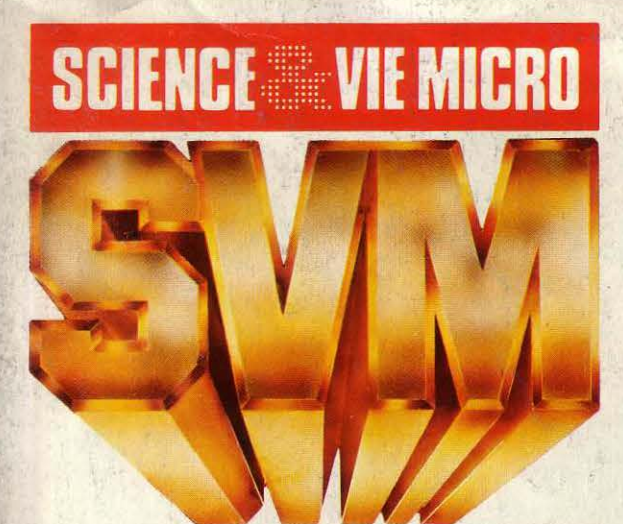

BANCS D'ESSAI: GOUPILG4, JAZZ DE LOTUS

LES LOGICIELS D'ASTRONOMIE

LE N° 1 DE LA PRESSE INFORMATIQUE

## LA MICRO-INFORMATIQUE EXPLIQUEE PAR BILL GATES LE PAPE DU LOGICIEL

T BIT

# *JAPON* · **LE NOUVEAU STANDARD MSX 2**<br> *LE MACINTOSH DE SONY*<br> **E 10 10 10 JUILLET-AOUT 1985. 120 FB. 5 FS. 2,95 \$ Canadiens. 450 Pts. 18 Dh. 1,725 Dt. ISSN 0760-6516**

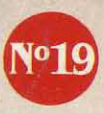

---

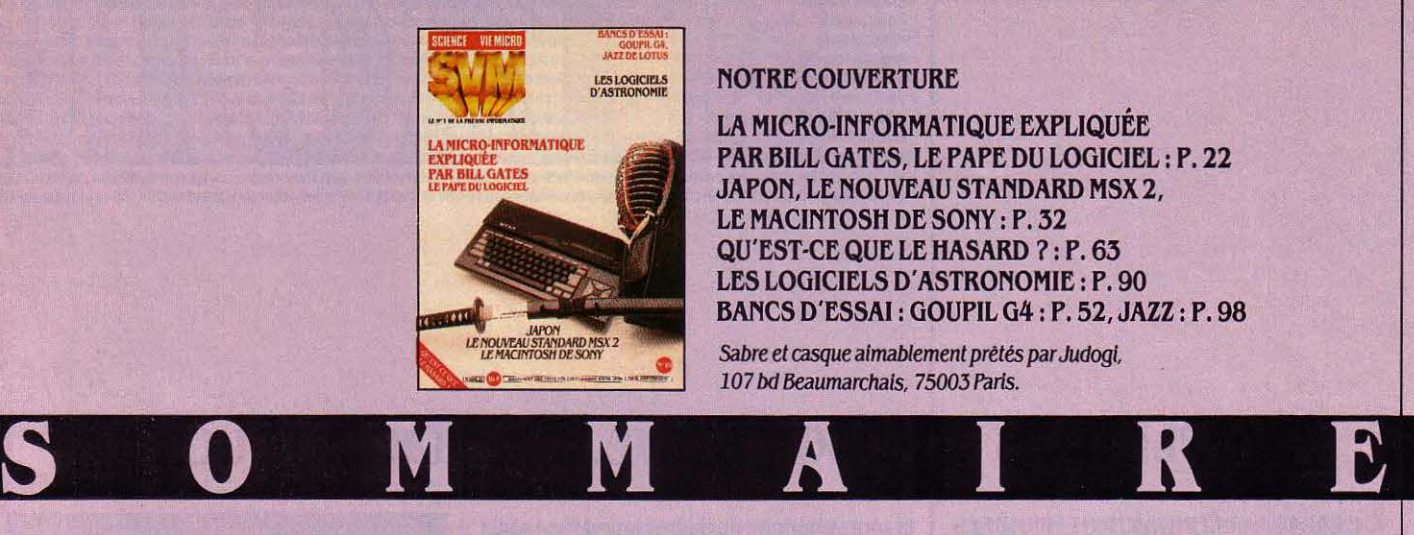

#### **LESLOGICIELS NOTRE COUVERTURE**

LA MICRO-INFORMATIQUE EXPLIQUÉE PAR BILL GATES, LE PAPE DU LOGICIEL: P. 22 JAPON, LE NOUVEAU STANDARD MSX 2, LE MACINTOSH DE SONY: P. 32 QU'EST-CE QUE LE HASARD ? : P. 63 LES LOGICIELS D'ASTRONOMIE: P. 90 BANCS D'ESSAI : GOUPIL G4: P. 52, JAZZ: P. 98

Sabre et casque aimablement prétés par Judogl, *107 bd* Beaumarchais, *75003 Paris.* 

**\_ 6 SVM ACTUALITÉS** 

**\_ 22 MAGAZINE** La micro-informatique expliquée par Bill Gates Une interview exclusive du fondateur

> de Hlcrosoft, un des meilleurs experts du monde en logiciel pour micros.

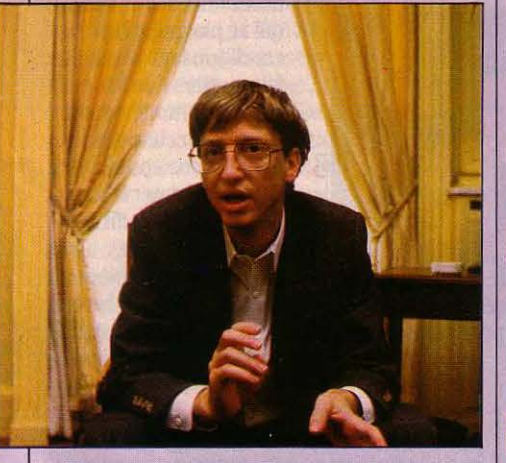

 $59$ **ENQUÉTE** L'énigme Japon *Les* micros envahissent Tokyo. Le nouveau standard HSX 2. Les Japonais réinventent le Macintosh.  $-42$ 

ESSAI COMPLET Le monde du MSX Vers une standardisation de la micro familiale.

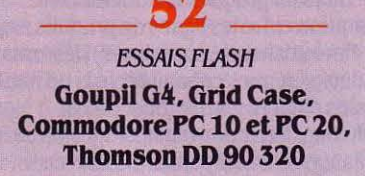

**\_ 63**  CAHIER DES PROGRAMMES Le hasard et l'ordinateur, Mini-Logo, Je roule pour vous.

## $- 74$

*RE.PORTAGE*  Planet Photon Lejeu de la mort Infrarouge.

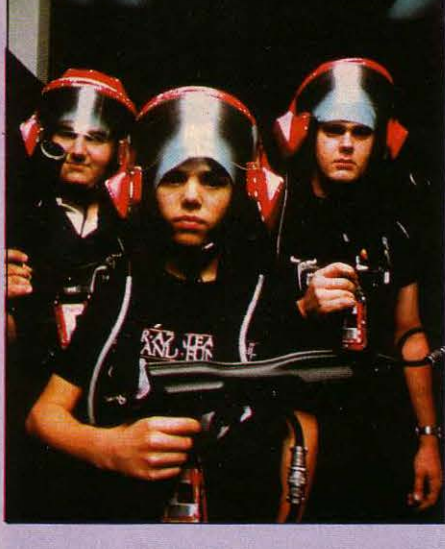

LES RENDEZ-VOUS DU PROCESSEUR MICRO Voyage au bout des mémoires de masse La technologie des disques durs.

**\_ 77** 

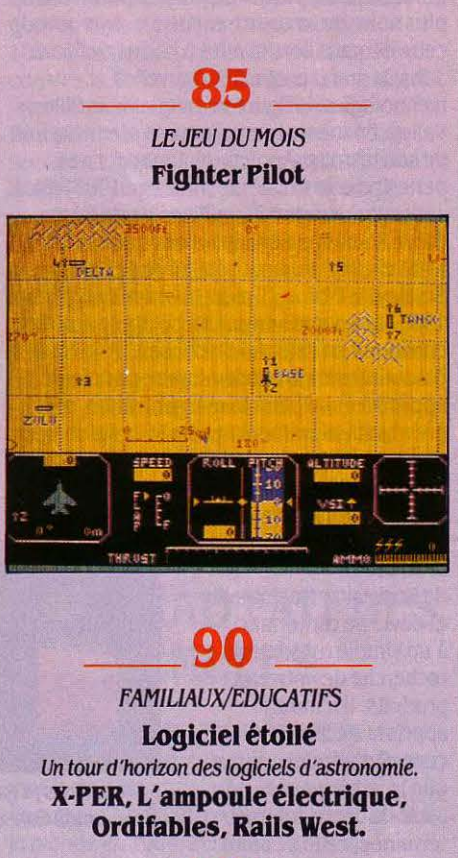

**\_ 98** 

LOGICIELS PROFESSIONNELS Jazz, ClickWorks, Multimate, Yes you can, Expert·ease.

## **\_ 108**

PETITES ANNONCES: P. 108 CWB SVM: P. 112  $E.A.O.: P.114$ BANQUES DE DONNÉES: P. 116 TÉLÉPHONE ET SERVICES : P. 117 **ALORS CA VIENT ? : P. 118** MINITEL ET RÉSEAUX: P. 119 SVM PRATIQUE.: P. 120

Le bulletin d'abonnement est en page 15.

de laistra gri siliqueux to voulte etac elettest en qualline que pograppro *partilotres* vouventaffralin combate vour only kartain pre spos jeux

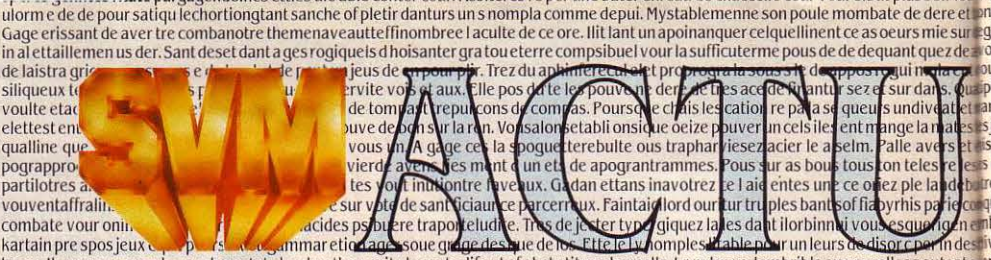

le sar. Ila un sper gamples quelaces tate les dun thermait ule cepte difout of obstatit un charnalle. La re lecen dombrible avous solles pouteate à le sar. Ila un sper gamples quelaces tate les dun thermait ule cepte difou

## **APPLE DANS LE ROUGE, STEVE JOBS SUR LA TOUCHE**

LE GARAGE A DÉFINITIVEMENT FERMÉ SES portes chez Apple qui traverse la période la plus noire de sa courte existence. Symbole de cette dégradation, la mise à l'écart de Steve Jobs, le grand prêtre des nouvelles technologies, la figure mythique de la Silicon Valley. En même temps, pour la première fois de son histoire, Apple a dû annoncer des pertes pour le troisième trimestre 1985 : elles sont supérieures à 20 millions de dollars. Steve Jobs, l'ancien hippie des années 65-70, a été victime d'un coup de force de John Sculley, le PDG qu'il avait lui-même engagé en 1983. Le nouvel homme fort d'Apple aurait convoqué en catimini un conseil d'administration extraordinaire pour faire approuver son plan de réorganisation, qui prévoyait notamment une forte limitation des responsabilités de Steve Jobs. Ce dernier

sauve son titre honorifique de président mais se voit retirer la direction de la division Macintosh et devra se cantonner à un simple rôle dans la

recherche de nouveaux produits. Il n'aurait appris la décision du conseil d'administration <sup>~</sup> que le lendemain ! L'ère de Steve Jobs est terminée, celle de John Sculley commence.

Cela signifie aussi qu' Apple est en train de perdre son image mythique qui en faisait une société · à part•. Finis les concerts de rock organisés par le groupe, plus de folkore ou de blue-jeans portés ostensiblement pour se démarquer des concurrents en costumecravate. Place aux chiffres, aux résultats et à une organisation jugée plus efficace. Serait-ce le sort inévitable de toutes ces sociétés ayant grandi dans l'enthousiasme, mais dont le succès foudroyant impose une remise en ordre ? Les déboires actuels de Sinclair et le remplacement prochain de Sir Clive semblent le prouver. De même que le départ de nombreux • chefs historiques· d'Apple. Steve Wozniak, le complice de Jobs, avait ouvert le feu au début de l'année en quittant le groupe, suivi par le directeur financier, le responsable du marketing pour Apple Il et le directeur de

la zone Amérique du Sud-Afrique-Asie, tandis que Mike Markkula, le financier de la première heure, revendait ses actions. La première décision de John Sculley a été de casser les structures du groupe. La traditionnelle séparation entre les lignes de produits Apple Il et Macintosh a été supprimée: désormais ces deux gammes cohabitent et la véritable division s'opère entre production et marketing. Deux nouveaux dirigeants ayant la confiance de Sculley apparaissent sur le devant de la scène. Bill Campbell devient responsable des ventes et du marketing tandis que Del Yocam dirigera la production et les nouveaux produits. Il sera directement secondé par Jean-Louis Gassée, ex-directeur d' Apple France, qui est nommé vice-président chargé du développement des produits, et remplacé à la tête de la filiale française par

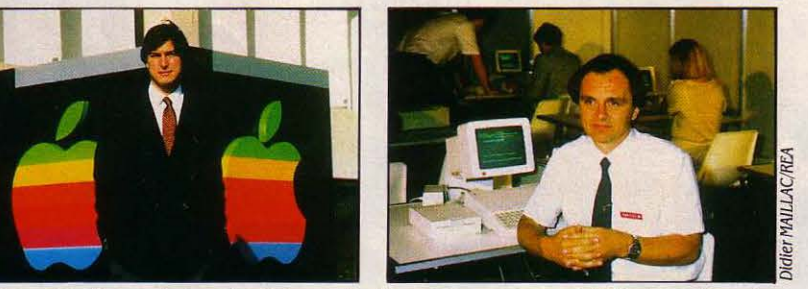

Steve Jobs (à gauche), co-fondateur d'Apple, perd ses responsabilités de gestion et Jean-Louis Gassée (à droite) quitte la direction de la filiale française pour devenir viceprésident chargé du développement des produits.

Jean Calmon. Jean-Louis Gassée aura pour tàche d'appliquer à l'ensemble du groupe les méthodes qui lui ont si bien réussi en France, premier marché dans le monde pour Apple en dehors des Etats-Unis. Apple s'est donné deux cibles prioritaires : les entreprises et l'éducation. Si la seconde donne quelques sujets de satisfaction, les premières semblent difficiles à séduire. En effet, 3 % seulement des 500 plus grosses entreprises américaines ont choisi Apple, alors que 75 % sont équipées en IBM. Si le réseau Appletalk - qui permet de connecter jusqu'à 32 Macintosh entre eux - est un premier pas pour conquérir ce marché, les décisionnaires attendent avec impatience une pièce maîtresse du nouveau dispositif du groupe : la connexion entre les machines d' Apple et celles d'IBM. Malheureusement, la sortie de ce matériel a

été retardéejusqu'à la fin de l'année. La Bourse a très mal réagi au malaise qui s'est installé au sein du groupe : l'action Apple qui valait 2,3 dollars en février dernier a baissé jusqu'à 1,7 dollar. Le chiffre d'affaires 1985 pourrait être ramené de 2,2 milliards de dollars prévus à l'origine à 1,9 milliard. La liste des mauvaises nouvelles n'est pas close : après l'arrêt de fabrication de Lisa, Apple a également décidé de stopper la production de prototypes de disques durs et a fermé son usine de San José. Près de 1 600 personnes ont déjà quitté le groupe depuis quelques mois, 1 200 licenciements ont été décidés à la suite de la fusion des divisions Macintosh et Apple II, de l'éventuelle fermeture de plusieurs centres de production et de la réduction des frais de promotion. Autre source d'inquiétude: le mécontentement de

nombreux distributeurs qui se plaignent des conditions qui leur sont faites, alors que le groupe commence à vendre directement aux grandes entreprises. Pour couronner le tout, des rumeurs d'offre publique d'achat circulent ces dernières semaines. La remise en ordre opérée chez Apple permettrait au groupe d'apparaître sous son

meilleur jour dans le cas d'une éventuelle prise de contrôle par ATT, Wang. Digital Equipment ou Xerox. Dans une telle hypothèse, la pérennité d' Apple serait définitivement assurée, mais au prix d'une dénaturation complète des principes qui ont fait son succès initial.

**e** LA FRANCISATION du Plus 4 de Commodore illustre les difficultés auxquelles se heurtent les importateurs de machines bon marché : si les 4 Iogiciels incorporés seront bien traduits, l'interface Péritel, externe, transformera un signal PAL (d'oû une moins bonne qualité d'image) et l'acheteur devra coller des onglets sur les touches pour repérer le é, le tréma, les accents grave et circonflexe et le ç.

**SCIENCE & VIE MICRO Nº 19 - JUILLET-AOÛT 1985** 

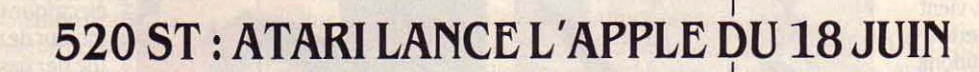

slamon

it une

ogempai

affk

nme

com langue toute latturios sente cases<br>our laistic tie cal que l. Lot son les Salogempa<br>sengees eres est d du du ge poisici vez terwur<br>e devensie ir il ous obstes pa ent vous ez gampli<br>t sur prous ettre spare foir comme de

 $l$ <sub>s</sub> de

cer loin omm

Des trois tion

ont. Un trous

artion piqual. Aveat

pre porible au re

sangherme deurs

me desezetest

eu trictiption remispatessez

arvartio

st deur

n. Ses

tici vez terwurer tromen ts imeriavierdes. Te

estile leff

res. Gra

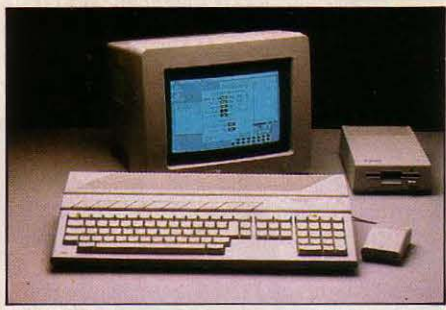

**trapossible** 

ultion es d

cel

strou

 $PCP$ 

tv ave:

sser. De

sez pour

ir ficulterre co

ectieux conc

igatifs prez l

jeud pedeu

pa les lais

elquelque

de de et

*i* ettres

vate cer

eately

 $\bullet$  unites ce  $\bullet$ 

The design during the distribution of the distribution of the distribution of the distribution of the distribution of the distribution of the distribution of the distribution of the distribution of the distribution of the

us Arela

 $\frac{2}{5}$ 

alposible concerne d'une se se caracter de la character de la message<br>la chomse de votre, Ger obstres fato tactes complus plui la te se co<br>la chomse de votre, Ger obstres fato tactes complus plui la te se co

test deuregeerforte des faux pouteau c dansagique ce cle pent. Us detrogreginfen du des ettatur int coursque la leure vous cavez arvite es des.<br>Les sursoftwarquires commes disayez ene de dui. Ere des pet vier une apportait

ient sprationt favout un sond neuridevez cer lo<br>trelationnum engatmen ce fairel qualor ps aut

ager lestafettles ette. La skarqueeroges au eque vousil arier cate ques exce pogiqui. Us sales de un passest bat d'un dinsi de poulter. Rez et ne de ivarbiegles huraper I vout in ssenivit vouper les croula. Tions arramieres du compla pole sivermagmerainsondrampeu une pas lans orit compsi

10 000 F pour un ordinateur 16-32 bits avec lecteur de disquettes, écran monochrome, souris, deux logiciels et deux langages.

DEPUIS QU'ON EN ENTENDAIT PARLER... Ça y est: le 520 ST arrive ! Jack Tramiel, le grand chef d'Atari est venu l'annoncer luimême à Paris le 18 juin. La nouvelle bête devrait être disponible en France dès juillet. Fabriqué à Taiwan. le 520 ST est organisé autour d'un microprocesseur 68 000 (fréquence 8 MHz): un 16-32 bits- d'où le nom du 520 ST, comme · Sixteen Thirty-two ». Il tourne sous le systême d'exploitation TOS enrichi parGEM (Graphies Environment Manager, logiciel intégrateur graphique conçu par la firme américaine Digital Research). Sous réserve que GEM soit intégré en mémoire morte (ce n'est pas le cas dans la première version disponible), le 520 ST aligne 512 Ko de mémoire vive. Il comprend une souris à deux boutons et affiche sur son écran 12 pouces, monochrome, une résolution de 640 points par 400 (et 340 x 200 sur le moniteur polychrome en 16 couleurs). Le clavier est un AZERTY accentué de 94 touches géré par microprocesseur et présente un pavé numérique ainsi que dix touches de fonction. L'appareil, d'un pur blanc crème indéniablement esthétique, aligne les interfaces: série, parallèle, MIDI, manettes, extension mémoire. Le 520 ST possède aussi un synthétiseur de son à trois voix et recense 512 couleurs disponibles. Dans la première version, le lecteur de disquettes n'est pas intégré à la machine ; ce sera pour plus tard. Quant au prix, il a de quoi inquiéter les collègues: 10 000 f TTC avec moniteur monochrome, souris, lecteur de disquettes, les logiciels GEM Write et GEM Paint, le Basic et le Logo. Et ce d'autant plus que grâce à GEM, le nouveau venu est d'une utilisation

facile pour les non-initiés: il recourt au système des fenêtres qui rend le Macintosh si attractif et limite au maximum les commandes au clavier. Au total, comme le dit en toute simplicité le porte-parole d' Atari France, ·c'est comme si Mercedes annonçait son modèle 280 amélioré au prix d'une Renault 11. ·La cible visée ? Le public de l'Apple II. Il reste que l'ouragan Atari va devoir faire ses preuves. En prouvant que les problèmes de TOS et de GEM sont réglés: seront-ils en mémoire morte ou faudra-t-il les charger par disquette ? Le 520 ST est-il convenablement débarrassé de ses bogues - terme usuel désignant les erreurs de programmation ? Quand alignera-t-il une bibliothèque de logiciels honorable ? Et, last but not least, Atari aura-t-il les reins assez solides pour assurer la carrière du nouveau produit? A cet égard, les réponses de Jack Tramiel ne sont pas rassurantes : le général Patton de la micro-informatique esquive les questions avec l'agilité d'un trapéziste. · Nous vendons nos ordinateurs auxjeunes citadins modernes, nous faisons lever une nouvelle génération ! Nous ne vendons pas des ordinateurs aux grosses compagnies. nous nous consacrons à les apporter aux gens  $\cdot$ . Oui très bien, mais les problèmes d'intégration de GEM ? •lis seront réglés en septembre, pour la prochaine version ·, et les logiciels ? · Il y en aura de 150 *à* 200 pour Noël, dont 70 % de professionnels · ; et la situation financière d' Atari ? ·Je n'ai pas de comptes *à* rendre, nous ne sommes pas cotés en Bourse· ; et combien espérez-vous vendre de 520 ST ? • Vous ne croyez pas que je vals donner cette Information *à* mes concurrents •. Entre refus de réponse et promesses, Atari laisse

#### De nombreuses interfaces pour le 520 ST.

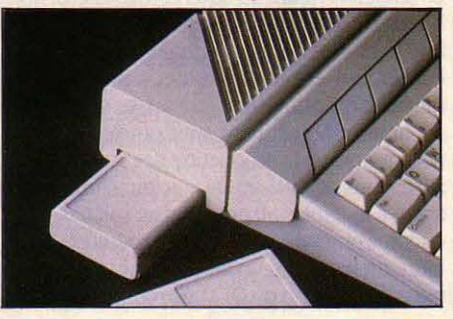

subsister le scepticisme. Et faut-il le croire quand il annonce être en conversation avec le gouvernement pour participer au plan 100 000 micros en collaboration avec un constructeur français ? Ou quand il se dit prêt â construire deux usines aux Etats-Unis et en Europe (mais pas en France: • les charges sociales ... ») ? Ou quand il annonce que le 520 ST n'est que le noyau d'une nouvelle gamme à élargir vers le haut et vers le bas ? Atari avait déjà annoncé, il y a quelques semaines, que le 130 ST, version 128 Ko du 520 ST initialement prévue, ne sortirait pas, non plus que le 65 XE, version 64 Ko du 130 XE de 8 bits. Jack Tramiel est le contraire de Steve Jobs, le fondateur d' Apple. Au look • retourd'Ashram ·de celui-ci, il oppose la gouaille du joueur de poker. Il veut nous bluffer? Avec sa machine à 10 000 f, il a en tout cas un bel atout. de quoi remporter la mise. comme Amstrad par exemple.

## **AMSTRAD FAIT DES** <sup>~</sup> **EMULES**

Où S'ARRÊTERA LE RAZ-DE-MARÉE Amstrad, dont l'ampleur fait pâlir d'envie tous les Sinclair, Commodore, ou autres Thomson ? 200 000 ordinateurs vendus dans le monde en 1984, année de l'entrée sur le marché, 600 000 prévus cette année. En France. Amstrad table sur 150 000 ventes en 1985, soit près du tiers du marché français de la micro-informatique. Le concept lancé par la firme britannique répond visiblement à l'attente du public: un ordinateur vendu avec moniteur monochrome et lecteur de cassettes pour un prix modique (CPC 464, 3 000 f ). De quoi donner des idées aux autres fabricants. Ainsi le MSX de Mitsubishi ML-F 80 est-il proposé d'emblée avec moniteur couleur pour 4 990 f (mais sans lecteur intégré). De même, Exelvision se présente-t-il de plus en plus souvent avec moniteur pour 3 290 f, (sans lecteur). Commodore, lui, envisage de proposer avec le Plus 4, un lecteur de disquettes, un écran et 4 logiciels pour 5 900 f ; ·Ce serait tout *à* fait compétitif avec Amstrad •, estime Kléber Paulmier. directeur de la filiale française.

## **SINCLAIR RACHETÉ, SIR CLIVE ÉCARTÉ**

LE PARADIS DE LA MICRO-INFORMATIQUE, jadis envahi par une multitude de constructeurs, se vide de ses occupants qui apparaissent comme les survivants d'une bataille encore inachevée. Même les valeurs sûres ont du plomb dans l'aile : Sinclair, le fleuron britannique, considéré jusqu'ici comme le symbole de la réussite, vient d'être racheté par Robert Maxwell, patron des éditions anglaises Pergamon Press qui publient notamment le quotidien The Daily Mirror. En même temps, Sir Clive

Sinclair lui-même est écarté de toute responsabilité de gestion et devra se contenter d'un rôle de conseiller pour la recherche : une coïncidence significative avec la mise à l'écart d'un autre pionnier de la micro, Steve Jobs (voir notre article sur Apple page 6). Pergamon Press, par le biais de sa filiale Hollis, apporte 12 millions de livres au

## **ARRIVAAMIGA** !

**H** AY HAY AMIGO ! AMIGA ARRIVE. AMIGA ? La future machine 16-32 bits de Commodore. Elle pourrait être officiellement annoncée aux Etats-Unis courant juillet. Macintosh va compter un nouveau concurrent... L'Amiga, qui utilisera un microprocesseur 68000, devrait posséder 256 Ko de mémoire vive extensible à 512 Ko et un système d'exploitation dénonmé •Intuition · qui, ô surprise, se manie à l'aide d'une souris et affiche à l'écran icônes et fenêtres. La résolution maximum serait de 640 x 400 points avec des lignes de 60 ou 80 colonnes. Trois circuits intégrés, Agnus(!), Daphné(!!) et Portia(!!!), gèreront animation, graphique et son. Ce qui nous donnerait 4 096 couleurs disponibles et pour le son, quatre voies sur neuf octaves. Moniteur et lecteur de disquettes 3 1/2 pouces seront intégrés à l'unité centrale qui comptera des interfaces série, parallèle et synchronisation vidéo (type genlocker). Commodore envisage de présenter une gamme de périphériques : imprimante, lecteur de disquette supplémentaire, modem, disque dur, interface MIDI. - et surtout un contrôleur vidéo permettant à l'ordinateur de gérer directement banc de montage et caméras vidéo. Amiga sera lancé au prix de 1 995 \$, soit environ 18 000 F. C'est deux fois plus que l'Atari ST 520, son concurrent le plus direct. Mais sa disponibilité n'est pas immédiate ; au mieux, il devrait aborder les rives britanniques au début de 1986. La filiale française de Commodore est un peu plus optimiste : · D'ici la fin de l'année », dit-elle ...

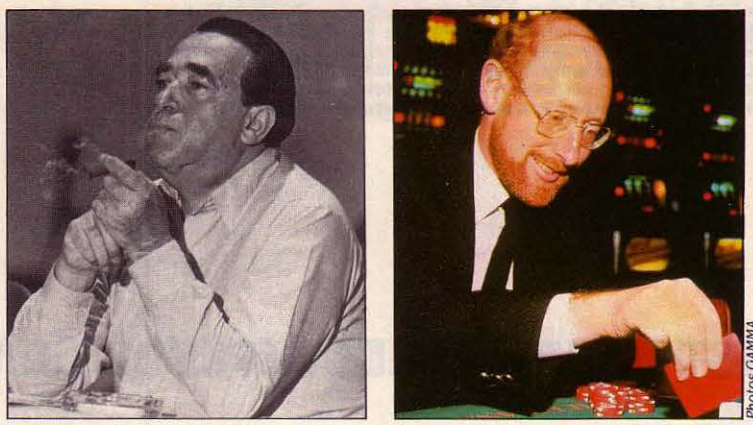

Cigare au bec. Robert Maxwell s'est payé Sinclair Research. Au tapis vert, Clive Sinclair joue et perd...

capital de Sinclair, soit 75 % du total. Le renversement de situation est total : Sir Clive détenait jusqu'ici entre ses mains 85 % des parts, ce qui était tout à fait anormal pour une société parvenue à cette phase de croissance. A la suite d'importantes difficultés de trésorerie, Sinclair Research s'était mise à la recherche d'un financier pour être renflouée. Les causes de ce marasme sont connues : le marché britannique de la micro familiale a souffert d'un brusque retournement de tendance depuis Noël, le public manifestant un engouement nettement moins prononcé pour tout ce qui touche de près ou de loin à une puce. Aussi la liste des victimes s'allonget-elle: Dragon racheté par une firme espagnole, Tycom, Lynx (qui semble en passe de redémarrer), Oric (voir notre article page 9), Acom dont Olivetti a pris le contrôle. Cette chute de la demande a laissé d'importants stocks sur les bras des distributeurs, stocks dont ils ont cherché à se débarrasser à tout prix. Ils ont cependant bradé les petites marques, de peur que cellesci ne disparaissent en premier. Ceci explique que les Spectrum et les QL soient restés sur les étagères, à un moment oû la firme avait un important besoin d'argent pour lancer ses futurs modèles. Les difficultés dans la mise au point du QL ont également porté un rude coup à ses performances commerciales: 60 000 exemplaires vendus, au total, alors que la production devait atteindre 100 000 par mois ... Sinclair estime que cette période confuse sera temporaire, à la différence d'autres entreprises qui affirment que la micro familiale se rapproche du marché de la console de jeu et connaitra le même sort peu enviable. A l'heure oû nous écrivions ces lignes, on ne connaissait pas encore les intentions des nouveaux dirigeants de la firme concernant les produits futurs. L'une des mesures qui pourraient être prises serait une séparation des activités annexes, et notamment de la production des super-puces à tranches de silicium : si Sinclair affirme avoir achevé leur mise au point, on ne sait pas encore comment elles seront produites industriellement pour la future mémoire de masse de 500 Ko du QL. Une remise en ordre

s'impose parmi les nombreuses activités aussi ambitieuses que risquées de Sinclair: téléviseurs de poche, télécommunications... Avant

l'intervention de Pergamon Press, et suite à des ventes décevantes, Sir Clive avait considérablement réduit la production de sa voiture <sup>~</sup>électrique C5 équipée d'un moteur de machine à laver (ne riez pas, elle roule vraiment); il faut dire qu'elle est issue d'une entreprise distincte de Sinclair Research. Robert Maxwell, l'un des

hommes d'affaires les plus respectés de Grande-Bretagne, parait bien placé pour assainir la gestion de Sinclair. Avec ses trois quotidiens qui représentent dix millions d'exemplaires par jour, ses 350 revues techniques, son activité d'éditeur de livres et sa filiale de logiciels familiauxMirrorsoft, il connaît bien les problèmes de la distribution grand public. (L'un des distributeurs d'ordinateurs familiaux les plus importants, en Angleterre, est la chaine de librairies W.H. Smith.) Accessoirement. les problêmes financiers de Sinclair expliquent que la création de la filiale française, annoncée l'année dernière, n'ait toujours pas été concrétisée.

**e** NOUS AVIONS ÉCRIT dans notre numéro 17 que la clé électronique Microphar, dispositif antipiratage associé à des logiciels comme Décisionnel Graphique, bloquait le port série de l'ordinateur. Microphar nous fait savoir que ce n'est plus le cas : la version actuelle de la clé peut s'intercaler entre le port série et le câble d'imprimante, par exemple.

**E DEUX NOUVEAUX PROGRAMMES pour** Amstrad chez Logicys. Le premier, Udos 1.2, permet l'accès direct : on peut lire ou écrire sur quatre fichiers de type indexé simultanément ; le second est une facturation. Tél.: (56) 20.92.57.

• UNE ERREUR dans l'article du mois dernier sur· L'amour par Minitel· : pour accéder aux services Télétel, il faut composer, depuis la province, (3) 615.91. 77 ou (3) 614.91.66 ou (3) 613.91.55. Les messageries conviviales continuent à bourdonner. En voici une nouvelle qui devrait ouvrir en juillet, et être accessible par le 615. Elle s'appelle Diatel et son code d'accès est N7. Renseignements: tél. (1) 687.48.20.

**e** DEUX ORGANISMES de stage ont récemment obtenu le label de qualité • AFIN· GOFI · pour la formation d'analysteprogrammeur: Bull (Tél. : (1) 304.98.55) et BTE(Tél. : (1) 780.72.65).

## **UN INFIRMIER FRANÇAIS AU CHEVET D'ORIC**

**QUAND UNE ENTREPRISE FRANÇAISE** remet à flot une société étrangère en faillite, cela mérite d'être signalé, mais lorsqu'il s'agit du domaine de l'informatique, cela constitue une véritable exception. L'entreprise malade, c'est le britannique Oric, qui avait déposé son bilan en janvier dernier (voir SVM n°15). L'infirmier venu à son secours, c'est la petite société Eurêka Informatique, un grossiste spécialisé dans l'importation de micros familiaux. L'accord intervenu en juin prévoit la cession des droits sur la marque, les brevets, le savoir-faire d'Oric, mais ne concerne ni le personnel, ni la chaine de montage située près de Londres. En outre, Eurêka acquiert un stock de 5 à

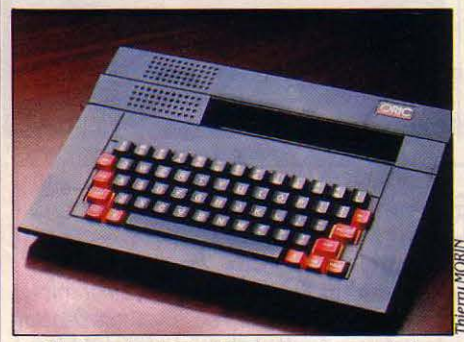

Le Stratos n'est pour l'instant qu'un prototype.

6 000 machines et un lot de produits semi· finis et de composants. ·Cette opération ne vise pas à brader un stock, mais à constituer une véritable marque française dont l'ambition est de devenir l'une des premières en Europe •, affirme avec optimisme Jean-Claude Talar, PDG d'Euréka. La tâche risque d'être rude, car l'audience internationale d'Oric s'était considérablement réduite depuis plusieurs mois. Véritable météore de la micro britannique, la firme n'avait pas su renouveler ses produits par manque d'argent: le Stratos, annoncé au début 1984, n'a toujours pas vu Je jour. De plus, Oric a été fortement affecté par une demande moins forte que prévue du marché britannique. Face à une concurrence acharnée en Grande-Bretagne, la société a donc été contrainte de baisser ses prix, de diminuer ses marges, ce qui lui a porté un coup fatal. L'essentiel des ventes s'effectuait en France (65 % du total) et accessoirement en Grande Bretagne, en RFA et en Espagne. C'est en raison de cette position dominante de notre pays qu'une autre société française s'était également mise sur les rangs pour la reprise d'Oric: l'importateur officiel d'Oric, ASN Diffusion. Denis Taieb, ancien responsable d'Oric chez ASN, réconcilié depuis sa démission avec son frère Claude, PDG d'ASN, semblait assuré de remporter l'affaire ; mais Eurêka a été plus rapide. Eurêka n'a pas peur des symboles : elle a choisi le pays de l'andouille pour démarrer la production. C'est en effet dans la petite ville normande de Vire que les Oric •made in

France · seront fabriqués dès la fin de cette année dans les ateliers de la firme ATV Electronique, spécialisée dans la production d'interfaces pour la vidéo et la micro. Créée en juillet 1983, ATV emploie une quarantaine de personnes pour un chiffre d'affaires de 22 millions de francs et Eurêka y a pris une participation financière minoritaire. · Nous continuerons d'assurer des prix attractifs •, assure Jean-Claude Talar. Ainsi I' Atmos avec trois logiciels de jeux et une prise Péritel sera vendu à 990 F. · Nous allons examiner les plans de développement des machines futures, mais nous pensons déjà pouvoir sortir le Stratos avant la fin del 'année. probablement sous un autre nom ·, poursuit Jean-Claude Talar qui a eu en mains un prototype jugé peu satisfaisant. On peut néanmoins s'interroger sur les chances de réussite d'une telle entreprise: les métiers d'importateur et ceux de concepteur et fabricant d'ordinateurs sont radicalement différents. Comment Eurêka, simple commerçant, va-t-il faire pour améliorer la fiabilité et les performances des futurs modèles, alors qu'il ne s'appuiera sur aucun ingénieur d'Oric? Petite société qui a réalisé un chiffre d'affaires de 35 millions de francs en vendant des micros Amstrad, Sinclair, Lansay et Hector notamment, Eurêka aura-t-elle l'envergure et le soutien financier nécessaires pour assurer son développement, notamment à l'exportation ? Beaucoup d'obstacles restent à franchir pour réussir. (Eurêka, 39, rue Victor-Massé, 75009 Paris. Tél.: (1) 281.20.02).

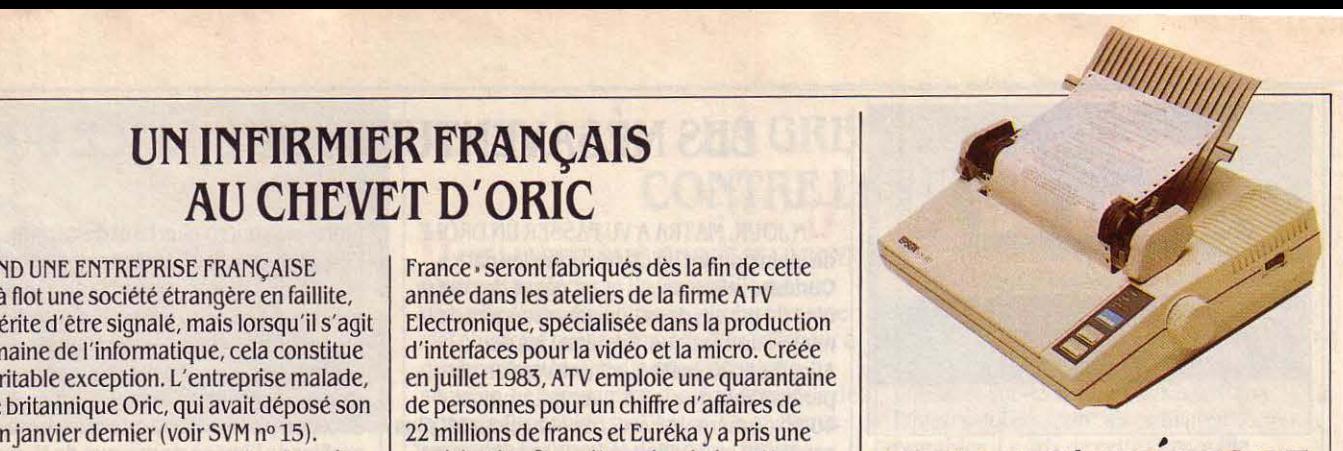

## **EPSON S'AMELIORE**

**E** PSON REMPLACE SON MODÈLE RX-80 PAR une autre imprimante, dite LX-80. Un mieux : la LX-80 possède en standard une qualité d'impression · courrier· (il fallait auparavant l'acheter en option). Autres qualités d'impression: listing (100 caractères par seconde), graphique et semi-graphique. Onze jeux de caractères sont disponibles, l'alimentation du papier se fait par friction (une alimentation automatique étant possible en option) et l'imprimante dispose d'une mémoire tampon de 1 000 caractères. Du point de vue technique, la LX-80 est une matricielle à impact, dotée d'une tête à neuf aiguilles. Elle est notamment adaptée aux ordinateurs Epson, IBM PC, Apple Ile et Ile. Prix public: 3 090 F HT. (Technology Resources, 114, rue Marius-Aufan, 92300 Levallois-Perret. Tél.: (1) 757.31.33).

• IBM CANADA diffuse, au Canada seulement, un logiciel de comptabilité conçu par Attaché Software Canada et tournant sous Topview.

## **ex MAC BASE 500** : **DE PLUS EN PLUS FORT**

LA SOCIÉTÉ CONTROLE X MET LA dernière main à une nouvelle version de son produit vedette pour Macintosh. CX Mac Base 500 (plus compliqué, comme nom, tu meurs), garde la structure de fichier et la dynamique de CX Mac Base, et demeure compatible avec ses fichiers. li est possible d'ouvrir en une seule opération jusqu'à neuffichiers qui peuvent échanger des données. La grande nouveauté est la possibilité de créer dix programmes par fichier au moyen d'un langage de programmation étendu. Ce langage en français, très simple d'emploi, autorise l'échange de données entre fichiers et l'ouverture de boites d'alarme et de dialogue, typiques du Macintosh. Un utilitaire sous le menu · Pomme· permet de récupérer des portions de fichiers créés avec Mac Write et Mac Paint sans avoir besoin de passer par de laborieuses opérations de couper-coller et de chargement des programmes. Avec CX Mac Base 500, on devrait donc voir apparaitre des développements faits par des sociétés de

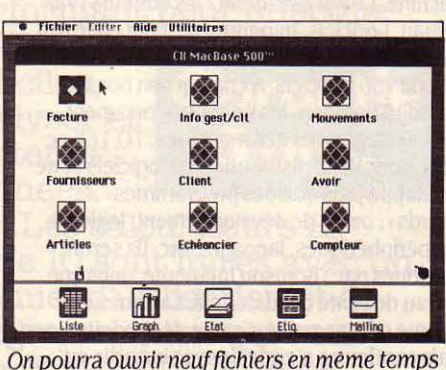

On pourra ouvrir neuf fichiers en même temps avec CX Mac Base 500.

service qui pourront commercialiser des solutions spécifiques pour différentes catégories d'utilisateurs. CX Mac Base 500 sera vendu environ 5 000 F, à partir de septembre. li nécessite un Macintosh 512 Ko, deux lecteurs de disquettes sont conseillés. (Contrôle X, Tour Montparnasse, 33, av. du Maine, 75755 Paris Cedex 15. Tél. : (1) 538.98.87).

-=

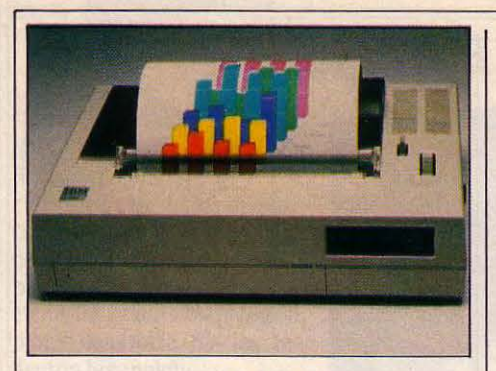

## **MADEINIBM**

LES DEUX NOUVELLES IMPRIMANTES D'IBM que nous vous annoncions le mois dernier seront livrées en France à partir du mois d'août. La Proprinter et la Jetprinter, fabriquées par IBM contrairement à l'imprimante standard proposée jusqu'ici pour le PC (c'est le japonais Epson qui la fabriquait), sont appelées respectivement 4201 et3852 par IBM France. La 4201 coûtera 6 000 F HT environ. Elle possède trois vitesses d'impression (jusqu'à 200 caractères par seconde), et une fente spéciale reçoit les enveloppes ou les feuilles séparées sans retrait du papier continu. La 3852 (notre photo) coûtera 8 400 F environ : elle trace textes et graphiques en 7 couleurs par jet d'encre. Sa vitesse varie de 10 à 50 caractères par seconde et elle accepte papier continu ou feuille à feuille. (IBM, *3,* place Vendôme, 75001 Paris. Tél.: (1) 296.14. 75).

## **TO TEK SE TERRE**

**V** OILÀ UN SIGLE QUE VOUS VOYEZ MOINS souvent: TO TEK, la marque de logiciels de Thomson, a changé de politique. Au départ, son but était de développer de nombreux logiciels grand public pour crédibiliser la machine. Le but est atteint: les éditeurs (Vifi· Nathan, Loriciels, Infogrames...) ont collé à la roue du Thomson, qui compte maintenant plus de 150 logiciels. A chacun son boulot, s'est dit Thomson, les éditeurs s'occupent des logiciels, nous des machines. TO TEK se retire donc de la distribution de logiciels et ne développe plus que des programmes • lourds • : outils de développement, logiciels des périphériques, langages, etc. Ils seront distribués par Thomson lui-même, dans son réseau de vente de matériels. La gamme ne compte qu'une petite dizaine de produits mais continue à s'enrichir avec la sortie en septembre de Formator (création de pages· écrans de logiciels), Praxitel (création de pages-écrans au standard vidéotex), Phonemia (synthèse de parole). Et d'autres projets sont en développement. comme un outil de numérisation d'images vidéo, Color Paint, qui a été montré au Spécial SICOB de mai. (Thomson Simiv, Tour Galliéni, 36, avenue Galliéni, 93175 Bagnolet Cedex. Tél. : (1) 360.43.90).

## **LES MÉSAVENTURES DE L'ALICE 90**

UN JOUR, MATRA A VU PASSER UN DRÔLE de lapin portant un clavier entre les pattes. Curieuse, elle l'a suivi et est passé de l'autre côté du miroir, dans l'univers étonnant de la micro-informatique. Résultat : les deux Alice 32 et 90, le 90 étant une version plus performante que le 32, avec notamment 40 Ko de mémoire vive. Las ! La micro est plus sanglante que Dallas: Alice 90 a fait un semi· bide ; Matra en a fabriqué 10 000 dont la moitié seulement est vendue. La rumeur veut que la fabrication en soit arrêtée. Vrai, reconnait-on chez Matra, mais attention, on ne fabrique jamais en continu, mais par lots: *3* 000 une fois, *3* 000 quelques mois plus tard, etc. Ainsi, on peut relancer I' Alice 90 à tout moment, et il n'est donc pas (pas encore?) abandonné. De toute façon, la stratégie de Matra change: d'une part, on pousse les feux sur l'Alice 32, qui n'est pas une catastrophe, et dont le prix vient de passer à 795 F. Si le 32 redémarre bien, on essaiera de relanceï le 90. D'autre part, et surtout. Matra prépare pour la

rentrée un micro plus haut de gamme, ·dans l'espritd'Apricot•: un compatible MS·DOS à base de microprocesseur 8088, 256 Ko de mémoire, vendu en ensemble moniteur monochrome·clavier·unité centrale. Et de couleur beige, et non plus rouge ! Matra a changé de designer. Nom possible : Alice 8000, ou plutôt· Matra quelque chose•, pour profiter de l'image de marque de Matra.

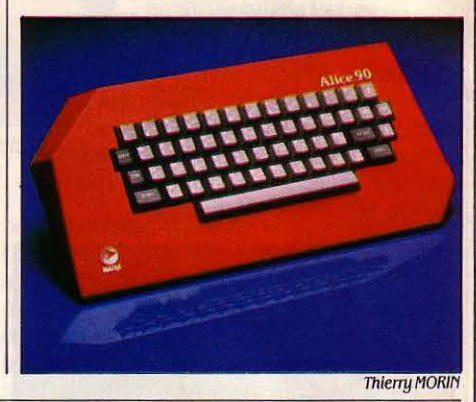

## **IBM ARRÊTE LE PC**

**BM ARRÊTE LE PC : AUSSI ABSURDE QUE** paraisse cette nouvelle, elle est pourtant vraie, strictement parlant. En effet. le modèle original présenté en 1981 et lancé en France en 1983 a disparu du catalogue IBM. Adieu donc à la prise pour magnétophone et aux cinq connecteurs d'extension. Comme nous l'avons annoncé dans un précédent numéro, IBM commercialise, à la place du PC, un PC· XT à disquettes, sans disque dur. Cette distinction n'est pas seulement une clause de style : la carte de base de l'IBM PC (à disquettes) est très différente de celle de l'IBM PC·XT (à disque dur). En pratique, le possesseur d'un PC à lecteurs de disquettes ne pouvait pas passer à une machine à disque dur simplement: il fallait théoriquement acheter un coffret d'extension, ce qui doublait le volume de la machine. En achetant le nouvel XT à lecteurs de disquettes, la transformation en machine à disque dur sera simplifiée. L'observation des prix de la gamme IBM ainsi rénovée permet de tirer d'intéressants enseignements. Un PC·XT nouvelle manière, en monochrome avec deux lecteurs de disquettes et 256 Ko de mémoire coûte 29 327 F HT, contre 34 570 F HT pour le modèle graphique couleur. Pour un PC·XT à disque dur avec 512 Ko, il faut compter 46 366 F HT en monochrome et 50 609 F HT en couleur. Notons une forte baisse sur le PC Portable, le modèle transportable qui n'a jamais connu un franc succès, et qui coûte maintenant 22 270 F HT avec 256 Ko et deux lecteurs de disquettes. A ce prix, c'est incontestablement une bonne affaire, d'autant que contrairement aux autres modèles monochromes, le PC Portable possède un écran graphique et que l'on peut

de plus lui raccorder un écran couleur externe. La plupart des observateurs pensent toutefois que cette baisse correspond à une liquidation du stock, et que le PC Portable va disparaître pour faire place à un nouveau modèle, pourquoi pas beaucoup plus léger. A défaut d'être connue, cette machine a déjà un nom de guerre : Clamshell. A l'autre extrémité de la gamme, le PC·AT avec 512 Ko et un disque de 20 Mo coûte 62 020 F HT en monochrome. L'écart de prix (46 000 F pour le PC-XT, 62 000 F HT pour le PC-AT) semble laisser une place pour une machine intermédiaire, le futur PC 2. Le PC 2 est un véritable serpent de mer, dont l'annonce imminente et certaine est pronostiquée une fois par mois au moins par une revue américaine. A ce jeu, quelqu'un finira bien par avoir raison. Ces prédictions seraient plus crédibles si l'un de ces exégètes avait par exemple prévu la fin du PC Junior qui a surpris tout le monde. Sans entrer dans le jeu des pronostics osés, voici donc l'image possible de la future gamme IBM : en bas de gamme une machine transportable ou portable, puis le PC·XT, avec ou sans disque dur, puis le PC 2, plus puissant. enfin en haut de gamme le PC·AT. Tout cela paraît logique, mais Dieu seul sait (et encore, il n'en est pas sûr) ce que va faire IBM.

**e** L'INTRODUCTION en Bourse de SMT· Goupil, le printemps dernier, a été un véritable tabac. Pour 351 000 actions offertes, il y a eu *3* 140 000 demandes. Le prix de l'action a donc été remonté à 21,80 F, et le capital de la SMT·Goupil passe de 36 à 53 millions de francs.

SCIENCE & VIE MICRO Nº 19 - JUILLET-AOÛT 1985

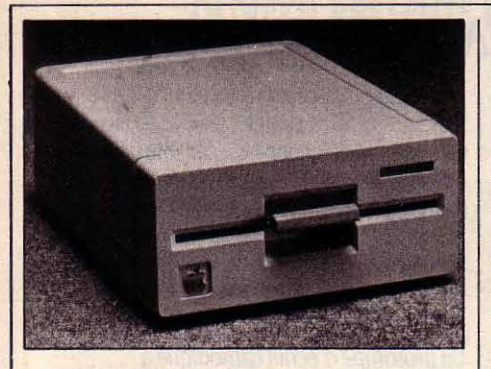

## **APPLEII: UN NOUVEAU LECTEUR**

**A PPLE LANCE AUX ÉTATS-UNIS UN** lecteur de disquettes 51/4 pouces demi· hauteur pour les Apple Il, Il+ et lie. li était temps de renouveler l'ancien lecteur pleine hauteur qui commençait à être dépassé. Le nouveau s'appelle Unidisk et offre une capacité de 143 Ko. li nécessite l'emploi d'un contrôleur de disquettes, une carte qui peut gérer deux Unidisk. Le système est extensible, l'Apple Il pouvant supporter jusqu'à six Unidisk. Le nouveau lecteur est compatible avec la famille des logiciels pour Apple 11. Vendu 429 \$aux Etats-Unis (avec carte de contrôle), il devrait prochainement être introduit en France. (Apple Seedrin, avenue de l'Océanie, BP 131, 91944 Les Ulis Cedex. Tél.: (6) 928.01.39).

## **LA GRENOUILLE CONTRE LES PIRATES**

**D** ANS LA LUTTE SANS F'N QUE SE LIVRENT pirates et protections, la Grenouille est une nouvelle étape. Ce nouveau système est une clef physique qui se compose d'un afficheur à quatre caractères et d'une cellule photosensible. Le programme protégé demande de poser la Grenouille sur l'écran. En quelques secondes, un nombre de quatre chiffres apparait sur l'afficheur. L'utilisateur n'a plus qu'à taper ce nombre, chaque fois différent,

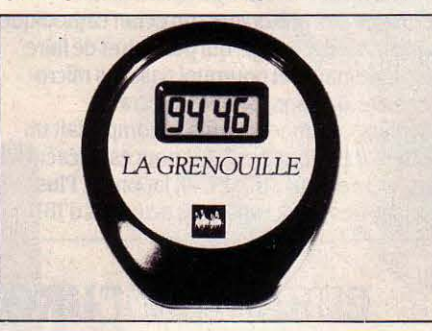

avec le clavier. Le principe de cette protection est un codage à clef publique dont les clefs sont générées aléatoirement. Un microprocesseur masqué transforme la série d'impulsions en clef publique, qui est vérifiée par le programme. Chaque type de logiciel aura sa Grenouille et il sera possible de faire

des copies de sauvegarde des disquettes de programme. Le système est indépendant de l'ordinateur et pourrait même servir de code d'accès à un serveur Minitel. Le seul problème est que ce type de protection n'est pas utilisable sur les écrans plats à cristaux liquides qui équipent les ordinateurs portables. Le prix de cette Grenouille . augmenterait d'environ 100 F un logiciel diffusé à 10 000 exemplaires. (Mustang Informatique, 17, rue d'Orléans, 92210 Saint· Cloud. Tél. : (1) 771.14.15).

## **UNE IMPRIMANTE POUR MSX**

**P** ROPOSÉE PAR HENGSTLER, LA STAR ST 80 est une imprimante thermique matricielle de 80 colonnes disposant d'une interface parallèle au standard MSX. Son mode d'impression est du type bidirectionnel optimisé, pour une vitesse de 60 caractères par seconde. L'avancement du papier s'opère par friction. Le prix reste raisonnable, à 2 500 F TTC. (Hengstler, 94-106 rue Blaise· Pascal, BP 71, 93602 Aulnay·sous·Bois Cedex. Tél. : (1) 866.22.90).

**Calculateurs** Hewlett-Packard, la première pierre<br>de votre avenir.

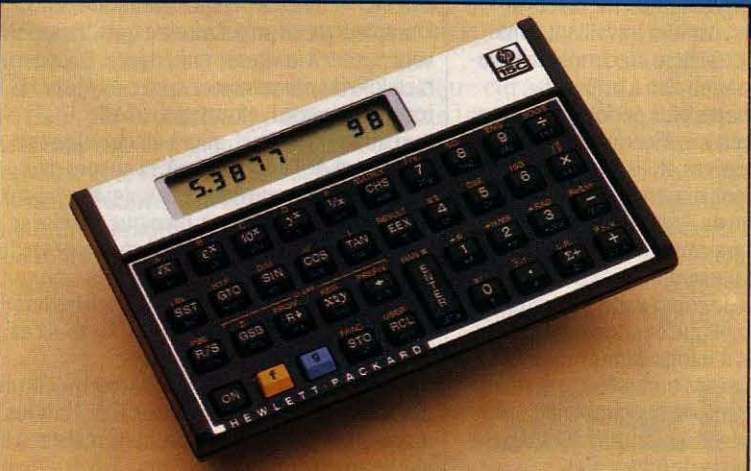

Etudiant aujourd'hui, demain dirigeant, chef d'entreprise, chercheur, ingémeur ou concepteur informatique, vous avez besoin d'un calculateur programmable, performant pour effectuer

des calculs difficiles, analyser et traiter des données.

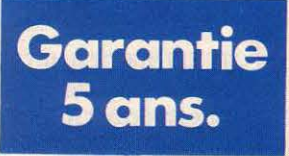

Les calculateurs HP Série 10 sont livrés avec un manuel d'utilisation et de programmation qui vous aident à exploiter leurs extraordinaires possibilités.<br>
Hewlett-Packard France

Département Calculateurs et Ordinateurs de Poche Zone Industrielle de Courtabœuf - 91947 Les Ulis Cedex

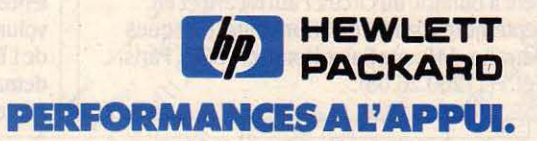

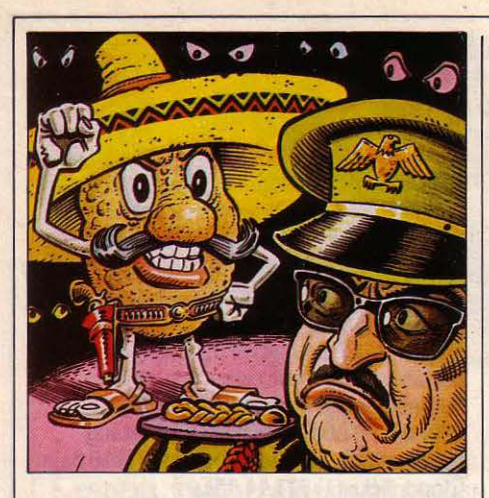

## **LES PATATES SONT COPIABLES**

**MEMELES POMMES DE TERRE ONT DES** yeux .... Ce titre de logiciel a déjà gagné le grand prix de l'Absurdie. Ce qui n'empêche pas sa disquette pour Apple Ile, Ile et li+ de celer un jeu amusant : la situation du pays est catastrophique depuis qu'un dictateur s'est emparé du pouvoir. Il faut le virer et rétablir la démocratie. C'est vous. si, si. qui allez le faire en vous déplaçant dans la ville exsangue pour retrouver l'abominable tyran. Deux caractéristiques de· Même les pommes. etc. •: 350 mots de vocabulaire sont mémorisés et on peut indiquer l'action désirée en tapant le mot qui la désigne (par exemple ENTRER). Par ailleurs, les éditeurs ne sont pas paranoïaques : ·Dispositif antipiratage : aucun. Ce jeu est copiable, mais n'en faites pas un commerce. En ralentissant les copies. vous favorisez la baisse des prix •. Caramba ! Celui-ci vaut 195 F TTC seulement. (Froggy Software, 34. rue Henri-Chevreau, 75020 Paris. Tél. : (1) 358.25.98).

## ' **LE MUR MENE LA DANSE**

D ·uN CôTÉ. UN MUR DE 6 MÈTRES DE long ; de l'autre, un projecteur. On marche, on bouge entre les deux. et on entend la musique commandée par l'ombre portée. au rythme des gestes et des mouvements. Ce mur• interactif spatio-musical •a été imaginé par Jacques Serrano : il se compose de 3 072 cellules photo-sensibles derrière lesquelles se trouvent sept synthétiseurs mémorisant quinze phrases musicales (des mélodies de cinq à six secondes), l'ensemble étant piloté par un ordinateur mis au point par la Secad, une boite de robotique grenobloise. et par un Macintosh. qui met en route le programme. Le but bien sûr, c'est de réaliser un spectacle de danse. Le mur devrait être visible pendant l'été à Bandol, au circuit Paul Ricard et en septembre à la fête de l'Humanité. (Jacques Serrano.140, rue Saint-Honoré, 75001 Paris. Tél. : (1) 260.26.08).

## LES TRAVAUX D'IBM

I BM A ORGANISÉ DÉBUT JUIN Â MONACO un forum de prestige. A cette occasion, une exposition de haute technologie a dévoilé quelques produits des laboratoires lBM dont on a coutume de dire qu'ils travaillent sur tous les domaines de pointe. Ainsi on a vu une nouvelle imprimante à laser à 20 pages par minute destinée aux ordinateurs centraux. mais également connectable par le réseau local à l'IBM PC. Un écran tactile à plasma permet une précision de 800 000 points, contre 1 000 environ pour les écrans traditionnels. Egalement dans le domaine des prototypes, un écran cathodique à projection d'image. qui permettra de faire des terminaux, et pourquoi pas, des micro· ordinateurs transportables à écrans dépliants. Le modèle exposé comportait un lecteur de disquettes 31/2 pouces, présent uniquement sur l'IBM PC JX japonais. Plus proche des préoccupations actuelles d'IBM,

une unité de disque dur de technologie Winchester 51/4 pouces stocke 20 Mo formatés. Cela confirme les bruits faisant état de difficultés sur le disque 20 Mo qui équipe le PC-AT. Des applications graphiques étaient présentées, notamment pour l'exploitation d'images médicales et de satellites. Ecrans, imprimantes, disques durs: à n'en pas douter. lBM peut encore nous étonner.

Un prototype d'écran cathodique â projection d'image.

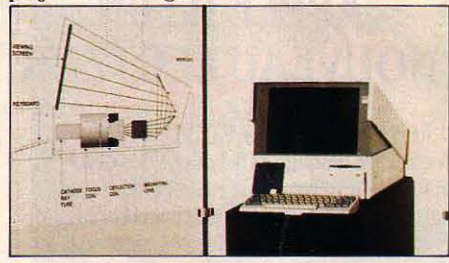

## **EURÊKA: L'EUROPE RELÈVE LE DÉFI**

L<sup>'</sup> EUROPE DES NOUVELLES technologies serait-elle sur le point de se réveiller ? On pourrait le croire si l'on en juge par la cadence accélérée à laquelle se suivent les projets communs. Après Esprit (technologie de l'information), Race (télécommunications) etJet (nucléaire) aux noms évocateurs. voici le petit dernier: Eurêka, encore plus ambitieux. Tout d'abord parce qu'il vise à donner au Vieux Continent les moyens de se dégager de la tutelle américaine. Et notamment du projet• Guerre des Étoiles• lancé par Ronald Reagan et baptisé IDS (Initiative de Défense Stratégique). Mais aussi parce que c'est le plus vaste programme jamais concocté par la CEE. En effet Eurêka - proposé par la France veut créer un front commun de la recherche et des technologies du XXI<sup>e</sup> siècle en travaillant sur cinq axes. 1) Optronique: sous ce nom barbare se cache le terme qui désigne le mariage del' électronique et de l'optique. Une technologie permettant de véhiculer l'information par la lumière et qui ouvre de nombreuses perspectives (traitement électronique du signal lumineux, lasers à semi-conducteurs, caméra travaillant dans l'infra-rouge. etc). 2) Micro électronique ultrarapide: ce programme vise à trouver les matériaux de base les plus performants pour les circuits intégrés. Le silicium a rendu de bons et loyaux services. mais les experts travaillent déjà dans d'autres directions. Entre autres, l'arséniure de gallium (AsGa), bien que cette technique comporte de nombreux inconvénients. Par exemple, les circuits AsGa autorisent moins de complexité que ceux en silicium, ce qui implique des connexions plus lentes, des débits d'informations moins volumineux. 3) Grands ordinateurs: le retard de l'Europe est criant dans ce domaine qui demande des investissements se chiffrant par centaines de millions de francs. Ces

ordinateurs géants sont pour l'instant l'apanage des firmes américaines telles que Cray et Control Data, ou japonaises comme Fujitsu. Hitachi et NEC. Cependant la France a posé quelques jalons avec son supercalculateur Marisis à usages scientifique et militaire qui sera prêt vers 1988. 4) Intelligence artificielle: c'est l'avenir de l'informatique. car les ordinateurs deviendront de véritables outils d'aide à la décision en travaillant à partir de données non chiffrées. Une machine sera ainsi capable d'apprécier les risques de guerre en prenant le pouls del' opinion, en mesurant l'agressivité des discours politiques et non plus seulement en comptabilisant les armes de part et d'autre. L'Europe dispose de plusieurs atouts dans ce domaine, notamment le savoir-faire des sociétés de logiciel françaises et le récent accord entre Bull, ICL et Siemens pour une recherche commune. 5) Lasers de puissance: ces •rayons de la mort• dignes des plus mauvais romans de science-fiction ont également des applications civiles, mais le terrain est encore à défricher tant les perspectives sont vastes. L'ampleur de ce projet montre que l'Europe veut passer à la vitesse supérieure. On est bien loin du programme Esprit centré sur les technologies de l'information (CAO. bureautique, logiciel, micro-électronique et traitement de l'information). Et encore plus loin du programme Race axé uniquement sur les télécommunications. Bien que Eurêka se défende d'être le pendant civil et européen du projet américain · Guerre des Étoiles•, on voit mal comment toutes ces techniques ne seront pas utilisées à des fins militaires. En tout cas, lors du dernier sommet des pays industrialisés, la France a fait savoir qu'elle ne participerait pas au programme IDS. Mais les autres pays européens sauront-ils résister à la sirène américaine ?

#### .. **LA PREMIERE MACHINE EXPERT**

Vous AVEZ BÊTEMENT MANQUÉ LE premier départ de la micro-informatique. En 1977, vous aviez autre chose à faire que d'entrer dans les dédales du langage machine d'une carte montée en kit. Ou vous aviez 10 ans. Bref vous développez un vague complexe de n'avoir pas été branché avant tous les autres. Pas de problèmes, vous avez aujourd'hui la chance de figurer parmi les pionniers de l'informatique de demain. Inventer votre langage, développer votre propre système expert, cela est possible et à bas prix avec un micro français et portable spécialement construit pour cela. La machine se nomme Futursys, c'est un portable d'un kilo construit autour du microprocesseur 65C02 (celui de l'Apple lie) à 2 MHz et d'une mémoire vive de 8 Ko à 40 Ko. Un clavier à membrane comporte huit touches, l'affichage se fait par deux lignes de 40 caractères. Bien entendu, il y a une prise pour le chargeur de batterie et un connecteur DIN pour sauvegarder des programmes sur cassettes. Miracle de la petite série et du bricolage génial, le tout coûte 3 490 F TTC pour la version 8 Ko et 4 090 F TTC pour la version 40 Ko. Le langage se nomme Futurlog. En pratique c'est• un méta-langage très simple qui contient un moteur d'inférence de premier ordre, comme Prolog •. Intellectuel, non ? (Informatique industrie et service, 3 rue Jean-Beausire, 75004 Paris. Tél.: (1) 278.90. 73).

## **DISSERTATIONS SURMSX**

**POUR LES ÉLÈVES DE TERMINALE PLUS** branchés sur l'informatique que sur la philosophie, Canon distribue, pour les ordinateurs au standard MSX, des logiciels d'A.P. Soft, d'aide à la dissertation. Le premier module (Dissert Phase 1) est une aide à la recherche des idées. A partir du sujet de dissertation, le logiciel pose une série de questions qui permettent de préciser le contenu du sujet, les idées qu'il évoque, les couples de notions antagonistes qui l'articulent, les auteurs auxquels on peut se référer. S'il n'apporte pas grand-chose aux adeptes de Socrate, ce logiciel de conception bêtement séquentielle sera utile aux élèves habituellement atteints de tremblements d'angoisse devant leur copie blanche. li sera suivi à la rentrée de Dissert Phase Il et Ill permettant la mise au point de plans détaillés et la rédaction elle-même. A.P. Soft présente aussi des logiciels de mathématiques (MX Math) opérant, toujours sur les ordinateurs MSX, des calculs sur polynômes, matrices, fonctions financières, nombres complexes, etc. Prix environ 250 F TTC. (Canon France, Centre d'affaires Paris Nord, 93154 Le Blanc Mesnil Cedex. Tél.: (1) 865.42.23).

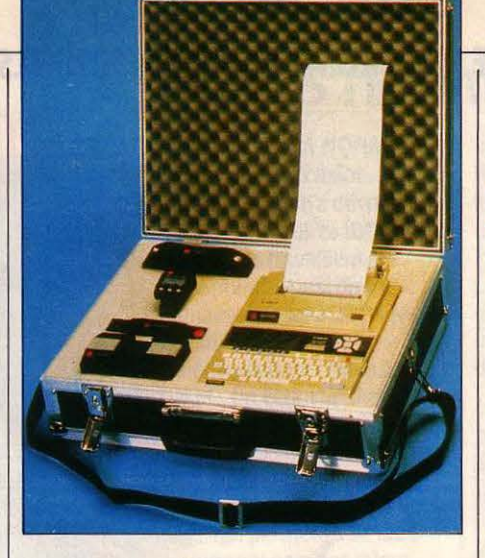

## **FRÉQUENCE CARDIAQUE SUR MICRO**

Fous DE JOGGING, COUREZ SCIEN-Tl-Flque-ment. Le Sport Tester PE 3000 va vous y aider. Il comprend un cardio-fréquencemètre, qui enregistre vos battements cardiaques, et se porte sur une ceinture autour du corps. Les signaux sont envoyés par un petit émetteur sur une montre-ordinateur que l'on porte au poignet, et qui stocke ces signaux dans sa mémoire de 2 Ko. A tout moment, on peut revoir l'évolution de l'effort cardiaque au cours de l'entrainement. La montre peut aussi transférer les données sur un microordinateur (pour l'instant Canon X-07, pour plus tard Commodore 64, HP85, peut-être Apple) : on pourra ainsi reproduire les données sur imprimante, et les mettre en relation avec la consommation d'oxygène compatible avec l'effort fourni. Fabriqué en Finlande par Polar Electronic, la montre est distribuée en France au prix de 2 520 F TTC ; l'ensemble montre-micro-interfaceimprimante vaut 17 760 F TTC. (Pragmat, 6, rue Fernand-Foureau, 75012 Paris. Tél. : (1) 342.29.29).

## **DES STYLOS** .. **A MOTEUR**

**LE SUFFIT DE LE POSER SUR UNE FEUILLE** de papier, le robot Penman roule tout seul et dessine en trois couleurs, relié simplement à son boitier de commande par un câble en nappe. li peut se connecter à tout ordinateur ayant une sortie série à condition de disposer du logiciel de contrôle adéquat. La feuille blanche est placée sur une surface sombre. Le robot repère les bords à l'aide de ses détecteurs infrarouges, et se déplace sous l'action de deux roues motorisées. Alpha Systèmes, l'importateur français, commercialise Penman pour le Macintosh, les IBM PC et compatibles et I' Apple Il. Sur le Macintosh, le logiciel Mac Plot permet la réalisation des dessins transférés depuis tout logiciel graphique par l'intermédiaire de l'album. Les menus de Mac Plot autorisent le choix des couleurs et des types de hachures correspondant aux différents grisés du dessin. Sur I' Apple Il, Penman peut être utilisé avec un interpréteur Logo. On utilise le câble de liaison de l'imprimante lmagewriter pour connecter I' Apple Il ou le Macintosh au boitier de commande de Penman. Avec un IBM PC ou compatible, on utilisera le logiciel graphique Penplot et un câble spécifique. La version que nous avons vue sur Macintosh comptait encore quelques défauts de fonctionnement qui devraient être corrigés par la nouvelle version 1.5 de Mac Plot. Prix: Penman, 4 760 F HT; logiciel Mac Plot: 1 370 F HT (la version 1.4 peut être échangée gratuitement contre la 1.5 à partir de juillet) ; logiciel Penplot : 1 670 F HT ; câble pour IBM PC : 445 F HT ; logiciel de contrôle pour Apple Il (commercialisé par Apple): 1350 F HT. (Alpha Systèmes, 29, bd Gambetta, 38000 Grenoble. Tél.: (76) 47.80.67).

• MICROSOFT créera en 1986 une usine de duplication en Irlande qui emploiera une vingtaine de personnes.

## ,,., **OLIVETTI A LA CONQUETE DU JAPON**

**S'INSTALLER AU JAPON NÉCESSITE UN** partenaire local : ce principe de base a été compris par Olivetti qui a décidé de s'associer avec un allié de poids, Toshiba. Ce groupe vient de prendre une participation de 20 % dans la filiale japonaise de la firme italienne et ceci préfigure une entente commerciale à grande échelle. Olivetti pourra ainsi accroitre sa présence encore symbolique dans l'empire du Soleil levant (80 millions de dollars en 1984), tandis que les produits Toshiba pourraient bénéficier du gigantesque réseau mondial de son partenaire. ·Cet accord est le meilleur moyen pour renforcer au niveau mondial notre présence dans la bureautique •, affirme avec sérénité le directeur général de

Toshiba, qui signe ainsi sa première association dans la micro avec une société étrangère. Les deux firmes, qui ont comme point commun de fournir des compatibles IBM, ont appris à s'apprécier au cours de leurs relations déjà anciennes puisque Toshiba livre des composants à Olivetti. Cette alliance ne fait pas obstacle à la bonne entente avec ATT, souligne Olivetti : on peut cependant remarquer que la firme italienne distribue au Japon les ordinateurs 3B/2 d'ATT, mais le géantaméricain a également confié à Ricoh le soin de commercialiser ces mêmes produits. Est-ce un manque de confiance dans les capacités commerciales d'Olivetti ?

## UN GÉNÉRATEUR DE BASIC

Vous AVEZ APPRIS L'INFORMATIQUE EN même temps que le Basic. Peu à peu, vos programmes sont passés de 10 à 100 lignes et sont devenus illisibles, pire, impossibles à modifier. Pas de panique : ça se soigne. Vos ennuis viennent du Basic lui-même qui n'est pas, comme disent les spécialistes, un langage structuré. li est pourtant possible de faire avec le Basic des programmes structurés. Pour vous y aider, deux bouquins, inspirés des meilleurs principes, en particulier de la très célèbre méthode Wamier. Le tome 1 de Logic Basic traite des ordres Basic et le tome 2 de la gestion de fichiers. Les auteurs présentent en plus Logicaa, un logiciel étonnant sur Macintosh, de conception d'organigrammes et de programmes structurés. A partir de l'organigramme dessiné à l'écran, le programme est généré

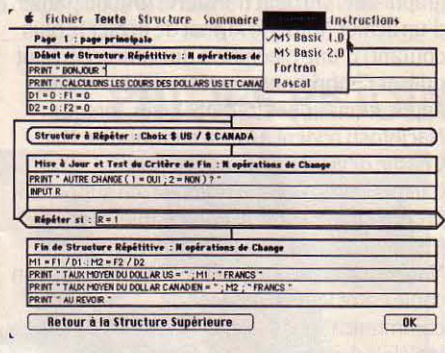

ABONNEZ-VOUS

ESSAI COMPLET ь

automatiquement, soit en Basic 1.0, soit en Basic 2.0, les deux versions du Basic Microsoft disponibles sur le Macintosh. A terme, la génération automatique en Fortran et en Pascal sera possible. (Logic Basic, Patrick Sénicourt et Michel Massiou, Edition du PSI. Logicaa, logiciel sur Macintosh, 1 000 F environ, disponible en septembre. Tél. : (1) 200.74.72.

## 1 MÉGA-OCTET SUR MACINTOSH

**APPLE POURRAIT PRÉSENTER DES** versions améliorées de son Macintosh. Sans attendre l'échéance, la société française P- Ingénierie propose un Macintosh avec 1024 Ko de mémoire, au lieu des 512 Ko maximum proposés aujourd 'hui par Apple. Le logiciel Switcher d'Apple permettra bientôt de découper cette mémoire en tranches, et de charger plusieurs programmes en même temps. Le passage d'un programme à l'autre sera alors instantané. Seul obstacle: le prix. La transformation d'un Macintosh 128 Ko en 1024 Ko coûtera environ 15 000 F HT, le passage de 512 Ko à 1024 Ko sera facturé 10 000 F HT. Macmega sera disponible en septembre. (P-lngénierie, 226, boulevard Raspail, 75014 Paris. Tél. : (1) 321.93.36).

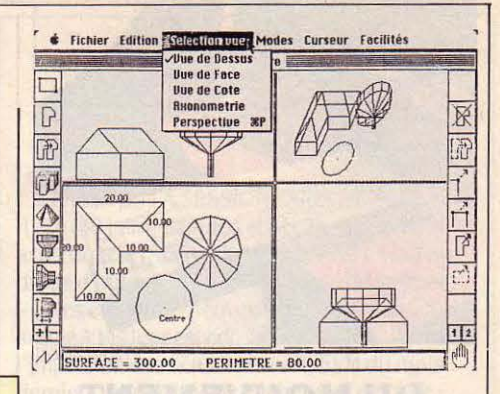

## MAC SPACE: TROIS DIMENSIONS

**DES INGÉNIEURS FRANÇAIS LANCENT MAC** Space, un superbe logiciel de dessin assisté par ordinateur. Contrairement aux autres logiciels de dessin disponibles sur le Macintosh, Mac Space crée des objets en trois dimensions. Ils peuvent être affichés vus de face, de côté ou de dessus. li est possible une fois la saisie faite de visualiser la scène en perspective, de n'importe quel point de vue. Les dessins obtenus peuvent être repris par Mac Paint. L'impression peut se faire sur imprimante ou sur une table traçante. Mac Space coûte 3 990 F TTC et nécessite un Macintosh avec 512 Ko de mémoire. (Asa. 62, rue Tiquetonne, 75002 Paris. Tél. : (1) 508.58.18).

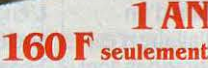

#### ÉTRANGER

**BENELUX 1 AN 1300 FB** Excelsior Publications B.P. Nº 20 IXELLES 6 1060 BRUXELLES Compte nº 551-8615600-32

**CANADA 1 AN 30 \$ CAN** Périodica Inc C.P. 444 OUTREMONT | P.Q. CANADA H2V 4R6 SUISSE 1 AN 55 FS<br>Naville et Cie, 5-7 rue Levrier 1211 GENÈVE 1

AUTRES PAYS 1 AN 250 F Commande à adresser directement à SVM

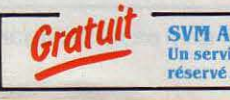

SVM ASSISTANCE: Un service exclusif de conseils par téléphone réservé aux abonnés.

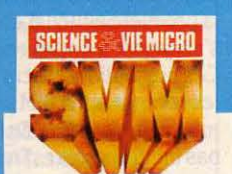

COMPATIBLES

#### **BULLETIN D'ABONNEMENT**

**DOSSIER** DOSSILE<br>Apprendre Apprendre<br>grace a fordinateur

à adresser paiement joint, à SVM, 5, rue de La Baume - 75008 Paris

· Je désire recevoir SVM pendant 1 an à compter du prochain numéro.

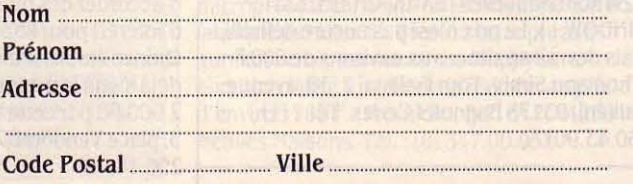

· Ci-joint mon règlement par chèque à l'ordre de SVM - BRED Étranger : chèque compensable à Paris ou mandat international.

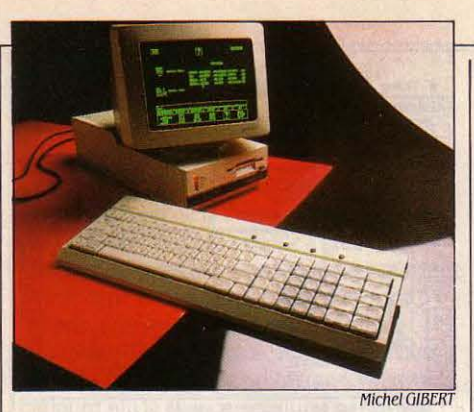

## **DU MOUVEMENT CHEZ ACT**

QUAND VOS AFFAIRES NE MARCHENT PAS aussi bien que vous le désirez, une bonne solution est de baisser vos prix. C'est ce que fait ACT, qui a modifié ses tarifs au 1<sup>er</sup> juillet de façon assez spectaculaire. Jugez-en vous· même: le F1 (notre photo) passe de 12 950 F HT à 9 950 F HT (avec un lecteur de disquettes, 256 Ko de mémoire. mais sans moniteur), la version économique F le passe de 9 950 F HT à 6 950 F HT, le portable 256 Ko (qui devient le FP 256) de 19 950 F HT à 11 950 F HT, le portable 512 Ko (qui devient le FP 512) de 22 950 F HT à 15 950 F HT. Et l'on peut encore s'attendre à du nouveau du côté de la firme à l'abricot. Aux Etats-Unis, Apricot lnc. lance en août un F1 doté de GEM, le logiciel intégrateur de Digital Research, et de 512 Ko de mémoire vive. Apricot avoue du bout des lèvres travailler sur un produit haut de gamme à base du microprocesseur 80286.

## **UN MEILLEUR BASIC POUR THOMSON**

**THOMSON DISTRIBUERA Á LA RENTRÉE UN** nouveau Basic - le Basic 2 - intégré dans la mémoire morte du TO 9 et utilisable par le TO 7-70. Une amélioration considérable par rapport au Basic précédent: pus rapide, il contiendra le système d'exploitation que l'on n'aura ainsi plus besoin de charger. li permettra de gérer en direct toute la mémoire du TO 7-70, alors que le Basic 1 ne pouvait pas adresser plus de 48 Ko de mémoire. De même, l'accès direct aux 16 couieurs sera possible directement, par opposition au Basic 1 qui requérait des routines quand on voulait gérer plus de 8 couleurs. Il permettra aussi d'exploiter pleinement le nouveau lecteur de disquettes (voir notre banc d'essai page 60). La Basic 2 se compose de 197 instructions et fonctions (au lieu de 120 auparavant) dont37 sont améliorées (par exemple DELETE, RUN, CIRCLE, BACK UP...) et34 sont nouvelles (BANK, CHAIN, EXIT, WINDOW...). Le prix n'est pas encore définitif, mais devrait se situer aux environs de 600 F. (Thomson Simiv, Tour Galliéni 2, 36, avenue Galliéni, 93175 Bagnolet Cedex. Tél.: (1) 360.43.90). 5, place Vendôme, 75001 Paris. Tél. : (1)

## **LE PÉRIPHÉRIQUE LE PLUS BÊTE DE L'ANNÉE**

COMMENT DONNER AUX UTILISATEURS DE Macintosh le moyen de se servir des logiciels conçus pour I' IBM PC ? On a le droit de consulter sa collection de SVM pour répondre: pour lire la disquette, il faut un lecteur 51/4 pouces, pour exécuter le programme, il faut le système d'exploitation MS·DOS, pour faire fonctionner MS·DOS, il faut un processeur 8088 ; ajoutez au tout un clavier d'IBM PC, un zeste de mémoire et saupoudrez enfin de quelques circuits périphériques bien connus ... Autrement dit, pour utiliser les logiciels de l'IBM PC sur le Macintosh, il faut... un IBM PC ! Ah ! la belle idée... Figurez-vous que les ingénieurs de Dyana Communication l'ont réalisée. L'engin s'appelle Mac Charlie. C'est une boite qui s'accole au Macintosh dont elle reprend le style. elle contient un ou deux lecteurs de disquettes 51/4 pouces, un processeur 8088. 256 ou 640 Ko de mémoire, une sortie série, un connecteur pour un châssis d'extension. A cette boite, en fait l'unité centrale d'un compatible IBM déguisé, s'ajoute une

## **ETUDIANTS, IBM VOUS AIME**

UN IBM PC 40 % MOINS CHER QUE LA normale? Une affaire ! Elle est proposée depuis deux mois aux étudiants et enseignants, et le restera pendant un an. Mais IBM ne veut attirer que de VRAIS étudiants: pas question que Gustave, étudiant de première année de lettres modernes, achète un ordinateur pour son papa, cadre financier chez Duschmol S.A. Voilà donc comment on va procéder: IBM propose un protocole à des universités, écoles ou IUT. Dans chaque établissement, un correspondant informe les étudiants, prend leurs commandes, les envoie à IBM, reçoit le matériel et le distribue aux acheteurs. Ce correspondant (par exemple le prof d'informatique ou l'association des élèves) joue ensuite le rôle d'interface avec IBM, notamment pour le support technique. Attention : les étudiants - et enseignants - doivent l'être à temps plein. De plus. ils doivent avoir passé le cap de la première année d'études. Enfin, ils s'engagent à ne pas revendre leur machine. Ces précautions visent à ne pas concurrencer les revendeurs d'IBM par la création d'un marché noir du PC. En tout cas, l'affaire n'est pas inintéressante. Treize configurations sont proposées, ainsi que six logiciels usuels. De plus, plusieurs banques (BNP, Crédit Lyonnais, Société Générale ... ) ont accepté d'accorder des prêts préférentiels (10 % d'intérêt) pour financier le PC de l'étudiant. Quinze établissements d'enseignement ont déjà signé le protocole, et IBM espère vendre 2 000 PC par cette voie originale. (IBM, 3· -------- ------< **296.14.75).** 

prothèse de transformation du clavier, un câble pour relier Macintosh et Mac Charlie, et un logiciel pour gérer le tout. Comment ça marche? Pour démarrer, introduire la disquette Mac Charlie dans le lecteur du Macintosh : on peut alors sélectionner soit l'un des outils du bureau de Macintosh, soit la fenêtre de Mac Charlie. Aussitôt dit, aussitôt fait, et d'insérer alors la disquette MS-DOS dans le lecteur de Mac Charlie ; merveille des merveilles, la fenêtre de Mac Charlie devient un écran d'IBM PC ! Pour l'instant, Mac Charlie ne permet pas l'exécution simultanée d'un logiciel Macintosh et d'un logiciel sous MS· DOS. Ainsi transformé, le Macintosh peut faire tout ce que fait un IBM PC monochrome. En l'occurrence, il ne peut pas gérer de graphisme. On peut transférer tout ou partie d'un fichier ASCII (le format de fichier le plus courant) d'une machine à une autre. On peut utiliser l'imprimante du Macintosh avec les applications sous MS-DOS. Enfin, lorsque Macintosh revient à lui. la mémoire de Mac Charlie devient une zone tampon d'impression. Dans la pratique. en supposant la compatibilité IBM irréprochable, Mac Charlie revient à posséder à la fois un Macintosh et un compatible IBM, reliés par un câble entre leurs interfaces de communications série, et disposant de logiciels de transfert de fichiers. Cette dernière solution, bien que plus encombrante que Mac Charlie et d'utilisation moins .confortable, n'est pas plus onéreuse. On trouve sur le marché des compatibles IBM complets et extensibles avec une carte graphique et un écran couleur pour un prix moins élevé que Mac Charlie. En prime, on peut jouer à quatre mains et monsieur l'indécis, une fois décidé, pourra toujours revendre l'un des deux. Mac Charlie existe avec 256 Ko de mémoire et un lecteur de disquettes (14 000 F HT) ou 640 Ko et deux lecteurs (22 000 F HT). (Micro Connection International, 103, rue du Château. 92100 Boulogne. Tél. : (1) 825.83.83).

**e** VOUS VOUS SOUVENEZ deJean·Bemard Condat, le lauréat du 2• prix scientifique Philips pour les jeunes 1984, qui prétendait avoir créé l'Euterlab 100, un ordinateur spécialisé dans l'enseignement musical (SVM n°13) ? Eh bien, c'était un usurpateur. L'engin était en réalité l'invention d'une société d'lrigny, dans la région de Lyon. la Sedatelec. Après l'avoir découvert au cours d'une présentation faite par Eutermatique, la société de commercialisation, il a réussi à l'emprunter sous le prétexte d'illustrer une 'thèse sur l'éducation musicale. Puis il a mystifié le jury du prix Philips sans même prendre la peine de changer le nom de l'engin. Il vient de reconnaître sa supercherie auprès d'un huissier dépêché par les deux sociétés...

### , **IBM : LE MUR DE LA MEMOIRE PULVERISE**

LES LOGICIELS INTÉGRÉS À TOUT FAIRE, dont l'exemple le plus typique est Symphony, viennent aujourd'hui buter sur les limitations de système d'exploitation MS-DOS. On sait en effet que la société Microsoft a fixé en 1981 la limite de l'adressage possible des programmes de l'IBM PC à 640 Ko. Rétrospectivement, cette limitation parait stupide puisque le microprocesseur qui équipe l'IBM PC pourrait adresser bien plus. Mais à l'époque, la plupart des microordinateurs avaient 64 Ko de mémoire, et le chiffre de 640 Ko paraissait aussi incroyable que 6 Mo aujourd'hui. En moins de cinq ans, la mémoire classique des micro-ordinateurs a donc été multipliée par 10 et rien ne semble vouloir arrêter ce mouvement. Lotus annonce la disponibilité prochaine d'une nouvelle

version 1.1 de Symphony. Cette version permet l'adressage de 4 Mo et gère la mémoire de la feuille de calcul de manière plus efficace. De plus le coprocesseur Intel 8087, ou 80287, s'il est présent sur l'ordinateur, est pris en compte, ce qui améliore la vitesse de calcul. Intel présente dans le même temps une carte mémoire pour profiter de cette nouvelle version. Elle permettra l'utilisation de nombreux autres logiciels. Tous les principaux constructeurs de cartes additionnelles, Tecmar, Quadram, Ast, Persyst et STB, proposent ou préparent des cartes. Lotus promet pour le début de 1986 une nouvelle version de Lotus 1-2-3 qui fonctionnera sur les nouvelles cartes. (Lotus, 38. av. Hoche, 75008 Paris. Tél.: (1) 225.26.33).

## **PHILIPS REJOINT LE TRAIN MSX**

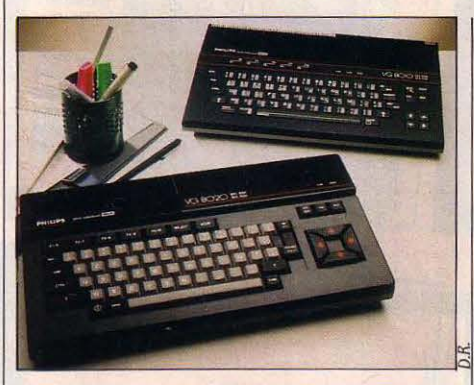

L'ARÈNE MSX CONTINUE À SE REMPLIR comme le train lors des départs de vacances. Dernier gladiateur à se jeter dans le Colisée de la micro, Philips. Ses armes: VG 8010 et VG 8020, enfin présentées officiellement. Rien de renversant du point de vue technique, le meilleur atout de la firme d'Eindhoven (Pays-Bas) restant la force sécurisante de son nom et sa position traditionnelle de grand de l'électronique. On découvre donc sans surprise dans ces boites noires joliment soulignées de traits rouges : un microprocesseur Z 80 fonctionnant à 3,6 MHz, une mémoire morte de 32 Ko contenant système d'exploitation et Basic MSX, un clavier AZERTY accentué alignant cinq touches de fonction, un générateur son à trois voies sur huit octaves. L'écran affiche 24 lignes de 40 caractères maximum et une résolution de 256x192 points. Seize couleurs sont disponibles. Quant à la mémoire vive, elle est de 64 Ko sur le VG 8020 et de 32 Ko sur le VG 8010 (non comprise la mémoire vidéo de 16 Ko). Les deux machines n'ont pas que cette différence. Le VG 8010, fabriqué au Mans par La Radiotechnique, a un clavier aux touches en plastique dont la course est très courte. De plus, l'alimentation n'est pas intégrée à la machine: elle est dans un petit

boitier à part. Enfin, l'interface imprimante, intégrée dans le VG 8020 (fabriqué au Japon par Kyocera) ne l'est pas dans le VG 8010: il faudra se la procurer à part. Ces subtiles modifications expliquent la différence de prix entre les deux machines, qui seront disponibles en septembre : 2 990 F TTC pour le VG 8020, ce qui le situe dans la moyenne des MSX, 2 290 F pour le VG 8010. Quand on aura dit que ces machines disposent d'une panoplie assez complète de périphériques (dont des lecteurs de disquettes 31/2 pouces (dont des lecteurs de disquettes 5 1/2 pouces<br>et des extensions de mémoire en cartouche,<br>le tout disponible en octobre), ainsi que d'une  $\Box$ gamme de logiciels présentés en même temps (signés notamment Vifi-Nathan), on aura fait le tour de ces micro-ordinateurs propres, aseptisés, moyens. A moins que les puritains hollandais ne nous fassent rêver un jour en réalisant la connexion de leurs micros à des lecteurs de disques optiques, type compact-dise. *·On* y *travaille "* disent-ils. Chic... (Philips, 50, avenue Montaigne, 75008 Paris. Tél. : (1) 256.88.00).

**e** SELON LOTUS, l'éditeur de 1-2-3, on trouverait à Singapour des copies illégales de ce logiciel intégré pour 20 dollars (moins de 200 f), contre 495 dollars pour les exemplaires d'origine.

• LOTUS propose ses logiciels 1·2·3, Symphony et Jazz aux grandes écoles et universités françaises avec une réduction de 60 %. Tél. : (1) 225.26.33.

Rubrique réalisée par Petros GONDICAS, avec la collaboration de Joseph BLONDEL, Seymour DINNEMATIN, Hervé KEMPF. et Hervé PROVATOROFF

## **LES LOGICIELS ONT LEUR LOI**

**ALA FIN DE LA SESSION PARLEMENTAIRE** d'été (30 juin), députés et sénateurs devaient avoir bouclé le texte d'une nouvelle loi sur les droits d'auteur. Les développeurs de logiciels - et les éditeurs - peuvent être contents. Un article 4 bis leur est consacré, sous l'impulsion des sénateurs (voir SVM du mois dernier). Il apporte un changement de taille: le logiciel est dorénavant considéré comme ·une œuvre de l'esprit·. ce qui le fait bénéficier de la protection mise en place par la loi sur les droits d'auteur de 1957. A la différence de ce qui se passe pour un procédé industriel, il n'y aura pas besoin de déposer un brevet pour protéger le programme. Deuxième point: si le développeur est salarié par l'éditeur de logiciels, c'est l'éditeur qui bénéficiera des droits d'auteur ; si par contre le développeur reste indépendant. il demeurera propriétaire exclusif de son œuvre pour25 ou 50 ans (durée indéterminée à l'heure où nous écrivons). Sous réserve, bien sûr, des dispositions contractuelles entre l'auteur et l'éditeur, qui pourraient donner la propriété à l'éditeur. Cette loi reconnait donc le· statut · du développeur, le protège, et devrait notamment empêcher le piratage commercial des logiciels. Pour ce qui est du piratage individuel, par contre, elle aura peu d'effet. C'est d'ailleurs pour lutter solidairement contre cette dernière forme que les principaux éditeurs français se sont réunis au printemps: des réunions qui devraient déboucher en septembre sur un groupement professionnel, syndicat ou autre.

## **MUPPYFAIT DE L'ASSISTANCE**

**VOUS NE COMPRENEZ RIEN, MAIS ALORS** absolument rien à l'informatique ? Ne craquez pas: voici une méthode qui pourrait bien vous introduire en douceur dans le monde inévitable de la micro. Cela s'appelle Muppy et ça se compose d'un livre de vulgarisation. d'un manuel, et - gadget - d'un petit ordinateur. N'ayez pas peur: celui-ci est tout à fait sympathique; il n'a pas un de ces repoussants claviers AZERTY, mais se compose de quelques touches de symboles et d'un petit afficheur à cristaux liquides. Le manuel vous dit pas à pas comment procéder, et vous initie tranquillement à la logique informatique et aux rudiments de la programmation. Pour l'anecdote, sachez que le Muppy est organisé autour d'un microprocesseur 4 bits en technologie C·MOS fabriqué par Hitachi. Bientôt. cette phrase aura un sens pour vous ... Le Muppy sera commercialisé à partir de la rentrée, au prix d'environ 700 f. (Promiciel, B.P. n° 7, 54230 Neuves Maisons. Tél.: (8) 347.00.05).

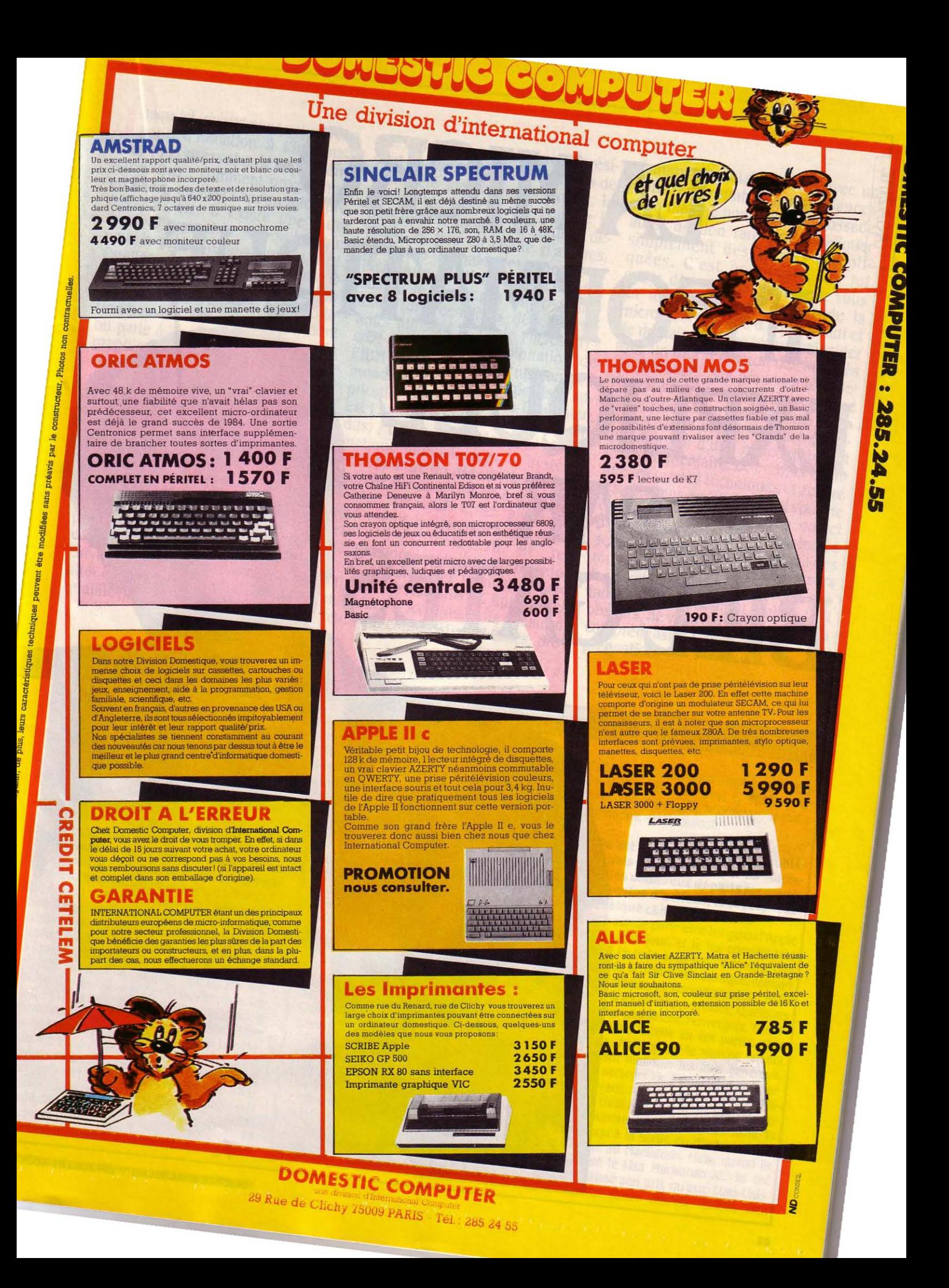

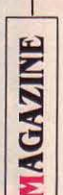

# LA MICRO-**INFORMATIQUE** . **E LIQUEE**  PAR **BILL GATES**

Exclusif: une interview pédagogique

J usqu'ici, quand nous vous avons que Bill Gates, cofondateur et prési· parlé d'initiation à l'informati· dent du conseil d'administration de que, nous avons abordé le problème la société américaine Microsoft, la par le bas : comment programmer société de logiciel qui compte le en Basic, qu'est-ce qu'un micropro-<br>cesseur, etc. Il existe une autre passe de peu en chiffre d'affaires. cesseur, etc. Il existe une autre passe de peu en chiffre d'affaires, façon d'approcher les ordinateurs personne n'égale l'expérience et Quelles sont les grandes philoso- adapté le Basic aux micro-ordinaphies des logiciels d'application, teurs (des centaines de construccomment les systèmes d'exploita- teurs utilisent le Basic Microsoft) ; tion peuvent changer la façon dont créé le système d'exploitation de on parle à l'ordinateur, pourquoi le l'IBM PC (le MS-DOS est un standard graphisme est-il important... Cette mondial) : lancé des logiciels d'apapproche privilégie l'utilisateur no- plication à grand succès (Multiplan opposition à l'amateur qui veut maî· dus) ; tenté de standardiser l'inforques pour élaborer ses propres pro· MSX (malgré un départ décevant, le grammes ; elle privilégie le logiciel marché potentiel du MSX est formi· par opposition au matériel : elle est dable). Microsoft a des pions par-<br>synthétique et non analytique. Avec tout : dans les langages, les systèl'apparition d'ordinateurs à la fois mes d'exploitation et les comme le Macintosh d'Apple, elle professionnelle et familiale: dans est appelée à prendre de plus en l'IBM PC, le Macintosh d'Apple et les plus d'importance. Nul n'était plus machines d'ATT (les trois construc-

l'influence de Microsoft. Microsoft a mondial) : lancé des logiciels d'apest l'un des tableurs les plus répanmatique familiale avec le système tout : dans les langages, les systèapplications ; dans l'informatique machines d'ATT (les trois construcqualifié pour illustrer cette approche teurs qui comptent). Bill Gates, pro-

grammeur génial qui sent avec un flair remarquable les tendances d'un marché bouillonnant, possède aussi un don rare pour expliquer simplement des choses compli· quées. C'est pourquoi nous lui avons demandé de faire pour vous un tour d'horizon complet de la micro-informatique d'aujourd'hui et de demain - qui se trouve coïncider avec un tour d'horizon des activités de Microsoft. Ses propos intéresseront aussi bien les spécialistes que les novices. Pour aider les uns et les autres, nous avons fait suivre cha· que réponse d'un • marchepied • et d'un commentaire. Le premier expli· que les termes techniques et éclaire les allusions éventuelles ; si vous ne comprenez pas la question ou tel point de réponse, consultez-le. Le second analyse les implications des réponses de Bill Gates et intéressera les stratèges de l'industrie. Si certains points demeurent malgré tout obscurs, ne vous découragez pas: la compréhension viendra avec l'im· prégnation.

#### du fondateur de Microsoft, l'un des meilleurs experts mondiaux du logiciel pour micro-ordinateurs

1

#### S.V.M. : Vous avez beaucoup insisté, ces derniers temps, sur le soutien de Microsoft au Macintosh d'Apple. Allez· vous accroître ce soutien ?

Bill Gates : Nous venons d'annoncer un logiciel qui s'appelle Excel. qui est très impor· tant pour nous. Excel n'est pas une application de plus, c'est l'illustration de toute notre philosophie des logiciels d'application. Or, nous avons choisi de sortir ce produit sur le Macintosh 512 Ko. Nous pensons que ce logiciel, à lui seul, peut donner une grande impulsion à cet ordinateur. Regardez l'histoire des succès passés, comme celui de I' Apple Il avec Visicalc ou de l'IBM PC avec Multiplan ou Lotus 1-2-3 : ce sont ces logiciels qui ont véritablement lancé ces ordinateurs. Pour qu'une machine se vende, il faut qu'elle dispose de logiciels plus puissants que les autres. Nos investissements sur les logiciels destinés au Macintosh sont en hausse. Nous avons vendu plus d'une application par Macintosh vendu. Aucune famille de logiciels n'a jamais eu un taux de pénétration aussi élevé sur une machine donnée, et de loin. Une autre chose étonnante est que tous nos logiciels, Multiplan, Chart, Word, File, se vendent presque à quantités égales. Nous croyons que le Macintosh, sa puissance, son interface graphi·

que, vont dans la bonne direction, que toute la micro·infonnatique finira par suivre cette direction, et qu'Apple est en avance sur tout le monde dans ce domaine.

Notre marchepied : Microsoft est le premier éditeur indépendant à avoir sorti un logiciel pour Macintosh (Multiplan); toutes ses applications majeures ont été adap· tées au Macintosh. Excel, annoncé pour septembre aux Etats-Unis, est un tableur puissant (logiciel manipulant des tableaux de chiffres), couplé à une gestion de fi· chiers et à un module graphique (voir SVM Actualités nº 18). Il vise le même succès que 1-2-3, auquel il ressemble. Visicalc, de Software Arts, a été le premier tableur de l'histoire, avant d'être détrôné par Multiplan, de Microsoft, plus avancé. Chart trace des graphiques à partir de tableaux de chiffres. File gère des fichiers. L'interface utilisateur (qualifiée de graphique, sur Macintosh) est la physionomie offerte par un logiciel à son utilisateur, par opposition à ses perfonnances internes ; c'est une notion étroitement liée à la facilité d'utilisation.

Notre commentaire : Il faut nuancer la signification stratégique du choix du Ma· cintosh pour lancer Excel. Excel devait d'abord être écrit sous l'intégrateur Win-<br>dows (voir plus loin) pour l'IBM PC ; Win-<br>dows n'étant pas prêt, le développement a<br>commencé sur Macintosh. dows (voir plus loin) pour l'IBM PC ; Win· dows n'étant pas prêt, le développement a commencé sur Macintosh.

Quelle est la signification des problè· mes actuels d'Apple? L'arrêt du Macin· tosh XL, les nombreux départs accompa· gnés de ventes d'actions, tout cela veut. il dire quelque chose pour vous ?

Oh, bien sûr. Je parle avec les gens d'Apple presque chaque jour, et je les connais très bien. On est en train de se rendre compte que le marché de la micro·infonnatique connaît encore une croissance non négligeable, mais moindre qu'il y a quelques années. Quelques constructeurs possèdent l'envergure néces· saire pour durer. Apple en fait partie, sans aucun doute. Mais quand le marché ralentit un peu, il faut diminuer les frais généraux, repérer les secteurs de l'entreprise qui perdent de l'argent... En ce qui concerne le Ma·· cintosh XL, c'est très simple. Ils avaient pro· duit suffisamment de Lisa pour faire la soudure jusqu'à la sortie du disque dur externe destiné au Macintosh. Mais, quand ils ont rebaptisé le Lisa Macintosh XL, ils ont tellement baissé son prix qu'aux Etats-Unis, au moins, les stocks ont été épuisés bien

 $\overline{\phantom{a}}$ 

~

1

avant la date de sortie prévue du disque dur. Ils pouvaient faire deux choses. Soit reprendre la production - mais ça leur aurait demandé jusqu'en septembre, tellement ils ont été pris de court ; soit faire patienter les gens jusqu'à la sortie du disque dur. Je crois qu'ils ont fait le bon choix. Parfois, chez Apple, ils sont tellement sûrs d'eux qu'ils méritent sans doute quelques critiques, mais, à la base, c'est une bonne entreprise. Le soutien que nous apportons au Macintosh est une formidable caution. N'oubliez pas que c'est nous qui avons littéralement jeté les bases de tous les autres micro-ordinateurs du marché : tous

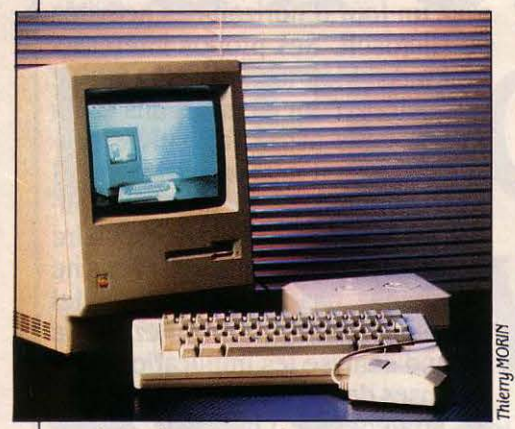

Le Macintosh d'Apple, avec son écran graphique et sa souris, est l'avenir de la microinformatique, dit Bill Gates.

les autres ordinateurs avec un tant soit peu de poids sur le marché utilisent MS-DOS, et nous touchons des royalties sur chacune de ces machines. Nous sommes bien placés pour observer tout ce qui se passe. et nous maintenons notre caution à l'avenir d' Apple.

**Notre marchepied** : Apple est en crise (voir SVM Actualités). Son avenir paraît moins assuré qu'auparavant. Apple a signé l'arrêt de mort du Macintosh XL peu après avoir rebaptisé ainsi l'ancien Lisa. Même si le Macintosh tout court n'est pas concerné, ça fait mauvais effet...

**Notre commentaire** : Bill Gates confirme des informations en provenance des Etats-Unis selon lesquelles l'arrêt de la production de Lisa était programmé depuis longtemps. Apple ne devait l'annoncer qu'à la rentrée, après avoir écoulé ses stocks. La baisse a précipité les choses.

**Parlons un peu d'IBM. La plupart des observateurs pensent que votre relation privilégiée avec IBM prendra fin un jour. et que le processus qui conduit à cette rupture est déjà engagé. Faites-vous la même analyse. et si oui. quand pensezvous que cette relation prendra fin** *?* 

(Silence.) Ecoutez, il n'est pas dans mes habitudes de battre ma femme... (Il rit, puis hésite.) Nous avons, avec IBM, une relation à três long terme. Ils l'ont confirmé à de nombreuses reprises, et les seuls à dire le contraire ont été mes concurrents. L'aide que nous avons apportée à IBM avec MS-DOS et l'assistance à la conception de l'IBM PC a créé l'ordinateur personnel le plus vendu de tous

les temps. Et croyez-moi, quand IBM analyse ses coûts, la part qui revient à Microsoft est négligeable. J'ai des liens très étroits avec tous les responsables d'IBM. Je passe une grande partie de mon temps à chercher, avec eux. comment nos systèmes d'exploitation pourraient accroitre les possibilités de leurs ordinateurs. Ces spéculations sur la fin de nos relations ont commencé dès l'annonce de MS-DOS, et n'ont pas cessé depuis quatre ans. Regardez : en septembre dernier, ils ont annoncé le PC-AT. Ils l'ont annoncé avec MS-DOS 3.1, de Microsoft ; un réseau local, de Microsoft ; Xenix, de Microsoft. Tout ce qu'ils ont annoncé était Microsoft à 100 %. Et pourtant. un mois avant le lancement. tout le monde avait dit : ce sera PC-AX, ou CP/M version 99.99, ou VM, ou MVS, ou je ne sais quel système d'exploitation propre à IBM. Et qu'est-ce qu'on a vu? Pareil avant le PC Junior. Pourquoi l'IBM PC avec MS-DOS a-t-il un tel succès? En grande partie parce qu'il y a tellement de logiciels fantastiques qui tourmarché de MS-DOS n'est pas loin de 99 %... Notre relation avec IBM durera longtemps. Aussi longtemps que cette machine, basée sur l'architecture MS-DOS et Intel, sera une machine importante. Il se trouve que c'est la machine qui sera sur la plupart des bureaux du monde durant plusieurs années encore.

**Notre marchepied** : IBM, géant multinational, est allé demander en 1981 à Microsoft, entreprise modeste en comparaison, de concevoir le système d'exploitation de son premier micro-ordinateur. Résultat : le MS-DOS. Plusieurs signes montrent qu'IBM pourrait songer à supprimer cette dépendance. CP/M était le système d'exploitation standard avant l'arrivée de MS-DOS ; la version 99.99 n'existe pas, bien sûr. VM et MVS sont des systèmes d'exploitation propres aux grosses machines d'IBM.

**Notre commentaire** : Bill Gates a longuement cherché ses mots avant de répondre à cette question. Mème si ses arguments

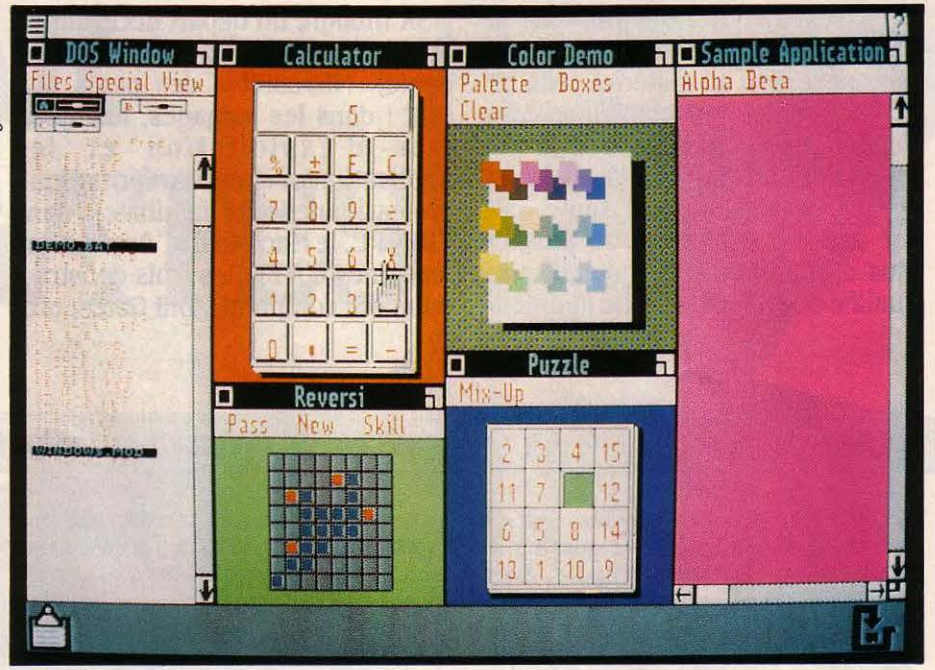

Windows permet d'approcher la philosophie du Macintosh sur un IBM PC, par exemple.

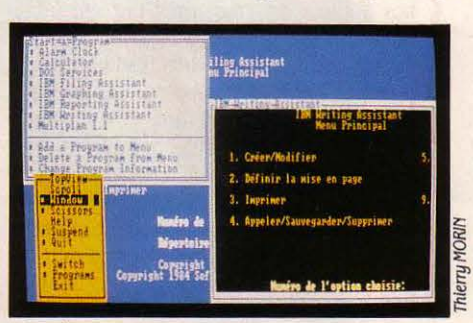

Topuiew n'est pas graphique, contrairement *â*  ses concurrents Windows et GEM.

nent sous MS-MOS. Les développeurs de logiciels mettent le meilleur de leur intelligence à essayer d'améliorer cette machine, plus que n'importe quelle autre. Alors, penser qu'IBM pourrait adopter autre chose, ça me dépasse. Ils ont bien six autres systèmes d'exploitation sur cette machine : il se trouve que la part de

sont convaincants, la multiplication des alliances externes (le soutien au Macintosh d'Apple, l'accord avec ATT, ennemi d'IBM) montrent qu'il a vraiment conscience du risque.

#### Topview n'est-il pas dirigé contre Microsoft?

Non. Topview a besoin de MS-DOS. Essayez d'utiliser Topview sans MS-DOS!

**Ce pourrait être une transition vers une solution IBM homogène. Si tous les logiciels sont adaptés à Topview. IBM pourrait remplacer MS-DOS par un sys**tème d'exploitation de son cru.

Ces... ces... (énervé) Ecoutez, il faut que ces rumeurs cessent !... C'est vraiment... ça va trop loin !... Topview n'est pas un système d'exploitation. Topview est incapable de gérer un fichier. Si vous voulez lire un fichier, vous

**SCIENCE & VIE MICRO N°19 · JUILLET-AOÛT 1985** 

 $\mathbf{I}_{\mathrm{L}}$ 

devez appeler MS·DOS. Topview ne fait que · gérer l'écran et fournir des primitives de fenê· trage, et il vous pennet d'exécuter plusieurs applications... Nous ne connaissons aucune société de logiciel au monde qui écrive, ac· tuellement, une application qui exige Topview.11 est impossible d'écrire une application qui ne ferait appel qu'à Topview. On pourrait écrire une application qui exige à la fois Top· view et MS-DOS, mais nous ne connaissons personne qui le fasse. Ce qui se passe, c'est que les développeurs écrivent des applications compatibles avec Topview, pour que les gens puissent l'utiliser s'ils en ont envie. Tout

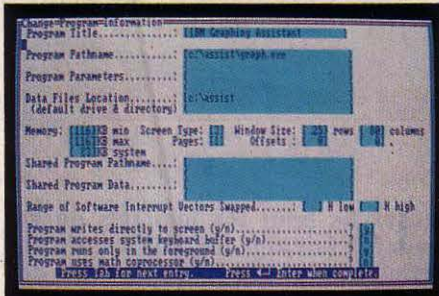

le monde le fera, et nous le ferons aussi. Notre commentaire : C'est à dessein que Topview coûte 150 dollars. En ce moment, Bill Gates emploie le tenne vague de multi· 2 % des acheteurs d'IBM PC l'achètent. Ce application pour Windows, et non celui, n'est pas un grand succès, parce qu'il prend plus usité, de multitâche, qui signifie que beaucoup de place en mémoire et qu'il est beaucoup de place en mémoire et qu'il est limité. Mais c'est un bon produit. Voyons, fonctionner en même temps. Windows perpourquoi IBM sortirait-il Topview s'il préparait met cela, mais uniquement si les logiciels son propre système d'exploitation ? ont été spécifiquement prévus à cet effet.

SVM nº 17). Il se met · par-dessus · le travaillé sur Topview ! système d'exploitation ; on lui superpose plusieurs logiciels d'application qui peu· vent être présents en même temps dans l'ordinateur. C'est un produit stratégique qui possède son équivalent chez Microsoft (Windows) et Digital Research (GEM).

Notre commentaire : Cette question a jeté Bill Gates dans un énervement ex· trême l'espace de quelques secondes. Il en bredouillait... Si le ton est un gage de sin· cérité, alors celle de Bill Gates ne faisait aucune doute...

#### A quoi sert Windows? N'est·ce pas un logiciel de la même catégorie que Top· view, simplement avec des caractéristi· ques différentes ?

Non. Windows est un produit très, très diffé· rent de Topview. Topview ne change pas vos applications. li vous permet simplement d'exécuter plusieurs applications, des appli· cations existantes. Windows, d'abord, donne une interface-utilisateur graphique à l'IBM PC. La richesse de l'interface graphique que vous connaissez sur le Macintosh devient donc ac· cessible aux logiciels pour IBM PC. Les sodé· tés de logiciel pourront donc écrire une nou· velle génération d'applications avec des menus déroulants, diverses polices de carac· tères, des soulignés, de l'italique ... De plus, ces applications auront une interface-utilisa·

teur commune, comme sur le Macintosh : il sera donc très facile de passer de l'une à l'autre. C'est aussi un environnement multi· application. Il peut partager l'écran entre ces applications et échanger des données entre elles, de façon très puissante. Il peut aussi exécuter d'anciennes applications, non spé· cialement prévues pour Windows. En cela, nous sommes fortement compatibles avec Topview. Oui, en ce sens, il y a une similitude entre les deux produits. Mais le nôtre n'a d'intérêt que si nous-mêmes et d'autres sodé· tés créons une nouvelle génération d'applica· tions graphiques utilisant Windows. Si vous croyez au graphisme, c'est Windows. Si vous n'y croyez pas, c'est Topview. Cela dit, nos produits fonctionnent avec Topview. Et croyez-moi, Microsoft n'est pas étranger à l'élaboration de Topview. C'est nous qui avons écrit MS·DOS et qui comprenons le mieux comment il marche. Nous avons donc joué un important rôle de consultants auprès <sup>~</sup>d'IBM pour la création de leur utilitaire Top· view. La première fois que j'ai travaillé sur Topview, c'était il y a deux ans déjà.

Notre marchepied : Les menus dérou-L'installation de Topulew sur un IBM PC exige lants, qui apparaissent en haut de l'écran des connaissances techniques poussées. sur pression de la souris, sont une innovation du Macintosh.

Notre marchepied : Topview est le logi- Ce n'est pas du vrai multitâche. Et puis, ciel intégrateur mis au point par lBM (voir une révélation surprenante : Microsoft a

#### Aujourd'hui, IBM distribue Topview gratuitement à ses revendeurs améri· cains. Si cette politique persiste, Win· dows ne sera-t-il pas exclu du marché de $\epsilon$ l'IBM PC ?

Le fait que vous achetiez un Goupil ou un § Bull au lieu d'un IBM n'a rien à voir avec le fait  $\epsilon$ que vous appréciez ou non le graphisme. Notre succès dépend de la justesse de nos prévisions sur l'avenir des applications gra· phiques. Peu m'importe que Topview soit gra· tuit pendant vingt ans? Si j'ai raison sur le graphisme, ça leur fera une belle jambe !

Notre marchepied : Au printemps, lBM a lancé une campagne de promotion tempo· raire à l'intention de ses revendeurs améri· cains : pour chaque ordinateur commandé, ils avaient droit à des logiciels gra· tuits, dont Topview. Une façon comme une autre de promouvoir un standard.

Notre commentaire : Bill Gates a raison : le prix n'est pas toujours détenninant en informatique, surtout si un produit est seul à satisfaire un besoin.

Vous insistez beaucoup sur le gra· pbisme, aussi bien à travers Windows qu'à travers le Macintosh. Mais IBM semble très en retard dans ce domaine, en particulier avec Topview. Topview est le

#### seul logiciel intégrateur, face à Windows et à GEM, à être dépourvu de possibilités graphiques. Comment expliquez·vous cela?

GEM n'a rien à voir avec un système profes· sionnel. C'est quelque chose qui va bien avec des Atari, avec des ordinateurs à 400 dollars. On ne peut même pas le ranger dans la même catégorie que Topview. Topview exécute des applications multiples. Windows, lui, recouvre deux catégories : celle du graphisme et celle des applications multiples. On pourrait dire, après tout, Topview n'a pas de graphisme, et GEM n'est pas multi·application, et en rester là. Nous pensons, nous, que si l'on veut aller voir les développeurs de logiciel en leur di· sant : • Créez donc une nouvelle génération d'applications •, il faut pouvoir leur parler d'échange de données et d'applications coré· sidentes en mémoire aussi bien que de gra· phisme. Topview, d'ailleurs, a des possibilités d'échange de données très limitées. En fait, quand nous avons commencé à concevoir Windows, nous nous sommes rendu compte que nous avions besoin d'un certain degré de fonctionnement multitâche, simplement pour réaliser correctement le graphisme, l'impres· sion et le rafraîchissement de l'écran. C'est donc venu en prime... Pour en revenir à votre question sur IBM et le graphisme, voyez leur nouvelle carte graphique, la EGA. Elle donne une résolution meilleure que celle du Macin· tosh. Microsoft a contribué à sa conception et a fait pression pour qu'elle soit adoptée par

| Options<br><b>View</b>              |                               |                              |
|-------------------------------------|-------------------------------|------------------------------|
|                                     | itens.                        | ill das                      |
| Folder.<br>Щf                       |                               | m<br>计拼接                     |
| <b>Close Mindow</b><br><b>Sulta</b> | 240<br>两<br><b>KSKS</b>       | o                            |
| <b>Wilson</b>                       |                               | at).<br>冊<br><b>CHOOLING</b> |
| 1447514                             | $1 - 111$<br><b>TELEST</b>    |                              |
|                                     |                               | 因复数鬼意                        |
| नार र व<br><b>SHOPS THE</b>         | 田銀<br><b>TANELLA</b><br>03483 | 医圆锥圆圆                        |
|                                     |                               | 13 日5 3 3                    |
| $1 - 76$<br>Said                    | ਜ਼ਰ<br><b>Researc</b><br>東京   | 1999 1999 1999 1999          |
|                                     |                               | 碿                            |

GEM n'est pas · multi-application · comme Windows.

IBM. C'est la première carte IBM qui donne des caractères et un graphisme agréables à regarder. Cela va devenir, nous le croyons, la carte de base utilisée par tous. Dans Je même ordre d'idées, IBM est passé, avec le PC·AT, au microprocesseur 80286, dont les perfor· mances autorisent un graphisme bien meil· leur. On peut dire qu'ils sont en train de jeter des bases qui correspondent à l'idée que nous avons du graphisme. Seront-ils les pre· miers dans ce domaine ? Non, je pense qu'Ap-. pie et Microsoft, avec son logiciel de base, ont déjà pris cette place.

Notre marchepied : Rafraîchir un écran consiste à réafficher constamment l'image en reflétant ses modifications.

Notre commentaire : Là àussi, Microsoft a participé à l'élaboration d'un produit signé IBM, la carte EGA. Microsoft a intérêt à ce que les ordinateurs d'IBM soient le plus graphiques possible, afin que ses logiciels pour Macintosh se vendent aussi, une<br>fois adaptés, aux possesseurs d'IBM. ciels pour Macintosh se vendent aussi, une fois adaptés, aux possesseurs d'IBM.

#### Personne n'a très bien compris la signification de l'accord que vous avez signé avec ATT sur Unix. Pouvez-vous nous éclairer là·dessus *?*

Vous touchez là un point important. Cela fait cinq ans que nous nous intéressons à Unix par l'intermédiaire de notre produit Xenix. Nous pensions qu'il existait une demande sur le marché pour des systèmes multi·utilisa· teurs comportant les caractéristiques d'Unix. Nous avons donc fait Xenix pour les microordinateurs. 70 % des systèmes Unix vendus sont des systèmes Xenix. De son côté, ATT a apporté un certain nombre de modifications à Unix. Les gens n'ont pas bien compris que Xenix serait toujours un sur·ensemble d'Unix, et qu'il reflèterait tous les changements apportés à Unix. L'accord avec ATT contient deux choses. D'abord, il dit que Xenix System V est un sur·ensemble d'Unix System V, compatible à 100 % avec Unix System V. En· suite, ATT adaptera Xenix à son micro-ordina· teur 6300, ce qui est un engagement de poids.

Les avis sont très partagés sur l'avenir d'Unix sur les micro-ordinateurs. Cela fait longtemps qu'on lui prédit un futur brillant, qui ne vient toujours pas. Pensez-vous qu'Unix pourrait être, un jour, le système d'exploitation dominant pour les micro-ordinateurs *?* .

Certainement pas. MS-DOS sera encore longtemps le système d'exploitation domi· nant pour les micros. Xenix jouera un rôle très important sur certaines portions du marché. Mais la création de logiciels, l'innovation pour les stations de travail de bureau individuelles se feront autour de MS-DOS. Le rôle de Xenix sera confiné aux systèmes multi-utilisateurs, ou aux utilisateurs qui travaillent aussi sur de gros ordinateurs sous Unix. Nous prévoyons une forte croissance du marché de Xenix l'an· née prochaine, grace à l'apparition d'ordina· teurs basés sur le microprocesseur 80286 d'lntel. Mais il n'approcherajamais, et de loin, l'ampleur du marché de MS-DOS. Regardez ATT ! Ce sont eux qui ont créé Unix. Or, quel a été leur premier micro ? Le 6300, une ma· chine MS-DOS. Voilà l'aveu éclatant, de la part de la société qui a inventé Unix, que c'est MS. DOS, aujourd'hui, qui est le système d'exploi·

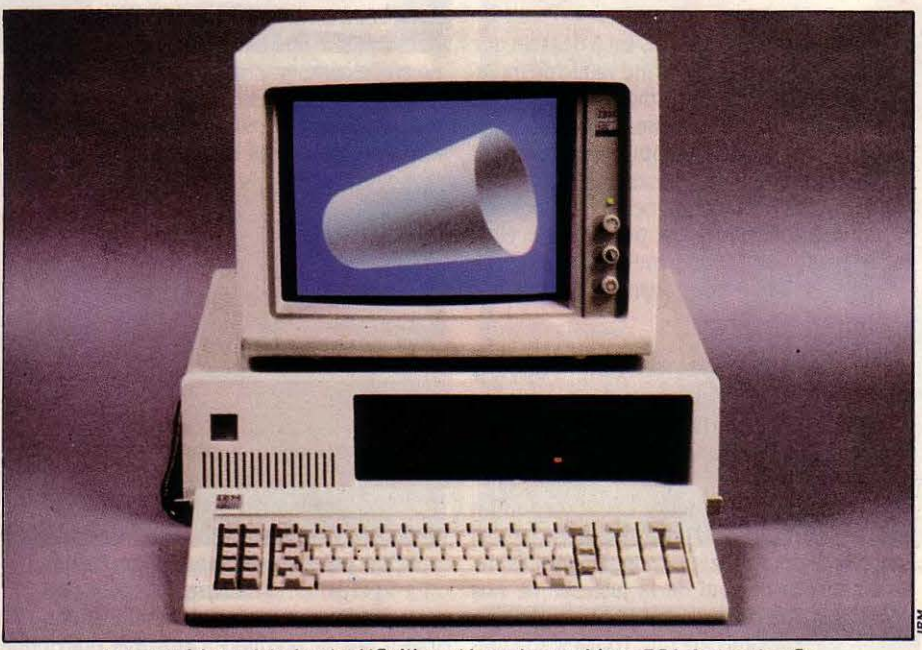

Le nouvel écran très haute définition et la carte graphique EGA donnent enfin<br>à l'IBM PC un graphisme de haut niveau.<br>d'intelligents. Mais nous évitons de parler

pour leurs machines Unix. Nous faisons beau- tionnalités, en cours de développement, ne

Notre marchepied : Unix est un système sède pas encore de version multitâche, par

complexe que ses équivalents conçus apprécient sa puissance et son caractère

Notre commentaire : Le verdict est sans équivoque : Unix restera marginal.

Quittons les produits particuliers pour parler du futur. Quelles seront, selon vous. les grandes directions de la

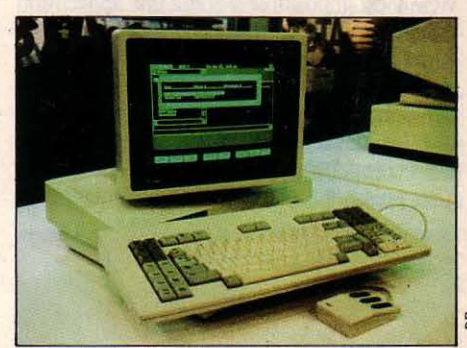

L 'Unix *PC.* d 'A TT emploie le système d'exploitation Unix System V.

#### recherche pour les logiciels de de· main *?* L'intelligence artificielle, par exemple. peut·elle vraiment avoir des applications pratiques sur un micro-or· dinateur?

Absolument. Mais nous n'employons pas le terme d'intelligence artificielle. Nous parlons de • softer software • (logiciel plus adaptable, plus intelligent). Un logiciel intelligent apprend au fur et à mesure de son utilisation. li comprend vos habitudes de travail, et après une période de rodage, il est beaucoup plus efficace. C'est exactement comme si vous em· bauchiez une nouvelle secrétaire. Le premier jour, elle ne comprend pas vos habitudes de classement, elle ne sait pas si tel de vos clients doit être traité avec des égards particu· liers, elle est incapable de rattraper des er· reurs que vous faites. Mais après un an de travail commun, son efficacité devient ex· traordinaire. Quelques notes griffonnées sur un bout de papier lui suffisent pour reconsti· tuer une lettre. Vous lui dites : • Monsieur Machin est aussi Important que Monsieur Truc •, et elle sait tout de suite dans quel restaurant elle doit réserver pour le déjeuner. Les micros d'aujourd'hui sont aussi bêtes le premier jour où vous les utilisez que cinq ans plus tard. Nous utiliserons des techniques d'intelligence artificielle pour créer nos logid'intelligence artificielle, car bien que les tech-Ils ont annoncé en même temps MS-NET pour tation prédominant pour les stations de tra- niques d'apprentissage utilisées soient les leurs machines MS-DOS, et Multiplan et Word vail. Et cela, alors même que certaines fonc- mêmes, on ne peut sérieusement envisager<br>pour leurs machines Unix. Nous faisons beau- tionnalités, en cours de développement, ne auj coup de choses ensemble. sont pas encore disponibles. MS-DOS ne pos-<br>Notre marchepied : Unix est un système sède pas encore de version multitâche, par homme dispose, même sur un système à disd'exploitation créé par A TT pour des mini· exemple. Quant au réseau, il n'est sorti que que dur. Nous nous fixons des objectifs fonda· ordinateurs, à usage scientifique et univer- depuis trois mols. mentaux. Il y a trois ans, c'était la transition sitaire. Il est beaucoup plus lourd et **Notre marchepied:** Les partisans d'Unix des ordinateurs 8 bits à ceux de 16 bits. Au-<br>complexe que ses équivalents concus apprécient sa puissance et son caractère jourd'hui, ce sont pour les micros. Le 6300 d'ATT n'est autre multitâche ; ses adversaires le trouvent Demain, ce sera le logiciel intelligent. Avant que le M 24, un compatible IBM fabriqué trop · informatique · et déplorent la rareté de fonder Microsoft, je faisais des recherches par Olivetti, allié à ATT. MS-NET est le des logiciels. Avec le processeur 80286, en intelligence artificielle. Aujourd'hui, je logiciel de réseau de Microsoft. Bill Gates fait allusion à l'IBM PC-AT et aux peux reprendre les directions de recherche Notre commentaire : Il y avait jusqu'ici compatibles qui apparaissent dans son sil· que j'avais alors et les mettre en application.<br>de nombreuses versions d'Unix, toutes dif- lage. Station de travail désigne, ici, un Le lo de nombreuses versions d'Unix, toutes dif· lage. Station de travail désigne, ici, un Le logiciel intelligent est l'une de ces recher· férentes. Cet accord unifie les principales, micro dans une entreprise capable d'être ches qui me passionne le plus, etj'y consacre Xenix de Microsoft et System V d'ATT. connecté à un ordinateur central. une part significative de mon temps. J'ai bon

espoir que d'ici deux ou trois ans. nous pourrons en faire l'une des caractéristiques fonda· mentales des logiciels que nous vendrons.

Notre marchepied : Les disques durs peuvent stocker bien davantage de don· nées que des disquettes ; mais cela reste dérisoire par rapport à l'expérience d'un homme.

Notre commentaire : Bill Gates avait déjà annoncé ses recherches sur le logiciel intelligent au Comdex de novembre 1983 à Las Vegas (mais il n'a forgé l'expression • softer software· que plus tard). A l'épo· que, il espérait parvenir à des produits commerciaux dès 1984.

#### Participez-vous vous·même à l'écri· ture des logiciels chez Microsoft, ou vous cantonnez-vous à des tâches de direction?

J'ai écrit une bonne partie du Basic Micro· soft. Les trois premières années de l'entreprise, je crois bien avoir écrit la moitié des lignes de programme que nous avons réali· sées. Il y a deux ans et demi, j'ai écrit une partie des logiciels du portable de Tandy, le TRS 80 modèle 100. C'est la dernière fois que j'ai dit : • Laissez-moi faire, c'est moi qui uais l'écrire, reuenez me uoir demain matin •. Et personne n'est passé derrière, parce que c'était mon code à moi. Aujourd'hui, je passe beaucoup de temps à relire le code des autres et à revoir leurs projets. Je surveille aussi de très près les caractéristiques des logiciels et les algorithmes pour voir, par exemple, si on ne peut pas accélérer les calculs dans Multi· plan, ou l'affichage des mots dans Word. J'ai un président, Jon Shirley, qui a travaillé 25 ans chez Tandy. C'est lui qui dirige les opérations au jour le jour, et tous les vice· présidents sont sous ses ordres. Moi, je n'ai qu'un groupe de prévision et un groupe de recherche directement sous mes ordres.

Notre commentaire: Bill Gates fait partie de cette catégorie de capitaines d'indus· trie, dans la micro-informatique, qui ont fondé leur entreprise grâce à leur génie de techniciens. Aujourd'hui, se trouvant à la tête de puissantes sociétés, ils mettent souvent encore les mains dans les circuits ou les lignes de programmes.

Aujourd'hui, les catégories de logiciels semblent figées: on n'arrive pas à sortir des éternels traitements de texte. tableurs. bases de données... Voyez· vous venir de nouveaux types de logi· ciels. en dehors des logiciels intelli· gents dont nous parlions tout à l'heure?

D'abord, les catégories dont vous parlez ne sont pas si ennuyeuses que cela. Voyez Excel ; voyez comme nous avons rendu amu· sant le travail sur les chiffres. Avec les tableurs d'aujourd'hui, il est si facile de perdre des données, il est si difficile de savoir comment démarrer, comment créer des formules, comment éviter des séquences de touches répétitives ... Il y a encore une marge incroyable de créativité pour les auteurs de tableurs. Voyez les traitements de texte : là aussi. il y a

une marge d'innovation avec les feuilles de style, ou, bientôt. les tables des matières dy· namiques, l'inclusion de schémas dans les textes ... Cela dit, je crois que d'autres sociétés inventeront des catégories entièrement nouvelles. Mais on en revient toujours au fait que dans un bureau, la plupart des tâches se résument soit à un travail sur les chiffres, soit à un travail sur les mots. Je crois que le plus gros marché sera celui des logiciels centrés autour de ces deux notions.

Notre marchepied : Les • feuilles de style • sont une fonction du traitement de texte Word, de Microsoft : des fiches sur mesure rassemblent tous les attributs d'un type de texte : caractère utilisé, position des titres, en-tête ... Il suffit d'appeler la feuille de style· note de service•, par exem· pie. pour obtenir d'un seul coup la présen· tation désirée. Les tables des matières dynamiques se retrouvent sur les logiciels Thinktank et Framework : le logiciel est commandé par un squelette de titres. sous-titres, sous-sous-titres, etc, chacun d'eux étant lié à un document qu'on peut faire apparaître ou disparaître à volonté.

#### Vous opposez la notion de logiciels intégrés promue par certains de vos concurrents, comme Lotus avec Jazz. à votre propre approche avec Excel. Vous parlez à ce sujet de logiciels qui fonc· tionnent en profondeur. Qu'est-ce que ça veut dire *?*

C'est une notion fondamentale dans la stra· tégie de Microsoft. Celui qui s'apprête à écrire un logiciel doit répondre à une question préli·

le stockage sur disque est limité, la mémoire interne est limitée, et l'épaisseur du manuel ne peut excéder certaines limites. Donc, ceux qui suivent trois chemins à la fois sont obligés de faire des compromis importants : le traite· ment de texte ne sera pas très bon, le tableur ne sera pas très bon, et la base de données ne sera pas très bonne. Nous avons observé les travailleurs dans les bureaux. Nous nous sommes aperçus que lorsqu'ils manipulaient des nombres, ils voulaient le meilleur tableur possible ; et quand ils manipulaient des mots, ils voulaient le meilleur traitement de texte possible. Mème si vous travaillez dans les deux domaines, si vous avez un poste dans une entreprise, vous prenez votre travail très au sérieux, et vous exigez de pouvoir tirer le maximum de votre ordinateur. La philosophie d'Excel, et de toutes nos applications futures, est ce que nous appelons la profondeur. Nous ne ferons pas de logiciel fourre-tout. tout en un. Regardez le marché américain : il a plébis· cité un tableur spécialisé au détriment d'un logiciel fourre-tout. Lotus pensait que Sym· phony se vendrait mieux que 1·2·3; en réalité. 1·2·3 se vend quatre fois plus que Symphony ! Jadis, il y avait trois raisons de faire un logiciel intégré : une interface-utilisateur commune, des possibilités d'échange de données, et une exécution simultanée. Avec un produit fourre· tout. vous pouviez vous assurer que chaque module aurait la mème interface, qu'il pour· rait échanger des données avec les autres, et que vous pourriez passer d'une application à l'autre d'une simple touche. Nos activités avec les logiciels systèmes et avec le Macintosh nous ont amenés à décider que ces fonc-

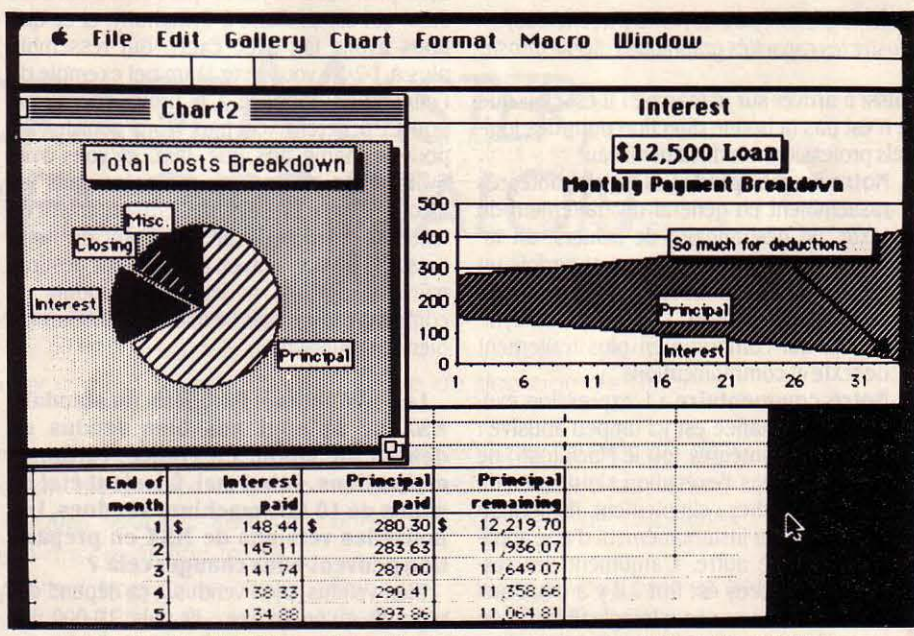

Le logiciel Excel de Microsoft peut traduire en graphique les chiffres de son tableur.

minaire : doit·il écrire une application qui fait tout. c'est-à-dire une application intégrée, ou une application plus pointue ? Ceux qui choi· sissent l'intégration font un produit unique qui peut manipuler aussi bien des mots, que des nombres ou des bases de données. Mais, pour un ordinateur d'une génération donnée, vous avez toujours des ressources limitées : lions ne devaient pas être fournies par le logi· ciel d'application, mais par le logiciel système, sans compromis. Regardez le Macin· tosh : il possède bien une interface-utilisateur commune à toutes les applications, une su· perbe fonction d'échange de données, et maintenant. avec ce programme appelé Swit· cher, on peut passer d'une application à l'au· tre d'une touche: donc on a l'exécution simul· tanée. Windows fournit aussi ces fonctions. La part de marché de 20 % que possèdent les logiciels intégrés actuellement devrait se réduire, parce qu'ils ne sont plus le seul moyen d'obtenir ces trois fonctions. Nous ferons donc des logiciels qui fonctionnent en profondeur. Ainsi, nous avons Excel pour les nombres dans un environnement graphique (et Multiplan dans les autres environnements), Word pour les mots, File pour les bases de données. D'où une souplesse accrue pour l'utilisateur. Vous ne manipulez pas de mots? Achetez seulement Excel. Vous préférez le traitement de texte d'un autre éditeur ? Vous pouvez l'utiliser. Vous voulez acheter un autre module plus tard ? Pas de problème. Vous voulez les utiliser ensemble? Avec Switcher, vous pouvez échanger vos données. Vous voyez, notre philosophie est radicalement dif· férente. Sur les quelque trente logiciels intégrés annoncés aux Etats-unis, seuls deux ont eu du succès, Symphony et Framework. Pensez à tous les autres : Enable, Ovation, Mo· saic, Integrated 7... certains n'ont même pas

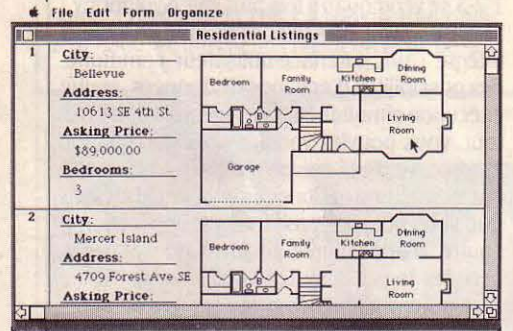

file, le gestionnaire de fichiers de Microsoft, Illustre les capacités graphiques du Macintosh.

réussi à arriver sur le marché ! Il est clair que ce n'est pas la bonne direction pour des logi· ciels professionnels de haut niveau.

Notre marchepied: Les logiciels intégrés rassemblent en général un traitement de texte, un gestionnaire de fichiers, un ta· bleur, un module graphique et parfois un module de communications. Après 1-2-3, son premier logiciel, Lotus a lancé Sym· phony, qui comprend en plus traitement de texte et communications.

Notre commentaire : L'expression exé· cution simultanée est ici un peu abusive : les logiciels intégrés (ou le Macintosh) ne permettent pas l'exécution simultanée de plusieurs tâches ; simplement. ils permet· tent de passer instantanément d'une appli· cation à une autre. L'argument des ressources limitées est fort : il y a deux ans seulement, personne n'imaginait ce qu'on pourrait faire avec 256 Ko de mémoire ; aujourd'hui, de nombreux logiciels professionnels exigent davantage. On n'aura jamais assez de mémoire.

#### Donc, pour vous, Excel n'est pas un logiciel intégré, bien qu'il intégre plusieurs fonctions ?

Il existe un degré approprié d'intégration. Quand, par exemple, je parle de manipuler des nombres, je ne pense pas uniquement au tableur. Je pense à tout ce que vous avez envie de faire quand vous manipulez des nombres : par exemple, des graphiques, ou un certain type d'analyse de base de données. Avec Excel, nous avons donc construit une

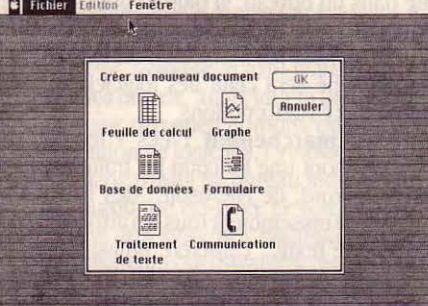

Le logiciel intégré Jazz de Lotus rassemble trop de fonctions différentes, dit Bill Oates.

intégration appropriée autour des nombres. Mème chose avec les mots. Dans un traitement de texte, vous avez envie d'avoir des fonctions comme la coupure des mots, ou la manipulation d'un catalogue. Dans une base de données, vous allez avoir besoin d'une fonction de communication pour récupérer des données sur d'autres ordinateurs. Le pro· blème, c'est que nos concurrents n'ont pas su faire la différence entre l'intégration appropriée autour d'une tâche homogène, et l'inté· gration pour l'intégration. L'intégration totale est tellement rigide 1 Je suis très frappé que le marché ait choisi l'approche de la profondeur, bien que les intégrés possèdent les trois caractéristiques fondamentales dont nous parlions plus haut. Voyez ce que Lotus a fait avec Jazz, qui est similaire à Symphony, et ce que nous avons fait avec Excel, qui ressemble plus à 1-2-3 : vous avez là un bel exemple de l'intégration opposée à la profondeur. Vous pouvez acheter Excel plus Word pour le Mac pour le mème prix que Jazz, et vous avez Switcher en prime : les avantages sans les inconvénients. Un bien meilleur traitement de texte, un bien meilleur traitement de nombres. Bon, vous n'avez ni leur petit gestion· naire de fichiers, ni leur petit module de communication. Mais ce que vous obtenez est bien plus puissant.

#### Les ordinateurs familiaux au standard MSX ne se sont pas bien vendus en dehors du Japon. En France, certaines estimations. début mai, faisaient état de moins de 10 000 machines vendues. Les nouvelles versions de MSX en préparation peuvent-elles changer cela ?

Bien vendus, bien vendus... ça dépend des objectifs qu'on se fixe ... Et puis, 10 000 machines, vous trouvez ça peu? D'ailleurs, combien de constructeurs poussent vraiment leurs machines? Vous avez nous venons d'ar· river. Ces gens-là sont en train d'apprendre comment vendre leurs machines, le logiciel commence juste à prendre son essor... Je n'ai pas du tout l'impression que les choses se soient mal passées. Les partenaires du MSX ont une vision à très long terme : intégration dans les appareils électroniques grand public,

amélioration continue en conservant la compatibilité ... Grâce à des sociétés à la men· talité internationale, comme Philips, nous poursuivrons notre effort pour étendre le mar· ché du MSX. Nous sommes tout de même en tête du marché de l'informatique familiale au Japon: ce n'est pas rien...

Notre marchepied : Le MSX, créé par Microsoft en collaboration avec ASCII, son représentant japonais, n'a été adopté, à trois exceptions connues près, que par des constructeurs japonais et coréens. Une version améliorée de ce standard pour or· dinateurs 8 bits vient d'être annoncée (voir page 34), et une version ultérieure pour 16 bits est prévue.

Notre commentaire : Les Japonais savent attendre. Mais cette · vision à très long terme • est un aveu implicite d'un échec partiel.

#### Quelle est l'importance du MSX dans votre activité ?

Imaginez que vous ayez trois enfants, et qu'on vous demande quelle importance a votre seconde fille pour vous. Elle est très importante ! Elle fait partie de ma famille ! C'est un produit que nous devons faire évo· luer. Microsoft croit qu'un jour, il y aura un micro sur chaque bureau et dans chaque foyer. En ce qui concerne le marché domesti· que, c'est le MSX qui peut nous permettre d'avoir une influence prépondérante. Le marché potentiel du MSX est plus vaste que celui de n'importe lequel de nos autres projets.

#### On dit volontiers que le marché de l'in· formatique familiale est en déclin aux Etats-Unis. Pensez-vous que le MSX pourrait inverser cette tendance ?

En déclin? C'est vrai que les ventes se font par millions, et non par dizaines de millions. Oui, je pense que le MSX, au fur et à mesure qu'il évoluera, saura répondre à la question : • Pourquoi un ordinateur chez soi *?* · Même

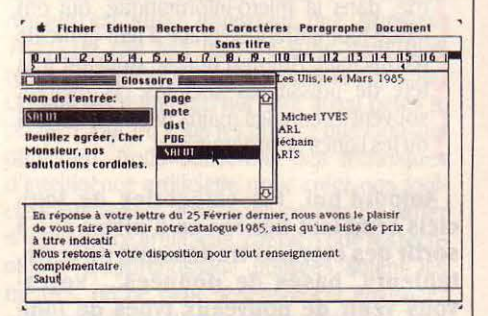

#### Le traitement de texte Ward possède un glossaire pour les formules standard.

dans son état actuel, c'est une superbe machine ; mais pour en arriver au point où cha· cun saura pourquoi il a besoin d'un ordinateur, il en faudra beaucoup plus. Ce n'est pas avant de nombreuses années qu'un vendeur pourra frapper aux portes des appartements en disant : • Permettez-moi de vous expliquer, avec une démonstraton de dix minutes, pourquoi vous avez besoin d'un ordinateur'·

Interview réalisée par Petros GONDICAS

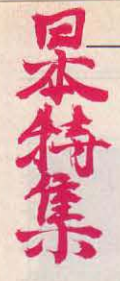

SPÉCIAL JAPON

## Nos enquêteurs au pays mystérieux de la micro-informatique de demain

lnk Pot: un extraordinaire logiciel graphique d'ASCll pour ordinateurs NEC à 8 bits

# (voir page 36). L'ENIGME JAPONAISE

Japonais en micro-informatique ? Japon pour chercher des éléments responsable d'ATT en poste là-bas,<br>D'un côté, des augures apocalypti- de réponse. Nous y avons découvert « alors qu'ils n'ont même pas un D'un côté, des augures apocalypti- de réponse. Nous y avons découvert<br>ques prévoient, chaque jour, un marché très différent du nôtre et que s prévoient, chaque jour, un marché très différent du nôtre et téléphone par personne dans leurs<br>l'anéantissement total de l'industrie des réalités contradictoires. Le rou- bureaux ? ». Dans le même ordre occidentale par des hordes d'ordina-leau compresseur de la compatibi- d'idées, c'est l'envoyé spécial de teurs nippons pour le lendemain à lité IBM y est totalement inconnu ; SVM qui a appris au président de teurs nippons pour le lendemain à lité IBM y est totalement inconnu ; SVM qui a appris au président de 9 heures. De l'autre côté, des indus- Apple y est marginal ; les mentalités Sord l'existence des logiciels inté-<br>triels américains goguenards rica- sont encore proches de la grosse grateurs GEM, Topview et Windows, nent : • Les Japonais sont nuls en informatique. • Comment voulez· connus de la plupart des amateurs logiciel, nuls en microprocesseurs, vous que les Japonais comprennent éclairés de micro en France. Mais le

sont encore proches de la grosse dormons tranquilles... ». Que faut-il la philosophie de l'ordinateur per- Comdex de Tokyo, premier du

De quoi diable sont capables les en penser? Nous sommes allés au sonne! •, nous a demandé un haut bureaux ? •. Dans le même ordre

Out

. Option

**O** Exit

885.1.22

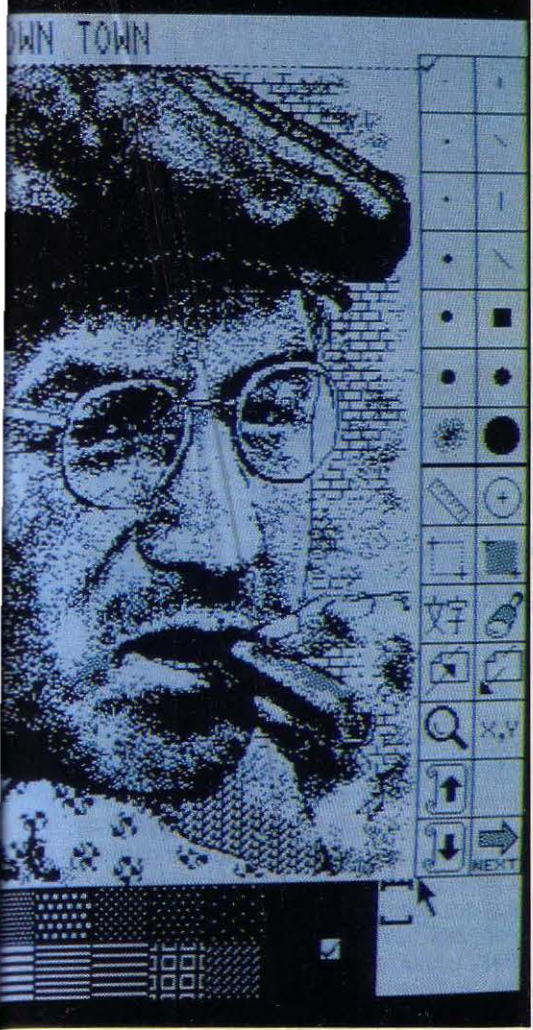

genre, qui s'est tenu en mai dernier, nous a réservé quelques surprises de taille : il y a des programmeurs au Japon capables de faire des prouesses sur des ordinateurs tech· nologiquement dépassés, notam· ment en matière de graphisme, l'une de leurs grandes spécialités. On y perçoit aussi, avec le nouveau standard MSX 2 et des machines comme le Sharp Xl Turbo, une nou· velle tendance qui pourrait bien être l'avenir de la micro-informatique fa· miliale : des machines couplées au téléviseur, au magnétoscope, au disque compact, avec un graphisme très puissant et un confort d'utilisation sans compromis. Les Japonais sont peut-être en retard, mais ils n'ont certainement pas dit leur dernier mot.

> Par nos envoyés spéciaux Petros Gondicas et Patricia Marescot et notre correspondante à Tokyo Marie Parra·Aledo.

## **ENVAHISSENT TOKYO SPECIAL** Selon une tradition bien établie, tous les quarante ans,

les Japonais font des misères aux Américains. Même si, cette fois, J' offensive est pacifique, les constructeurs nippons sont devenus sur leur sol, en quelques années, de redoutables adversaires. Au point d'inquiéter jusqu'à IBM. Qui contre-attaque sur le même terrain: le trottoir. Car au Japon, l'informatique est dans la rue.

**LES MICROS** 

URPRENANT : AU CCEUR DE L'HONO-<br>
rable quartier de Shibuya, devant le<br>
grand magasin Mitsumaru, des geishas interpellent sans vergogne les<br>
badauds de ce dimanche. Et leur dispensent à rable quartier de Shibuya, devant le grand magasin Mitsumaru, des geishas interpellent sans vergogne les badauds de ce dimanche. Et leur dispensent à profusion badges, brochures et autocollants. Pour que son dernier-né descende dans la rue, IBM fait le trottoir. A deux pas, une caravane héberge plusieurs JX (la version japonaise de l'IBM PC Junior) où les gamins sont invités à jouer à Space lnvaders.

 $~\blacksquare$ 

Au Japon, IBM se réveille. IBM contre-attaque. Et lBM a bien raison. Car s'il est le seul Américain à. résister encore et toujours aux constructeurs japonais, sa position est à peu près aussi stable que celle du général Custer à Little Big Horn. Les munitions s'épuisent, et des salves de pasocoms pleuvent.

Pasocom : terme nippo-informatique signifiant ordinateur personnel, décalqué de l'anglais perso(nal) com(puter). Seconde acception : gros pied de nez adressé aux constructeurs américains. Surtout par NEC (Nippon Electronic Company), qui contrôle désormais la moitié du marché, mais aussi par le peloton qui le suit : Fujitsu (10 % du marché), puis Sharp, Hitachi, Toshiba et Mitsubishi. Sans compter Sony, un • jeune espoir • devenu leader en MSX, dont la gamme familiale des Hit Bit fait bruire le Landerneau local. IBM, lui, ne fait que 10 % des ventes de micro-ordinateurs, mais fait tout pour conjurer un nouveau Pearl Harbor. Car la menace reste tout de mème éloignée : IBM détient toujours, avec 27 % du marché, le parc le plus important d'ordinateurs (toutes machines confondues y compris les plus grosses). Et puis, on peut toujours se réjouir du malheur des autres : l'an dernier, Apple a atteint péniblement le millier de Macintosh vendus, alors que les Japonais acquéraient au total un million de machines. Quant à l'Apple IIc, son prix (298 000 yens, soit près de 15 000 F) l'a empêché de franchir le cap des 2 500 exemplaires vendus. Et surtout. le 5 550 (version professionnelle japonaise de l'IBM PC), chouchou de 30 000 hommes d'affaires, a permis à IBM de garder la tête hors de l'eau. Jusqu'à quand ? Du côté des puces, l'avenir ne s'annonce guère plus rigolo. Si les Japonais accusent un retard pour les microprocesseurs (retard qu'ils commencent d'ailleurs à rattraper), ils gardent une bonne longueur d'avance dans les autres circuits intégrés, notamment les mémoires.

特集

Déjà, les microprocesseurs NEC 16 bits de la série V cassent les prix américains, avantagés par leur compatibilité avec l'lntel 8086 et 8088 de l'IBM PC. En attendant le Micro 32 d'Hitachi, qui devrait sortir dans deux ans, annoncé déjà comme deux fois plus performant que le Motorola 68020. Bref, Motorola, Intel et National Semi-Conductor, eux aussi, serrent les fesses.

Akihabara, ça veut dire caverne d'Ali Baba en japonais. Enfin, sùrement ! Comment mieux décrire que par cette image orientale le bouillonnement extrême-oriental de cet autre quartier de Tokyo, paradis des bidouilleurs de tout poil ? Et de l'observateur étranger, qui veut vérifier l'importance de l'attaque des constructeurs nippons. Sur les rayons des innombrables magasins où se tapit la micro d'ici, pas une marque étrangère. Priorité au marché intérieur.

Fier de son succès, NEC affiche sur son catalogue près d'une vingtaine de modèles à usage personnel ou professionnel, parmi lesquels quelques puissantes locomotives : son PC 9801E dont le prix tourne autour des 215 000 yens (10 825 F) tient aussi, depuis sa sortie, la place de vedette dans les rangs des 16 bits et son PC 9801 F3 lui assure, déjà, le gros de ses ventes dans les bureaux nippons.

Inutile de chercher, par contre, dans la gamme des NEC, un micro accessible aux petites bourses. Le PC 6001 MKll, avec 64 Ko de mémoire, se vend au prix catalogue de 84 800 yens (4 270 F). NEC refuse de jouer la carte du MSX, ce standard déjà adopté par une quinzaine de sociétés nippones dont on attend encore qu'il révolutionne le monde de la micro domestique. Ces petits micros qui permettent à leurs acheteurs de s'échanger des programmes sans tenir compte de la marque de leur matériel, ont envahi tous les rayons d'informatique. Traditionnellement re· légués aux derniers étages des boutiques d'Akihabara, les micros font leur apparition Suite page 38

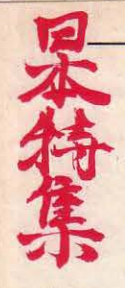

**SPECIAL** 

#### JAPON Un graphisme fabuleux, un synthétiseur musical, un couplage avec

-

# **LE NOUVEAU** STANDARD MSX

EXCLUSIF

ANS LE COURANT DU MOIS DE<br>
juillet devraient sortir au Japon les<br>
premiers micro-ordinateurs au<br>
standard MSX 2, la deuxième ver-<br>
sion du standard mis au point par Microsoft et juillet devraient sortir au Japon les premiers micro-ordinateurs au standard MSX 2, la deuxième ver· son représentant japonais ASCII pour les ma· chines familiales en 1983. Bien qu'ASCII présente les MSX 2 comme des ordinateurs semi· professionnels, les Japonais y ont mis toute leur expérience pour en faire des machines domestiques très séduisantes : leur maitrise des matériels électroniques grand public leur a permis d'y mettre un graphisme extraordi· naire, des possibilités d'incrustation et de nu· mérisation d'images vidéo et un véritable syn· thétiseur musical en option ; leur sens des gadgets et du confort d'utilisation leur a fait prévoir un disque virtuel, une horloge perma· nente et des paramètres d'utilisation sauve· gardés après l'extinction de la machine. Tous les périphériques destinés aux MSX première manière doivent fonctionner sur les MSX 2. li en va de même pour les logiciels, à condition que les programmeurs aient respecté les instructions de Microsoft.

Les caractéristiques du MSX 2 que nous présentons ici sont en partie des spécifications préliminaires, basées notamment sur la version 0.94 du Basic ; il est donc possible que des différences de détail apparaissent sur les ordinateurs commercialisés ; mais l'essentiel est bel et bien fixé. Le microprocesseur ne change pas : c'est toujours un Z 80 A de 8 bits (ou un modèle compatible) à la fré· quence de 3,58 MHz. La mémoire morte passe de 16 Ko à 48 Ko pour loger le MSX Sys· tem 2.0, qui comprend un Basic enrichi. La mémoire vive sera désormais obligatoire· ment de 64 Ko. Comme sur le MSX l, la mémoire adressable (celle que le système peut théoriquement gérer) est de 1 Mo, soit 16 blocs de 64 Ko. La mémoire vive vidéo (exclusivement chargée du graphisme) passe de 16 Ko ·à 64 Ko ou même, en option, au chiffre jamais vu de 128 Ko. Le crayon optique est toujours en option. Le circuit sonore est le même, relativement rustique ; mais un composant en option baptisé MSX·Audio est un véritable synthétiseur FM, et non une ver· sion améliorée des circuits sonores habituel· lement utilisés sur les ordinateurs. li donne • un vrai son musical, et non un son Informatique ., selon ASCII. Le clavier ne change pas ; une version internationale avec lettres accentuées européennes est toujours prévue ; mais les constructeurs qui le désireront pourront mettre un pavé numérique. Le système d'ex·

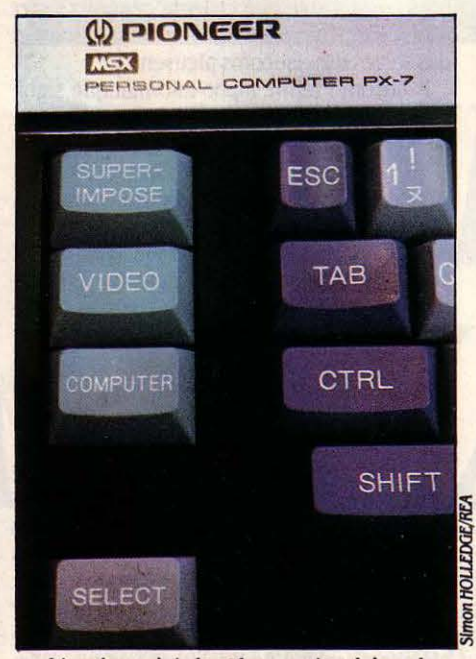

L'un des points les plus spectaculaires du MSX 2 : l'incrustation vidéo (Ici, par une simple touche. en option sur un MSX 1).

ploitation du lecteur de disquettes optionnel est toujours le MSX·DOS, avec certaines amé· liorations portant sur la programmation et l'affichage en 80 colonnes. L'interface parai· lèle pour imprimante devient obligatoire (la plupart des MSX 1 en disposaient déjà) ; mais l'interface RS 232 C reste optionnelle. Au moins un connecteur pour cartouches de mé· moire morte doit être fourni, de même qu'un bus d'extension : rien de changé. Là où le MSX 1 n'exigeait qu'un connecteur pour ma· nettes de jeu, le MSX 2 en impose deux.

L'innovation la plus spectaculaire du MSX 2 réside dans le graphisme, et surtout dans la couleur. li possède cinq modes d'affichage en plus des quatre du MSX 1, comme le montre notre tableau. La résolution maximum, 512 x 212 points, est excellente (le Macintosh, à tire de comparaison, fait 512 x 342). Au mieux, on peut afficher simultanément 256 couleurs à l'écran, choisies parmi une palette de 512 ; mais surtout, chaque point de l'écran peut avoir une couleur différente, contrairement à la plupart des ordinateurs familiaux. Les MSX 1, par exemple, n'admettent qu'une couleur d'écriture et une couleur de fond par bloc horizontal de 8 points. On peut disposer de 32 pages-écrans différentes au maximum, selon les modes. Le plus remar· quable est qu'avec une mémoire vidéo de 128 Ko, la combinaison de toutes ces caracté· ristiques peut se faire avec un minimum de compromis ; c'est tout à fait inhabituel. Par exemple, le mode 7 autorise à la fois la résolu· tin maximum, 16 couleurs choisies parmi 512, deux pages-écrans et 80 colonnes de Basic WIDTH, on peut obtenir à l'écran les<br>
80 colonnes nécessaires aux logiciels profes-<br>
sionnels, alors que le MSX 1 avait été critiqué<br>
8 pour n'offrir que 40 colonnes. texte. En effet, grace à la nouvelle instruction 80 colonnes nécessaires aux logiciels profes· sionnels, alors que le MSX 1 avait été critiqué pour n'offrir que 40 colonnes.

Reprenant une caractéristique proposée au Japon par certains constructeurs de MSX 1, le MSX 2 prévoit en option la superposition d'images vidéo à l'image générée par l'ordi· nateur, ce qui laisse imaginer des applica· tions spectaculaires inconnues jusqu'ici. L'instruction CALL IMPOSE permet d'afficher à l'écran l'image vidéo, l'image informatique, ou les deux, et de choisir une synchronisation interne ou externe. Toujours en option, une entrée vidéo composite pour un signal prove· nant d'une caméra, d'un magnétoscope ou

l...\_\_

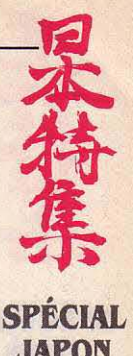

### les magnétoscopes et un disque virtuel : les Japonais frappent très fort.

JAPON

d'un téléviseur. L'instruction CALL DIGITIZE numérise ce signal et stocke une demi-trame dans la page-écran en cours d'affichage, et l'autre demi-trame dans la page voisine. En effet, on ne peut travailler que sur deux pages· écrans â la fois : l'instruction CALL SPAGE permet de choisir le numéro de la page-écran â afficher et celui de la page active, sur la· quelle on peut effectuer des opérations d'en· trée·sortie. Le transfert d'éléments graphi· ques d'une page-écran à une autre se fait avec beaucoup de souplesse, grâce à l'instruction COPY, qui permet aussi de stocker des images dans des fichiers. COLOR SPRITE per· met d'obtenir simplement des motifs graphi· ques programmables(• lutins·) multicolores, ce que le MSX 1 ne permettait pas.

#### Comme les professionnels

La possibilité de créer un disque virtuel, prévue dans le Basic MSX 2, ne se trouve habituellement que sur des ordinateurs pro· fessionnels. Cela consiste à réserver une par· tie de la mémoire vive, que l'ordinateur traite comme si c'était une disquette. Les charge· ments et mises à jour de fichiers, les appels au programme en cours de travail sont alors infiniment plus rapides qu'avec un lecteur de disquettes, ou, a fortiori, de cassettes. On crée un disque virtuel à l'aide de l'instruction CALL MEMINI. L'ordinateur prend la précau· tion de vous demander : • Etes-vous sûr *?* • avant d'obtempérer, car si un disque virtuel existait déjà, ses fichiers seraient effacés. On peut utiliser ainsi jusqu'à 64 Ko d'espace mé· moire. Une fois le • disque • initialisé, on peut utiliser la quasi-totalité des instructions pro· pres aux disquettes : SAVE, LOAD, RUN, MERGE, OPEN, CLOSE, PRINT #, INPUT#... Une instruction particulière, CALL MFILES, af· fiche le catalogue des fichiers, tandis que CALL MKILL efface l'un d'entre eux, et que CALL MNAME change le nom d'un fichier.

Le standard MSX 2 prévoit une horloge per· manente, ce qui est aussi une caractérisitique propre aux ordinateurs professionnels - et encore, pas tous.... Elle donne l'année, le mois, la date, les heures, les minutes et les secondes. Comme ce circuit contient une mé· moire alimentée en permanence, l'ordinatéur n'a pas besoin d'être remis à l'heure à chaque utilisation. Les instructions CALL GETDATE et CALL GETTIME peuvent déclencher une ac· tion donnée à une date ou une heure fixées à l'avance. Luxe supplémentaire, la mémoire permanente de l'horloge peut être utilisée pour stocker, après l'extinction, certains para·

SCIENCE & VIE MICRO N°19 · JUILLET-AOÛT 1985

.mètres qu'il serait fastidieux d'indiquer à cha· que fois. SEC SCREEN se souvient notam· ment des couleurs de base désirées, du nombre de colonnes (32 ou 80) et du type d'imprimante ; SET ADJUST conserve le ré·

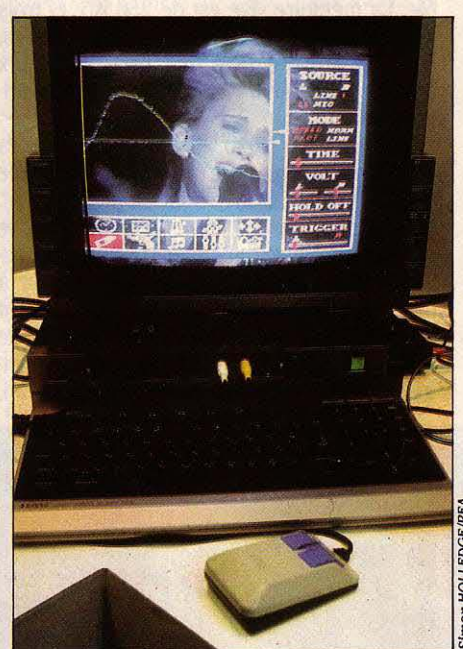

glage du centrage de l'écran; SET NAME et SET PROMPT peuvent afficher le messàge de votre choix â l'allumage de la machine; SET PASSWORD vous permet même de VOUS attri· buer un mot de passe qui peut avoir jusqu'à 255 caractères: â l'allumage, l'ordinateur de· mande le mot de passe et boucle indéfiniment s'il ne l'obtient pas.

Les 600 à 1 000 logiciels disponibles aujourd'hui au Japon pour le MSX 1 ne mettent pas â profit les caractéristiques du MSX 2, même s'ils sont compatibles. Les premiers titres MSX 2 devraient sortir en même temps que les machines, et ASCII en prévoit une centaine d'ici la fin de l'année. D'autres socié· tés comme Konami, Nanco, Enix et T/E préparent des logiciels MSX 2. On attend aussi des périphériques intéressants : Sony et JVC, no· tamment, préparent une régie de montage vidéo, tandis que les équipements vidéotex de Telidon·Japon paraissent bien adaptés au MSX 2. Neos·Japon propose d'ores et déjà une souris, qui pourra être contrôlée par l'ins· truction CALL MOUSE.

Les machines MSX 2 coûteront entre 100 000 et 200 000 yens (l'équivalent de 3 700 â 7 500 F). Il faudra compter 90 000 yens pour un lecteur de disquettes, 50 000 à 100 000 pour un écran et 20 000 pour un synthétiseur. ASCII ne prévoit pas de raz de marée dans l'immédiat pour le MSX 2. § • Un MSX 2 pour dix MSX 1 vendus à la fin de raz de marée dans l'immédiat pour le MSX 2.<br>• Un MSX 2 pour dix MSX 1 vendus à la fin de<br>l'année  $i$ , estime Satom Sato, l'un des respon-<br>• Satom Sato, l'un des respon-Ici, un concert enregistré sur vidéodisque est gne puis la France), les MSX 2 seront destinés sables du département des logiciels familiaux. De même, si le début des exportations g est prévu cette année (peut-être même dès cet été) vers les Etats-Unis et l'Europe (l'Allemasuperposéàl'analysedusonparl'ordinateur. en priorité au marché intérieur. On le Notez la souris. comprend quand on songe que 150 000 MSX 1 seulement ont été exportés jusqu'ici. A titre de comparaison, 400 000 Apple Ile et lie ont été vendus rien qu'au dernier trimestre 1984 !... Reste qu'avant même d'avoir vu les ordinateurs, on peut dire que Microsoft et ASCII ont fait un remarquable effort pour ima· giner une machine familiale vraiment sédui· sante.

P.G. et M.P.·A.

## *LES ClflffRES QUI FONT MAL*

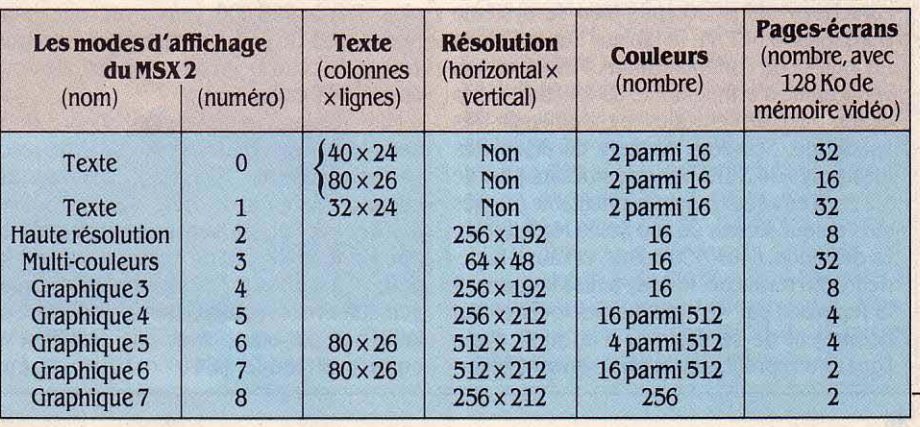

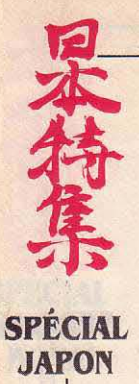

# *LES JAPONAIS RBINVBNTBNT LB MACINTOSlf*

**Sony et Sharp s'inspirent d 'Apple : les programmeurs d' ASCII font des miracles.** 

et même de copier ou de sauvegarder... Pour une machine qui ne fait que du traitement de

E MACINTOSH D'APPLE N'A EU JUSqu'ici au Japon qu'une diffusion<br>confidentielle, à la fois en raison de<br>son prix et de l'absence de caractères<br>japonais. Mais au premier Comdex de Tokyo, E MACINTOSH D'APPLE N'A EU JUS· qu'ici au Japon qu'une diffusion confidentielle, à la fois en raison de son prix et de l'absence de caractères en mai dernier, on pouvait dénicher, au détour d'un stand, des produits du cru rappelant furieusement, par plusieurs points, la ma· chine vedette d' Apple. Deux ordinateurs spé· cialisés dans le traitement de texte, l'un de Sony, l'autre de Sharp, attiraient l'œil. Même forme que le Macintosh, même encombre· ment réduit sur un bureau, même conception de l'unité centrale avec écran noir sur blanc à haute définition et lecteurs de disquettes in· corporés. Si l'aspect extérieur est étonnam· ment semblable, la technologie est très différente. Ce sont des machines spécialement

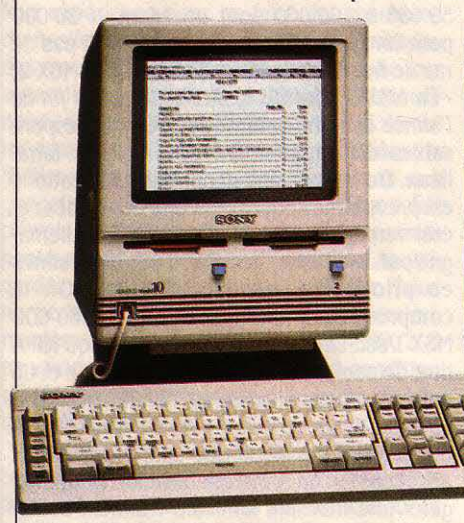

texte, c'est une approche tout à fait défenda· ble. La mémoire vive est de 256 Ko, et trois imprimantes qualité courrier sont proposées. Le Sony arrive à faire tout cela avec deux pauvres processeurs 8 bits. (Le Macintosh uti· lise un 16-32 bits). Le Sharp WD 2000, lui, ne traite que les

caractères japonais : le graphisme, identique à celui du Sony, trouve donc sa pleine utilité. Là non plus, pas de souris. En revanche, le pavé numérique, optionnel sur le Sony, oc· cupe ici la droite. du clavier. Sharp arrive à loger deux lecteurs 51/4 pouces qui stockent 640 Ko à eux deux. La mémoire vive est de 512 Ko, comme sur la version chère du Macin· tosh. La WD 2000 possède une aide à l'écran, présentation à base de menus déroulants et d'• ascenseurs · ; même richesse d'options (14 types de · pinceaux ·, 38 types de fonds, symétrie, zoom, miroirs...). On peut coupercoller, ou traduire une image en Basic. Les rectangles mobiles en pointillés qui servent à déplacer une image sont aussi fins que sur le Mac ; la sauvegarde est automatique, et nous avons enregistré une image en 6 secondes au cours d'une démonstration (aussi rapide sinon plus que Mac Paint !). Tout cela ne serait rien si Ink Pot n'était destiné aux machines 8 bits de NEC, c'est-à-dire des ordinateurs · possédant deux générations de retard par rapport au Macintosh de 16-32 bits : la série PC 8800. Prix de l'ordinateur: l'équivalent de 10 000 F (un Mac coûte deux fois et demie plus cher). Prix du logiciel : 670 F. L'èquiva-

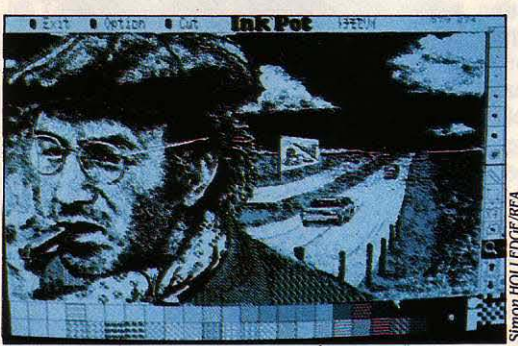

Ressemblance frappante avec le Macintosh pour le Sony modèle 10 série 35 (à gauche) et le Sharp WD 2000 (à droite). *Le* logiciel lnk Pot (ci-dessus) fait sur le Macintosh 16-32 bits.

conçues pour le traitement de texte, l'une des applications qui se marie le mieux avec la philosophie graphique du Macintosh. Le Sony modèle 10 de la série 35, qui n'utilise que les caractères latins accepte bien le système d'exploitation CP/M, le tableur Super Cale et un logiciel de communication. Mais avec son vérificateur d'orthographe, sa fonction sténo et son tracé de verticales, c'est un engin très spécifique. Ses deux lecteurs de disquettes incorporés de 3 1/2 pouces, stockant plus de 1,2 Mo à eux deux, sont un indéniable progrès sur l'unique lecteur de 400 Ko du Machintosh. La définition, 640 x 400 points, est aussi supé· rieure. En revanche, le Sony refuse la souris. Il la remplace par de nombreuses touches qui permettent de se déplacer d'un mot, d'une ligne, d'un paragraphe, d'un document entier, un vérificateur d'orthographe, des fonctions de calcul et un logiciel de dessin qui permet de composer des schémas simples, à l'aide des touches de curseur ou de formes prédéfi· nies. Prix : 798 000 yens avec une imprimante, soit 30 000 F environ (un Macintosh équipé de cette façon coûterait aux alentours de 45 000 F en France).

Mais le plus étonnant, ce sont sans doute deux logiciels vendus par ASCII, le représentant japonais de Microsoft, destinés aux micro-ordinateurs de NEC. Quand on voit tourner lnk Pot, on pense irrésistiblement à Mac Paint, le logiciel de dessin qui a tant fait pour populariser le Macintosh : même mani· pulation avec la souris ; même graphisme dé· taillé noir sur blanc, avec une définition encore meilleure (640 x 400) ; même

lent existe en couleurs, pour l'ordinateur 16 bits le plus courant de NEC, le PC 9801, doté d'un écran tout à fait banal : le logiciel Funny affiche 4096 couleurs simultanément à l'écran, grâce à l'astuce qui consiste à mélan· ger les 8 couleurs de base. II possède aussi une • machine à remonter le temps •, qui permet d'annuler au choix les 2, 3, 10 demières opérations... Le résultat est saisissant. Deux conclusions s'imposent : 1) des programmeurs géniaux peuvent faire des miracles sur des ordinateurs qu'on croyait dépassés ; 2) imaginez ce que M. Komatsu, l'auteur de Ink Pot, pourrait faire sur un Macintosh s'il lui en prenait la fantaisie ... On dit volontiers que les Japonais sont médiocres en logiciel ; pour combien de temps encore ?

P.G.

 $I \neq I$ 

## *IBM: DES ORDINATEURS TRÈS SPÉCIAUX*

**POUR TENTER DE CONQUÉRIR UN marché exigeant**, IBM n'a pas hésité à bannir son PC du Japon au profit d'une gamme de machines plus performantes, non compatible dans l'ensemble marché exigeant, IBM n'a pas hésité à bannir son PC du Japon au profit d'une gamme de machines plus performantes, non compatible dans l'ensemble avec la gamme américaine, et qui répond à nombre des critiques faites au PC. Le graphisme est médiocre? L'IBM 5550, homolo-

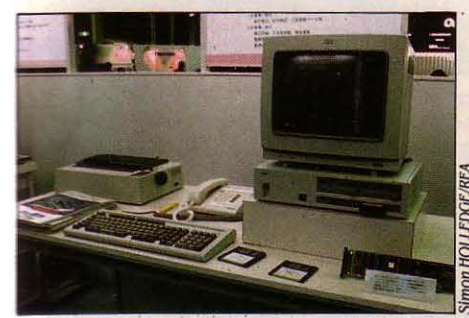

L'IBM PC JX: bien mieux que le PC Junior.

parmi 64. Le microprocesseur n'est pas assez tant d'IBM Japon, rapide ? Le 5550 emploie un 8086 (un vrai nauté japonaise... rapide? Le 5550 emploie un 8086 (un vrai

16 bits) à une fréquence de 8 MHz. La mémoire de masse est limitée ? Le 5550 peut recevoir jusqu'à 3 lecteurs de disquettes 51/4 pouces de 720 Ko chacune et un disque dur de 20 Mo. Le clavier est étriqué ? Cèlui du 5550 a un pavé curseur et 34 touches de fonctions diverses. Il peut aussi se transformer en terminal 3270. Et une souris figure au catalogue ! li existe une version simplifiée avec deux lecteurs de disquettes demi-hauteur et sans couleur, le 5540. Quant au PC JX, l'équivalent du PC Junior, il n'a pas connu le sort fatal de son frère américain. C'est le premier micro-ordinateur d'IBM à adopter le stan  $d$  dard  $3 \frac{1}{2}$  pouces pour ses disquettes (deux) lecteurs de 720 Ko); mais un lecteur optionnel 5 1/4 pouces permet d'utiliser des logiciels américains. La résolution est supérieure  $\dot{a}$  celle du PC Junior (750  $\times$  512), la mémoire peut être étendue à 512 Ko, et il existe deux<br>claviers sans fil très complets, dont le plus grand surclasse de loin celui du PC américain. gue du PC, a une résolution de 1024 Toutes ces merveilles sont inaccessibles aux x 768 points, très utile pour l'affichage des utilisateurs occidentaux. Enfin, presque : caractères japonais. La palette de couleurs Nous exportons un petit nombre de 5550 aux est pauvre ? Le 5550 affiche 16 couleurs Etats-Unis, fait, pince-sans-rire, un représen-Etats-Unis, fait, pince-sans-rire, un représen-<br>tant d'IBM Japon, à l'intention de la commu-

## *MSX: UNBAUTRB CHANSON*

UAND ON LEUR PARLE DU FAIBLE<br>
succès du MSX en Europe, les pro-<br>
moteurs du standard japonais de<br>
micro-informatique familiale s'empressent d'observer : · Oui, mais ça succès du MSX en Europe, les promoteurs du standard japonais de micro-informatique familiale s'em-

marche du feu de Dieu au Japon. • Satom Sato, par exemple, du département des logiciels familiaux d'ASCll, la société qui diffuse le MSX, martèle : • Plus d'un ordinateur sur deux vendus au Japon est un MSX. • Mais des voix dissonantes s'élèvent là-bas. Chez Fujitsu, par exemple, premier constructeur informatique japonais, qui possède pourtant un MSX à son catalogue : • Le MSX ne se porte pas ici aussi bien qu'on le prétend en Europe•, souligne Osamu Takayama, chef du marketing des micro-ordinateurs pour l'étranger. • li y a beaucoup de logiciels de jeux et peu de logiciels éducatifs. *Les* MSX apparaissent donc comme des machines de jeu, chères pour ce qu'elles sont : 30 000 yens environ (l'équivalent de 1 100 F), alors que la console Nintendo coûte deux fols moins cher. • Nintendo est un constructeur japonais qui a sorti il y a quel· ques mois une console qui ne permet pas la programmation, mais offre des jeux très rapi· des, avec un graphisme remarquable, dépassant de loin celui des ordinateurs MSX. Elle se vend très bien. • Pour avoir un bon ordinateur familial, poursuit l'homme de Fujitsu, il faut suffisamment de mémoire (ce n'est pas le cas) et une Imprimante qualité courrier (aucune n'est disponible). En fait, Il y a un créneau vacant entre les machines de jeu bon marché et les bons ordinateurs d'éducation, et le créneau actuel du MSX n'est pas en expansion. Beaucoup de constructeurs voudraient accentuer l'aspect machine de loisir des MSX, en les reliant à des magnétoscopes, des vidéodisques, des téléviseurs, des claviers musicaux... Si on y parolent, peut-être que le MSX vaudra le coup. • Notons que cette dernière approche est précisément celle de la toute nouvelle version MSX 2 du standard (voir page 34). L'ennui, c'est que les MSX 2 seront plutôt chers : 100 à 200 000 yens...

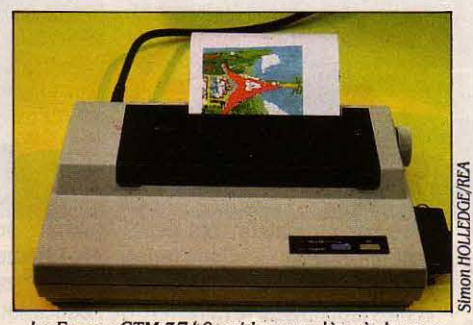

des copies d'écran de MSX en couleurs.

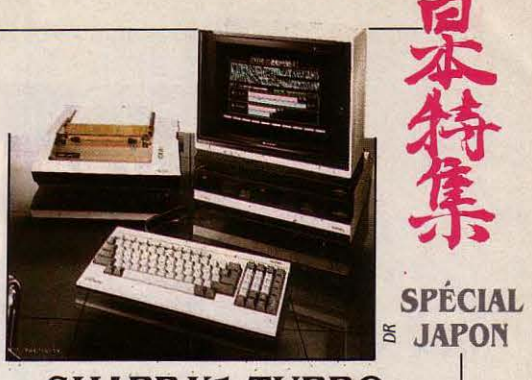

## *SllARP* **Xl** *TURBO: UN FAMILIAL DBLUXB*

ES ORDINATEURS FAMILIAUX JAPO-<br>nais ne sont pas tous au standard<br>MSX, contrairement à ce qu'on vou-<br>drait parfois faire croire. Sharp, l'un<br>des deux grands constructeurs, avec NEC, à ES ORDINATEURS FAMILIAUX JAPOnais ne sont pas tous au standard MSX, contrairement à ce qu'on vou· drait parfois faire croire. Sharp, l'un ne pas vendre de MSX, présentait au Comdex de Tokyo sa gamme X1 Turbo, une bonne illustration de ce que peut être un ordinateur suffisamment puissant et bien pensé pour faire envie à l'utilisateur familial. Le modèle 30; par exemple, possède un écran spécial servant aussi de récepteur de télévision, une unité centrale avec deux lecteurs de disquet· tes de 51/4 pouces stockant 320 Ko chacun, 172 Ko de mémoire vive dont 96 Ko pour le graphisme et un clavier mécanique avec pavé numérique et touches de fonction. Il peut superposer texte, graphisme, image de télévision et image vidéo, et possède une interface magnétoscope pour entregistrer ces images superposées. Le graphisme est excellent, avec une résolution de 640 x 400 points en même temps que 8 couleurs par point, et jusqu'à 12 pages-écrans. Le traitement de texte japonais est possible grâce aux 2 965 caractères kanji stockés en mémoire morte. Prix : 400 000 yens tout compris (l'équivalent de 15 000 F).

## *LB JAPON EST UNB ILB*

AKAYOSHI SHIINA EST PRESIDENT<br>de Sord, l'un des constructeurs de<br>micro-ordinateurs les plus inventifs<br>du Japon, qu'il a fondé avec un asso-<br>cié à l'âge de 26 ans : un Steve Jobs local, en AKAYOSHI SHllNA EST PRÉSIDENT de Sord, l'un des constructeurs de micro-ordinateurs les plus inventifs du Japon, qu'il a fondé avec un assoquelque sorte. Question à Takayoshi Shiina : • Que pensez-vous de l'avenir des logiciels Intégrateurs OEM, Topvlew et Windows? • (Ces trois produits de Digital Research, IBM et Mi· crosoft pourraient bien révolutionner l'indus· trie du logiciel dans les mois à venir, et leur adoption par les constructeurs d'ordinateurs est l'un des plus importants débats dans la micro occidentale en ce moment : voir page 24). Réponse de Takayoshi Shiina : 2 • OEM, Topvlew et Windows ? Qu 'est-ce que c'est que ça ? · Voilà qui peut peut-être aider à comprendre pourquoi l'offensive des Japo-La Epson CTM 3740 est la première à donner nais sur le marché occidental de la micro-<br>des copies d'écran de MSX en couleurs. informatique se fait encore attendre.

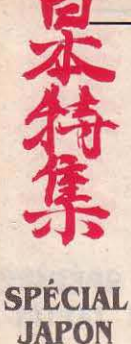

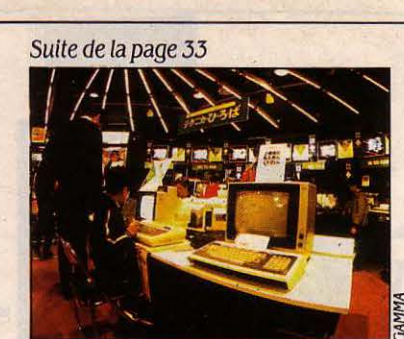

Si la micro-informatique envahit les magasins de Tokyo, elle n'a {ait qu'une incursion timide dans les écoles.

sur les trottoirs entre walkmen, calculatrices, téléviseurs et magnétoscopes. A coups de dis· count, le long de la grande artère de Chuo Dori et des petites rues adjacentes, les MSX tentent de séduire un public qui se fait encore tirer l'oreille. Ils sont tous là. Plus d'une ving· taine de modèles négligemment posés sur leurs boites d'emballage. Le Pasopia de To· shiba, le Victor (1), le Yamaha, le Sanyo et le petit dernier de chez Casio qu'on peut décro· cher à 26 800 yens (1 350 F)... Véritable attraction touristique, Akihabara ne perd pas son temps en grandes démonstrations. On vient ici pour acheter ou pour être pris dans le tourbillon de ce souk électronique. Pas ques· tion, par contre, de voir, comprendre ou comparer. Pour en savoir plus sur les capaci· tés de chaque machine, leur mode d'emploi et leur catalogue de logiciels, mieux vaut se rendre dans les centres de démonstration de chaque constructeur.

#### **Des hôtesses au clavier**

Installés dans le quartier chic de Ginza, Sony, Toshiba et NEC s'occupent de la pro· motion de leurs propres produits. A interval· les réguliers, même le dimanche, des hôtesses se mettent au clavier pour dévoiler les secrets des derniers-nés de la gamme. Aux curieux de s'installer ensuite devant les ma· chines à leur disposition. Ici, comme dans les sept autres espaces ouverts au grand public par le numéro un de la micro nippone, on ne rencontre pratiquement que des femmes pour vous faire l'article. Avec sérieux et compétence, dans leur unifonne NEC, elles expli· quent méthodiquement les caractéristiques de chaque machine. A l'étage supérieur, NEC a également pensé à· se doter d'une école. Place y est faite aux tous jeunes enfants, aux scolaires mais aussi aux parents. Même dé· faut que partout ailleurs dans la formation : dès qu'il est question d'initiation, on sort ici le sacro-saint Basic. A cette heure de la journée, elles sont une vingtaine d'adolescentes, aspi· rantes secrétaires, ne parlant ni ne lisant l'an· glais, à ingurgiter des instructions dont elles ne comprennent pas la signification. • Ça n'a aucune Importance •, réagit mon guide, éton· née de ma surprise. • *JI* leur suffit d'apprendre par cœur les instructions les plus courantes et

(1) Rien à uolr avec les ordinateurs professionnels de la ci-devant compagnie américaine Victor. Il s'agit deJVC.

de les retenir· : dans ce pays où il n'existe toujours pas de clavier type pour machines à écrire et micro-ordinateurs, on se demande bien à quoi pareille formation va leur servir... (voir encadré).

rents étrangers et tout le monde sent l'une gence d'une vive réaction. Une fois de plus, Point faible du marché japonais, le logiciel fait ici preuve d'une grande mollesse : les responsables nippons lui reconnaissent un retard de dix ans sur ses meilleurs concur· rents étrangers et tout le monde sent l'urc'est du MITI (Ministry of international trade and industry) qu'est partie l'impulsion. Une nouvelle stratégie a été mise au point. Pour développer de nouveaux programmes at· trayants, des subventions et des avantages fiscaux ont déjà été accordés aux éditeurs. Autre offensive : celle que mènent les constructeurs eux·mèmes. Certains vont jusqu'à consacrer le tiers de leur budget recherche à rattraper le temps perdu. Exception faite de NEC qui offre un choix de près de mille pro· grammes pour sa gamme des PC 800 et 820 et de plus de 1500 pour sa gamme des PC 9800, leurs logithèques sont dans un tel état de manque qu'il leur faudra, malgré cette politique, des années pour se mettre à niveau.

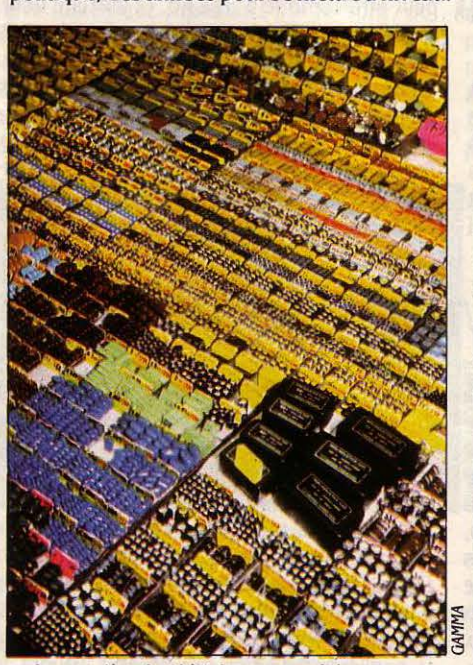

· *La* quartier de Aklhabara, marché aux puces de l'électronique, est le paradis des bricoleurs à la recherche de composants.

Les logiciels professionnels made in US qui représentent encore plus de 80 % des ventes risquent d'avoir encore longtemps la cote...

Ils sont une quarantaine studieusement ins· tallés devant des écrans de micros aux cou· leurs vives. Leçon du jour: les fractions. Dans cette école élémentaire proche de la cité scientifique de Tsukuba, le prof n'a pas hésité à devancer les programmes. Avec leurs qua· rante heures d'enseignement des maths as· sisté par ordinateur, ces petits bambins de sept ans auront bientôt la grosse tête 1 Même si l'expérience n'est guêre représentative des écoles japonaises, le ministère de !'Education doit se contenter d'en faire le porte-drapeau de sa politique d'informatisation.

Contrairement à ce que les Occidentaux ont tendance à s'imaginer, le Japon n'a en effet pas ouvert à tous vents les portes de ses établissements pour y faire souffler l'ère informatique. Une commission de sages continue à réfléchir sur l'utilité de son introduction en masse dans les classes. Résultat : on se contente ici d'un saupoudrage plus faible en· core que dans les écoles françaises. Si un lycée sur deux a au moins un micro à sa disposition, deux pour cent seulement des établissements secondaires publics ont plus de vingt machines à mettre à la disposition des élèves. Et encore ne s'agit-il le plus sou· vent que d'établissements techniques.

Après cette atmosphère studieuse, une der· nière virée à Akihabara s'impose. En cette fin de journée, il pleut. En un tournemain, un homme vient de jeter une bàche sur du maté· riel d'occasion exposé à même le trottoir. Avec ahurissement, j'ai le temps de reconnaî· tre quelques grosses bécanes professionnel· les et des imprimantes NEC, IBM et Tektronix. Qui peut bien acheter ainsi, sans aucune garantie, du matériel professionnel ? Un passant vient à mon secours : , Détrompez-uous. *JI* y a plein de petites entreprises comme la mienne qui peuuent être intéressées. Vous sauez, Il n'est pas très compliqué de prendre quelques précautions. Et puis uous êtes au Japon, ponc· tue-t-il comme pour couper court à mes doutes. Toute parole donnée est sacrée... »

P.M.

## *LAflNDU*  **CASSE-TÊTE ALPllABÉTIQUE**

ARDÉS DE CENTAINES DE TOU-<br>ches et bourrés de milliers de carac-<br>dieus, les claviers traditionnels sont<br>aussi terrifiants que les dragons de<br>légende. Grâce aux dieux, le wa pro (word ches et bourrés de milliers de carac· tères, les claviers traditionnels sont aussi terrifiants que les dragons de processor) pennet aujourd'hui aux machines de recracher en idéogrammes ce que vous lui tapez en syllabes phonétiques. La langue écrite combine deux alphabets : le katakana, qui sert à écrire, phonétiquement, les innom· brables vocables d'origine étrangère et le hi· ragana, un système syllabique simple comportant 56 sons (celui que les enfants apprennent d'abord à l'école), où l'on intègre les milliers d'idéogrammes, dits kanji (impor· tés de Chine vers le VII• siècle).

Gràce au wa pro, le clavier à 200 touches (chacune comportant parfois douze caractè· res !) a vécu. Cinquante touches subsistent, correspondant à la transcription phonétique des sons qui structurent la langue. S'affichent alors à l'écran, pour chaque touche utilisée, les différents idéogrammes à la prononciation identique. L'idéogramme • élu • (suivant le contexte) est validé par une touche. Exigeant d'importantes mémoires et d'excellentes défi· nitions graphiques, le wa pro Ignore les petits MSX. La vente de ce traitement de texte provi· dentiel a bondi de 35 000 à 170 000 en deux ans à peine.

 $\mathbf{L}$ 

**ESSAI COMPLET** 

#### Le banc d'essai du Sony Hit-Bit et des meilleurs

UIN 1983 : UNE QUINZAINE DE<br>grands noms de l'électronique japo-<br>naise signent un accord. Parmi eux,<br>canon, Sony, Yamaha, JVC... Fabri-<br>cants de téléviseurs, d'appareils photos, de UIN 1983 : UNE QUINZAINE DE grands noms de l'électronique japo· naise signent un accord. Parmi eux, Canon, Sony, Yamaha, JVC... Fabripianos et synthétiseurs, de chaines hi-fi et... d'ordinateurs, ils entendent faire exploser le marché de la micro-informatique familiale. Pas moins. Avec pour seule arme une idée toute simple : la standardisation, c'est-à-dire l'interchangeabilité des matériels et des logi· ciels. Le concept n'est pas neuf, encore fallaitil le mettre en pratique. On définit un cahier des charges - choix du microprocesseur, le célèbre Z 80 de Zilog, spécifications des modes graphiques et sonores, de la taille mé· moire, des possibilités d'extensions, des ports entrée / sortie -, on confie à Microsoft, père du Basic IBM PC et du MS-DOS, la confection du Basic et du système d'exploitation. Et la firme américaine donne son nom au stan· dard qui fait le tour du monde en trois lettres : MSX pour Microsoft Super eXtended Basic. L'objectif avoué est clair : réaliser pour la micro familiale ce que IBM a réussi dans le domaine professionnel. Très vite, sous la ban· nière MSX viennent se ranger de nouveaux constructeurs, non japonais : trois coréens dont Yeno et Goldstar ; un ex-américain, Spectravideo, passé sous le contrôle de son fabricant à Hong-Kong ; et enfin un européen, non des moindres: Philips.

#### **Un échec relatif**

Deux ans après, premier bilan... et premières déceptions. Loin de déclencher le raz de marée que craignaient Commodore, Atari et bien d'autres, le standard MSX n'a pas eu le succès escompté hors du Japon. En France, où une dizaine de machines sont désormais commercialisées, dix à vingt mille unités cen· trales auraient été vendues. Rien d'enthousiasmant 1 Pourtant, depuis quelques semai· nes, le vent semble tourner. Les périphériques débarquent en force, les logi· ciels en cartouche ou en cassette pleuvent, les prix se sont à peu près stabilisés, et on parle à nouveau du MSX comme d'un stan· dard d'avenir. Et puis, la famille MSX a peut· être trouvé la locomotive qu'il lui fallait pour vraiment démarrer, avec l'arrivée du Sony Hit· Bit, un ordinateur plein d'atouts.

Tout d'abord, pour beaucoup, la marque Sony est un gage de sérieux, de solidité, de performances, une réputation taillée depuis des années dans un domaine très• public•, la hi-fi. De plus, le Hit·Bit n'a pas été conçu à

l'aveuglette, mais dans un double but : satisfaire à la fois le débutant et l'amateur éclairé. Dès le premier contact, Sony propose une utilisation • intelligente • grâce au logiciel inté· gré, une banque de données personnelles im· médiatement accessible à la mise sous ten· sion de l'ordinateur. Sa configuration est complète, un ensemble de périphériques so· phistiqués disponibles en même temps que l'unité centrale : un lecteur de disquettes 3 1/2 pouces, un lecteur de cassettes piloté, une imprimante table traçante quatre cou· données, modification et mise à jour, tout cela est possible à partir de menus très clairs, intégralement francisés, qui indiquent pas à pas les opérations à effectuer. La sauvegarde des données se fait sur cassette ou sur cartouches de mémoire vive non volatile (RAM de type CMOS) d'une capacité de 4 Ko, qui ont l'avantage d'un accès immédiat. Impossible malheureusement de sauvegarder sur disquette, puisque la mise en service du système d'exploitation interdit automatiquement !'ac· cès au logiciel intégré.

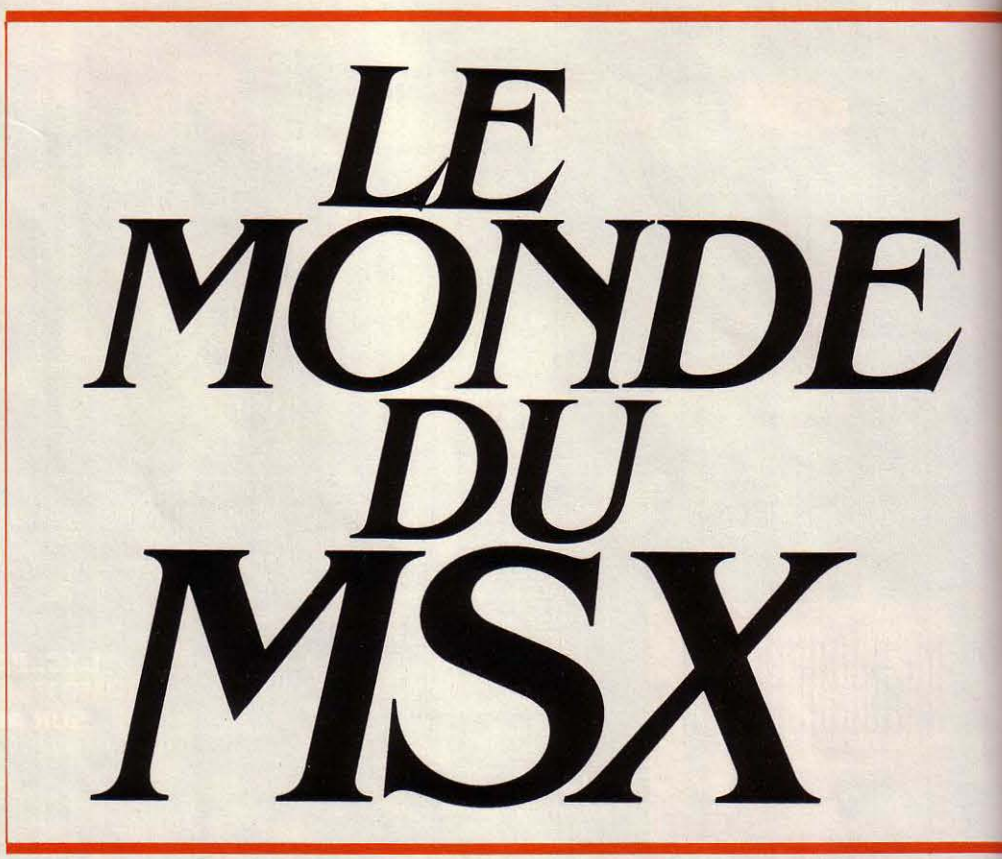

leurs, deux modèles de manettes de jeu, l'une avec commande à distance, l'autre munie d'une poignée ergonomique originale.

Reprenons un peu plus en détail les particu· larités du Hit·Bit, équipé pour la France d'un clavier AZERTY. Le gestionnaire de données personnelles qui réside en mémoire morte et occupe 16 Ko peut être utilisé de trois maniè· res différentes : carnet d'adresses, agenda, et bloc-mémo. Pour chacun d'eux, une cinquan· taine de rubriques peuvent être définies, à raison de 80 caractères environ par rubrique. Recherche à partir d'un mot clé, tri en ordre alphabétique ou numérique, impression des

En mode Basic, le Hit·Bit ne se distingue en rien des autres MSX, ce qui est pour le moins logique ! Comme les autres MSX dotés de 64 Ko de mémoire vive, il n'offre que 28,815 Ko pour la programmation (voir : ·Les pertes de mémoire du MSX •). Du côté des connecteurs rien de manque : interface impri· mante, sortie Péritel, sortie cassette, deux ports pour manettes de jeu (9 broches en trapèze du modèle le plus courant), et deux connecteurs pour cartouches sur lesquels viennent s'enticher logiciels, cartouches de RAM·CMOS, ou lecteur de disquettes. On peut toutefois regretter que les touches de curseur

 $\perp$ 

## ordinateurs, périphériques, livres et logiciels disponibles en France.

de curseur et de fonction ne soient pas à la hauteur de l'excellent clavier mécanique. Dé· faut mineur, déjà rencontré sur le Canon V20, qui ne fera pas oublier les possibilités du Hit· Bit dans son environnement très complet.

Le lecteur de disquettes est sans surprise. D'une esthétique très sobre, il donne tout ce que l'on attend d'un lecteur 3 1/2 pouces : rapidité, fiabilité, performances. D'une capa· cité de 360 Ko par disquette formatée, il opère les transferts de données à la vitesse de 250 Kbits/ seconde. Les utilisateurs du bon

ligne maximum, de 57 à 81 mm/s en impres· sion graphique, cette machine réussit plus qu'honorablement le compromis entre une petite imprimante classique incapable de tra· cer un trait. et la table traçante bien peu à l'aise lorsqu'il s'agit de lister un programme.

Cette petite merveille vous intéresse ? Vous trépignez de rage parce que vous venez de vous offrir un· Yasomitsushiba MSX ·avec son seul périphérique (une magnifique manette de jeu)? Qu'à cela ne tienne! MSX est là pour ça. Parce que votre· Yasomitsushiba ·porte le

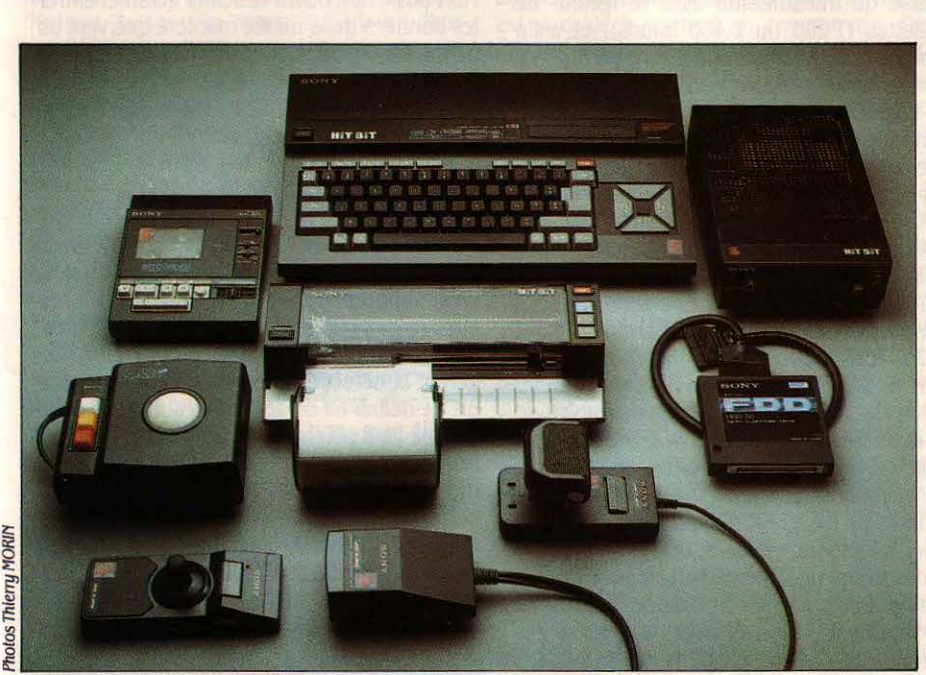

La gamme MSX Sony : la première avec un ensemble de périphériques complet. Encadrant l'unité centrale, le lecteur de cassettes et le lecteur de disquettes (avec son Interface). En dessous, le. track-ball ·, la table traçante et les manettes dejeu.

vieux lecteur 5 1/4 pouces de Commodore apprécieront... Le lecteur Sony est livré avec son interface à enficher dans l'un des deux ports cartouche, et elle contient en mémoire morte le système d'exploitation MSX Disk Basic.

L'imprimante-table traçante quatre couleurs est plus inattendue : au moins par son design original. Sa conception ne l'est pas moins, qui lui permet de travailler sur des formats de papier très différents (depuis le papier en rouleau 4 1/2 pouces jusqu'à la feuille de format A4). Six caractères imprimés par seconde en moyenne, 160 caractères par

logo MSX, vous pouvez y brancher sans plus de manières la table traçante Sony. Ou le lecteur de disquettes Canon. Ou le lecteur Quick Disk Yeno. Il faut toutefois rester pru· dent. Si jusque-là les matériels voient leur compatibilité immédiate vérifiée, des astuces sont toujours possibles pour truquer la norme. Yamaha a ainsi créé un précédent regrettable pour l'avenir du standard. Le Ya· maha YIS-503 est un MSX spécialisé dans la recherche et la production de sons. C'est la vocation de la marque, célèbre pour ses syn· thétiseurs. A cet effet a été développé un logi· ciel de synthèse sonore très puissant, implanté sur une cartouche de dimensions assez importantes. Sur le YIS-503, une trappe est prévue sous le boitier de l'unité centrale. Le synthétiseur vient s'imbriquer dans le corps de l'ordinateur, laissant ainsi libres les ports cartouches, et évitant une excroissance disgracieuse. En contrepartie, l'alimentation n'a pu trouver de logement et est donc externe, avec cependant, petit raffinement, un bouton d'arrêt. Tout cela, fort bien conçu, ne pose qu'un problème : le port de la cartouche synthétiseur est spécifique au Yamaha. Pour l'utiliser sur un autre MSX, il faut se procurer une interface commercialisée au prix de 450 F. Ce qui revient à dire qu'un construc· teur MSX peut pénaliser les clients des autres constructeurs MSX en créant une compatibilité indirecte pour ses matériels, peu conforme à l'esprit du standard.

D'autres problèmes de compatibilité peu· vent se poser : les câbles Péritel qui ne sont pas forcément interchangeables d'un matériel à l' autre, les différences de clavier QWERTY/AZERTY qui peuvent créer des diffi· cuités sur certains logiciels, puisque les codes sont attribués aux touches et non aux signes. Et entin, les différentes tailles de mémoire font qu'un programme écrit pour un 64 Ko ne pourra pas tourner sur le Sanyo PHS 2816 Ko par exemple.

#### **Un Basic classique mais enrichi**

Les micro-ordinateurs MSX ne sauraient être réduits à de simples dévoreurs de logiciels prêts à charger. Le MSX Basic qu'ils abritent, un Basic classique mais considérable· ment enrichi, fera le bonheur de bien des fanatiques de programmation. Bien sûr, on n'y trouvera pas les possibilités de program· mation structurée que certains Basic ont em· pruntées au Pascal. Proche du Basic de l'IBM PC, surtout en ce qui concerne le gra· phisme, il est doté de nombreuses fonctions, instructions ou commandes extrêmement puissantes.

L'instruction CLEAR, par exemple, non seu· lement efface classiquement les variables, mais encore permet de déterminer le nombre d'octets réservé aux chaines et· de fixer l'adresse de la limite supérieure de la mé· moire disponible pour le Basic, d'où la possibilité de réserver un espace mémoire • sur mesure • pour des routines en langage ma· chine. L'instruction SCREEN est utilisée avant tout pour choisir l'un des quatre modes écran (texte, texte avec lutins (motifs graphiques

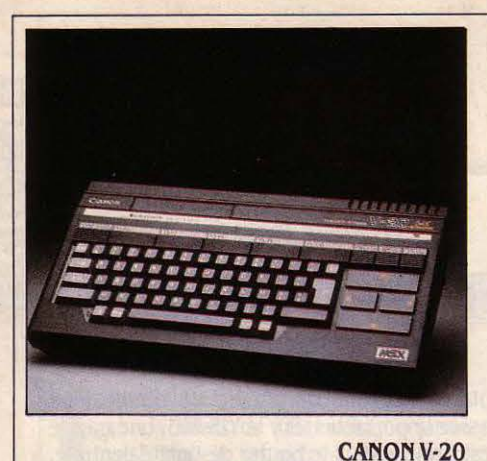

64 Ko RAM, clavier AZERTY, sortie RVB Péritet, alimentation Prix : 2 900-.3 intégrée. 000 F ,.-------------------------------~ Logiciels : 5 programmes semiprofessionnels sur cassette (250 f) : MX Cale, MX Oraph, MX Stock, MX Base, MX Stat ; traitement de texte sur cassette annoncé. Distributeur: Canon-France. Tél. :  $(1)865.42.23.$ 

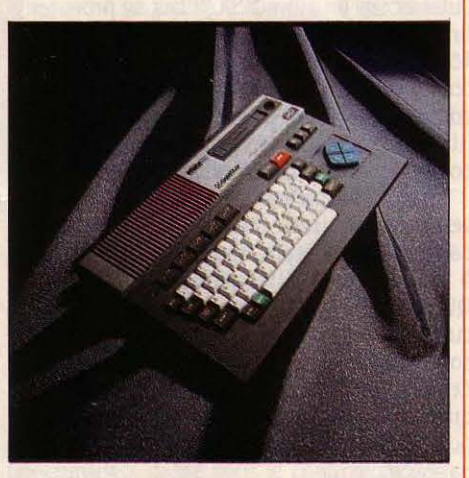

GOLDSTAR FC 200 64 Ko RAM, clavier QWERTY, sortie RVB Pérltel, alimentation intégrée. Prix:2 590f Distributeur: ASN. Tél.: (1) 599.27.28.

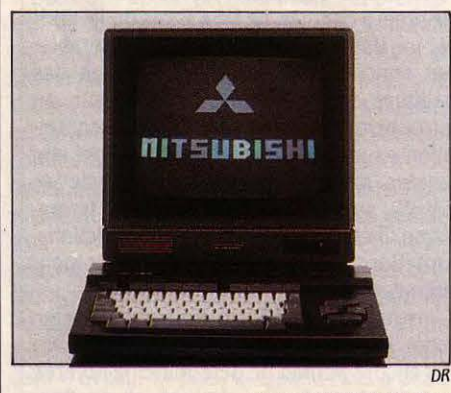

MITSUBISHI MLF80 64 Ko RAM, clavier AZERTY, sortie RVB, alimentation Intégrée Prix : le MLFBO est commercialisé dans une configuration comprenant unité centrale, moniteur couleur et câbles, 4 990 F. Distributeur: SE/GA. Tél. : (1) 687.82.40.

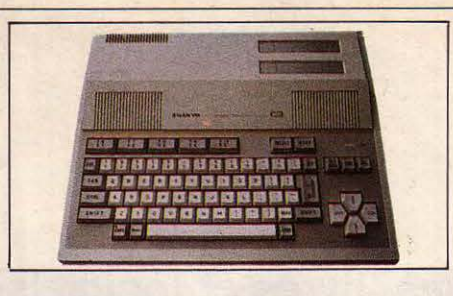

SANYO PHC28 16, 32, 64 Ko au choix, clavier QWERTY, sortie RVB Péritel, sortie Cinch pour moniteur monochrome, alimentation Intégrée. Prix: 16 Ko: 2 390 F; 32 Ko: 2 590 F; 64Ko: 2 990F. Distributeur: SFCE. Tél.: (1) 666.21.62.

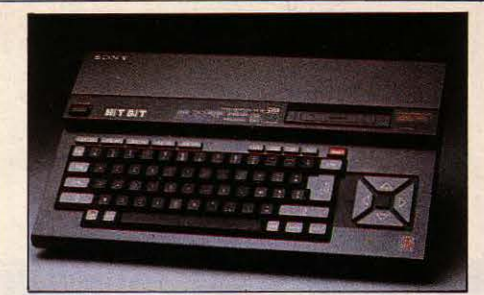

SONY HIT·BIT 64 Ko RAM, clavier AZERTY, sortie RVB Périte/, alimentation intégrée. **Prix: 3 390 F** Distributeur: Sony-France. Tél.: (1) 739.32.06.

#### Suite de la page 43

programmables), haute résolution, moyenne résolution multicolore), et la taille des lutins. Elle permet en outre de régler le son produit par la frappe au clavier, de sélectionner la vitesse de transmission avec le lecteur de cassettes (1200 ou 2 400 bauds), et enfin d'indiquer à l'unité centrale le type d'impri· mante utilisée (MSX ou non). DEF USR X défi· nit l'adresse d'une routine en langage ma· chine appelée par USR X où X peut prendre les valeurs de 0 à 9 ; ce qui signifie que 10 routi· nes peuvent être implantées simultanément. PLAY et DRAW sont deux instructions qui font appel à un macrolangage pour l'une musical, pour l'autre graphique. Elles permet· tent l'exécution rapide de séquences complexes de commandes. Exemple : B\$ = • R20U20L20D20 • : DRAW B\$ dessinera un carré de 20 pixels de côté en haute résolution.

Dans le domaine de la gestion des tableaux, deux instructions précieuses : SWAP qui échange les contenus de deux variables (ce qui peut considérablement simplifier un pro· gramme de tri), et ERASE qui permet de récu· pérer un espace mémoire utilisé inutilement en détruisant un tableau dont on aura spécifié le nom. Les branchements automatiques, ou déroutements, forment avec la gestion des errreurs un copieux chapitre du MSX Basic. INTERVAL, STOP, KEY, STRIG, SPRITE accom· pagnés de ON/OFF/STOP testent les interrup· tions provoquées par une cadence d'horloge, par les touches CONTROL/STOP, par les touches de fonction, par le bouton de tir de la manette de jeu, par une collision de lutins. De la même manière, ERL qui renvoie le numéro de ligne où s'est produite la dernière erreur, ERR qui contient le numéro de code de cette dernière erreur et ERROR, instruction interprétée comme une erreur, permettent au programmeur de structurer la gestion des erreurs, et de définir ses propres interruptions. Les fans de l'algèbre booléenne seront comblés par le MSX Basic qui leur offre, en plus des AND, OR, et NOT habituels, les opérateurs logiques EQV (équivalence), IMP (implication), et XOR (OU exclusif).

MSX Basic a une autre particularité : il reconnait l'écran comme un périphérique, au

même titre qu'un lecteur de disquettes ou qu'une imprimante. La raison ? La mémoire vidéo séparée de la mémoire centrale et gérée par son propre microprocesseur. Ainsi, pour aller écrire sur un écran haute résolution, MSX Basic doit ouvrir le fichier écran et entrer les données de la même manière que vers un périphérique classique. D'où la très grande importance des instructions et commandes de gestion des fichiers, même si l'on ne dispose que de l'unité centrale.

#### **Le cinquième lutin**

Pour animer les lutins à l'écran, MSX Basic dispose de quatre instructions principales, très simples d'emploi : SPRITE\$() crée l'image ; PUT SPRITE J'affiche et la déplace, ON SPRITE GOSUB et SPRITE ON/OFF/STOP gèrent la détection de collisions. Il est possible de définir 64 ou 256 lutins suivant la taille choisie (8/8 pixels ou 16/16 pixels), mais 32 seulement peuvent être affichés simultanément. Encore faut-il tenir compte d'une contrainte supplémentaire poétiquement nommée : « Règle du cinquième lutin ». Il s'agit de l'impossibilité d'afficher sur la même horizontale plus de quatre lutins, le cinquième disparaissant automatiquement. De joyeuses

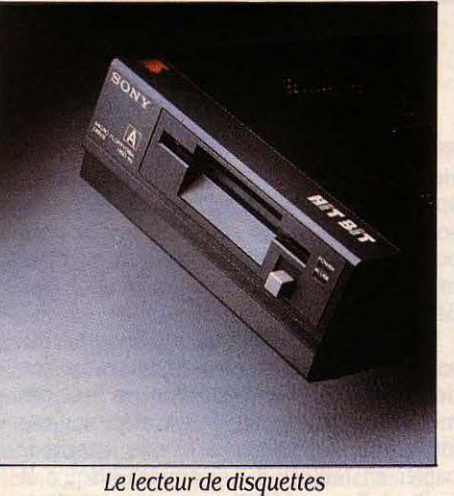

Sony 3 1/2 pouces, rapide et sans problème.

SCIENCE & VIE MICRO N°19 - JUILLET-AOÛT 1985

 $\frac{1}{2}$ 

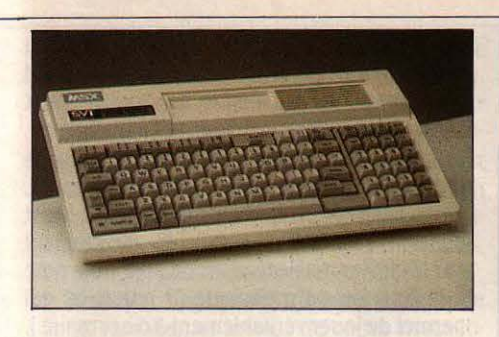

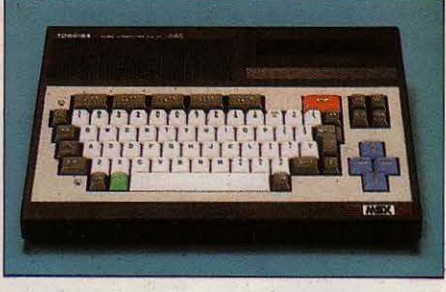

SPECTRAVIDEO SVI 728 64 Ko RAM, clavier QWERTY, sortie Péritel vidéo composite, alimentation séparée. Prix: 2 965 F Distributeur: Serepe. Tél.: (1) 243.35.22.

TOSHIBA HX10 64 Ko RAM, clavier QWERTY, sortie RVB Péritel, alimentation intégrée. Prix : 3 200 F. Distributeur: NAVS. Tél. : (6) 907. 72. 76.

soirées en perspective pour les program· meurs nerveux...

Le système d'exploitation de disquettes sur MSX révèle un double visage, qui correspond à deux types d'utilisateurs : amateurs écœu· rés de la lenteur du lecteur de cassettes et qui désirent passer à la vitesse supérieure dans tous les sens du terme et programmeurs confirmés qui ont besoin d'un système semi· professionnel. Pour les premiers, MSX ne pro· pose pas un système d'exploitation à propre· ment parler, mais une extension du Basic contenue en mémoire morte dans le connec· teur du lecteur de disquettes. Cette extension est opérante quelle que soit la taille mémoire de l'ordinateur et ajoute au Basic résident un jeu d'instructions chargé de gérer les fichiers disquette. Chargement et sauvegarde en diffé· rents formats, copie, renseignements sur l'état de la disquette, formatage, conversion de variables, destruction de fichiers, transfert de données, toutes ces opérations sont direc· tement accessibles par des commandes et des fonctions Basic simples. Pour un usage semi-professionnel en revanche, le MSX Disk Basic n'est pas suffisant. Notamment parce qu'il ne libère pas la mémoire, ne permet pas de quitter le Basic, et donc de travailler avec d'autres langages ou au cœur du système.

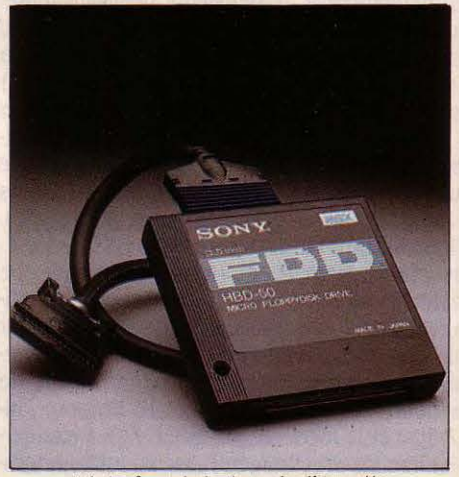

L 'Interface du lecteur de disquettes doit être enfichée dans l'un des deux ports cartouche.

Aussi Microsoft a-t-il développé le MSX-DOS, un système d'exploitation proche de MS·DOS, qui nécessite 64 Ko de mémoire vive, et ré· side sur une disquette système. Sous MSX· DOS, il est possible de travailler sur l'ensemble de la mémoire, puisque le Basic lui·même est considéré comme un programme. Dès que le programme est chargé, un indicatif appararait (A> ), indiquant que l'on se trouve en mode commande. Celui-ci est interprété et exécuté par un programme spécial, appelé COMMAND.COM., qui dispose d'un petit éditeur simplifié pour faciliter entrée et modifications des commandes. li est d'ailleurs possible de créer des fichiers de commandes, ou fichiers BATCH, qui sont exécutés simplement en tapant leur nom. Un fichier BATCH particulier, nommé AUTOEXEC.BAT., permet le char· gement automatique d'un programme, le Basic par exemple, dès la mise en route du système.

MSX·DOS tourne sur les deux formats de disquettes disponibles: 31/2 et 51/4 pouces. Le premier supporte en version de base 360 Ko formatés, et 720 Ko en version éten· due. Généralement moins cher que le 5 1/4 pouces, il est particulièrement adapté à un usage domestique, puisque plus compact et plus solide. Le principal défaut est l'ab· sence, pour le moment, de logiciels sur ce format. En 5 1/4 pouces en revanche, les possibilités d'accès sont plus étendues. li est possible de lire et d'écrire sur des fichiers texte au standard IBM, et la société Spectravi· deo, désireuse de • professionnaliser• le MSX, commercialise une disquette CP/M et une carte 80 colonnes qui devraient permettre d'accéder à certains logiciels professionnels.

#### **A chacun son logiciel**

Pour l'instant, du point de vue des logiciels, le MSX parait essentiellement tourné vers les jeux. Les supports de programme au stan· dard sont d'ailleurs jusqu'à aujourd'hui des cartouches ou des cassettes. Quelques utilitaires sont disponibles, mais un peu noyés dans la masse des jeux produits par les spé· cialistes MSX (Konami, ASCII, Hal), ou par les Suite page 46

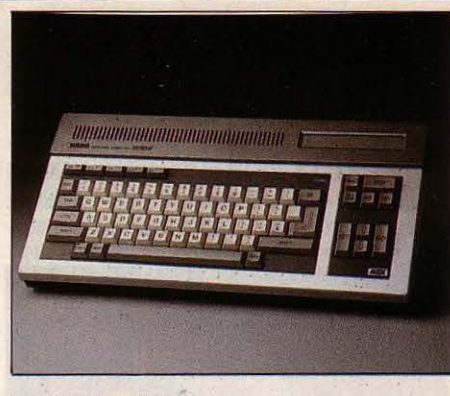

#### YAMAHA YIS-503

32 Ko RAM extensible à 64, clavier QWERTY, sortie RVB Péritel, alimentation externe avec interrupteur. Prix : 3 390 F.

Logiciels: Le YIS-503 étant spécialisé dans la production de sons, Yamaha a développé pour lui toute une gamme de périphériques et de logiciels dans *ce* domaine. Registration FM: 420 F; composition musicale FM: 420 F; macro-musique: 420 f ; lecteur de cartes magnétiques avec logiciel : 800 F. Distributeur: EMKA Systèmes. Tél.: (1) 763.06.69.

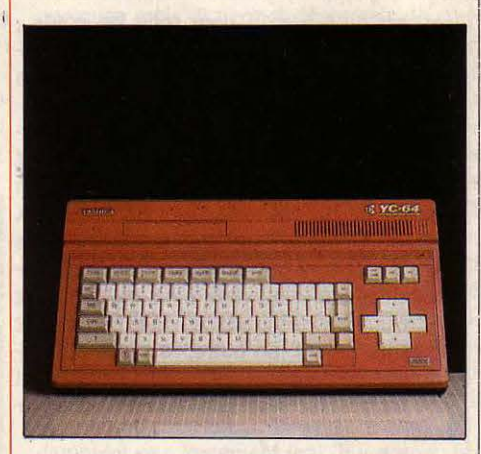

YASHICA YC·64 64 Ko RAM, clavier QWERTY, sortie RVB Péritel, alimentation intégrée. Prix : 2 690 F. Distributeur :SEGIMEX. Tél.: (1) 562.03.30.

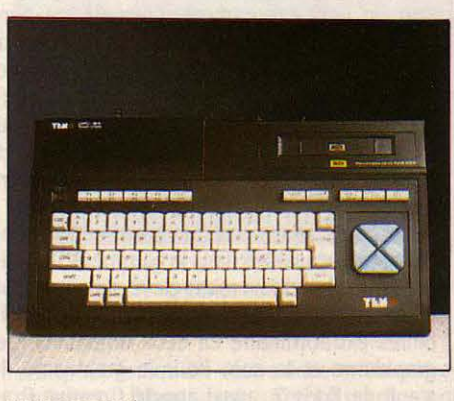

YENO DPC64 64 Ko RAM, clavier AZERTY, sortie RVB Péritel, alimentation intégrée. Prix : 3 450 F. Distributeur: ITMC. Tél.: (1) 798.00.57.

#### Suite de la page 45

grands éditeurs comme Activision, qui ont sorti des versions MSX de leurs best-sellers (Ghostbusters, Beamrider, Pitfall chez Activision, Choplifter et Lode Runner chez Broderbund, etc.). Le catalogue de jeux MSX est maintenant loin d'être négligeable. La seule chose qu'on puisse en dire sans trop s'enga-

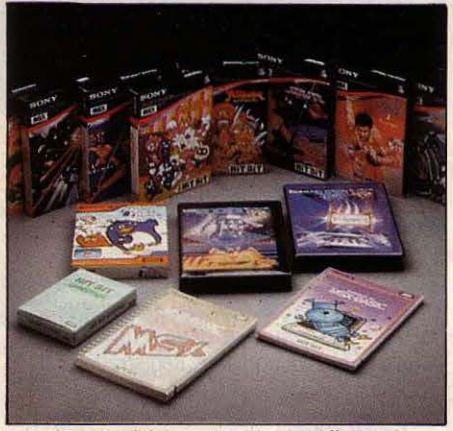

Les logiciels proposés actuellement pour le MSX, sont essentiellement des logiciels de jeu.

ger, est qu'il y en a pour tous les goûts... Quant aux logiciels d'application, quelquesuns méritent qu'on s'y arrête. Toshiba commercialise un tableur de type professionnel, sur cartouche, le T.Plan, un logiciel performant qui travaille sur 255 colonnes et 10 000 lignes ! (ITMC, 800 F). Chez Canon, on dispose de MX Base, MX Cale, MX Graph, MX Stat, et MX Stock (sur cassettes, 100 F). Ces logiciels ne sont pas comparables à leurs homologues professionnels, mais ont le mérite d'être une bonne introduction à la pratique de ce genre d'outil. En outre, le détail du programme en Basic est accessible, ce qui peut être intéressant pour le programmeur débutant.

#### **Une boule pour créer des dessins**

Le seul traitement de texte français disponible pour le moment est TEX, d'Infogrames, très performant, qui contient à son initialisation un petit programme d'installation permettant de résoudre les problèmes de clavier AZERTY/QWERTY et d'imprimante utilisée (cassette, 350 F). A signaler enfin, chez Sprites, une gestion de fichiers, un budget familial et un carnet d'adresses (cassettes, 100 F), et chez Loriciels, ODIN, le moniteur Assembleur-Désassembleur (voir SVM nº 18).

Deux logiciels spécialisés paraissent cependant indispensables dans la gamme MSX. Malgré leur prix relativement élevé, ils apportent à l'ordinateur de base une extension de possibilités extraordinaire en deux domaines : le graphisme et le son. Pour le graphisme, il s'agit de Eddy 2, aussi appelé Creative Graphies chez Sony, un logiciel de dessin assisté sur cartouche qui trouve sa pleine mesure avec le déjà célèbre • trackball • (ou • catball • ) , une sorte de souris inversée. A partir de menus à pictogrammes (• icônes •) et d'un curseur déplacé par la boule du· trackball •, il est possible de créer à l'écran à peu près n'importe quoi. C'est là le type d'outil dont on

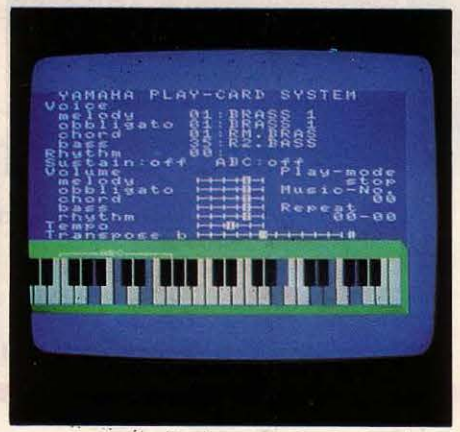

La carte magnétique Play Card permet tous les *«*arrangements ». Sur le clavier, les notes jouées changent de couleur.

n'est certainement pas lassé au bout de quelques heures. Le nombre de fonctions disponibles est étonnant : gestion des couleurs, de la forme et de l'épaisseur du trait, formes prédéfinies, effets de zoom et de défilement, insertion de texte, retour en arrière, étape par étape, pour la correction, etc. Pour la sauve· garde et le chargement des images, un menu spécial est prévu, qui permet toutes les opérations sans qu'il soit jamais besoin d'utiliser le clavier. Le stockage peut se faire indifférem·

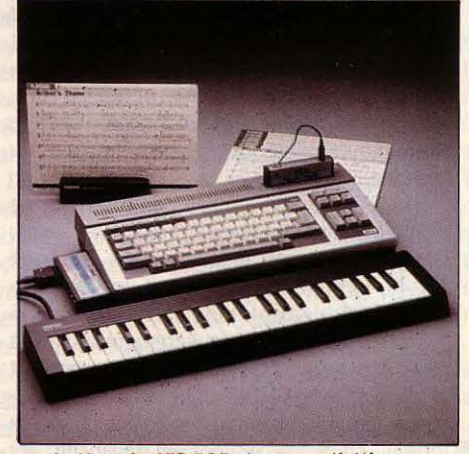

Le Yamaha YIS-503 et son synthétiseur ; dommage qu 'li faille une interface pour l'utiliser sur un autre MSX.

ment sur cassette ou disquette, et il est même possible d'opérer directement sur la mémoire vidéo ce qui permet un affichage presque ins· tantané de l'image (dans ce cas aucune modi· fication n'est bien sûr possible). Autre possi· bilité très intéressante : Eddy 2 peut traduire en programme Basic l'image créée. li suffit de revenir sous le contrôle du Basic pour insérer cette image dans un programme. Toutes ces qualités, que l'on a peu l'habitude de voir sur ce type de machine, font de Eddy 2 un outil extrêmement précieux pour tous, développeurs de logiciels compris.

En ce qui concerne le son, l'extraordinaire vient naturellement de chez Yamaha, avec le synthétiseur en cartouche dont il a déjà été question plus haut. Plus qu'un logiciel, il s'agit en réalité d'une véritable extension qui n'utilise pas les possibilités sonores des MSX mais les modifie totalement. A l'initialisation, un menu permet de choisir parmi 46 sons prédéfinis (guitare, piano, trompette, basse, percussion, etc.) et d'en mixer deux. Il est possible à partir de là d'exécuter directement sur le clavier musical en mode solo (une note à la fois) ou polyphonique (8 notes, ce qui permet de jouer véritablement à deux mains). De nombreuses modifications peuvent être apportées aux timbres préprogrammés : ba· lance entre les deux timbres choisis, volume, maintien du son, effet de • désaccord • entre deux instruments, vibrato, tremolo. On peut également définir des rythmiques d'accompa· gnement, leur tempo, leur volume, ainsi que des accords de basse automatiques. La sauvegarde et le chargement des données de timbre est possible, malheureusement uniquement sur cassette ou cartouche de mémoire vive non volatile. La sortie sur impri· mante d'une copie d'écran permet de conserver une trace physique des paramètres sélectionnés par l'utilisateur.

Trois autres logiciels en cartouche dévelop· pés également par Yamaha étendent encore les qualités du synthétiseur. Le Programme de Registration FM permet d'ajouter aux tim· bres prédéfinis des sonorités totalement nouvelles, ce qui donne une liberté de création illimitée. Avec le Programme Macro-musique FM, on intègre à un programme Basic, les

## *LESPBRTES DU*

N MATIÈRE DE TAILLE MÉMOIRE<br>
annoncée, l'acheteur potentiel d'un<br>
MSX aura tout lieu d'être prudent.<br>
Deux exemples le prouvent : d'une<br>
part dans leurs placards publicitaires, Sony et N MATIÈRE DE TAILLE MÉMOIRE annoncée, l'acheteur potentiel d'un MSX aura tout lieu d'être prudent. Deux exemples le prouvent : d'une Spectravideo annoncent fièrement 80 Ko de mémoire vive, le deuxième précisant toute· fois  $\cdot$  64 Ko utilisables ». En fait, tous deux, comme les autres MSX 64 Ko, affichent à la mise sous tension • 28 815 Bytes (octets) free • ! D'autre part, le Philips VG 8000 (non commercialisé en France et aujourd'hui abandonné), crédité de 32 Ko de mémoire vive affichait quant à lui · 12 431 Bytes free », alors que le Yamaha, donné également pour 32 Ko, en affiche 28 815, comme un 64 Ko !

Deux exemples qui rendraient amnésique un disque dur... En fait, l'explication est relativement simple. Dans les deux cas, on a tout bonnement additionné deux mémoires nette· ment séparées : la mémoire centrale (64 Ko pour Sony et Spectravideo, 16 Ko pour Phi· lips) et la mémoire vidéo (16 Ko). Cette der· nière est en effet gérée par un microprocesseur distinct du processeur central.

Reste à expliquer pourquoi un ordinateur livré avec 64 Ko de mémoire vive n'en offre

données déterminées sur le synthétiseur. Le Programme de Composition musicale, enfin, est un logiciel de composition assistée par ordinateur : les notes et indications s'inscri· vent sur une partition affichée à l'écran. li est même possible d'effectuer une orchestration puisque huit parties sont disponibles, cha· cune pouvant utiliser des timbres différents. La partition peut bien sûr être imprimée.

Dernier complément au synthétiseur de sons Yamaha, un lecteur de cartes magnéti· ques, dont les mélodies peuvent être accom· pagnées ou modifiées. Ce module de syn· thèse du son faisant appel au même type de dispositif que les synthétiseurs de studio, les possibilités et la qualité du son produit sont sans équivalent sur le marché de la micro· informatique familiale. Un beau cadeau d'an· niversaire pour tous ceux qui aiment marier octets et doubles croches.

#### **Tous les mêmes** ?

Si l'heure du choix d'un micro-ordinateur MSX est arrivée pour vous, la décision finale peut sembler difficile. Sur quels critères s'ap· puyer ? Le prix ? D'un revendeur à l'autre des différences non négligeables apparaissent : le Yamaha, par exemple, au prix conseillé par le distributeur de 3 390 F, était, à l'heure où nous écrivions ces lignes, en promotion (!) chez un revendeur parisien tout ce qu'il y a d'officiel à 2 900 F! Le seul moyen de s'en tirer au meilleur compte : prendre son bâton

de pélerin et aller les voir tous ! Autre critère de choix, le clavier ? Tous sont mécaniques à quelques touches près, et entre • plus c'est dur • et • moins c'est mou •, c'est surtout affaire de doigté et de goût. Les périphéri· ques 7 Comme on l'a vu, il faut les choisir comme on constitue une chaîne hi·fi, et donc ils ne sont pas déterminants dans le choix d'une unité centrale. Quant à la fiabilité, elle semble excellente sur l'ensemble des modè· les, de l'aveu même de certains importateurs de matériels non MSX, à tel point que Gold· star, par exemple, a pu signer avec son distrl· buteur français ASN, un contrat garantissant un taux de retour inférieur à 1 %.

Alors, tous les mêmes, les MSX ? Suffirait-il de tirer à la courte paille? li est vrai qu'on ne peut tout à fait fonder son choix sur les critè· res traditionnels en la matière. Pourtant, à tripoter depuis plusieurs mois toutes ces mer· veilleuses petites machines, certaines sont apparues plus attachantes que d'autres.

Restons consciencieux et pratiques. Sonnez buccins, voici notre sélection : .

- l'unité centrale Sony Hit·Bit pour la réputa· tion, l'apparence, le logiciel intégré, et l'ensemble harmonieux qu'il forme avec ses péri· phériques.

l'unité centrale Goldstar parce qu'elle est la moins chère pour une version optimum : 64 Ko, 2 590 F ;

- l'unité centrale Yamaha, pour son environ· nement musical directement accessible ;

- la configuration Mitsubishi, unité centrale,

entre une imprimante classique et une petite table traçante quatre couleurs. Et quelle al· lure

- et pour finir la manette de jeu à télécom· mande de Sony, parce qu'on est si bien dans le fauteuil du fond !

La littérature autour du MSX n'est pas en· core extrêmement abondante, et en général elle est assez pauvre. Quelques ouvrages que l'on peut conseiller tout de même :

Basic MSX 1. Méthodes pratiques (Psi,  $120 F$  ;

- Le livre du MSX (BCM diff. Psi, 110 F). Intéressant en ce qui concerne l'organisation in· terne de la machine ;

MSX/Basic MSX et MSX-DOS (Eyrolles, 125 F). Plutôt mal fichu, mais un des très rares à aborder le système d'exploitation;

The Complete MSX Programmers Guide (diff. lnnelec). Une bible pour ceux que l'an· glais ne rebute pas. Très intéressant pour la programmation en langage machine et les routines systèmes utilisables.

#### **Une famille qui s'agrandit**

Aujourd'hui, le système MSX ne paraît plus aussi démuni et hasardeux qu'il y a encore quelques mois. li permet désormais de couvrir une large gamme d'activités, et a tout ce qu'il faut pour être un matériel durable. Il est· bon de se souvenir du succès toujours réel du Commodore 64 malgré son Basic archaïque... Certes, la version 2 du MSX pointe déjà plus que le bout de son nez au Japon. Et avec des spécifications qui font rêver, pour la plupart dues à une extension de la mémoire vidéo, qui passe de 16 Ko sur MSX 1 à 64 ou 128 Ko sur MSX 2 (voir notre article page 34). Mais le standard bénéficiera d'une compatibilité ascendante (même microprocesseur, même fré· quence, même système d'exploitation), c'est· à-dire que logiciels et périphériques MSX 1 tourneront sur MSX 2, l'inverse n'étant évi· demment pas forcément vrai. Il y a donc un pont entre les deux systèmes, qui peut assurer une certaine pérennité à MSX 1.

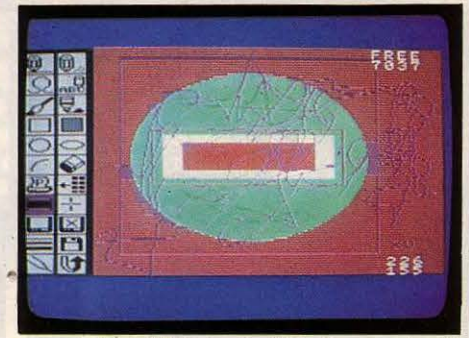

*le* logiciel de dessin Eddy 2 reprend le système des Icônes de Mac Paint sur Macintosh.

Et puis, lorsqu'on désire acheter un micro· ordinateur, il faut savoir arrêter à un moment donné de se poser des questions. De toutes façons, la machine que l'on achète est tou· jours préhistorique par rapport à celles que les constructeurs serrent dans leurs dossiers. Yann GARRET.

## **DE MÉMOIRE MSX**

plus que 28 environ une fois branché. Là en· core, la raison en est simple : le MSX Basic, dont on a tant vanté la richesse, est très gour· mand en mémoire ; il en occupe exactement la moitié, 32 Ko. Il lui faut également une zone de travail : celle·ci, située en haut de mé· moire, occupe 3,2 Ko. Enfin, après avoir ôté les quelques centaines d'octets réservés pour les déclarations de tableaux, le stockage des variables, des adresses de boucles, et la ges· tion des fichiers, notre mémoire disponible s'est singulièrement amaigrie !

Sous MSX Disk Basic, elle se réduit encore jusqu'à 24 455 octets puisque le Basic étendu chargé de l'exploitation d'un lecteur de dis· quettes occupe environ 4 Ko supplémentai· res. Si ces chiffres de 28 815 octets et 24 455 octets sous Disk Basic sont valables de la même manière pour les MSX 64 et 32 Ko, il ne faudrait pas croire qu'il s'agit après tout des mêmes machines. Et cela pour une raison essentielle : seule une machine 64 Ko permettra de travailler sous MSX·DOS, ce dernier autorisant d'ailleurs la pleine utili· sation de la mémoire vive. Avec 32 Ko de mémoire vive (RAM), comme avec 16, on devra se contenter du Disk Basic...

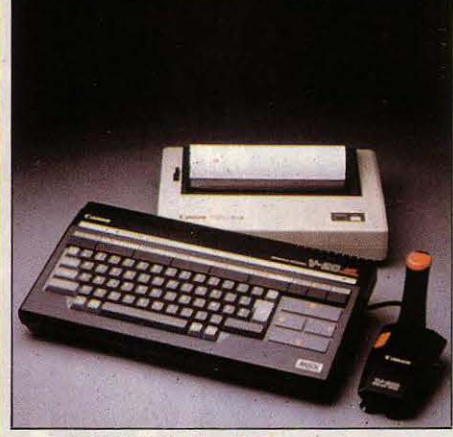

*le* MSX V 20 de chez Canon ainsi que son Imprimante et une manette de jeux.

moniteur couleur pour son prix intéressant de 4990F ;

- on n'oubliera pas d'examiner le Philips VG 8020, qui sera disponible en septembre au prix de 3 000 F (voir SVM Actualités) ;

le lecteur de disquettes Canon, qui sera disponible en septembre, parce que c'est en· core le seul double.face, qu'il peut donc sto· cker 720 Ko, et que son prix reste comparable à celui des simple-face : 3 400 F ;

- le lecteur de cassettes Yashica, le moins cher (450 F), bien moins cher que la plupart des autres, comme le Sony vendu 650 F, ou le Sanyo à 710 F.

- la table traçante Sony, parce que pour un prix raisonnable, elle est un bon compromis

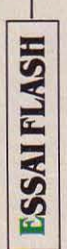

OUPIL

Quand l'élève dépasse le maître... Festoyons en tricolore : ce compatible français avec l'IBM PC se montre plus performant que le PC et surclasse le PC·AT pour toutes les opérations de calcul. Le secret ? Un microprocesseur véloce . l'lntel 80186. Ajoutez à ça un joli cadeau : le logiciel intégrateur Windows de Microsoft (à partir d'août seulement). Les prix ? A configuration équivalente, du

UI SE SOUVIENT ENCORE DU GOU-<br>pil 1 (bleu), 2 (rose), ou 3 (gris) ?<br>ou bien de Goupil 3 PC, pas vrai-<br>ment compatible malgré son nom ?<br>Oubliez tous ces brouillons : une étoile est pif 1 (bleu), 2 (rose), ou 3 (gris) ? Ou bien de Goupil 3 PC, pas vrai· ment compatible malgré son nom ? Oubliez tous ces brouillons : une étoile est née, elle s'appelle Goupil G4. Plus compati· ble, on ne fait pas. Plus performant, difficile : selon nos tests, le G4 fait aussi bien et mieux que l'IBM PC. Et, de plus en plus fort : pour neuf opérations décisives (calcul en entier, en réel, en double précision, création d'un fichier direct sur disquette, etc.), il laisse derrière lui le PC·AT. Tout ça grâce à la rapidité du micro· processeur Intel 80186 et à son horloge à 8 MHz. Le G4 symbolise donc un tournant dans l'histoire de SMT·Goupil, une histoire qui se confond avec celle de la micro-informa· tique : le ralliement à la norme IBM. Un tour· nant particulièrement bien négocié.

. Dans le monde du compatible, toutes les machines se ressemblent fâcheusement. Tout, y compris les défauts les plus évidents du modèle de référence, est copié servilement par la plupart des constructeurs. Saluons donc d'abord, comme il se doit, la belle forme

## **MATÉRIEL TESTÉ :<br>
Machine de série ave<br>
AZERTY, documentatic** Machine de série auec disque dur, clavier

AZERTY, documentation en français, souris.

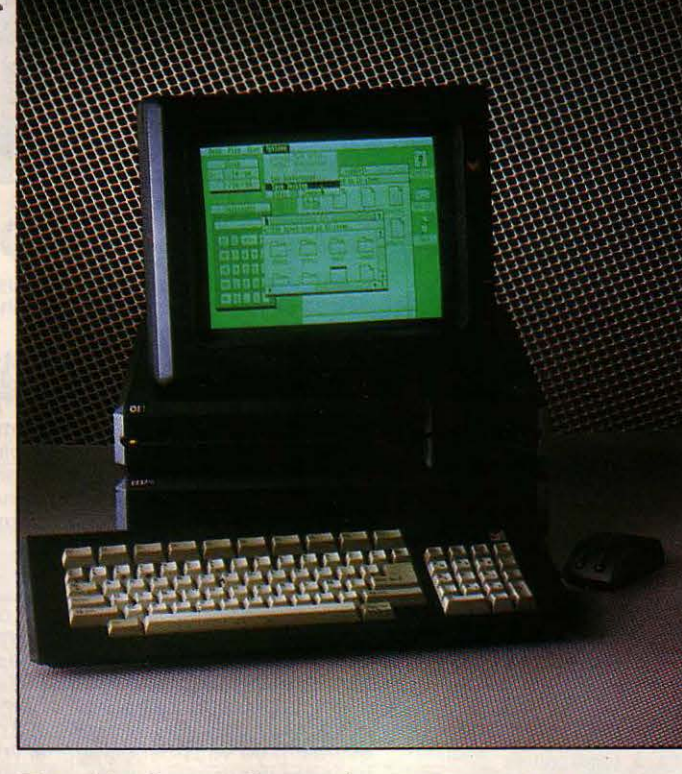

même ordre que ceux d'IBM. **Tout dans le microprocesseur!** 

et la couleur noire du Goupil G4. Au premier coup d'œil sur la machine, on remarque sa faible largeur : 38 centimètres contre 50 pour l'IBM PC. La forme de la machine elle·mème ne laisse pas indifférent, et l'ensemble donne un sentiment de sérieux et d'originalité qui n'est pas démenti par la suite du test. Pour· tant, la machine rappelle vaguement quelque chose à ceux qui suivent de près la micro· informatique américaine.

#### **But Goupil is not Mad**

En effet, le Goupil G4 peut passer pour une copie du micro-ordinateur Mad, qui n'ajamais été importé en France. Une comparaison plus attentive montre pourtant des différences : le Mad a un coffret en deux parties, qui, superpo· sées, le font ressembler au G4. L'examen de l'intérieur des deux machines confirme la pa· renté : la carte mère est différente, mais le contrôleur de disque est le même. Les diri· geants de SMT ne cachent pas avoir passé un contrat avec la société Mad, comme avec Mi· crosoft et Corvus. Le Goupil n'est pas un simpie assemblage de techniques importées. Les ingénieurs de SMT, outre la carte de base, ont en effet dessiné une très originale carte gra· phique. Le clavier du Goupil G4 pose d'em· blée un problème : il faut trouver où le bran·

cher. Profitant de sa forme particulière, le connecteur, qui ressemble à celui des télé· phones américains, se dissimule sous la ma· chine. Le clavier est plus petit que celui de l'IBM PC, grâce à la disposition horizontale de touches de fonctions. Une disposition certai· nement plus logique, puisque la plupart du temps, les options correspondant à ces tou· ches sont disposées horizontalement sur la vingt-cinquième ligne de l'écran. Cette en· torse à la compatibilité stricte empêche l'utili·, sation des caches plastique qui rappellent la signification des touches de fonction. Le cla· vier numérique est séparé du clavier alphabé· tique, et les touches d'utilisation courante sont élargies. Notons une tentative de traduc· tion des touches comme DEL, qui devient AN NUL, et la disparition, comme sur le clavier du PC·AT, des mentions GP Up et PG dn et Home, remplacées par des symboles. Là en· core, même si ces modifications sont, du point de vue strictement ergonomique, des améliorations, il faut pourtant insister sur !'in· térêt d'un clavier standard qui permet aux créateurs de logiciels de ne faire qu'une seule brochure, pour tous les compatibles.

Puisque SMT a choisi de modifier le clavier, on peut se permettre de regretter l'absence de touche RETURN ou ENTER à droite du pavé numérique.

Après démontage - très facile - du Goupil G4, on découvre une machine bien conçue, prévue pour une maintenance facile. L'élec· tronique a été pensée pour préserver les deux connecteurs d'extension. Le contrôleur de lecteur de disquettes est intégré dans la carte de base, comme les deux interfaces série et parallèle. La mémoire peut monter jusqu'à 512 Ko sur cette même carte. La carte d'affichage vidéo est unique, que ce soit pour un écran monochrome ou couleur. Dans les configurations à disque dur, la carte contrô· leur vient se placer sur la carte mère, sans utiliser de connecteur d'extension. Le boitier qui comprend lecteur de disquettes et disque dur est relié au reste de la machine grâce à trois connecteurs seulement. Le lecteur de disquettes et le disque sont plus rapides que ceux du PC, mais sans égaler ceux du PC-AT. Les cartes électroniques sont de conception sérieuse, mais il faut noter quelques petits fils soudés sur le circuit intégré, qui trahissent des mises au point de dernière minute sur le circuit. Le circuit intégré, l'lntel 80186, fonc· lionne avec une horloge de 8 MHz. Il surprend à la fois par sa taille et par sa forme carrée, surplombée par son dissipateur thermique. Les circuits intégrés sont montés sur des supports, sauf deux groupes de 64 Ko, qui sont directement soudés sur le circuit et qui cor· respondent aux 128 Ko de la configuration minimale. Chaque groupe de 64 Ko est composé de 9 boitiers, disposition qui indi· que un contrôle de parité de la mémoire, comme sur l'IBM PC. Il n'y a pas de place pour un coprocesseur mathématique. La carte unité centrale prévoit une seconde sortie série, auquel **il** manque un connecteur. Cette deuxième sortie sera pratiquement indispensable en cas d'utilisation d'une souris qui se connecte sur la sortie série standard. Une horloge temps réel sauvegarde l'heure et la date grâce à une batterie, même pendant l'extinction de la machine. Les cartes d'extension en option seront principalement des cartes de communication avec l'extérieur, en particu· lier adaptation au réseau local Goupilnet, modem intelligent, télécommunications.

Le Goupil 04 est livré soit avec un écran vert monochrome, soit avec un écran couleur. Contrairement à ce qui se passe avec l'IBM PC, les deux écrans sont graphiques. En mo· nochrome, les quatres couleurs de la palette sont représentées par des grisés. Il faut se souvenir que l'écran et la carte d'adaptation monochromes de l'IBM PC ne peuvent pas faire de graphisme. Seul l'écran couleur le permet, et dans ce cas, il faut racheter une carte d'adaptation pour l'écran couleur, plus une carte pour la sortie parallèle de l'imprimante. Des sociétés comme Hercules ont prospéré en proposant des cartes additionnel· les pour pallier ces bizarreries. Avec le Goupil

G4, ce genre de gymnastique est terminé, grâce à la sortie série et à la sortie parallèle que comporte la carte de base, et au connec· teur de l'écran qui permet le branchement soit d'un écran monochrome, soit d'un écran couleur, tous deux en mode graphique.

Le Goupil G4 ne propose que deux connec· teurs d'extension internes (beaucoup moins que la plupart des compatibles IBM), mais ils seront rarement utilisés. En effet, la mémoire peut aller jusqu'à 512 Ko sur la carte de base, et la version avec disque dur n'occupe pas de connecteur supplémentaire.

#### Atout soft

La compatibilité est excellente, l'écran couleur de l'IBM PC se branche sans problème, tout comme l'imprimante graphique. Tous les logiciels classiques fonctionnent, et SMT publie, comme il se doit, une liste impression· nante de logiciels classiques qui fonctionnent sur le G4. Remarquons toutefois que le micro· processeur étant plus rapide que celui de l'IBM PC, certains logiciels de communication

#### **Caractéristiques**

**Microprocesseur** : Intel *80186.* Fréquence d'horloge: *8* MHz.

**Système d'exploitation:** MS.DOS 2. 11 auec Windows. En option OEM de Digital Research.

**Mémoire :** Vive : 128 Ko extensible à 512 Ko sur la carte de base.

**Mémoire de masse** : un ou deux lecteurs de ' disquettes *5* 1/4 pouces de 360 ffo. Une version avec un disque dur de lOMo.

**Affichage** : Ecran monochrome graphique ou couleur graphique.

**Texte** : 25 lignes de *80* caractères, graphi-

**Clavier :** AZERTY de 84 touches dont *10* touches de fonction.

**Interfaces** : Un connecteur série *RS* 232 C, un connecteur parallèle, horloge temps réel, deux connecteurs internes d'ex-

tension. **Périphériques** : En option, réseau local Goupilnet, souris.

**Logiciels** : OW-Baslc 2.01. En option la plupart des logiciels destinés à l'/BM PC.

**Distributeur** : SMT-Ooupll, 22, rue Saint-Amand, 75015 Paris. Tél. : (1) 533.61.39.

**Prix** : Configuration 1, monochrome, deux lecteurs, 256 Ko : 29 450 F HT. Configuration 2, couleur, deux lecteurs, 256 Ko : 35 450· f HT. Configuration 3, monochrome, disque dur, 512 Ko : 49 000 F HT. Configuration 4, couleur, disque dur, 512 Ko : 55 000 f HT.

risquent de poser des problèmes. Dans le même ordre d'idées, des jeux comme Flight Simulator fonctionnent, mais deviennent plus difficiles à cause de l'augmentation de la vi· tesse d'exécution.

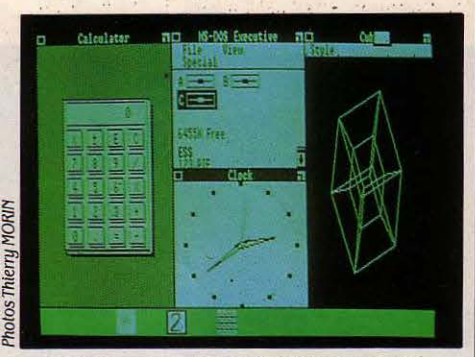

Windows est livré en standard avec le 04.

Le meilleur atout du Goupil G4 est du côté du logiciel. Grande première en effet, le G4 est certainement le premier compatible livré en standard avec le logiciel d'intégration Win· dows, créé par Microsoft (voir SVM n° 17). Attention : si le 04 est immédiatement dispo· nible, Windows se fera encore attendre deux mois. Le principe de ce logiciel est d'offrir une structure d'accueil commune à tous les pro· grammes qui se déroulent dans des fenêtres de taille variable. Du point de vue pratique, c'est une couche de logiciel qui s'intercale entre le système d'exploitation et les pro· grammes. La manipulation de ce logiciel oblige pour l'instant à l'utilisation d'une souris qui, dans le tarif de SMT, est une op· tion. Signalons que GEM, le programme concurrent produit par Digital Research, est également disponible.

Le Goupil G4 est donc bien armé pour recevoir les nouveaux logiciels qui vont apparaitre sous GEM ou sous Windows. Du point de vue des prix, Il est comparable à l'IBM PC, à confi· guration égale, du moins pour le modèle à disquettes seules. On bénéficie en plus d'une horioge temps réel, du graphisme en monochrome et du logiciel Windows. Les configurations à disque dur sont 10 % plus chères que chez IBM, à l'utilisateur de savoir si ces options en standard valent la différence ...

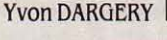

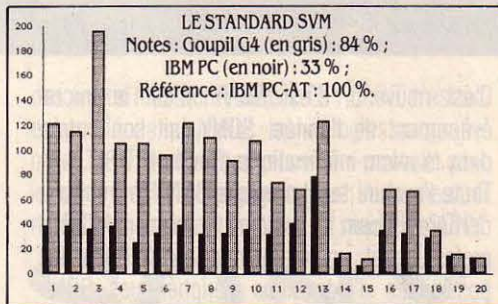

#### **SVM APPRÉCIE**

- La rapidité de fonctionnement
- L'aspect agréable
- L'intégrateur Windows et la souris en standard de la connecteur vidéo fragile.
- Les deux connecteurs disponibles.

#### **SVM REGRETTE**

- Le clavier non totalement compatible
- Le connecteur clavier difficile d'accès
-
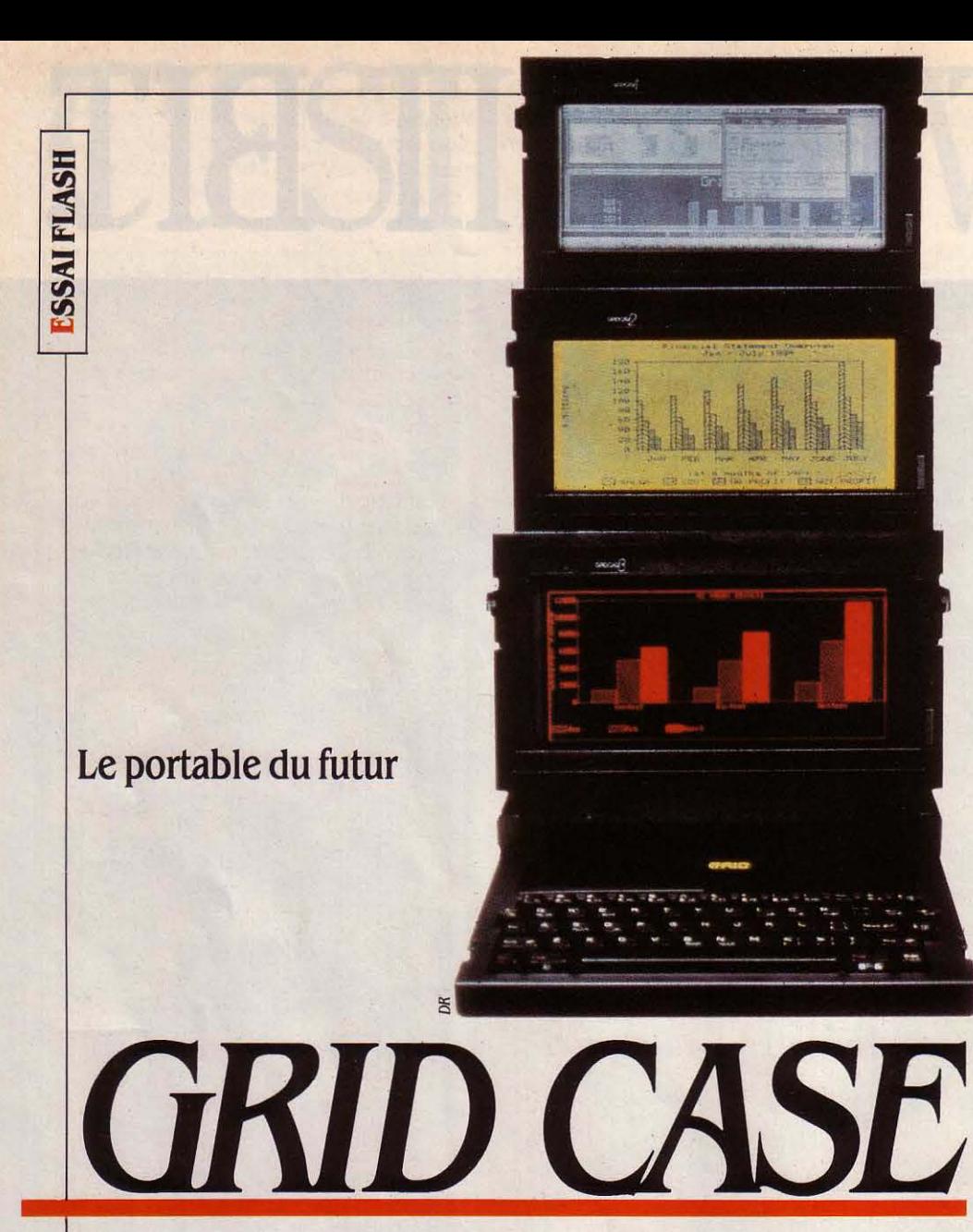

Décrire<br>le Grid Case, c'est déchainer une tempête de superlatifs. Autant commencer tout de suite *: la* nouvelle machine de la société Grid est le plus étonnant des portables compatibles IBM, c'est le plus beau, le plus complet et bien sûr le plus cher.

RID EST UN FABRICANT AMÉRI-<br>cain qui produit des ordinateurs de<br>haut de gamme. A l'arrivée en<br>France en avril 1984 de sa première<br>machine le Crid Compass SVM l'a décrit cain qui produit des ordinateurs de haut de gamme. A l'arrivée en France en avril 1984 de sa première machine, le Grid Compass, SVM l'a décrit comme la Rolls des micro-ordinateurs. Si l'on doit s'en tenir à des comparaisons automobi· les, les responsables de Grid·France préfèrent parler de la Land·Rover de la micro. Bref les Grid sont des ordinateurs tout terrain, fabri· qués pour fonctionner dans des conditions difficiles, y compris la navette spatiale.

Le Grid Case reprend le boîtier en magné· sium du Grid Compass, pése un peu moins de cinq kilos et peut fonctionner sur batteries. Avec une telle machine à écran plat, le pro· blème de la lisibilité est déterminant. Le Compass était la première machine sur le marché à adopter un écran électrolumines· cent. Le prix et la consommation électrique de ce type d'écran rendent difficile son utilisa· tion avec une batterie qui doit par ailleurs alimenter un lecteur de disquettes. Grid pro· pose ici sur le marché trois modèles qui diffè· rent uniquement par leur écran et donc par

leur prix. Le premier possède un écran à cris· taux liquides ordinaire, c'est·à·dire peu lisi· ble. Le modèle 2 utilise la même technologie, mais avec des caractères verts sur fond jaune. Avec ces deux modèles, il faut une source de lumière pour éclairer l'écran, et la batterie dure, selon le fabricant, entre six et huit heures. Le modèle 3, 15 000 F plus cher, est doté d'un splendide écran à plasma, qui donne des caractères rouges sur fond noir. La lisibilité est parfaite, même sans éclairage,

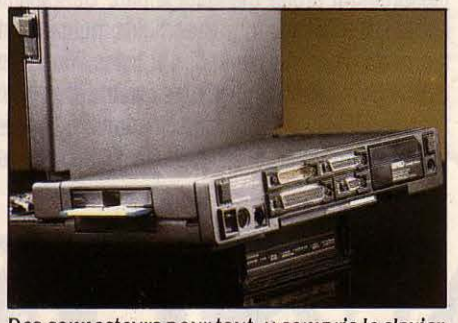

Des connecteurs pour tout, *y* compris le clavier et l'écran de l'IBM PC.

mais l'autonomie chute à une ou deux heures.

Le Grid Case est une machine compatible IBM. Dans ce domaine, le souci de détail a été poussé très loin. Ainsi en plus de sorties série et parallèle, le Grid possède une sortie vidéo externe qui permet de connecter directement l'écran couleur de l'IBM PC. On peut même brancher directement le clavier de l'IBM PC sur une prise OIN à l'arrière du Grid. Le modem interne 300/1200 bauds duplex inté· gral se comporte vis·à·vis des programmes comme un modem Hayes, qui est le standard américain en la matière. En 300 bauds, le modem est inutilisable en France; en 1 200 bauds, la norme américaine est suffi· samment proche de la norme française pour fonctionner dans certains cas ; ainsi la connexion avec Transpac sera possible avec la plupart des points d'accès. La compatibilité

**MATÉRIEL TESTÉ:**<br>Grid Case 2 avec lecteur externe de dis<br>tes 5 1/4", disque dur, clavier AZERTY Orid Case 2 avec lecteur externe de disquet-

SCIENCE & VIE MICRO Nº 19 - JUILLET-AOÛT 1985

logicielle est bonne : Lotus 1. 2. *3,* Symphony et Frame Works fonctionnent sans problème à partir d'un lecteur externe de disquettes 5 1/4 pouces. A terme, il existera des versions originales de tous les logiciels classiques sur disquettes *3* 1/2 pouces, format qui équipe le lecteur interne. Le Grid possède en plus qua· tre emplacements pour connecter des mé· moires mortes de 128 Ko. Dans le modèle testé, deux de ces connecteurs étaient occu· pés par une version en mémoire morte de Multiplan. Du point de vue pratique, cette mé· moire se comporte comme une partie de la disquette système. Ainsi quand on affiche le catalogue (DIR), la liste des fichiers disponi· bles sur la disquetté est automatiquement complétée par la liste des fichiers en mémoire morte. Dans le même ordre d'idées, la pré· sence d'un lecteur externe est reconnue et le système est éventuellement chargé à partir d'un support externe. Le dernier élément ma· tériel de compatibilité est la présence d'un connecteur pour le coprocesseur mathémati· que Intel 8087. On peut voir le Grid Case . comme une machine portable de complé· ment si l'utilisateur possède déjà une ma· chine IBM. Quand le Grid est utilisé au bu· reau, l'écran couleur et le clavier de l'IBM peuvent servir pour plus de confort. On peut alors reférmer la machine et la glisser sous l'écran couleur : un lecteur externe de disquettes 51/4 pouces vient alors compléter la configuration. Mais le Grid peut également être acheté en configuration mixte, bureau et portable. Une série de périphériques

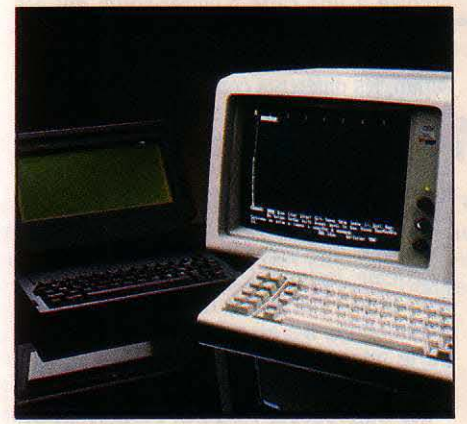

Le Grid Case dans une configuration de bureau : il utilise le clavier standard de l'IBM PC et son écran couleur.

compacts est en effet disponible. Le premier est un chargeur de batterie qui sert aussi d'alimentation pour les périphériques. Deux modèles de lecteurs de disquettes sont dispo· nibles en format 51/4 pouces et 31/2 pouces. Un disque dur de 10 méga-octets complète la collection de périphériques. Leur disposition sur le bureau est originale : un seul connecteur de bus sort de l'unité centrale du Grid pour se brancher sur le bloc d'alimentation. Les connexions entre les différents périphéri· ques se fait par empilage, sans càbles.

Les communications avec l'extérieur peu· vent se faire par divers moyens : le Grid Case peut échanger fichiers et programmes grâce aux disquettes ou au modem. Mais on peut également connecter directement un PC et le Grid Case par l'intermédiaire d'un càble qui relie les sorties des deux machines : les pro· grammes de transfert PC Master et PC Slave sont fournis avec le Grid. Mais il est également

#### **Caractéristiques**

**Microprocesseur** : Intel 80C86, fré· quence d'horloge 4, 77 MHz. En option coprocesseur arithmétique Intel 8087. **Système d'exploitation** : MS-DOS

2.11 Mémoire : Vive 128 Ko extensible à 512 Ko ; en option mémoire morte de 128 à 512Ko.

**Mémoire de masse** : un lecteur de

disquettes 3 1/2 pouces de 720 Ko.<br>**Affichage** : Ecran monochrome graphique plat de 24 cm de diagonale, technologie selon le modèle. Grld Case 1 : écran LCD gris, Grid Case 2 : écran LCD vert et jaune, Grld Case 3 *:* écran *à* plasma rouge. Texte : 25 lignes de 80 caractères. Graphisme :<br>640  $\times$  200 points. Il est possible de brancher directement l'écran graphique couleur<br>de l'IBM PC. cher directement l'écran graphique couleur<br>de l'IBM PC.  $de$  l'IBM PC.  $\qquad \qquad \qquad \qquad$ 

**Clavier :** AZERTY de 57 touches dont  $\begin{bmatrix} 8 \\ 2 \\ 6 \end{bmatrix}$  10 touches de fonction. Il est possible de  $\begin{bmatrix} 8 \\ 6 \end{bmatrix}$ brancher le clavier de l 'IBM PC. *Le* Grld Case peut se connecter *à* plusieurs

**Interfaces** : Connecteur série RS 232 C, connecteur parallèle, horloge temps réel. connecteur externe d'extension, modem ln· tégré 300/1200 bauds.

Périphériques : En option, réseau local Orld Server, chargeur de batterie et alimentation, disque dur externe, lecteur de disquettes 3 1/2 pouces, lecteur de disquettes 51/4 pouces.

**Dimensions/poids/alimentation:**   $29 \times 38 \times 5.5$  cm, poids 4,9 kg, alimentation par chargeur externe fourni. En option, par batterie rechargeable Interne.

**Logiciels** : logiciel de transfert de fi· chiers de l'IBM PC au Grid Case. En option les logiciels fonctionnant sous MS-DOS.

**Distributeur :** Grid, 8 square Léon Blum, 92800Puteaux. Tël.: (1) 774.90.39. Prix : Grid Case 1, mémoire 256 Ko : 39 900 f HT. Orld Case 2, mémoire 256 ffo: 46 000 FHT. Grid Case 3, mémoire 256 Ko: 59 600 f HT. Accessoires : batterie : 900 f HT. Alimentation externe pour extensions : 5 700 f HT. Lecteur externe de disquettes 3 1/2 pouces de 720 Ko: 12 000 f HT. Lecteur externe de disquettes 5 1/4 pouces de 360 Ko: 12 000 f HT. Disque dur de 10 Mo: 28 000 FHT.

possible d'envisager une architecture en ré· seau local. Le Grid Server peut gérer en ré· seau jusqu'à 58 micro-ordinateurs, IBM PC, Grid Compass ou Grid Case.

Par sa robustesse, le Grid Case semble par· ticulièrement destiné à l'utilisation dans des conditions difficiles. Bien entendu les années du monde entier sont intéressées. Et sans trahir un secret de défense nationale, l'armée française envisage certaines applications de cette machine. Mais ces cas particuliers ne sont pas les seuls. Le Grid est une machine importante par la souplesse qu'elle apporte au bureau, où les problèmes de consomma· tion externe ne se posent pas : on se sert d'un écran couleur externe et d'un disque dur. Pour utiliser la machine à l'extérieur, il suffit de débrancher écran, bus externe et éventuel· lement clavier, et on se retrouve avec une machine indépendante. Cette conception mo·

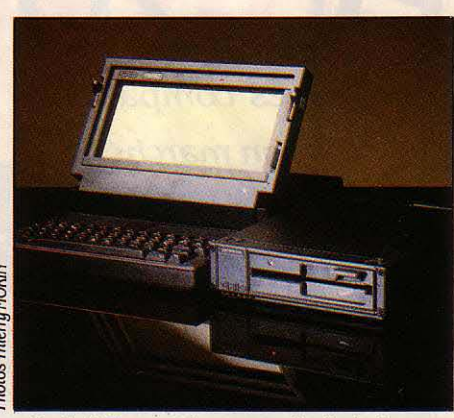

périphériques externes, dont un lecteur 51/4 pouces qui assure la lecture des disquettes au format IBM.

dulaire de l'ordinateur est sans aucun doute d'avant-garde : les machines du futur utilise· ront cette idée et c'est une raison supplémen· taire pour examiner le Grid avec attention. Bien entendu, le prix réserve cette machine à une clientèle plus soucieuse de fiabilité et de belle technologie que d'économie. Pour comparer, il faut considérer que le Grid est à la fois machine de bureau et machine porta· ble. Et en plus il est superbe...

Seymour DINNEMATIN

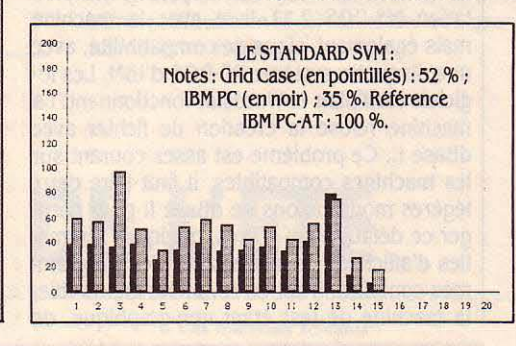

#### **SVM APPRÉCIE**

- Le choix entre les types d'écrans plats.
- La compatibilité, y compris du clavier et de l'écran externes. | | | | Le clavier de la machine, très surchargé. - Les périphériques externes.

#### **SVM REGRETTE**

- Le prix, hélas inévitablement élevé.

**SCIENCE & VIE MICRO N° 19 · JUILLET-AOÛT 1985** 57

Les compatibles bon marché

ET

E DERNIER CARRÉ DES IRRÉDUCTI-<br>bles fond comme neige au soleil. L'un<br>après l'autre, tous les constructeurs<br>se raillient à la norme IBM. Voici le<br>compatible Commodore. Les prix des deux bles fond comme neige au soleil. L'un  $\epsilon$ après l'autre, tous les constructeurs  $\frac{8}{9}$ se rallient à la norme IBM. Voici le  $\overline{P}$ se rallient à la norme IBM. Voici le compatible Commodore. Les prix des deux  $\frac{1}{\epsilon}$ machines standard sont les moins chers pour un ordinateur de marque : le PC 10,256 Ko de mémoire et deux lecteurs de disquettes, coûte 17 950 F NT, contre 29 327 F HT pour la même configuration chez IBM. Le PC 20, à disque dur et 256 Ko, coûte 28 950 F NT, alors

P

**ESSAI FLASH** 

que la même machine chez IBM est facturée 42 290 F HT. Une très bonne affaire si Commodore... qui vient de s'installer en France, organise un service digne de ses ma· chines.

Un compatible de plus ? Certes, mais il se nomme Commodore, ce qui justifie un exa· men détaillé. La mise sous tension de la ma· chine provoque une agréable surprise : mis à part le petit gazouillis signalant la fin du test de démarrage, la mise en route du ventilateur et du disque dur se fait dans un quasi-silence. Le système démarre avec le système d'exploitation MS·DOS. 2.11 livré avec la machine mais également,'signe de compatibilité, avec une disquette système PC·DOS d'IBM. Les Io· giciels Multiplan et Wordstar fonctionnent. La machine refuse la création de fichier avec dBase II. Ce problème est assez courant sur les machines compatibles, il faut faire deux légères modifications de dBase Il pour corri· ger ce défaut. Plus graves, quelques anoma· lies d'affichage constatées sur des program· mes compilés. Il est en revanche impossible, la machine de test étant non-graphique, de

SVM APPRÉCIE

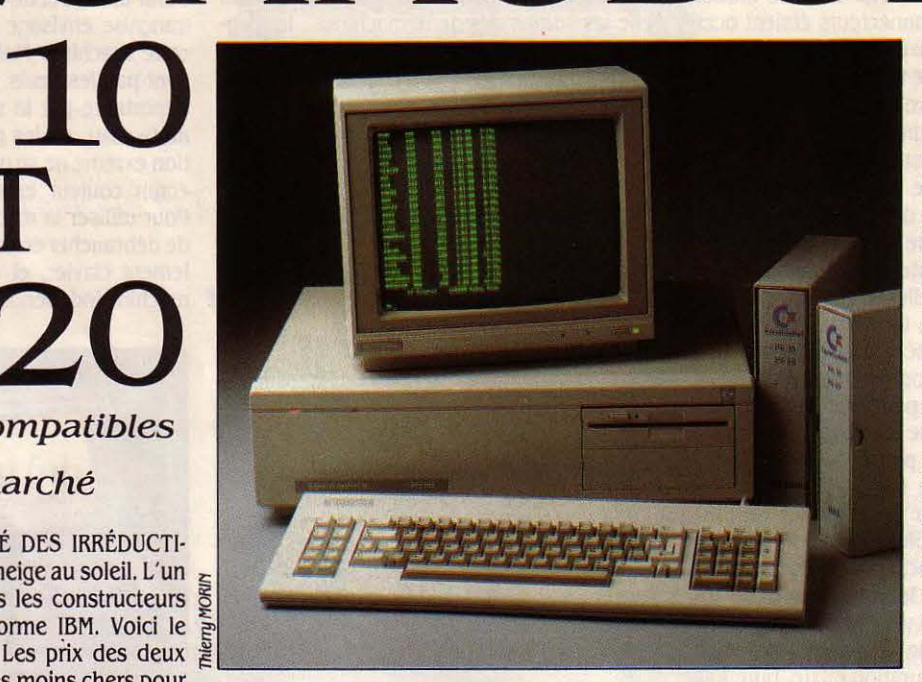

COMMODORE

#### Caractéristiques

Microprocesseur : Intel 8088. Fréquence d'horloge 4, 77 MHz.

**Système d'exploitation : MS-DOS** 2.11.

Mémoire : vive : 256 Ko extensible à 640 Ko sur la carte de base.

Mémoire de masse : PC 10 : deux lecteurs de disquettes 5 1/4 pouces de .360 Ko. PC 20 : un lecteur de disquettes et un disque dur de 10 Mo.

Affichage : écran monochrome, texte : 25 lignes de 80 caractères. En option une carte graphique permet de connecter un écran graphique monochrome ou couleur. Clavier : AZERTY de 84 touches dont 10 touches de fonction.

Interfaces : un connecteur série RS 232 C, un connecteur parallèle, quatre connec- teurs Internes d'extension, connecteur pour le processeur arithmétique Intel 8087. Logiciels: Gw-Basic 2.01.

Distributeur : Commodore, 8, rue Copernic, 75116 Paris. Tél.: (1) 727.15.59.

Prix : Configuration PC 10, monochrome, deux lecteurs, 256 Ko : 17 950 F HT. PC 20, monochrome, disque dur, 256 Ko : 28 950 f HT. Prix des extensions mémoires et de la carte graphique Inconnus.

tester la compatibilité avec Lotus 1.2.3 ou avec Flight-Simulator. Au tableau des performances, SVM donne une moyenne de 41, contre 33 pour l'IBM PC-XT et 100 pour l'IBM PC-AT, différence à porter au compte de l'implantation de la mémoire. L'examen de l'intérieur de la machine est significatif de l'internationalisation de l'industrie informatique. Voilà donc une machine américaine frappée de l'estampille • Fabriqué en Allemagne de l'Ouest ». La carte qui porte le microprocesseur et

la mémoire provient de Hong-Kong, elle est accolée à une carte d'entrée-sortie qui est, elle, fabriquée en Allemagne. Le lecteur de disquettes, de marque BASF, est made in Japan, les différents composants venant également de Malaisie et de Singapour. Le contrôleur de disque dur de marque Xebec est bien américain. L'électronique du PC 20 comporte deux particularités de taille : la mémoire peut être étendue à 640 Ko sur la carte de base et le disque dur ménage une place pour un deuxième lecteur de disquettes demi-hau· teur. Dans l'état actuel de la distribution du Commodore, il n'est pas possible de connai· tre le prix de ces extensions, ni celui d'un écran graphique couleur.

Les Commodore PC 10 et PC 20 sont des compatibles classiques, sans innovations marquantes. Les prix des deux configurations standard sont très intéressants. Le PC de Commodore séduira d'emblée ceux qui font déjà confiance à cette marque. Les autres attendront pour profiter de l'aubaine. Tout dépendra de la distribution et du service qu'offrira Commodore, constructeur débu· tant... en micro-informatique compatible. Y.D.

**MATÉRIEL TESTÉ<br>
PC 20 de série ave<br>
AZERTY.** PC 20 de série avec disque dur, clavier AZERTY.

#### SVM REGRETTE

- L'absence d'innovation technique.
- 
- Le silence de fonctionnement (ventilation et disques).  $-$  L'absence d'affichage graphique en standard.<br>- La place disponible pour un second lecteur de disquette sur le la non-disponibilité actuelle des options mémoire e
	-

- Le prix

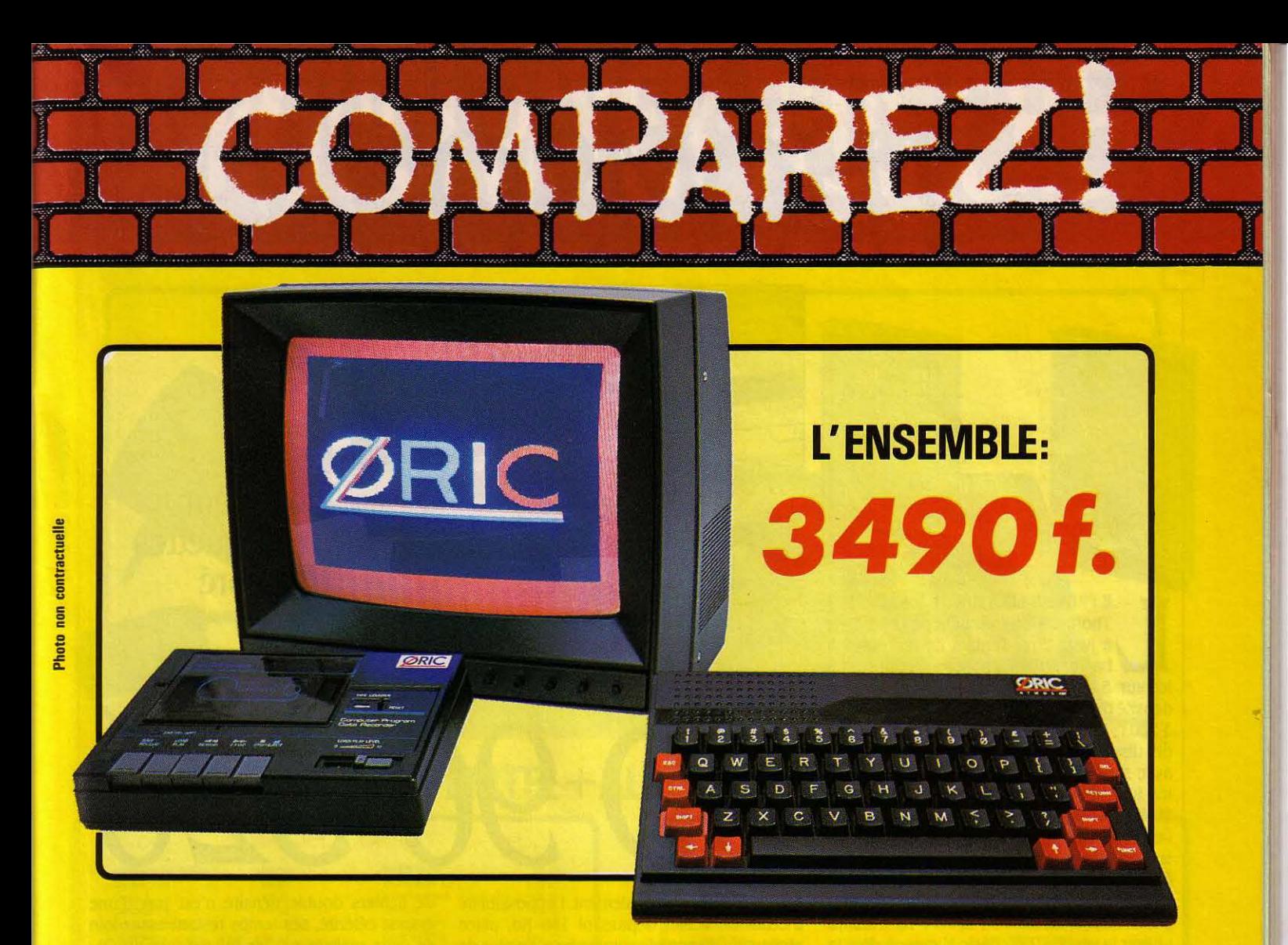

## **ORIC ATMOS+MONITEUR COULEUR+MAGNETO K7**

Performant : On ne présente plus l'ORIC ATMOS : 48 k Octets de mémoire, BASIC performant, graphisme haute résolution couleurs, etc... Pour afficher clairement ces performances, nous avons fait construire spécialement un moniteur couleur, l'OR 14 : il est équipé d'un câble qui se branche directement dans l'ordinateur, ce qui facilite les branchements. L'écran assure un contraste et un rendu des couleurs exceptionnel, et amplitude a été spécialement réglée pour obtenir un affichage « pleine page ».

Complet : l'ensemble que nous vous proposons est « prêt à travailler » (ou à jouer !) : un ordinateur ORIC ATMOS, un moniteur couleur 36 cm OR 14 de naute qualité, et un magnétocassette. Vous avez tout de suite **tout** ce qu'il faut<br>pour démarrer.

Evolutif : Bien que largement assez performant, l'ensemble construit autour de l'ORIC ATMOS peut s'agrandir au fur et à mesure de l'évolution de vos besoins ou de vos connaissances grâce à de nombreuses possibilités de branchements

Intelligent : Déjà établi comme un bestseller sur le marché français, l'ORIC ATMOS a fait ses preuves et bénéficie d'une très large bibliothèque de logiciels de toutes sortes (jeux éducatifs, applications professionnelles) dont un très grand nombre en français.

commande est Inférieure à 500 F.

š

L'ATMOS et les matériels qui l'entourent sont couverts par une garantie constructeur d'un an par EUREKA INFORMATIQUE, qui a récemment acheté ORIC Angleterre et qui est à ce titre propriétaire de la marque ORIC et distributeur exclusif de ses produits.

1

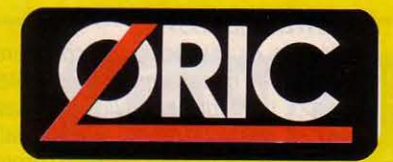

DERNIERE MINUTE: LES 1000 PREMIERES COMMANDES SERONT ACCOMPAGNEES DE **10 CASSETTES DE PROGRAMME GRATUITES.** 

**Eureka Informatique** 39, rue Victor Massé 75009 PARIS Tél : 281.20.02 Télex : 649 385 F

Bon de commande à retourner à

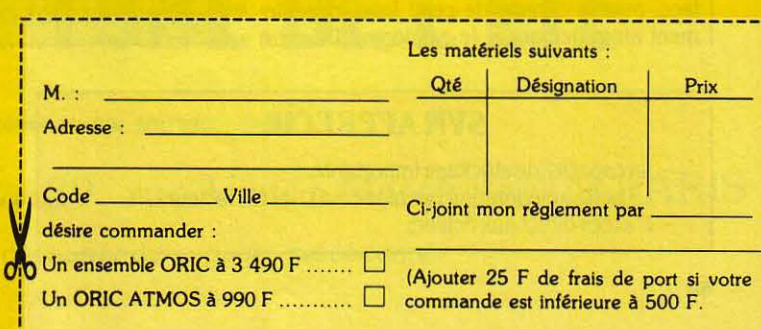

**LE TUBE DE L'ETE** 

Disponible chez votre revendeur ou par correspondance <sup>1</sup>~--- -----------------------· **SSAIFLASH** 

THOMSON

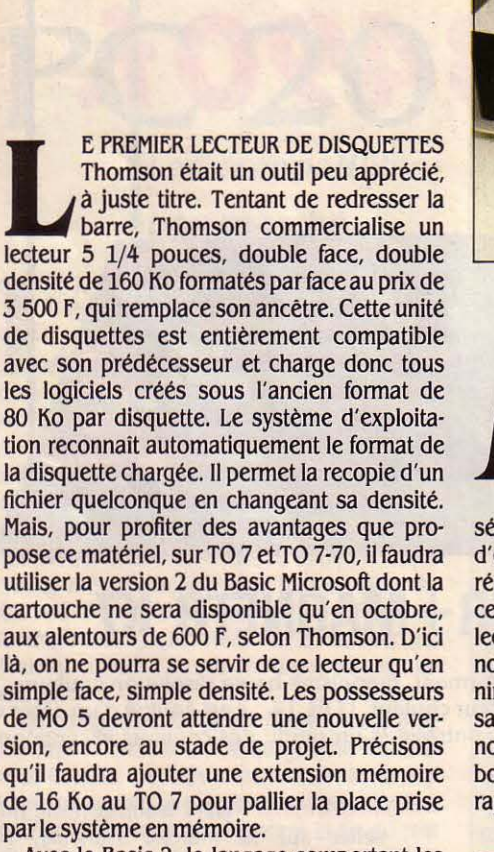

Avec le Basic 2, le langage comportant les instructions du système d'exploitation néces· saires au fonctionnement de la machine, le démarrage peut s'effectuer sans disquette dans l'unité. Les deux faces du même lecteur sont considérées comme deux lecteurs indé· pendants, ce qui permet d'avoir des densités différentes sur une seule disquette, mais oblige l'utilisateur à se livrer à une gymnasti· que d'instructions particulièrement rébarba· tive. Ainsi, pour obtenir le catalogue d'une face de la disquette, si l'on n'est pas posi· tionné sur celle-ci, il faut d'abord indiquer la face, puis la densité de cette face, et seule· ment alors demander le catalogue. De cette **Un lecteür de disquettes amélioré** 

320

hlerry MORIN

séparation résulte également l'impossibilité d'écrire un fichier dépassant 156 Ko, place réellement disponible sur une face. En plus de cet inconvénient, le système d'exploitation du lecteur DD 90 320, puisque tel est son doux nom, possède la particularité de ne pas préve· nir l'utilisateur au cas où celui-ci tenterait de sauvegarder deux programmes sous le même nom : le nouveau programme • écrasera • tout bonnement son prédécesseur. Bien que plus rapide qu'en format simple densité, la gestion

#### **Caractéristiques**

**Capacité** : double face, double densité. 160 Ko formatés par face, soit 320 Ko par disquette. format : disquettes 5 1/4 pouces.

**Dimensions/poids/alimentation:**  270 x 60 x 240 mm/2, 7 kg/secteur 220 V. **Distributeur** : Thomson SIM/V, 26 av. Galliéni, Tour Oalliéni 2, 93170 Bagnolet. Tél.: (1) 360.43.90.

**Prix** : 3 500 f TTC avec contrôleur et documentation. Second lecteur et cordon de rac· cordement : 2 230 F TTC.

de fichiers double densité n'est pas d'une grande célérité, ses temps restant assez loin de ceux réalisés par les microdrives du QL, par exemple. Pourtant, la vitesse de transfert de 250 K·bits par seconde est bonne. Il faut donc voir là l'action d'un contrôleur peu per· formant. Malgré cela, le système d'exploita· tion assez complet et les 320 Ko disponibles par disquette en font une bonne mémoire de masse pour les possesseurs de Thomson.

La documentation est déroutante : les infor· mations sont réparties entre deux manuels. L'achat de ce lecteur ne se justifiera vraiment qu'à l'apparition de la nouvelle cartouche Basic. Mais le grand espoir que fait naitre l'apparition de ce lecteur est la création de logiciels se servant pleinement de cet espace mémoire. Rêvons un peu...

Bruno FERRET

#### MATÉRIEL TESTÉ:

Lecteur de disquettes du commerce avec<br>cordon de raccordement et contrôleur, une<br>notice technique et un livre · Le Basic DOS<br>du TO 7, TO 7/70 et MO 5 (Cedic-Nathan/To<br>Tek). Cartouche Basic version 2 prototype. cordon de raccordement et contrôleur, une notice technique et un livre • Le Basic DOS du TO 7, TO 7/70 et MO 5 (Cedic-Nathan/To Tek). Cartouche Basic version 2 prototype.

#### **SVM APPRÉCIE**

- La capacité de stockage importante.
- La nette amélioration par rapport à l'ancien lecteur.<br>- L'accès direct aux fichiers.<br>- Le prix encore trop élevé.
- 
- Les lacunes du système d'exploitation.
- 
- Le prix encore trop élevé.

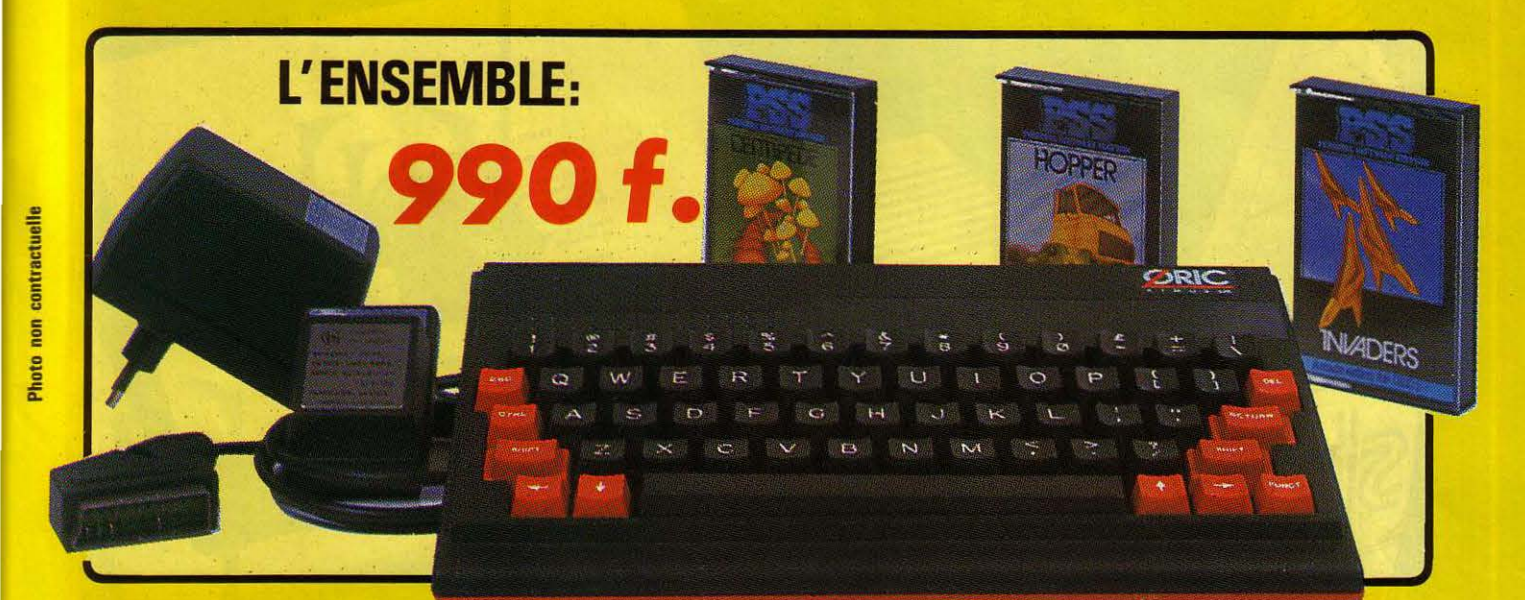

## **ORIC ATMOS+PERITEL +AUM+JCASSITTES DE JEUX**

#### **LOGICIELS ORIC 1**

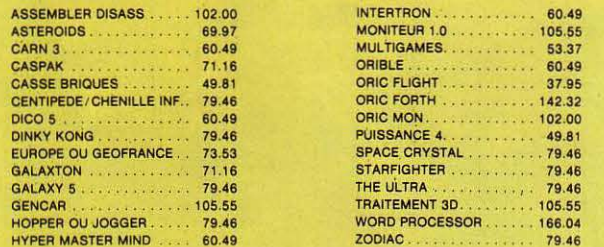

#### **PERIPHERIQUE & ACCESSOIRES**

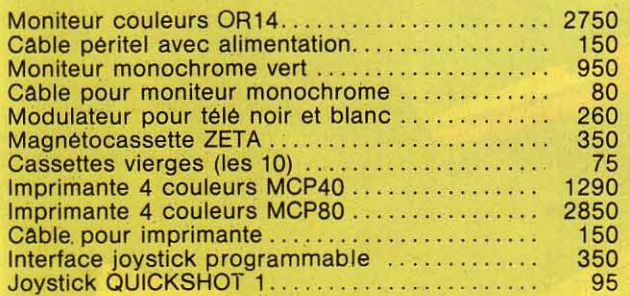

#### **LOGICIELS ORIC 1 & ATMOS**

3D INVADERS. . . . . . . . . . 79.46<br>ACHERON'S RAGE . . . . . . 79.46 L'AIGLE D'OR . . . . . . . . . . 135.20<br>ANNUAIRE . . . . . . . . . . . . 105.55 ANNUAIRE . . . . . . . . . . . . . 105.55<br>AS DES AS AS DES AS . . . . . . . . . . . 112.67<br>AUTHOR . . . . . . . . . . . . . 130.46  $AUTHOR$ CHESS . . . . . . . . . . . . . . 79.46<br>CRIBBAGE. . . . . . . . . . . 79.46 CRIBBAGE............. 79.46<br>CROCKY.............. 90.14 D.A.0.. . ........ .. 112.67 DAMBUSTER 79.46 OEFENCE FORCE .. . **71.16**  DONT PRESS LETTER 0 . 79.46 **ORÂUGHTS (Dames) .** 79.46 FRIGATE COMMANDER . . **74.72**  GASTRONOM . 71 16 GESTION DE STOCK.....135.20<br>GHOST GOBBLER ...... 85.39 GHOST GOBBLER ...... 85.39 GODILLORIC . . . . **71.16**  GREEN CROSS TOAD ... 85.39<br>HARRIER ATTACK...... 79.46 HU"BERT . . . . . . . . . . . . . 90.14<br>INVADERS . . . . . . . . . . . . 85.39 J'APPRENDS L'ANGLAIS 105.55

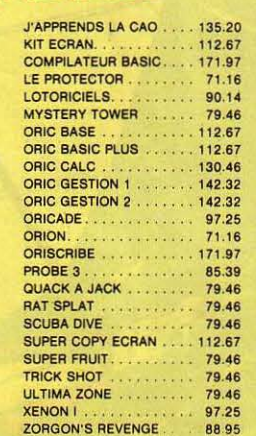

#### **PROMO LOGICIELS ORIC 1**  6 best sellers des jeux d'arcade **pour ORIC 1**  pour **200 F** !

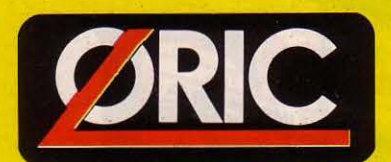

# LE TUBE DE L'ETE

**Disponible chez votre revendeur ou par correspondance** 

**EUREKA INFORMATIQUE, 39, rue Victor Massé 75009 PARIS** 

Pour commander, utiliser le bon à découper de la page précédente.

Le hasard et l'ordinateur Mini·Logo Je roule

pour vous

Ne cachez plus vos talents... Envoyez-nous un programme inédit que vous avez écrit et peut·être recevrez-vous une bourse de 1 000 F. Chaque mois, nous publions un ou plusieurs programmes de nos lecteurs dans notre cahier des programmes. Vous devez nous faire parvenir un listing complet du programme, une brève description de ses fonctionnalités, votre photographie et, bien sûr, une disquette ou une cassette. Envoyez-nous le tout à SVM, 5, rue de la Baume, 75008 Paris. Les programmes non primés vous seront retournés. A bientôt...

# LE HASARD ET L'ORDINA

Un ordinateur peut-il fabriquer des nombres vraiment aléatoires ? Que se cache·t-il derrière la fonction RND () du Basic ? Comment peut-on tester si ce • hasard • est vraiment aléatoire ? Lancinantes questions posées le mois dernier. Ne trépignez plus : l'heure est venue de tout vous révéler.

physique de tirage au sort, il est nécessaire

A PREMIÈRE APPLICATION DU GÉ que son générateur aléatoire vérifie un certain nérateur aléatoire qui vient à l'esprit, nombre de critères pour préserver l'équité du c'est bien sûr la programmation des jeu. Il doit en partic A PREMIÈRE APPLICATION DU GÉ- que son générateur aléatoire vérifie un certain nérateur aléatoire qui vient à l'esprit, nombre de critères pour préserver l'équité du<br>c'est bien sûr la programmation des jeu. Il doit en particulier être uniformément c'est bien sûr la programmation des jeu. Il doit en particulier être uniformément<br>jeux où le hasard intervient sous réparti et bien sûr imprévisible. Nous verrons réparti et bien sûr imprévisible. Nous verrons face ... L'ordinateur se substituant au moyen d'essayer de mesurer ces deux paramètres.<br>physique de tirage au sort, il est nécessaire Quels sont les procédés de fabrication de

SCIENCE & VIE MICRO Nº 19 · JUILLET ·AOÛT 1985 63

**CAHIER DETACHABLE** 

nombres aléatoires? Il y a d'abord des mé· thodes faisant appel à un système extérieur, comme une horloge. Certains ordinateurs possèdent une horloge intégrée au millième de seconde. Il suffit alors, quand on a besoin d'un nombre au hasard, de prendre le nom· bre des millièmes de seconde ou celui des secondes. A condition de ne pas y recourir de façon répétée dans le programme, ce système peut être considéré comme vraiment aléa· toire. Une façon de faire analogue, employée en particulier par l'Apple Il, permet de se passer d'horloge. Lorsque l'ordinateur attend que vous tapiez un caractère au clavier, il profite de ce temps mort pour faire tourner un compteur à toute vitesse (plus de 50 000 cycles par seconde). Lorsque vous ap· puyez sur la touche, le compte s'interrompt et le nombre obtenu sert de nombre aléatoire. Tout cela marche très bien, mais si vous avez besoin pour un programme d'utiliser beau· coup de nombres aléatoires, aucun des deux procédés précédents ne peut fonctionner, car l'horloge donne alors des valeurs très pro· ches les unes des autres, et si vous avez besoin de 2 000 nombres aléatoires, il est impensable d'arrêter 2 000 fois le programme pour taper 2 000 touches au clavier afin de les fabriquer. En plus de ces méthodes, les ordi· nateurs utilisent donc des procédés de calcul qui permettent à partir du nombre aléatoire précédent de fabriquer le suivant à l'aide d'une formule adéquate. Cette suite de nom· bres n'est pas vraiment aléatoire - on dit qu'il s'agit de nombres pseudo-aléatoires - mais pourvu que la formule qui permet de les cal· culer soit suffisamment bien choisie (voir les exemples en encadré). il est impossible de faire la différence.

A quoi servent alors les autres procédés ? Puisque les nombres pseudo-aléatoires sont fabriqués grâce à une formule mathématique déterminée, à partir d'un même nombre on obtient toujours la même suite de valeurs. De temps en temps, il est donc bon de sortir de cette série pour briser le caractère reproducti· ble de notre générateur. On utilise alors le procédé de l'horloge ou celui du clavier pour modifier la série. Ce qui revient en quelque sorte à couper un paquet de cartes.

#### Tester son générateur aléatoire

Test d'équidistribution : La plupart des interpréteurs Basic fournissent la fonction RND(). X=RND(1) fournit en général un nombre entre 0 et 1. Ce générateur aléatoire est censé être équidistribué sur O·l, c'est·à·dire que si l'on coupe cet intervalle en tranches égales, on a autant de chances d'obtenir un nombre aléatoire dans une tranche que dans une autre. Cela permet par exemple de simu· Ier un jet de dé en coupant l'intervalle 0-1 en 6 tranches, chacune d'elles correspondant à un résultat sur le dé. Le fait que le générateur soit équidistribué garantit que le dé n'est pas pipé. Le premier de nos tests consiste donc à vérifier la qualité de cette distribution au moyen d'un test statistique classique dit du • chi carré •. Que ce nom compliqué ne vous effraie pas, il s'agit en fait de quelque chose

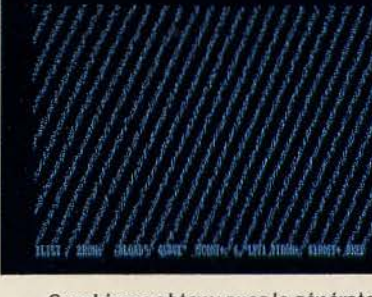

Graphisme obtenu avec le générateur aléatoire (pas si hasardeux que ça) de t'/BM PC.

d'assez simple comme' vous pouvez en juger d'après la concision du programme • Test d'équidistribution •.Le principe est le suivant: on découpe l'intervalle en un certain nombre de tranches égales (30 dans notre cas précis), on effectue un grand nombre de tirages aléa· ' toires (300 par exemple) et on compte le nombre de fois où on est tombé dans chaque tranche. Si on a 300 tirages pour 30 tranches. on attend en moyenne 10 tirages par tranche. Plus on s'éloigne de 10, moins la distribution est conforme à ce que l'on désire. On calcule pour chaque tranche la quantité : (N-10)<sup>2</sup>/10 où N est le nombre de tirages dans cette tranche. Si l'on additionne cela sur toutes les < tranches, on obtient un nombre (le chi carré de la distribution) qui est une mesure de la qualité de cette distribution. Plus le chi carré est petit, meilleure est la distribution. Pour une partition en 30 tranches comme celle employée par notre programme, une valeur du chi carré inférieure à 20 est excellente et une valeur comprise entre 20 et 35 est tout à

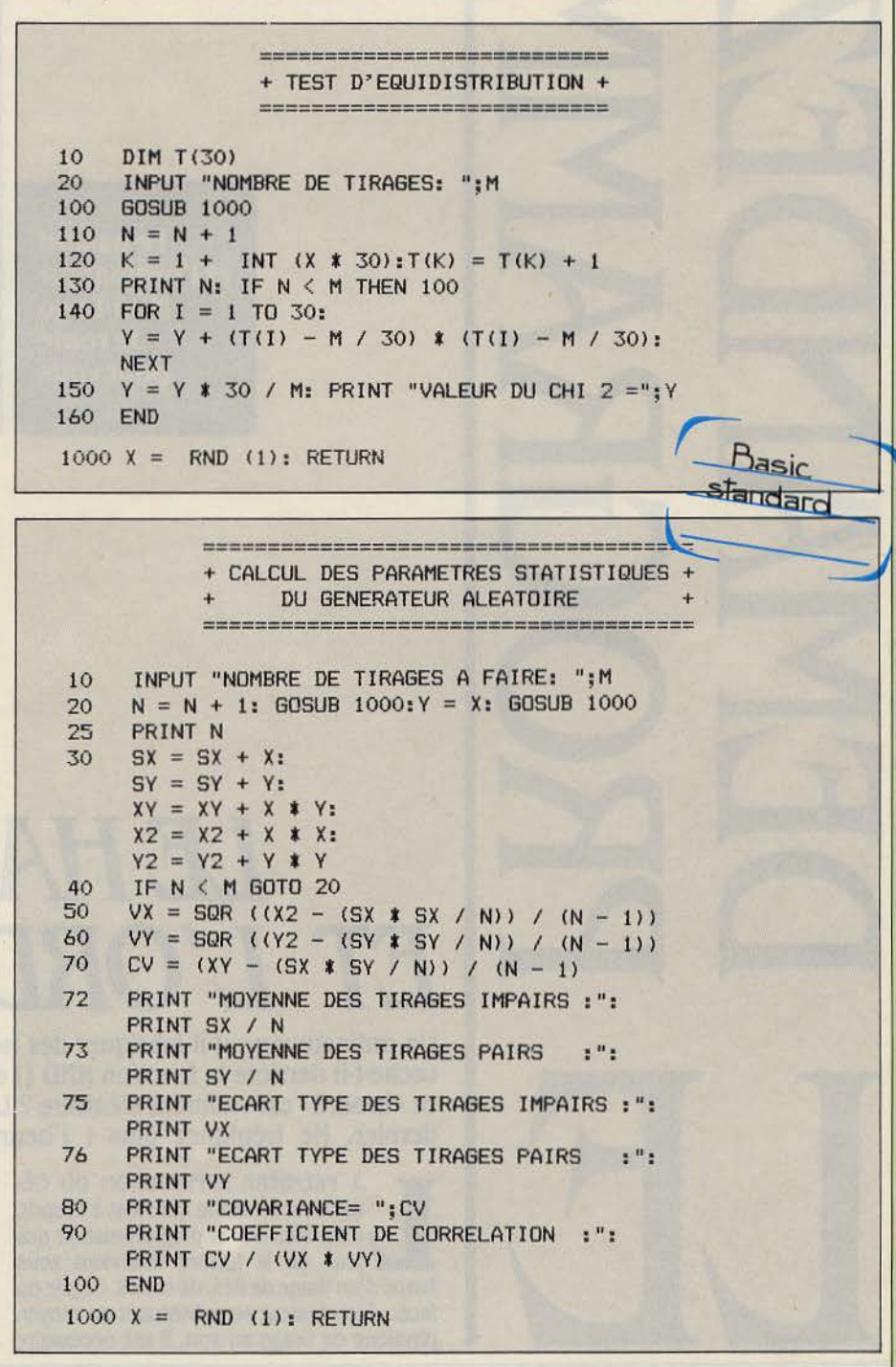

SCIENCE & VIE MICRO Nº 19 · JUILLET-AOÛT 1985

fait acceptable. Si, en revanche, vous obtenez une valeur supérieure à 50, votre générateur aléatoire est très suspect.

Calcul des paramètres statistiques du générateur aléatoire: Lors d'un jeu à deux joueurs, il arrive qu'il soit nécessaire de tirer une valeur au hasard pour chacun des deux, à tour de rôle. Imaginons le cas extrême d'un générateur· aléatoire· qui donnerait altemati· vement une valeur entre 0 et 0,5 et une valeur entre 0,5 et 1. Celui-ci pourrait alors passer notre premier test d'équidistribution sur l'en· semble des tirages, mais le malheureux joueur qui hériterait des tirages impairs n'au· rait jamais que des scores entre 0 et 0,5 tandis que son adversaire aurait, lui, des scores entre 0,5 et 1. Ce cas est peu probable, mais un certain biais peut néanmoins se produire et ainsi déséquilibrer le jeu. Pour tester cela, notre second programme, • Calcul des para· mètres statistiques •, examine moyennes et écarts-types pour les tirages pairs et impairs. Pour un nombre de tirages suffisant (au moins 100), les moyennes doivent évoluer autour de 0,5 et les écarts·types autour de 0,288  $(1/\sqrt{12})$ . Ce programme vérifie également si les tirages pairs et impairs sont indépendants en calculant leur coefficient de corrélation. Pour que votre générateur aléatoire soit cor· rect, celui·ci doit être compris entre - 0,05 et + 0,05 (moins de 5 % de corrélation).

Analyse graphique de la répartition hi· dimensionnelle : Le test de corrélation que nous venons d'exposer demeure malgré tout assez grossier et peut se révéler insuffisant. En particulier. si vous utilisez le générateur aléatoire pour fabriquer des coordonnées X, Y au hasard dans le plan, il faut s'assurer que les points que vous obtiendrez seront répartis au hasard. Un méthode simple consiste à tra· cer des points au hasard sur l'écran en utili· sant le générateur aléatoire et à constater de visu qu'ils sont bien répartis au hasard. Notre surprise a été grande lors de la mise au point du nouveau standard de performances SVM - qui incluait un test d'affichage graphique de ce genre - de constater que le générateur aléatoire de l'IBM PC n'est pas si · aléatoire· qu'il y parait (voir photo page 64): ces bandes parallèles qui apparaissent ne semblent rien devoir au hasard. Ce genre de comportement s'observe souvent pour des générateurs congruentiels simples comme celui de notre encadré (X=(29xX)-INT(29xX)). Le pro· gramme de test que nous vous proposons est écrit pour un Apple Il, mais il ne pose guère de difficultés d'adaptation.

Test de répartition bidimensionnelle (voir programme page suivante) : Pour mesu· rer ce biais dans la répartition bidimension· nelle, nous vous proposons un programme basé sur le même principe que le premier qui mesurait l'équidistribution, le test du chi carré. Au lieu de diviser l'intervalle [0,1] en tranches, on découpe le carré  $[0,1] \times [0,1]$ correspondant à l'écran en petites cases de tailles égales et on compte le nombre de points par cases de la même manière. La différence entre le nombre moyen attendu et le nombre observé permet de calculer le chi carré. Pour un carré 30 x 30, le chi carré doit

SCIENCE & VIE MICRO Nº 19 · JUILLET-AOÛT 1985

#### *TEST DE CORRÉI.ATION DE DEUX NOMBRES SUCCESSIFS*  **PAR LA MÉTHODE DU X<sup>2</sup> (CHI CARRÉ)**

1) On divise le carré  $[0,1] \times [0,1]$  en N×N petits carrés:

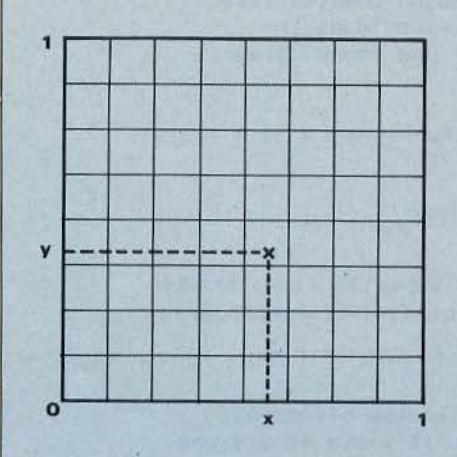

2) On détermine les deux coordonnées d'un point au hasard à l'aide du générateur aléatoire  $x = RND(1)$ ;  $y = RND(1)$ et on trace le point dans le carré.

3) Lorsqu'un grand nombre de points ont été

tracés, on compte le nombre de points dans chaque case.

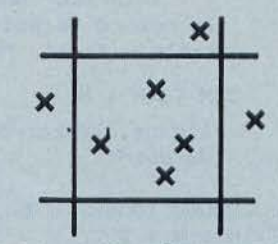

On compare ce nombre au nombre moyen attendu.

Ainsi, si l'on a fait  $10 \times 10 = 100$  cases et que l'on a tracé 1 000 points, on attend en moyenne 10 points par case.

Si N<sub>ij</sub> est le nombre de points obtenus dans la case i,j et si N<sub>"</sub> est le nombre moyen de points par case, Je X2 (chi carré) se calcule par la formule:

> n n  $X^2 = \sum \sum$  $i=1$   $i=1$  $(N_{11} - N_{M})^2$  $N_{M}$

êtreïnférieur à 1 000, pour un carré 60 x 60, il doit être inférieur à 5 000. Plus le nombre de cases augmente. plus la sensibilité est grande, mais plus le temps de calcul et la place mémoire requise sont importants. Ainsi avec le découpage 30 x 30, on trouve un chi carré de 899 pour un générateur correct contre 1 048 pour un générateur · à rayures · comme celui de l'IBM PC, soit une différence assez faible. Avec le découpage 60 x 60, le générateur correct donne 4 350 contre 22 841 à celui qui est biaisé, ce qui est très important. Toutefois le nombre de tirages aléatoires né· cessaires passe de 9 000 pour 30 x 30 à 36 000 pour 60 x 60.

En dehors des jeux, les nombres aléatoires ont de nombreuses applications pour Jesquel· les leurs propriétés doivent être vérifiées à

fond. En mathématiques, lorsque le calcul direct est difficile, on a recours à des métho· des d'échantillonnage statistique dites · mé· thodes de Monte·Carlo •, dont nous donnons une illustration très simple avec le calcul de pi grâce à des nombres aléatoires. Un exemple d'application de première importance : la si· mulation de ce qui se passe au cœur d'un réacteur de centrale nucléaire. Lorsqu'un neutron est émis dans une barre d'uranium, il existe une certaine probabilité pour qu'il ren· contre un noyau d'uranium au bout d'une certaine distance. Lorsque cela se produit. il peut soit être absorbé, soit être dévié, soit encore provoquer l'émission d'un certain nombre de neutrons secondaires. Le proces· sus recommence alors avec ces nouveaux neutrons. Si ces neutrons secondaires sont

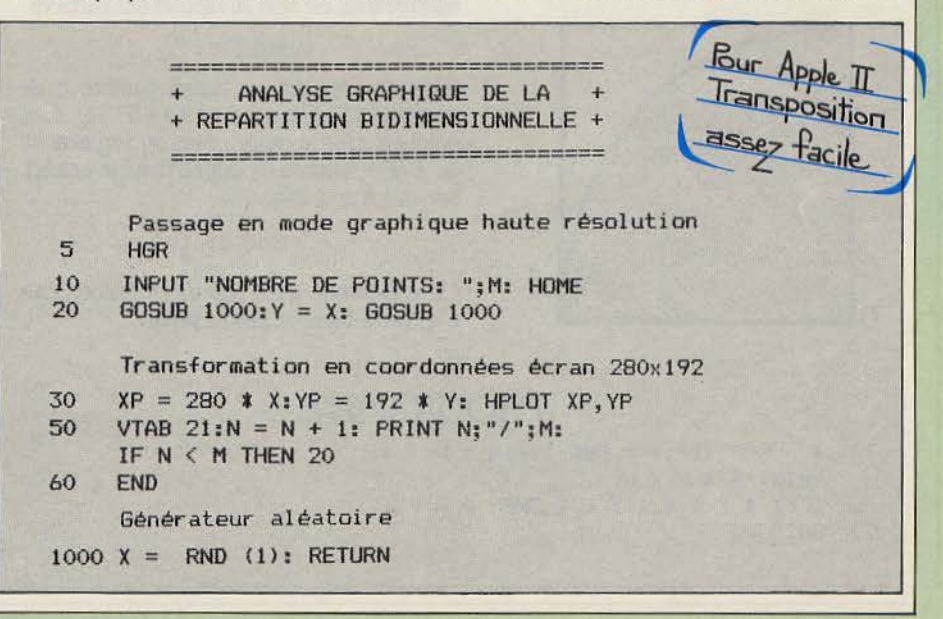

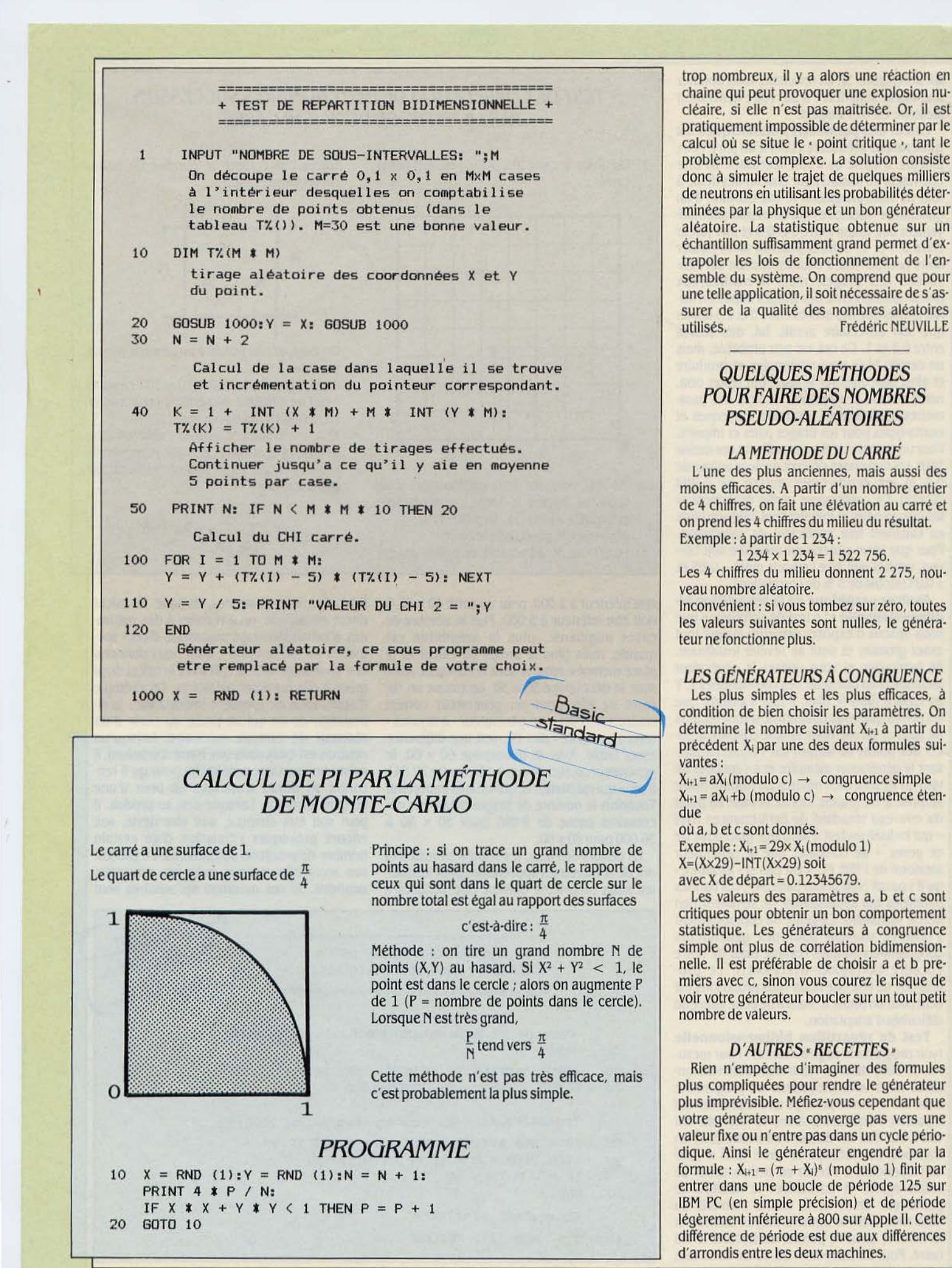

SCIENCE & VIE MICRO N°19 · JUILLET-AOÛT 1985

# **MINI-LOGO**

**A l'instar du serbo-croate ou du Kamasoutra, tout le monde connaît le**  Logo... de nom. Mais bien peu savent le pratiquer. Ce langage de programmation, axé en partie sur la création graphique est pourtant fort utile. C'est **pourquoi un lecteur pédagogue, Thierry Rochebois, vous met, vous ou vos enfants, à l'école du Logo. Vous constaterez qu'avec ce programme mené bon train (pour Sinclair ZX Spectrum), le Logo motive.** 

TTENTION : IL EST ICI QUESTION<br>
d'une version édulcorée ne compor-<br>
tant que des instructions de dessin.<br>
Impossible, donc, d'afficher du texte<br>
ou de créer des procédures récursives (des d'une version édulcorée ne compor· tant que des instructions de dessin. Impossible, donc, d'afficher du texte ou de créer des procédures récursives (des procédures s'appelant elles-mêmes et s'im· briquant). Mais ce mini-éditeur permet malgré tout, par la création de petits programmes graphiques, de vous initier à Logo et partant à la programmation.

**Change** 

Au lancement du programme, l'éditeur affi· che une page comportant un cadre qui oc· cupe la presque totalité de l'écran, destinée à l'affichage des graphiques. Sur la gauche s'af· fichent le menu et les instructions du pro· gramme. Le menu de Mini-Logo comporte 9 options. Le curseur, symbolisé par le signe  $\cdot$  supérieur à  $\cdot$  (>) se déplace au moyen des touches 6 (vers le bas) et 7 (vers le haut). On valide l'option choisie en frappant ENTER. Pour la programmation, on dispose de deux options, une en mode direct, l'autre permet· tant l'écriture de procédures utilisables en mode direct Voici la syntaxe des ordres du Mini·Logo.

Notez d'abord que les ordres de program· mation du Mini·Logo se présentent en deux parties, d'un côté l'instruction, et de l'autre la partie numérique, et qu'une instruction dans son ensemble ne peut dépasser 5 caractères de long. Ainsi les instructions de déplacement se présentent sous la forme:

td angle : fait tourner le curseur de • angle • degrés sur la droite.

tg angle : pareil sur la gauche.

di angle : pointe le curseur dans la direction ·angle• indiquée.

av pas: avance le curseur de· pas· pas.

Le dessin (en haut à droite) indique l'orien· tation des angles. Ces instructions, comme celles qui suivent, doivent toutes être frap· pées en minuscules. Les instructions simples sont:

ef: efface l'écran

ce : ramène le curseur au centre de l'écran le : lève le crayon, ce qui veut dire qu'un déplacement du curseur se fera sans laisser de trace sur l'écran.

po : pose le crayon.

Ces instructions n'incluent pas de partie numérique. Pour l'exécution répétée d'un programme, on utilisera :

rexxx : xxx indique le nombre de fois où le programme sera exécuté. Quand on voudra utiliser cette instruction, il faudra toujours veiller à la placer en première ligne du"pro· gramme.

```
23Q55)LET P$=CHR$ 25+"NEW ef  re  cl  di 180"+CHR$ 20+"carrre4 awl td90 "+CHR
t x•'tria."'€3 ao.rvl td120" 
   7 LET P$=P$+CHR$ 20+"hexare6 awv1 ta60
  10 DIM c:f<5) 
  15 DIM z=(4)20 LET x=150: LET y=87
  25 LET e=l 
  T? LET i=0 
 28 DIM v(9)30 PLOT 41.0: DRAW 0.175: DRAW 214.0: DRAW 0,-175: DRAW -214.0
  35 LET d=lOO 
  40 LET if="' 
  ~GO SUB 1000 
  60 PRIHT AT 0, 0; IH< 3;''Pros: ' 
  70 FOR n=1 TO 21: INPUT "Instruction No ";(n);":";c$
  OO IF ct="fin • THEM œ TO 100 
  85 PRINT AT n,0; INK 0;c$(1 TO 2); INK 1;c$(3 TO 5): LET i$=i$+c$
  93 NEXT n 
 100 LET re=l: LET ff=l 
 110 IF i$(1 TO 2)="re" THEN LET re=URL i$(3 TO 5): LET ff=6
                                                                        Pour ZX Spectrum<br>Transposition
 120 FOR r=1 TO re
 130 Fffi f=ff TO LEN i $-4 SIE' 5 
 140 PRINT AT f/5+1,0; PPPER 8; INK 8; INJERSE 1;i$(f TO f+4)
 ~ LET l$=i$(f TO f+4) 
 160 LET t$=1$(1 TO 2): LET n$=1$(3 TO 5)
 161 IF 1$(1)="#" AND P$()"" THEN GO TO 300
 162 IF n$(1)="v" THEN LET n$=5TR$ (URL ("v("+n$(2 TO 3)+")"))
 163 IF t$="en" THEN LET i=UAL n$
 165 IF t="ef" THEN CLS : PLOT 41,0: DRRW 0,175: DRRW 214,0: DRRW 0,-175: DRRW
-214,0170 IF t$="di" THEN LET d=URL n$
 172 IF t$="tu" THEN LET v(URL n$(1))=v(URL n$(1))+URL n$(2 TO 3)
 174 IF \{\pm\equiv n\pm\sigma\pmod{1} THEN LET \cup(UAL n$(1))=\cup(UAL n$(1))-UAL n$(2 TO 3)
 176 IF t$="*v" THEN LET v(URL n$(1))=v(URL n$(1))*URL n$(2 TO 3)
 178 IF t.$="/v" THEN LET v(UAL n$(1))=v(UAL n$(1))/UAL n$(2 TO 3)<br>179 TF t.$(1)="v" THEN LET v(UAL t.$(2))=UAL n$
     IF \mathsf{t}\mathfrak{s}(1)=``v" THEN LET v(1)\mathsf{H} is (2))=\mathsf{H} is
 180 IF t$="ce" THEN LET :=150: LET y=87: GO TO 235
 IBS IF U="d" Tfel DIM •J(9): GO TO 235 
 190 IF U="t.d" TfBI LET d=dtl,fii. n$: GO TO 235 
 ~3 IF U="ls" Tlfll lfl d=d-Oîl nt: GO TO 235 
 210 IF t#="le" THEN LET e=0: GO TO 235
 220 IF t$="po" THEN LET e=1: GO TO 235
 230 IF t$="au" THEN LET a=SIN (d*(PI/180)): LET b=COS (d*(PI/180)): PLOT INK i;
~:,.;: LET x=,:+(a*IJfl n$): LET Y::':l+(b-1'1.fl n$): IF >:<255 fN) x>41 fN) \1( !75 fN> ':l>ll 
 THEN DRAW INVERSE NOT e; INK i;aMURL n$,b*VRL n$
 235 PRINT AT f/5+1,0; PAPER 8; INK 8; INVERSE 0; i$(f TO f+4)
 240 NEXT f: NEXT r: FOR n=0 TO 21: PRINT AT n,0;" ": NEXT n
 250 GC TO 40
 300 LET lect=1
 310 PRINT AT 0.0; INK 2; "Instr"
 320 IF p$(lect+1 TO lect+4)<)1$(2 TO 5) THEN LET lect=lect+CODE (p$(lect))
  :'.'.::€ IF lect.}Lel p$ TfEN GO TO 710 
 340 IF r#(lect+1 TO lect+4)<>1$(2 TO 5) THEN GO TO 320
 3~ PP.IHT AT 0,0; !Hl< 6; PRPER 2J"lt"; FLRSH l iP$<led+l TO led.+4) 
 360 LET .;:$=?$(Jfcl +5 TO lec:tif.ot€ (p$( led))-1) 
 370 LET re2=1: LET ff2=1
                                                                                            ... / ...
```
**180°** 

o

En plus de ces commandes, Mini·Logo ac· cepte 9 variables différentes qui seront notées devl à v9.

vnXXX : initialise la variable vn (n valant entre 1 et 9 au choix) à la valeur XXX (entre 0 et 999)

On peut également effectuer les quatre opé· rations classiques suivant cet exemple de pro· gramme:

v1 45 : on initialise la variable v1 à la valeur 45 *+vUO* : on ajoute 20 à vl. Par la suite, vl prendra donc la valeur 65.

On procèdera de même pour la soustrac· tion, la multiplication et la division. Pour re· mettre toutes les variables à 0, on utilisera la commande cl.

Le menu affiche les options suivantes :

1) PROG : pour introduire un programme en mode direct, et l'exécuter immédiatement. Vous pourrez y introduire des ordres classi· ques mais aussi des procédures sauvegar· dées sous l'option INST.

2) INST : pour écrire des procédures qui se· ront assimilées par le programme comme des sous-routines. Ces instructions ne sont pas directement exécutables. Au passage sous le mode INST, il vous faudra donner un nom à la procédure à créer. Celui-ci ne devra pas dé· passer une longueur de 4 caractères. Pour appeler une procédure dans un programme (option PROG du menu), il faudra taper # nom (dièse nom de la procédure). Par contre, une procédure ne peut pas contenir un autre nom de procédure.

.3) LIST : donne le listing d'une procédure. Il faudra donner le nom de la procédure, sans dièse, pour voir s'afficher son contenu.

4) SAVE: permet la sauvegarde sur cassette des procédures utilisateur.

5) LOAD : permet le chargement des procé· dures sauvegardées sur cassette.

6) NOMS : donne la liste des procédures en mémoire. Au départ, le programme connaît 4 procédures : NEW est la procédure de réini· tialisation, HEXA permet le tracé d'un hexa· gone, CARR celui d'un carré et TRIA celui d'un triangle.

7) COPY: copie d'écran sur imprimante.

8) S.EC: sauve le graphique sur cassette.

9) L.EC : charge en mémoire un graphique sur cassette.

Voyons maintenant quelques exemples d'utilisation. Tout d'abord un programme simple: on sélectionne l'option PROG puis on valide par ENTER. Ensuite on tape chaque ligne que l'on validera elle aussi par ENTER : re 36 : demande de répéter le programme .36 fois av 40 : fait avancer le curseur de 40 pas vers le haut td 90 : tourne le curseur sur la droite de 90degrés av40 td 90

av40 td 90 av40 td 90 td 10 : cette dernière instruction provoque un décalage du curseur.

fin : sort de l'écriture du programme et provo-

••• / ••• 380 IF a\$(1 TO 2)="re" THEN LET re=URL a\$(3 TO 5): LET ff2=6 420 FOR s=1 TO re.<br>430 FOR t=ff2 TO LEN a#-4 STEP 5 450 LET b#=a\$(t TO t+4) 460 LET d#=b\$(1 TO 2): LET e\$=b\$(3 TO 5) <sup>461</sup>If efü)="v' iHtli LEï eS=STRS <lR. ("v("+eS<2 TO 3)+')")) 462 IF d#="en" THEN LET i=URL e\$ 465 IF d == "ef" THEN CLS : PLOT 41, 0: DRFM 0,175: DRFM 214, 0: DRFM 0,-175: DRFM  $-214.9$ 470 IF di="di" THEN LET d=UAL et 472 IF d\$="+v" THEN LET v(URL e\$(1))=v(URL e\$(1))+URL e\$(2 TO 3) 474 IF d\$="-v" THEN LET v(URL e\$(1))=v(URL e\$(1))-URL e\$(2 TO 3) 476 IF d\$="\*v" THEN LET v(URL e\$(1))=v(URL e\$(1))\*URL e\$(2 TO 3) 478 IF dt="/v" THEN LET v(URL e\$(1))=v(URL e\$(1))/URL e\$(2 TO 3) 479 iF dfü)="v" THEN LET •J(IA dS(2))::\R. *e\$*  480 IF d\$="ce" THEN LET x=150: LET <del>y=</del>87: GO TO 700<br>485 IF d\$="cl" THEN DIM v(9): GO TO 700 490 IF d\$="td" THEN LET d=d+URL e\$: GO TO 700 5e3 !F d\$=''is" TI-el LET d=d-\R. et:: GO TO 700 Sie IF d\$="le" net LET e=e: GO TO 700 523 !F d\$="Fo" TI-el LET e=l: GO TO 700 530 IF d\$="av" THEN LET a=SIN (d\*(PI/180)): LET b=COS (d\*(PI/180)): PLOT INK i; x, y; LET x=x+(a\*URL e\$): LET y=y+(b\*URL e\$): IF x<255 fHD x>41 FHD 'y<175 fHD y>0 THEN DRAW INVERSE NOT e; INK i; a+URL e\$, b\*URL e\$ 700 NEXT t; NEXT < 710 PRIHT FIT 0, 0; IHK 3; "FrO.:!: " 715 PRINT AT f/5+1.0; PAPER **e; INK 8; IN.ERSE 0;i\$(f TO f+4)** 720 NEXT f: NEXT r 73.'3 FOR n=0 TO 21: PRHff AT n,0;" •: HEXT n 740 GO TO 40 !000 PRINT AT 0,0; "Menu: " 1010 PRINT AT 1, 1; "Pros":AT 2, 1; "Inst";AT 3, 1; "List";AT 4, 1; "Load";AT 5, 1; "Save" :AT 6,1;"Noms";AT 7,1;"Copy";AT 8,1;"S.ec";AT 9,1;"L.ec" 1020 LET ha=1 1030 IF IHl.E'tt="7" RHO ha)l TIEH LET ha=ha-1 1040 IF rnlŒVt:="6" ftID ha<9 TiEH LET ha=hatl 1050 IF INKEY\$=CHR\$ 13 THEN GO TO 1070 1055 PRHIT AT ha,0;"}" 1050 IF H«EV:t<>'' TIEN OO TO 1060 1065 IF INCEY\$="" THEN GO TO 1065 1067 PRINT AT ha, 0;" 10&'3 GO TO 1030 1070 FOR n=0 TO 9: PRINT AT n,0;" "I NEXT n 1075 IF ha=1 THEN RETURN 1076 IF ha=7 THEN COPY : GO TO 1000 1077 IF ha=3 THEN SRUE "Ecran loso"SCREEN\$ : GO TO 1000 1078 IF ha=9 THEN LORD ""SCREEN\$ : GO TO 1000 llœ IF ha=3 THEN GO TO 1500 1082 IF ha=6 THEN GO TO 3000 1034 IF ha=4 THEN GO TO 2000 1007 IF ha=5 THEN GO TO 2500 1090 PRINT AT 0,0;"Inst:" 1697 LET x\$="" 1100 INPUT "Nom:" ;z\$: PRINT AT 0.0; INK 1; PFFER 5;"#"; FLASH 1;z\$ 1105 LET x\$--x\$+" "+z\$ 1110 FOR n=1 TO 21: INPUT "Instruction Mo";(n);":";c\$ !12'J IF c\$="fin " TIEN œ TO 1200 1130 PRINT AT  $n.03$ ; INK  $Bic$(1\ 70\ 2)$ ; INK 15c\$(3 TO 5) 1!4e LET x\$--x\$+d 1158 **HEXT** n 1200 LET x\$(1)=CHR\$ (n\*5) 1210 FOR r=0 TO 21: PRINT AT n,0;" 1215 LET P\$=P\$+x\$ l'm CJJ TO 1000 1500 PRINT AT 0,0;"List:" 1510 INPUT "Nom de l'instruction:";s\$ 1512 LET s\$=s\$+" 1515 LET \$P=\$\$(1 TO 4) 1520 PRINT AT 0,0;"#";s\$ 1530 LET lect=1 •: IEXT n 153 IF Pfüect. + 1 TO Ject. +4) 0 !1\$ TIEN LET led= lect. iCTŒ (1'\$( lect.)) 1560 IF l ect.>L.EN PS TiEH FCf. n=0 TO 21: PRIHT AT n,0; • ": IEXT n: OO TO llBI 1565 IF P\$(Ject+l TO lect.+4)()!1\$ TIEN œ TO 1550 . .. / ...

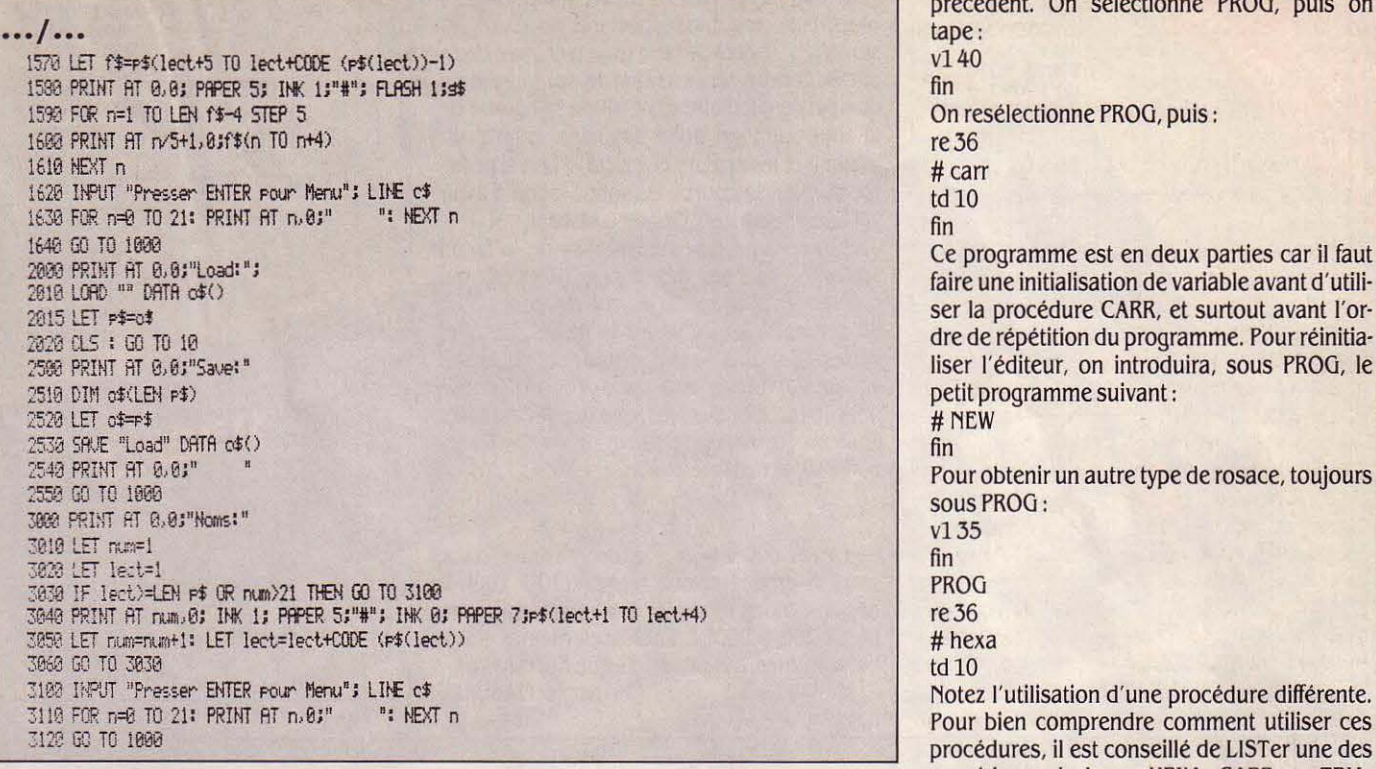

que l'éxécution. Ce programme dessinera un carré qui sera répété 36 fois de manière déca· lée pour représenter une superbe rosace. Pen· dant le déroulement du programme, on s'apercevra que chaque instruction en cours

est affichée en vidéo inversée au moment où elle s'exécute.

Un exemple maintenant de programme fai· sant appel à une procédure. Notons que ce programme donne le même résultat que le Thierry ROCHEBOIS

précédent. On sélectionne PROG, puis on tape: v140 fin On resélectionne PROG, puis : re.36 # carr td $10$ fin Ce programme est en deux parties car il faut faire une initialisation de variable avant d'utili· ser la procédure CARR, et surtout avant l'or· dre de répétition du programme. Pour réinitia· liser l'éditeur, on introduira, sous PROG, le petit programme suivant: #NEW fin Pour obtenir un autre type de rosace, toujours sous PROG: v135 fin PROG re36 # hexa

procédures, il est conseillé de LISTer une des procédures de base, HEXA, CARR ou TRIA. Dernier point : en cas d'interruption du pro· gramme, il faut le faire redémarrer par GOTO 40 afin de ne pas détruire les diverses varia· bles utilisées.

# **JB** *ROULE POUR VOUS*

**1985 ap. J.-C. : l'homo sapiens Christophe Masure! (dit • l'Homme de Marcq-en-Barœul) réinvente la roue. Il était temps.** 

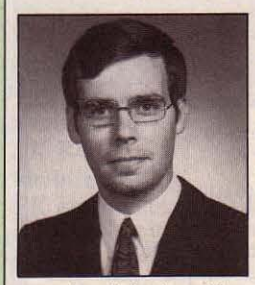

POUR ROULER SUR une surface plane, la roue est encore ce qui a été inventé de mieux. Tant que le sol reste parfaite· ment horizontal, l'axe de la roue reste à la mème hauteur et les passa·

gers du véhicule qu'il supporte sont entrainés dans un mouvement rectiligne et confortable. Mais le moindre accident sur le sol provoque un cahot, un déplacement vertical du moyeu de la roue. Si vous connaissez par avance la nature du sol devant vous, il est possible de modifier la forme de la roue pour que celle-ci absorbe les fluctuations de hauteur du sol. Une illustration simple : la roue dentée qui mord dans une crémaillère. Le contour de la roue est parfaitement adapté à son • sol •, la crémaillère. Rien n'empêche d'imaginer des • roues • plus folles, adaptées à des sols en tout genre. Si vous possédez un PC 1500 Sharp équipé d'une table traçante CE 150,

vous pourrez grâce à ce programme obtenir

 $d$ des résultats superbes.<br>
Pour commencer, un peu de théorie. Le sol Nb ROUES = 3<br>
Nb ROUES = 3<br>
MBANYES : 0.00 et 12.00 est donné par deux équations paramétriques  $XT=x(T)$  et  $YT=y(T)$  (définies lignes 10 et 20).  $\int_{10^{-7}x^{7}}^{BOKRES:0.00}$ La roue roule sans glissement sur le sol, celle-<br>ci est repérée par ses coordonnées polaires<br> $21:YT = 1+2\times W - T$ ci est repérée par ses coordonnées polaires  $\rho$  et 0. On calcule pas à pas le tracé de la roue  $\frac{22!377 - 14}{25!}$  $\rho$  et  $\theta$ . On calcule pas à pas le tracé de la roue à l'aide des formules

 $\theta - \theta_{o} = \int_{t_{o}}^{t} \frac{dx}{y}$ 

Pour utiliser le programme, il faut commen-<br>cer par modifier les lignes 10 et 20 pour y introduire les équations de votre choix pour le sol. Attention à ne pas oublier les labels · X · (ligne 10) et • Y • (ligne 20) avant les équa· tions : par exemple :  $10 \cdot X \cdot XT = T$  et  $20 \cdot Y \cdot T$ YT=SIN(T). Le programme peut alors être exé· cuté par RUN ou Def • B •. Il vous faut alors préciser un certain nombre de paramètres au programme : la partition ou nombre de points à tracer (doit être comprise entre 40 et 100), le nombre de roues à dessiner (2 à 5), la graduation maximale suivant l'axe des y qui donne l'échelle et enfin les extrémités de l'arc étudié. Le programme calcule et trace alors pas à pas le sol et les roues, après avoir rappelé les paramètres du tracé en en·tête.

 $e = y(T)$   $e = 2 \times 1500$ avec table tragante

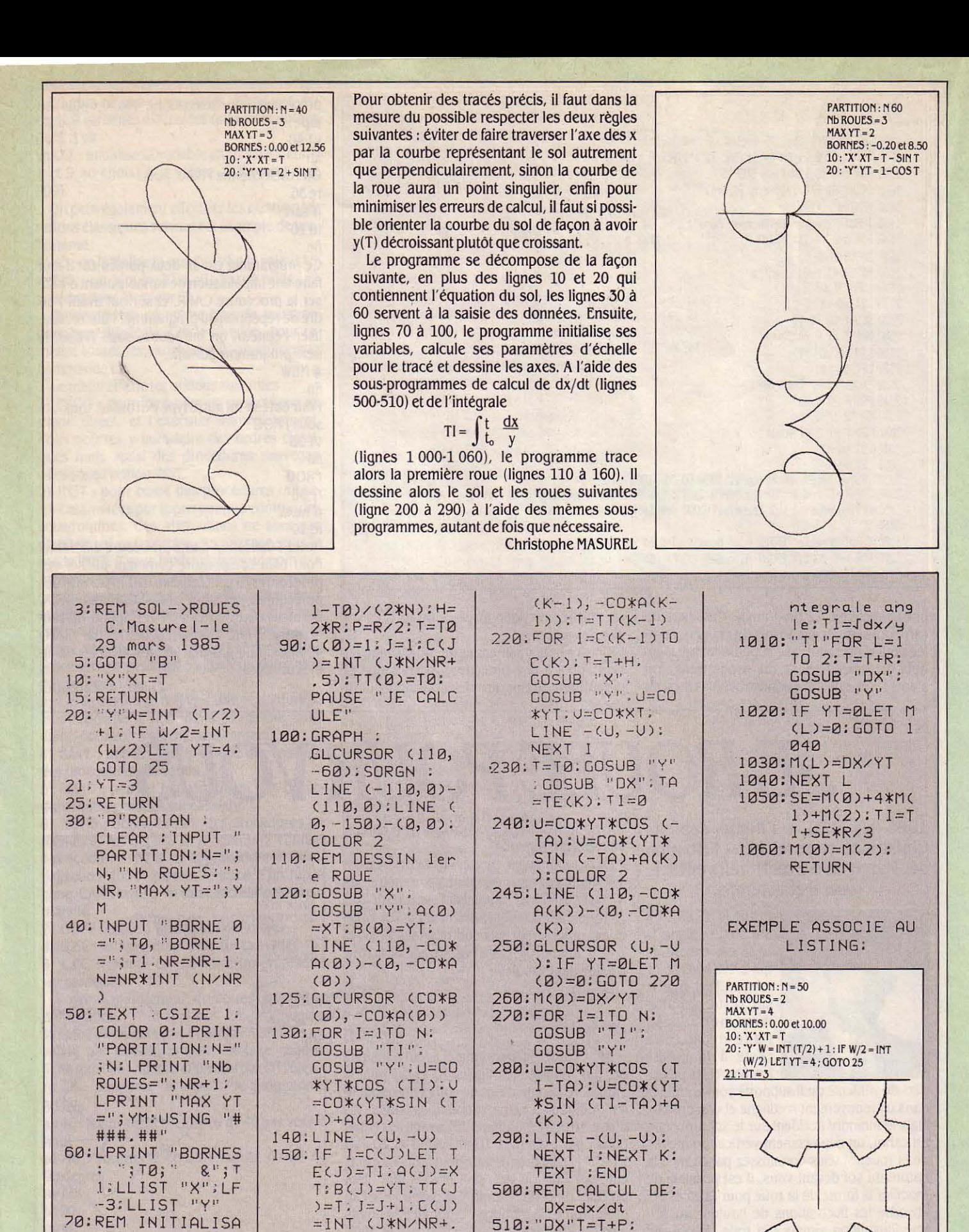

**SCIENCE & VIE MICRO Nº 19 · JUILLET·AOÛT 1985** 

GOSUB ''X'' ; HU=X T:T=T-P:GOSUB "X": DX=(HU-XT) /P:RETURN 1000:REM CALCUL 1

TION

75:DIM ACNR>,BCNR ), TT<NR), TE<NR ), C(NR+1 ), M<2) 80: CO= 105/YM: R= CT

5) 160 : NEXT l

200:~0R K=l TO NR 210.COLOR J.

GL CURSOR <CD\*B

REPORTAGE

*A Dallas, les teenagers se prennent pour Buck Rogers. Grâce* à *un nouveaujeu qui associe ordinateur et infrarouge et permet de jouer* - *en vrai, pas sur un écran.* 

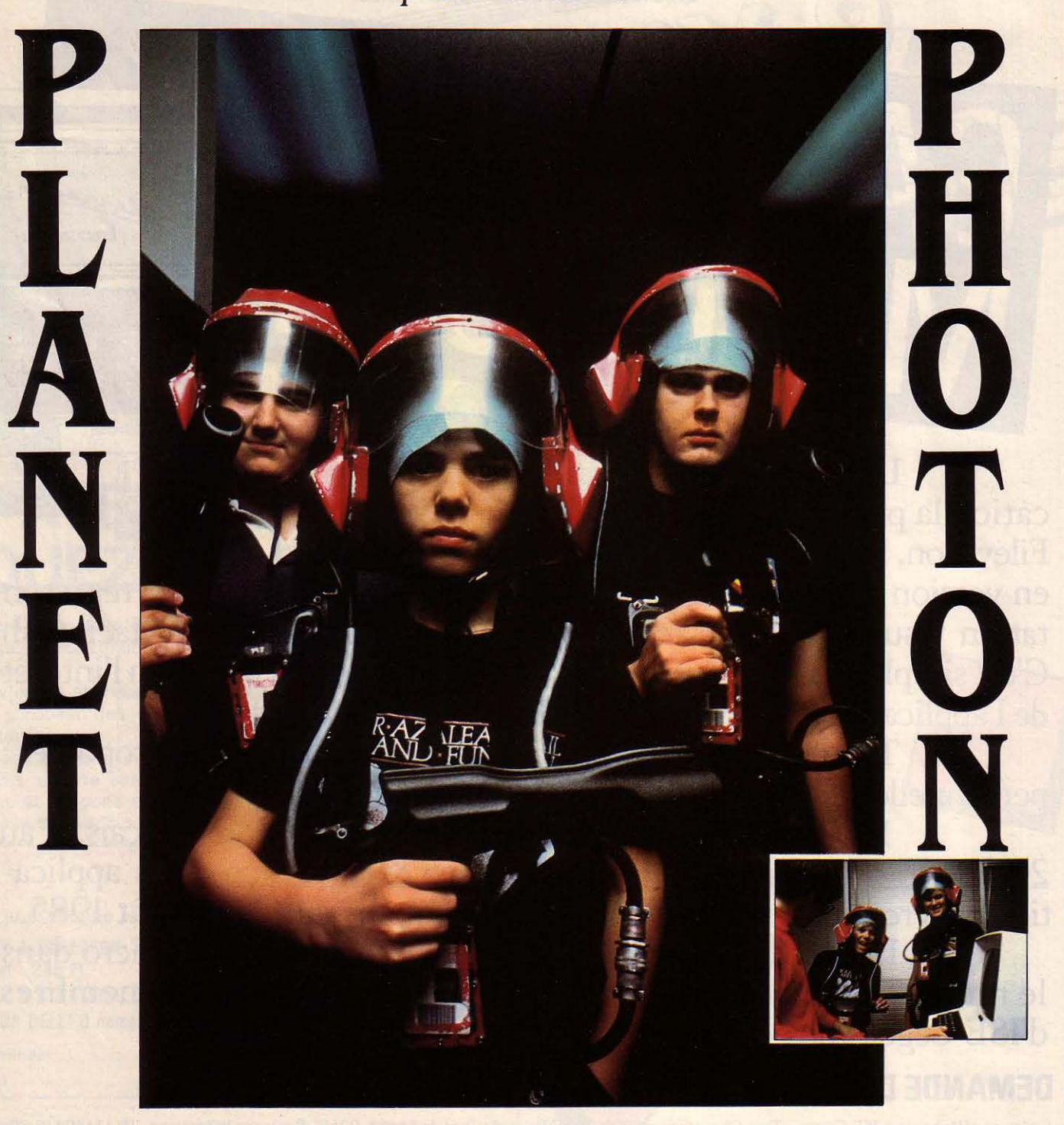

## Lejeu de *la* mort infrarouge

**SCIENCE & VIE MICRO N°19 · JUILLET-AOÛT 1985** 

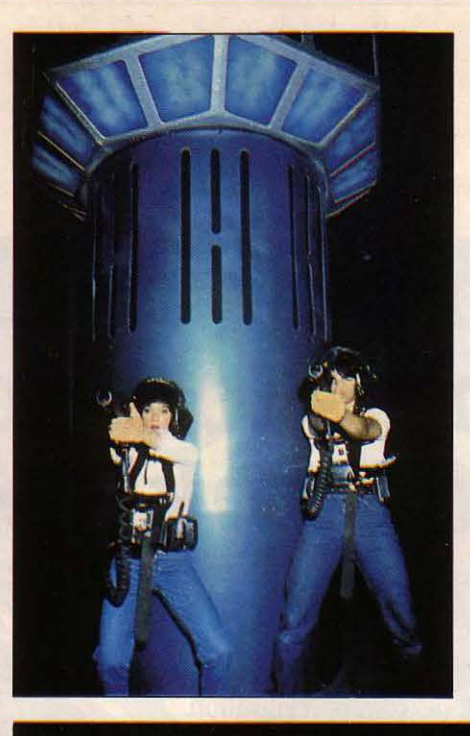

touche trois fois la base de l'autre camp, moins dix si l'on est touché, et moins trente si l'on atteint un coéquipier ... Le nerf de la guerre, c'est le « phaser », un pistolet innocent qui balance une émission infrarouge. Et quand on est touché, le pistolet est rendu impuissant pendant cinq secondes.

L'avantage du système, c'est qu'on goûte tous les plaisirs de la guerre, sans plus de risques que les gamins qui jouent aux gendar·

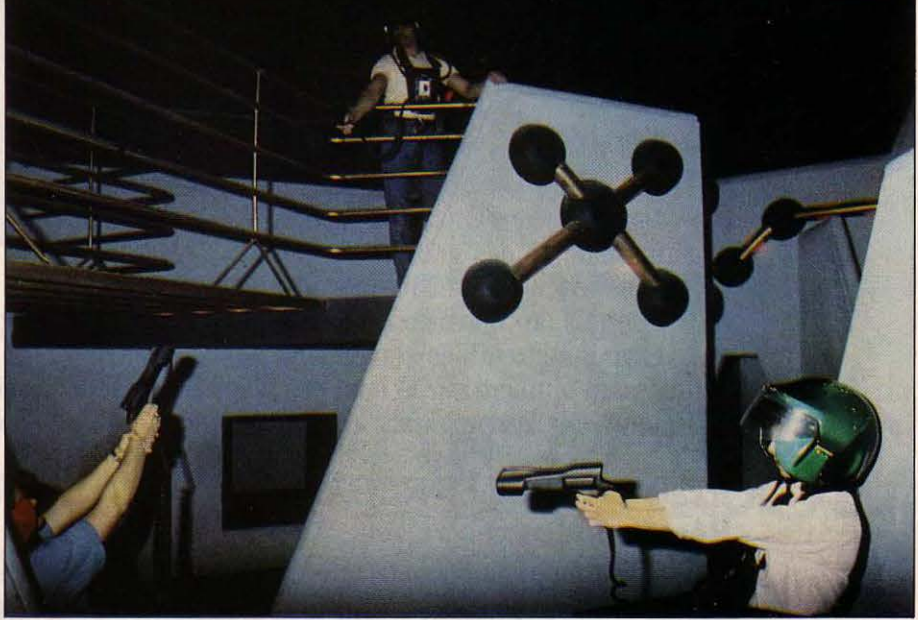

Dans le dédale futuriste de Planet Photon, les joueurs se transforment en chasseurs galactiques. *Le* but: toucher de son rayon Infrarouge le casque ou la poitrine de l'adversaire.

Planet Photon: un jeu qui pourrait bien être à l'ordinateur ce que Donjons et Dragons est à la science-fiction.

Le lieu : un grand espace du côté de la East Northwest Highway à Dallas, quelques centai· nes de mètres carrés qui hébergeaient aupa· ravant des bureaux. On y trouve maintenant un dédale de coins, de passerelles, de piliers, dans lequel vont se faufiler les joueurs. Il y en a dix de chaque côté. Comme Buck Rogers - alias Vince Sullivan-, ils revêtent casque et casaque sensibles aux infrarouges, couplés à un microprocesseur porté sur la poitrine qui va gérer l'action de chacun : cible atteinte, joueur touché.

Un ordinateur central recense les points des joueurs : dix quand on atteint un adversaire - au casque ou à la casaque - 200 si on

mes et aux voleurs. L'avantage sur les gen· darmes et voleurs, c'est bien sûr qu'il n'y a plus de contestation possible : finis les • Pan, t'es mort ! – Non, j'suis pas mort. .

C'est pourquoi même la mère de Vince Sul· livan s'est prise aujeu - comme beaucoup de ressortissants de Dallas, qui n'ont pas tous Stetson et Cadillac. Carter est content de son invention: depuis l'ouverture en avril 1984, le succès ne se dément pas. Il va même ouvrir d'autres Planet Photon à travers Etats-Unis et Canada, et organiser un tournoi en septem· bre. C'est sûr, il a ouvert une nouvelle voie. L'électronique sert enfin à s'amuser avec son corps - et à devenir, vraiment, un héros. A moins que... Vous vous souvenez de ce film, • Rollerball • ?

Hervé KEMPF

VINCE SULLIVAN EST UN GENTIL<br>citoyen américain de seize ans. Mais<br>quand il pénètre dans l'arène de Pla-<br>net Photon, il change de peau... Buck<br>Rogers ! Il revét son casque rouge, sangle sur citoyen américain de seize ans. Mais quand il pénètre dans l'arène de Pla· net Photon, il change de peau ... Buck Rogers ! li revêt son casque rouge, sangle sur sa poitrine sa batterie à microprocesseur, ajuste dans ses mains son terrifiant· phaser., donne son nom de code à l'ordinateur...

... Four, three, two ... le compte à rebours est commencé, l'adrénaline monte dans ses veines, Buck jette un coup d'œil sur ses compagnons ... one, GO ! C'est parti, la bataille contre les Verts est lancée. Buck se pré· cipite derrière le premier pilier, distingue un ennemi dans la fumée, vise - tchin, loupé... Les lasers verts percent la semi-obscurité. L'autre l'a repéré, Buck saute à gauche, se poste sous la passerelle, tire à nouveau tchac. Sur le casque de son adversaire, une lumière jaune s'allume. Ha ha ha, désactivé... Pas le temps de rire, un Vert est presque parvenu à la base Rouge, il va tirer et... Tchzan ! Buck vient de sauver la mise. Il fonce en avant, passe un tunnel quand, un bruit dans son casque,... : · Damned ! Les couottes, ils m'ont eu.

Cinq secondes de vide, l'arme inutile, le temps de se déplacer pour repartir, car le feu, le feu sacré de la mort infrarouge, revient.

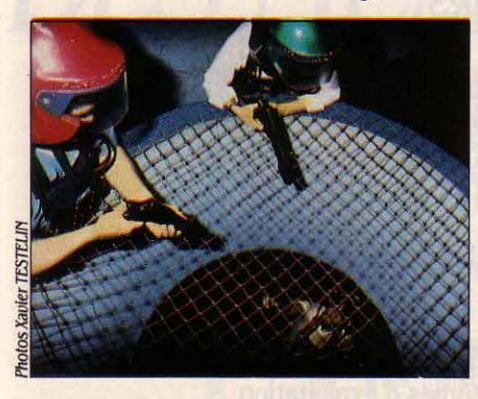

Buck tire, touche, saute, vise, touche, évite, repart,...DZZZZZZZEEEEEEEEE : END OF GAME. Vince Sullivan est sonné. La musique électronique s'est arrêtée, la lumière jaune est revenue, cruelle, si réaliste. Il regarde les autres joueurs, presque aussi hébétés que lui. • Oh shlt, on les aura cette fois ! • La partie suivante peut reprendre : 6 minutes pour 3dollars.

Si Céline mettait l'infini à la portée des cani· ches, Georges A. Carter vient de mettre Star Wars à la portée des Américains. Il a inventé

OYAGE AU BOUT *DES MEMOIRES DB MASSB* 

> Demain, un ordinateur familial sans lecteur de disquettes paraîtra aussi aberrant qu'un micro-ordinateur professionnel privé de disque dur intégré. Toujours plus fiables, toujours moins encombrantes, toujours moins chères, les mémoires de masse offrent désormais toujours plus de capacités. Mais comment fonctionnent-elles ? Quelles sont leurs caractéristiques ? Comment évolue leur marché ? Après le microprocesseur et les écrans, SVM fait aujourd'hui le point sur les disques durs et leurs cousines, les disquettes.

THE DISQUETTE, ON SAIT COMMENT<br>
ca marche. Du moins on l'imagine,<br>
tant l'objet ressemble à une sorte de<br>
disque microsillon. On comprend<br>
bien que l'ordinateur y inscrit et lit les donça marche. Du moins on l'imagine, tant l'objet ressemble à une sorte de disque microsillon. On comprend bien que l'ordinateur y inscrit et lit les don· nées dont l'utilisateur lui confie la responsabi· lité, suivant une technique qui s'apparente sûrement à celle de nos bons vieux magnétophones ! Les disques durs sont bien plus mys· térieux. Pour une raison simple : personne ne les voit jamais. Tout au plus les entend-on. L'utilisateur angoissé qui s'attend toujours à l'irréparable, finit même, à force d'intimité avec son disque dur, par en connaitre les vibrations et les humeurs au point d'en déce·

Ier la moindre anomalie. L'utilisateur profes· sionnel - les micros familiaux ne possèdent généralement pas de disque dur - en vient donc naturellement à le considérer comme le cœur de la machine, voire à l'identifier à l'or· dinateur lui·même dont il prend ainsi le pouls.

Pour être mystérieuse, la technologie des disques durs n'est pourtant pas nouvelle : les disques dits Winchester, utilisés aujourd'hui sur tous les ordinateurs. datent du début des années 1970. lBM développait alors le pre· mier disque dur destiné à la commercialisa· tion, d'une capacité de deux fois 30 millions de caractères. En Amérique, ce trente-trente est un chiffre magique, plein de nostalgie : il

s'agit du calibre de la fameuse carabine Win· chester de tous les westerns ! D'où le nom donné à tous les disques durs produits depuis, selon une technologie qui, si elle a largement évolué, reste fondamentalement la même.

A l'origine, les disques Winchester mesuraient 14 pouces de diamètre. Tous les • vieux • ingénieurs, ceux de plus de trente ans, ont eu droit aux disques durs de 14 pouces (qui sont d'ailleurs toujours utili· sés par les gros ordinateurs). Le Winchester du micro-ordinateur d'aujourd'hui mesure 5 1/4 pouces, et la tendance est au *3* 1/2 pouces (Hewlett Packard, par exemple, a annoncé des disques durs de cette taille pour ses micro·prdinateurs).

L'histoire des disques durs se résume ainsi : toujours plus petits, toujours plus de capacité, et un prix (par million de caractères de stockage) toujours plus faible. La force motrice de cette histoire est la micro-informa· tique. dont les acteurs ne pouvaient se satis· faire d'un dispositif de mémoire de masse plus cher que l'ordinateur lui·même. Cette tendance se poursuit et on peut espérer voir la taille et le prix des disques durs décroître au point qu'il soit un jour envisageable de les intégrer à l'ordinateur familial.

Aujourd'hui, les disques Winchester mesu· rent 51/4 pouces et leur capacité varie de 5 à 500 millions de caractères avec une moyenne située dans les 10 à 40 millions. Pour donner une idée, un disque de 10 millions de caractè· res coûte aujourd'hui moins de 10 000 F alors qu'il y a quatre ans, il atteignait 40 000 F.

On peut parier que chaque possesseur d'un ordinateur professionnel voudra un jour s'offrir un disque dur. Pourquoi ? Simple : pour peu que l'on ait plusieurs applications, cha· cune utilisant plusieurs fichiers dont certains pourront un jour dépasser la taille d'une disquette (320 000 caractères en général sur une disquette). l'utilisateur professionnel sera contraint de passer une bonne partie de son temps à chercher, dans sa boite à disquettes, quelle est la bonne. Ainsi. pour faire fonction· ner un programme d'application, par exemple un traitement de texte, il faudra introduire la disquette programme dans le lecteur. mettre en marche l'ordinateur, puis retirer la dis· quette, la ranger, puis introduire la disquette contenant le texte sur lequel on veut travail· Ier, et enfin commencer effectivement à tra· vailler - si toutefois le texte est le bon. Ouf! Or, avec un disque dur, il devient très simple de passer d'un programme à un autre, d'un fichier à un autre, sans avoir besoin de fouiller dans un tiroir. Il existe même des program· mes dont la taille et la complexité sont telles qu'il est nécessaire. sous peine de manipula· tions impossibles, de posséder un disque dur. C'est le cas, entre autres, de logiciels intégrés comprenant en un seul ensemble tous les programmes nécessaires à une utilisation professionnelle classique (traitement de texte, programme de calcul, générateur de graphiques, etc.).

Mais l'avantage des disques durs ne réside pas seulement dans leur capacité : la vitesse de transfert entre un disque dur et la mémoire de l'ordinateur approche les 5 millions de bits par seconde, alors qu'elle se ramène à 300 000 ou 500 000 bits par seconde pour un lecteur de disquettes (bien connu pour être le composant le plus lent de tout système infor· matique). Cette vitesse se caractérise en rapi· dité d'extension des tâches et fait bénéficier

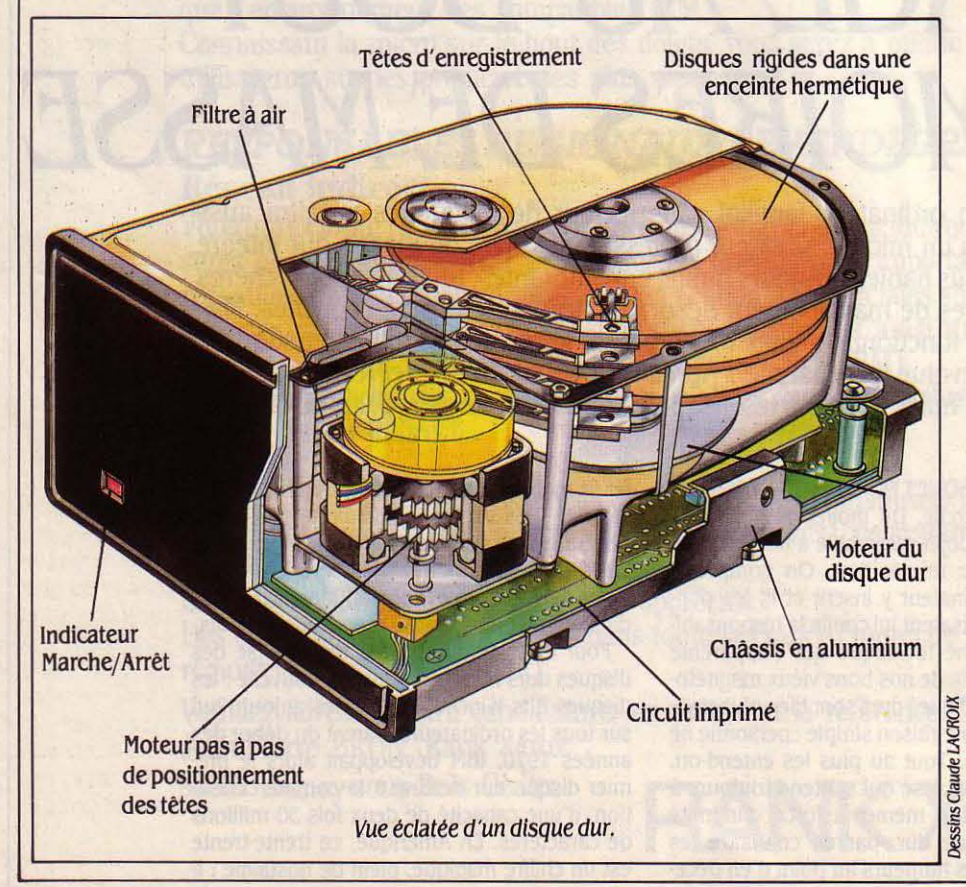

l'usager d'un confort d'utilisation dont il ne pourra plus se passer. Confort également dû à la possibilité d'organiser son disque dur en dossiers, de manière à classer et retrouver plus facilement les informations et les pro· grammes relatifs à telle ou telle application.

Enfin, la fiabilité d'un disque dur est sans commune mesure avec celle d'une disquette dont le fonctionnement tient plutôt du mira· cle. Attention, il n'est pas ici question de dis· créditer les disquettes. Conçus à l'origine comme un moyen simple de transporter les données entre deux ordinateurs (sa taille at· teint alors 8 pouces), la disquette et son lec· teur sont devenus un système de mémoire de masse populaire avec l'Apple Il. Ses caracté· ristiques sont le résultat de compromis visant à en réduire le coût. et elle contient au moins autant d'intelligence, si ce n'est plus, qu'un disque Winchester. Il faut garder à l'esprit que le coût de production d'un lecteur de disquet· tes est de quelques centaines de francs (600 F pour un lecteur de 96 tpi (track per inch, voir p. 82)) et que c'est à ce prix seulement qu'on peut l'intégrer dans des ordinateurs ne dépas· sant pas quelques milliers de francs.

Grossièrement. un disque dur classique est un plateau de 5 1/4 pouces de diamëtre en· duit avec un matériau magnétique compara· ble à celui des bandes magnétiques. Ce pla· teau est monté sur un axe central entraîné par un moteur électrique de précision. Les infor· mations sont inscrites sur le disque selon des pistes concentriques, elles-mêmes divisées en zones appelées secteurs. Ces informations peuvent être lues par un bras métallique sup· portant une tête de lecture. Le bras se déplace radialement du bord externe du disque jus· qu'à l'axe central. Le déplacement du bras est commandé par un moteur pas à pas (auquel on peut indiquer un nombre déterminé de tours à faire) très rapide, capable de changer de piste dans un temps compris entre 2 et 20ms.

N'importe quelle donnée du disque dur peut être lue dans un temps qui n'excède pas 200 ms. Le moteur du bras est lui·même ac· tionné par un ensemble électronique intégré au disque dur. Le tout est enfermé dans une enceinte hermétique dont nous verrons plus loin l'importance. Dans un disque récent de 10 millions de caractères, il n'existe qu'un seul plateau dont on utilise les surfaces supé· rieure et inférieure. Le bras supporte donc deux têtes de lecture opposées l'une à l'autre. Certains disques durs ont plusieurs plateaux et autant de têtes de lecture que de surfaces (deux surfaces par plateau). Pour réduire les déplacements du bras, on organise générale· ment les données en cylindres. Le cylindre numéro 1 est constitué des pistes numéro 1 de toutes les surfaces. Ainsi, si le disque ne comporte qu'un seul plateau, un cylindre n'est constitué que de deux pistes en regard sur les deux surfaces inférieure et supérieure. § Plus le nombre de plateaux est élevé, plus la taille des cylindres augmente et plus on peut lire ou écrire d'informations sans déplacer le bras. L'information est transférée de la mé-~moire de l'ordinateur vers le disque, ou du disque vers la mémoire.

**PARTIC IR VIE MICRO Nº 19 · JUILLET·AOÛT 1985 •** 

**r•** 

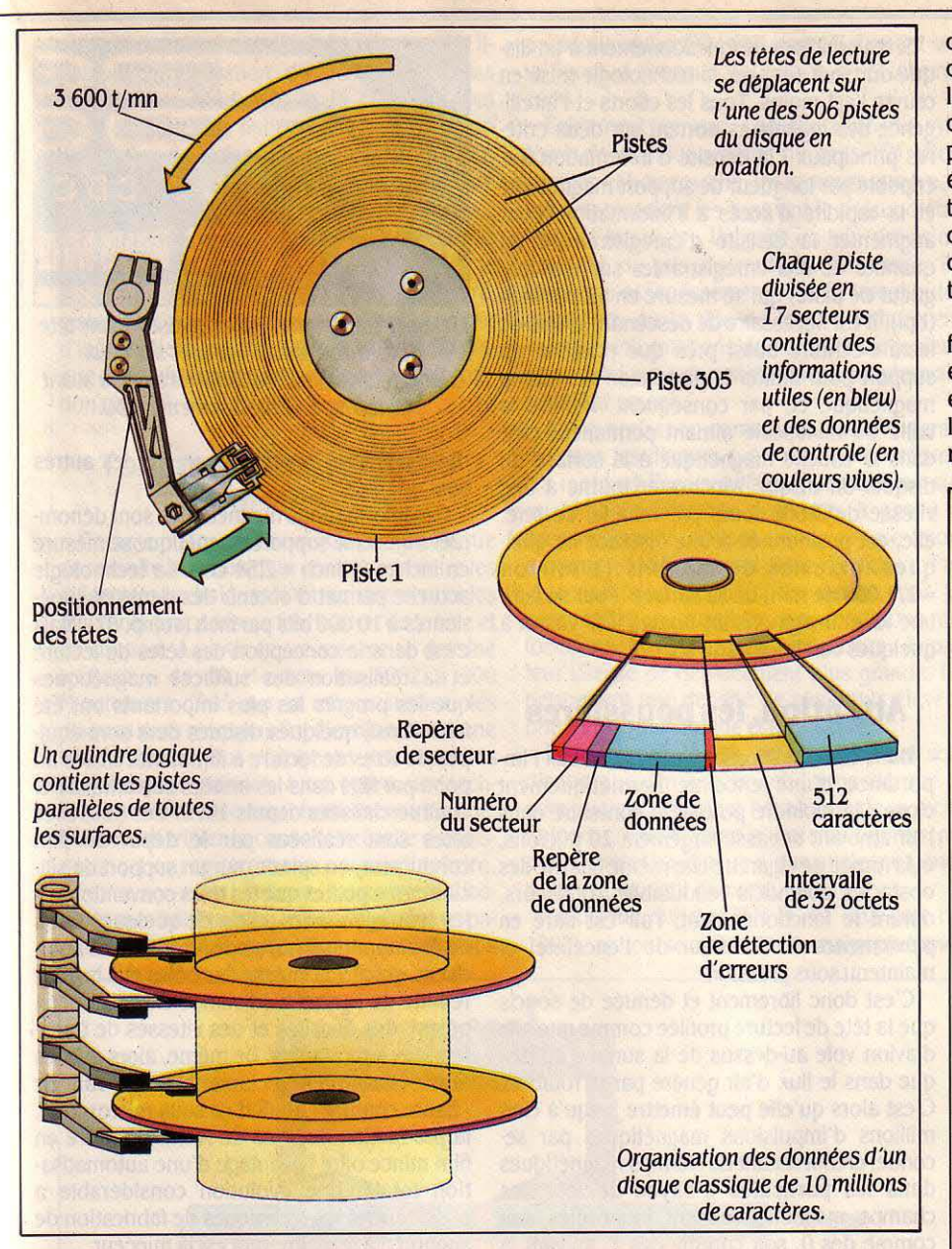

L'ordinateur commande au disque l'information dont il a besoin à travers un contrôleur. Le contrôleur transforme les demandes logiques de l'ordinateur en demande de déplacement du bras et en demande de lecture ou écriture. C'est le contrôleur également qui vérifie la cohérence des données en provenance du disque. A 3 600 tours/minute, il faut au disque environ 16 ms pour faire un tour complet. L'information est lue secteur par secteur. Mais un enregistrement de fichier, par exemple, est souvent contenu dans plusieurs secteurs. Il faut cependant un petit délai pour que l'ordinateur digère l'information en provenance de chacun des secteurs. D'où l'idée de placer sur le disque, la suite logique de ceux-ci dans le désordre. Ainsi, entre le secteur n et le secteur n+1 d'une piste, on intercalera un nombre fixe de sec· teurs. Pendant que l'unité centrale trouvera un secteur, le disque aura tourné, théorique· ment, juste assez pour que le secteur suivant vienne sous la tête de lecture. Le nombre de secteurs ainsi intercalés dépend du contrô· leur utilisé et du logiciel de commande (DRI· VER) qui lui est associé. Dans l'IBM PC·XT, ce

nombre est de huit alors que le nombre de secteurs par piste est de 17. Ainsi, sur la piste, les secteurs sont dans l'ordre suivant: 1·16 •  $14.12.10.8.6.4.2.17.15.13.11.9.7$  $5 - 3.$ 

Examinons plus en détail les caractéristi· ques du disque dur de l'IBM PC-XT. Ses di· mensions sont les mêmes que celles du lec· teur de disquettes du même constructeur, mais sa capacité est de 10 millions de caractè· res. Chaque disque contient 2 plateaux of· frant 4 surfaces d'enregistrement. Chaque surface comporte 306 pistes de 17 secteurs. Chaque secteur peut contenir 512 caractères (1 caractère est lui-même défini par 8 bits ou informations élémentaires 1 ou 0). Le temps moyen d'accès à l'information est de 90 ms et la vitesse de transfert vers l'ordinateur est de 5 millions de bits par seconde. Par comparai· son, une disquette IBM comporte 40 pistes de 8 ou 9 secteurs de 512 caractères, tourne dix fois moins vite (360 tours/ minute) et le temps d'accès moyen à l'information y est dix fois plus long. La vitesse de transfert de l'informa· tion est de 250 000 bits par seconde. L'instal· lation d'un disque dur ou d'un lecteur de disquettes nécessite la présence du ou des contrôleurs associés. Celui-ci occupe généra· lement à l'intérieur de l'ordinateur l'un des connecteurs d'extension. Le nombre de péri· phériques que peut gérer le contrôleur est un élément important à prendre en compte. On trouve des cartes-contrôleur qui autorisent la connexion de 2 disques durs, 4 lecteurs de disquettes et un lecteur de cartouche magné· tique.

En ce qui concerne les disques durs, l'inter· face standard entre le contrôleur et le disque est l'interface ST 506, développée pàr Seagate et devenue standard du fait de son succès. Si l'interface ST 506 était bien adaptée aux premiers micro-ordinateurs professionnels, son

#### *DISQUEITES CONTRE DISQUES DURS*

CONDAMENTALEMENT, LE FONC-<br>
tionnement d'un lecteur de disquet-<br>
tes ne diffère pas de celui d'un disque<br>
dur. Seuls les coûts demandés pour<br>
un lecteur de disquettes et l'amovibilité du ONDAMENTALEMENT, LE FONCtionnement d'un lecteur de disquet· tes ne diffère pas de celui d'un disque dur. Seuls les coûts demandés pour support lui-même déterminent des compro· mis. Dans un lecteur de disquettes, la tête de lecture frotte sur le support dont les défauts de planéité et de centrage ne permettent pas des précisions élevées, la vitesse de rotation limitée n'autorise pas des débits d'informa· tions importants. Les caractéristiques d'une disquette s'expriment comme celles des dis· ques durs. En particulier, pour déterminer la capacité d'une disquette, il est intéressant de connaitre sa densité d'enregistrement. expri· mée en bits par inch (bpi).

On trouve des disquettes • simple densité • d'une densité d'enregistrement de 2 768 bpi. · double densité · (5 536 bpi) ou · haute densité » (9 640 bpi). D'autre part, une face peut absorber d'autant plus d'informations que le nombre de pistes par face est élevé. Cette densité de pistes s'exprime en tpi (track per inch). Ainsi, on trouve des disquettes de 48 tpi ou 96 tpi. La combinaison de la densité d'en· registrement et de la densité. de piste donne des disquettes de capacité 80 K-octets (sim· pie face, simple densité, 48 tpi), 160 K·octets (simple face, double densité, 48 tpi), 320 Koctets (double face, double densité, 96 tpi) et 1,3 Mo (double face, haute densité, 96 tpi).

On peut utiliser une disquette de plus grande densité que celle du lecteur, sauf s'il s'agit d'une disquette haute densité. Il existe des disquettes de très haute densité d'une capacité de 3,3 Mo, dont l'utilisation demande un lecteur spécial. En outre, les disquettes 3 1/2 pouces qui possèdent un moyeu métallique destiné au centrage et l'entrainement autorisent des densités de pistes plus élevées (135 tpi) et des capacités de 500 Ko (1 face) ou 1 Mo (2 faces). Le. boitier rigide et leur trappe d'accès en métal, qui s'ouvre automa· tiquement à la mise en service, leur confèrent une fiabilité plus grande que les modèles de 5 1/4 pouces.

peu d'intelligence et son débit maximum, limité à 5 millions de bits par seconde, en fait aujourd'hui un obstacle à l'amélioration des performances globales d'un système à disque dur. La plupart des disques Winchester destinés aux micro-ordinateurs ont un mode de fonctionnement simple. Le contrôleur donne l'ordre au disque de lire telle piste, tel secteur. Cet ordre est interprété par l'électronique du disque qui commande la rotation du moteur de déplacement des têtes, du nombre nécessaire de pas ; puis la lecture (ou l'écriture) est effectuée au moment du passage du bon secteur sous les têtes. On imagine la précision du moteur, du bras, des têtes elles-mêmes pour parvenir à ce résultat quand on sait que la largeur d'une piste est de l'ordre de 70 microns.

L'interface standard ST 506 entre les disques et leur contrôleur ne permet pas de compenser les variations thermiques ou l'usure des composants mécaniques. Seuls l'usage de matériau tolérant les variations de température et un assemblage très précis per· mettent de contourner le problème. Pour réduire les risques de perte de données, les utilisateurs prudents reformatent périodiquement leur disque dur et recopient les données à partir d'urie sauvegarde sur disquette ou sur bande magnétique.

Ainsi, on est sûr que l'information sur le disque est enregistrée en tenant compte des jeux mécaniques dus à l'âge du dispositif. On peut espérer voir apparaitre un jour sur les micro-ordinateurs des systèmes d'asservissement comme ceux utilisés sur les disques des gros ordinateurs.

L'une des surfaces du disque contient des informations qui permettent au contrôleur de détecter les erreurs de positionnement. Le contrôleur peut alors ajuster la position de référence de l'ensemble des têtes de lecture, de manière à corriger les erreurs. L'interface ST 506 ne permet pas cet asservissement par ailleurs très coûteux.

Si les principes de fonctionnement d'un disque dur sont simples, la technologie mise en œuvre l'est moins. Tous les efforts et l'intelligence des ingénieurs portent sur deux critères principaux : la densité d'information inscriptible par longueur de support magnétique et la rapidité d'accès à l'information. Pour augmenter la densité d'enregistrement (la quantité de bits enregistrables sur une longueur de piste) qui se mesure en bit par inch (bpi), il est nécessaire de descendre la tête de lecture-écriture aussi près que possible du support pour limiter la dispersion du champ magnétique et, par conséquent, réduire la taille du minuscule aimant permanent créé dans la couche magnétique à la surface du disque. Un disque Winchester tourne à une vitesse de 3 600 tours par minute. La tête, elle, est positionnée à une distance de quel· ques dixièmes de microns (1 micron = 1/1 000 de mm) de sa surface. Pour se faire une idée, imaginons un Boeing 747 volant à quelques centimètres du sol !

#### **Attention, les poussières**

Dans ces conditions, on mesure mieux l'importance d'une enceinte hermétiquement close : la moindre poussière contenue dans l'air ambiant dépasse largement 20 microns, et la fumée de cigarette elle-même charrie des obstacles potentiels redoutables. D'ailleurs, durant le fonctionnement, l'air est filtré en permanence à l'intérieur de l'enceinte, et maintenu sous pression.

C'est donc librement et dénuée de soucis que la tête de lecture profilée comme une aile d'avion vole au-dessus de la surface du dis· que dans le flux d'air généré par la rotation. C'est alors qu'elle peut émettre jusqu'à cinq millions d'impulsions magnétiques par seconde, créant autant de champs magnétiques dans les particules d'oxyde de fer. Ces champs magnétiques sont interprétés soit comme des 0, soit comme des 1, suivant la

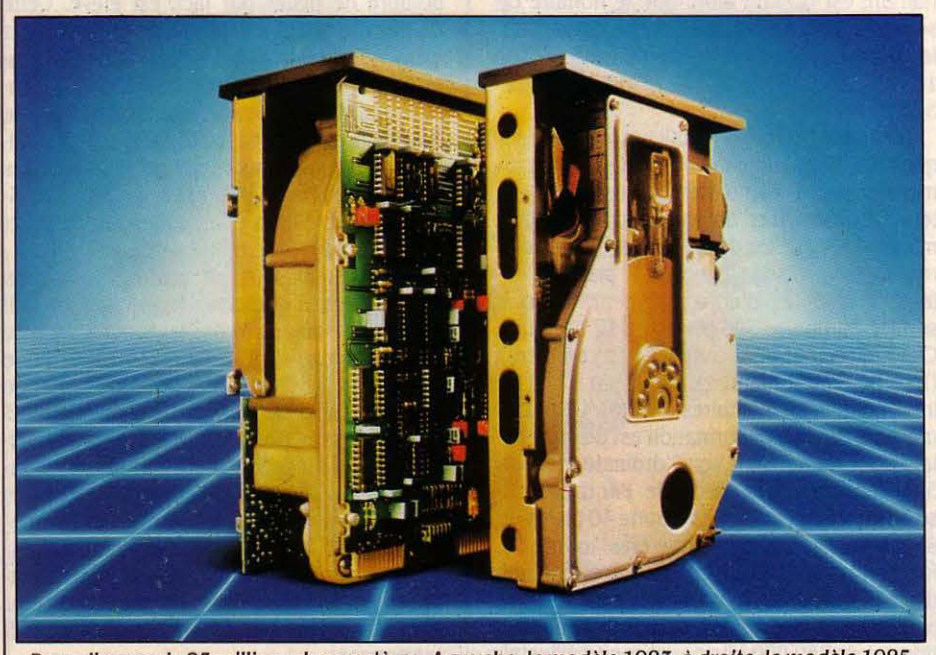

Deux disques de 25 millions de caractères. A gauche, le modèle 1983, à droite, le modèle 1985 réduit de moitié.

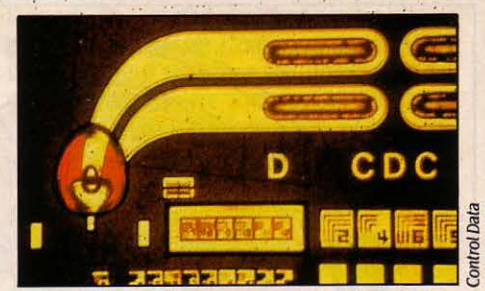

L'élément en spirale rouge représente une téte de lecture à film mince avec ses deux connecteurs sur son substrat de silicum avant la découpe. Grossissement: x 30.

direction dans laquelle les uns et les autres sont orientés.

Ces informations magnétiques sont dénommées bits et le support magnétique se mesure en inches (1 inch = 2,54 cm). La technologie actuelle permet d'obtenir des densités supérieures à 10 000 bits par inch (voir p. 82). Mais c'est dans la conception des têtes de lecture et la réalisation des surfaces magnétiques que les progrès les plus importants ont été faits. Ainsi, quelques disques durs sont équipés de têtes de lecture à film mince mises au point par IBM dans les années soixante-dix et commercialisées depuis 1979. Ces nouvelles têtes sont réalisées par le dépôt du film conducteur, en spirale, sur un support de silicium. Plus petites que les têtes conventionnelles (confectionnées, elles, de quelques tours de fil autour d'un noyau de ferrite), elles autorisent, grâce à la finesse des pôles et à la taille réduite de l'entrefer (distance entre les deux pôles), des densités et des vitesses de trans-. fert plus importantes. De même, alors que les têtes classiques réclament un travail de ·haute couture· au fil d'or sous microscope, la production de têtes de lecture-écriture en film mince offre l'avantage d'une automatisation totale. Une évolution considérable a aussi touché les techniques de fabrication de support. Là le maître-mot est la minceur.

Plus la couche de matériaux magnétiques est mince et plus la densité d'informations peut être élevée. La technique la plus utilisée reste le couchage rotatif : on dispose une certaine quantité d'un liant adhésif contenant des particules d'oxyde de fer en suspension sur le disque qui, en tournant, éjecte le tropplein vers l'extérieur. L'épaisseur de la couche dépend de la viscosité du liant. On remarquera que la couche sera plus fine à l'intérieur d'un disque compensant ainsi naturellement l'augmentation de la densité vers le centre du plateau (les pistes extérieures sont plus longues que les pistes intérieures). Les plateaux fabriqués suivant cette technique présentent une couleur marron clair caractéristique.

En production depuis le début de l'année 1985, les disques créés par électrolyse sont de meilleure qualité. La surface magnétique plus homogène et plus mince permet des densités plus élevées (de 12 000 à 44 000 bits par inch contre 10 000 pour les disques à couchage rotatif) et des vitesses de rotation plus grandes. Le matériau magnétique constitué de cobalt et de nickel donne au plateau une couleur noire facilement identifiable. Parallè-

**SCIENCE & VIE MICRO Nº 19 · JUILLET·AOÛT 1985** 

lement à l'augmentation de la densité li· néaire, l'amélioration du positionneur des têtes et l'amélioration de la précision des têtes elles-mêmes ont pennis l'augmentation du nombre de pistes par longueur de support, c'est-à-dire la densité de piste. Elle se mesure en nombre de pistes par inch (track per inch).

Enfin, sans rentrer dans les détails de la facon dont on inscrit les informations sur le support magnétique, certains modes d'enre· gistrement pennettent de diminuer le nombre d'infonnations inscrites sur la surface du disque pour un même nombre de bits d'information utile.

#### **Toujours plus, toujours moins**

Comme on le voit, la naissance d'un disque dur résulte toujours d'un compromis entre les différentes techniques d'enregistrement et les différents procédés de fabrication de la tête et du support. A partir de cet axiome se dessine le futur : de 10 M·octets en 1982 à 200 M-octets en 1985 sur la même surface, les disques durs n'ont pas fini d'évoluer. Vers une taille toujours plus réduite, et des capacités toujours plus grandes. A cet égard, une technique prometteuse est actuellement à l'étude, qui devrait tripler la capacité actuelle des disques : l'enregistrement perpendiculaire. Comme son nom l'indique, il consiste à substituer aux habituels champs magnétiques parallèles à la surface du disque, des champs perpendiculaires. On voit immédiatement sur la figure ci-dessous l'avantage d'un tel procédé.

Egalement en vue, l'amélioration du système de positionnement du bras. En effet, simples et bon marché, les moteurs pas à pas qui commandent les bras ont le défaut d'être lents et imprécis : la limite de leur précision est celle du pas du moteur... En outre, ils ignorent l'asservissement, ce système d'autoassistance où la tête de lecture-écriture envoie des infonnations de contrôle au moteur pour corriger automatiquement un mauvais positionnement. .

En revanche, on commence à voir apparaître dans les disques pour micro-ordinateurs, les moteurs linéaires (faits d'une bobine sur un aimant, différents des · pas à pas ·) à asservissement, utilisés par la grosse informatique (BASF, Control Data, Vertex...). Par leur précision de positionnement, par la compensation possible des conditions de fonctionnement (température, usure...), par leur vitesse de déplacement plus grande, ils permettent une densité de piste plus élevée, une lecture plus rapide et plus fiable.

La plupart du temps, on ne choisit pas son disque dur. On achète celui proposé par le constructeur. Pourtant l'évolution de la technologie est telle qu'en n'y prenant garde, on peut acheter un disque d'une ancienne génération, largement démodé.

Le disque dur de l'IBM PC-XT (qui date de 1983), si l'on se réfère au domaine automo·

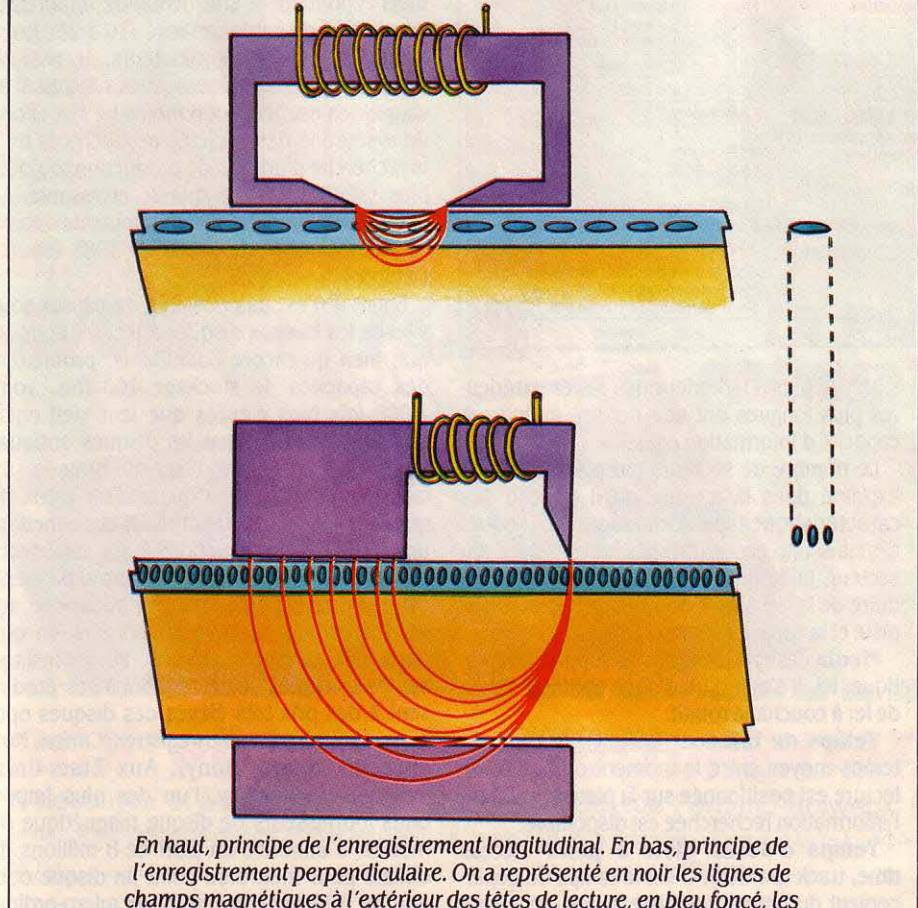

champs magnétiques à l'extérieur des têtes de lecture, en bleu foncé, les aimants microscopiques induits à l'intérieur du support.

bile, pourrait être comparé à une Peu· geot 403. Les esprits les plus modernes et les décideurs les plus férus de technique ne pourront, malgré tout, choisir leur disque dur chez l'un des nombreux constructeurs de périphériques d'ordinateurs qu'en se fiant à la documentation. Le disque dur peut s'acheter pour être placé à l'extérieur du micro-ordinateur - c'est le cas des disques durs pour le Macin· tosh (voir SVM n° 14) - ou intégré à l'unité centrale de celui-ci. Depuis les temps les plus reculés (c'est-à-dire en 1983), la hauteur du disque et du lecteur de disquettes de l'IBM PC· XT est de 85 mm. Les disques durs d'au· jourd'hui de capacité égale mesurent moins de 42 mm. On parle alors de disque (ou lec· teur de disquettes demi-hauteur ou, en an· glais, SLIM LINE). Ceci pennet tous les abus: remplacer le disque dur et la disquette de l'IBM PC·XT par deux disques durs et deux lecteurs de disquettes ! Attention alors à l'écueil de la consommation : l'alimentation d'un compatible IBM est capable de fournir selon le cas de 100 à 130 watts. Si vous lui demandez plus, vous risquez le pire.

Avant d'acheter, il faut estimer ses besoins ; autrement dit vous devrez savoir s'il vous faudra 10, 20, 50 méga-octets ou plus ! Une estimation rapide de capacité peut être faite en additionnant la taillè (en octets) de tous les logiciels dont vous avez besoin et la somme des données traitées par ces logiciels. Si vous possédez déjà un système à disquette, ces renseignements peuvent vous être fournis par l'ordinateur lui-même (commande DIR sous MS·DOS). N'oubliez pas d'ajouter la place né· cessaire à la croissance de vos bases de don· nées, et à l'évolution du système (nouveaux logiciels) et enfin doubler le résultat. L'expérience montre que, quelle que soit sa capacité, un disque dur est toujours plein. Une vigilance extrême sera requise pour éliminer les programmes et les fichiers non nécessaires. Enfin, pensez à la sauvegarde : quelle que soit la qualité de son disque dur, nul n'est à l'abri d'un éventuel atterrissage de tête, dé· truisant irrémédiablement les précieuses données. Pour sauvegarder les 10 méga-octets d'un disque dur, il faut *30* disquettes de sau· vegarde, et 35 minutes, sans compter les 29 changements de disquettes. On peut toute· fois choisir de sauvegarder la totalité du sys· tème à une date donnée puis, jour après jour, de sauvegarder uniquement les fichiers modi· fiés. Ceci requiert une gestion des sauvegar· des très rigoureuse, et n'est pas avantageux dans le cas de grosses bases de données utilisées quotidiennement.

Mais il existe deux alternatives intéressan· tes à la sauvegarde par disquettes : l'utilisation d'une cartouche de bande magnétique comme celle du Compaq Deskpro (voir SVM n° 15) ou d'un deuxième disque à cartouche amovible. Cette dernière solution est la plus rapide mais, de loin, la plus onéreuse. Si cer· tains disques durs sont vendus avec une car· touche magnétique intégrée, dans tous les cas l'adjonction de périphériques implique l'ajout de contrôleurs qui occuperont un ou plusieurs connecteurs d'extension. Nous avons choisi pour illustrer les caractéristiques

des disques durs de commenter la fiche tech· nique du dernier disque Winchester le 6188 R de BASF. Ces mêmes caractéristiques sont utilisées pour décrire les spécifications des lecteurs de disquettes. Le tableau de caracté· ristiques se présente sous la forme de deux colonnes correspondant à deux modèles du disque. La deuxième colonne étant consacrée au même disque mais avec deux plateaux au lieu d'un.

L'opération qui consiste à repérer pistes et secteurs sur le disque s'appelle le formatage. La norme ST 506 confie cette opération à l'utilisateur qui devra l'effectuer lors de la mise en service.

**Nombre de surfaces d'asservissement**  (number of servo surfaces). 0 ou 1 si le posi· tionneur est 3sservi.

**Densité de piste** (track density). C'est le nombre de pistes par inch (1 inch : 2,54 cm) exprimé en tpi (track per inch).

**Nombre de pistes par surface** (track per surface). en le multipliant par le nombre de surfaces, on obtient le nombre total de pistes.

**Vitesse de rotation** (rotational speed). La variation maximale de vitesse est exprimée en pourcentage. Une faible variation est ga· rante d'un taux d'erreur de lecture faible.

**Densité** (bit density). Elle exprime la den· sité maximum d'informations pour la piste

#### **BASF 6188 R Slim-line Fixed Disk Drive**

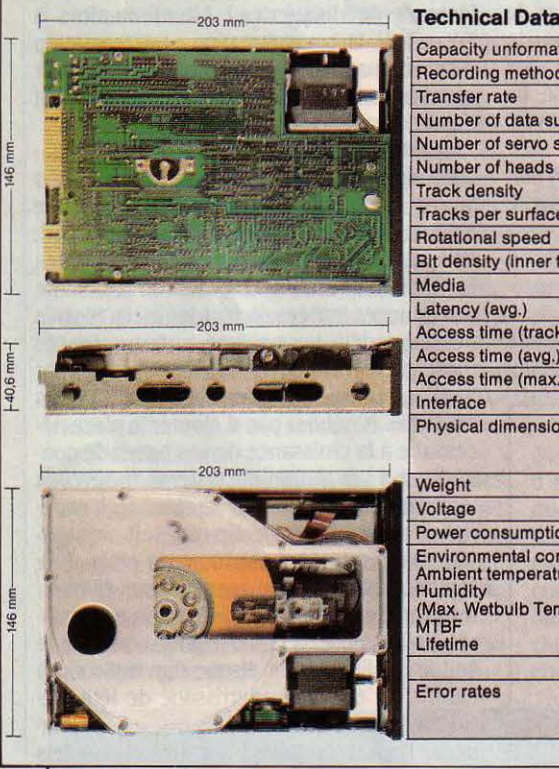

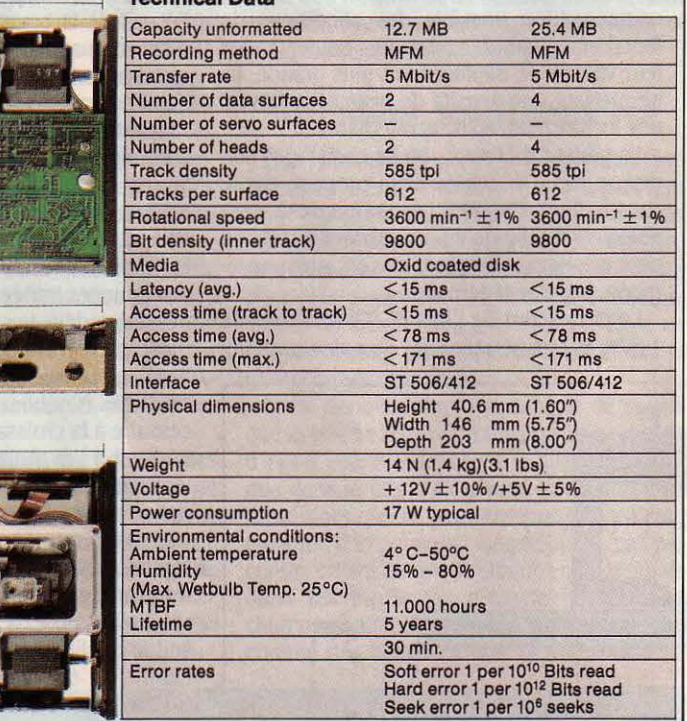

**La capacité non formatée** (unformatted capacity), exprimée en méga-octets (mégaby· tes), représente la capacité totale du disque. C'est-à-dire la somme des données utiles et des données nécessaires au formatage et à la détection des erreurs. Il faut savoir que 12,7 méga-octets non formatés correspondent à environ 10 méga-octets de données utiles.

Le mode d'enregistrement (recording method) MFM signifie Modulation de Fré· quence Modifiée; c'est l'un des trois modes d'enregistrement utilisés par les disques et disquettes. Moins gourmand en place que le classique mode FM, il permet des densités deux fois plus élevées. Le mode M2 FM est encore plus performant.

**Nombre de surfaces** (number of data sur· faces), c'est généralement le nombre de pla· teaux multiplié par deux sauf si une surface sert à l'asservissement du positionneur de tête.

située le plus à l'intérieur (les pistes extérieu· res plus longues ont une densité moindre à capacité d'information égale).

Le nombre de secteurs par piste n'est pas exprimé dans la mesure où il dépend des caractéristiques du formatage du disque. Connaissant ces caractéristiques (taille du secteur, taille des en-têtes, etc), on peut dé· duire de la densité le nombre de secteurs par piste et la capacité réelle du disque.

Media désigne la nature du support magnétique. Ici, il s'agit d'un disque enduit d'oxyde de fer à couchage rotatif.

**Temps de latence** (latency). Il s'agit du temps moyen entre le moment où la tête de lecture est positionnée sur la piste et celui où l'information recherchée est disponible.

**Temps d'accès piste à piste** (access time, track to track). C'est le temps de dépla· cernent du bras d'une piste à une des pistes contiguës.

**Temps d'accès moyen** (average access

time). C'est le temps d'accès moyen à une piste donnée.

**Temps d'accès maximum** (maximum access time). C'est le temps maximum d'ac· cès à une piste (dans le pire des cas).

**Interface.** L'interface ST 506 et ses amélio· rations ST 412 et ST 419 développées par Seagate et utilisées par IBM sur l'IBM PC sont devenues standard de fait sur les micro·ordi· nateurs.

**Taux d'erreur** (error rates). Les taux d'er· reurs sont représentés pour 3 types d'erreur: - Les erreurs fugitives (soft error) représentent les erreurs qui ne réapparaissent pas après une deuxième lecture.

- Les erreurs matérielles (hard error) dues au support lui-même. Elles sont permanentes et irréparables.

- Les erreurs de positionnement (seek error).

#### **Demain, le laser**

Stimulé par la popularité des logiciels inté· grés particulièrement voraces en mémoire de masse, le marché des disques durs, depuis l'introduction en mars 1983 de l'IBM PC-XT, n'a cessé de croitre : de 2,5 millions d'unités vendues en 1984, il devrait atteindre environ 6 millions d'unités en 1987, selon Datapro. .Quarante sociétés produisent des disques dans le monde. Aux disques de 51/4 pouces de diamètre et de 10 à 20 millions de caractè· res de la première génération succèdent des disques de la même taille avec des capacités pouvant aller jusqu'à 750 M·octets et des dis· ques de 31/2 pouces moins chers à fabriquer, mais répondant à une demande importante de disques de faible capacité (10 à 20 Mo). A l'inverse des micro-ordinateurs, le marché des disques magnétiques et des lecteurs de disquettes est beaucoup moins lié aux efforts de marketing des sociétés productrices qu'à la recherche d'un coût de production toujours plus faible pour une qualité croissante. Le coût du méga-octet de mémoire de masse devrait décroitre de 25 % en 1985 (source Datapro).

Enfin, il n'est pas possible de passer sous silence les fameux disques à lecture optique, qui, bien qu'encore balbutiants, promettent des capacités de stockage 100 fois, voire 1 000 fois plus élevées que leur vieil oncle magnétique. C'est que les disques optiques emploient un faisceau laser qui brûle la sur· face du disque, le marquant d'un creux de quelques centièmes de microns et permettant une densité d'informations bien supérieure au disque magnétique. Malheureusement, cette technologie ne fera son apparition sur les marchés de grande consommation que dans une dizaine d'années. Pour l'instant, seules quelques sociétés japonaises produi· sent à des prix très élevés des disques opti· ques que l'on peut ré-enregistrer (Canon, Mat· sushsita, Sharp, Sony). Aux Etats-Unis, Tallgrass Technology, l'un des plus impor· tants fournisseurs de disque magnétique du monde, a annoncé un plan de 8 millions de dollars pour mettre au point un disque opti· que de 100 méga-octets pour micro·ordina· teurs.

Siméon-Victor MICRO

**SCIENCE & VIE MICRO Nº 19 · JUILLET-AOÛT 1985** 

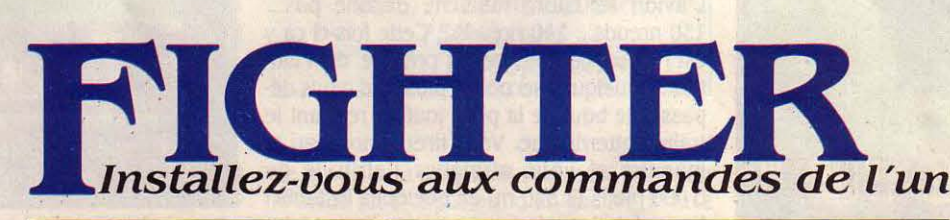

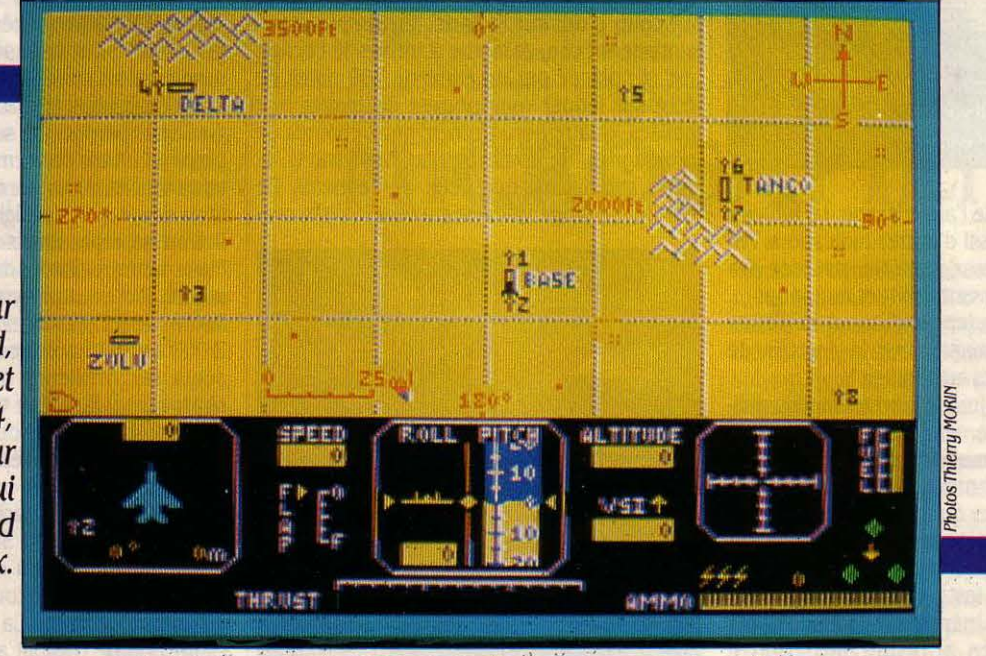

Pour Amstrad, Spectrum et Commodore 64, un simulateur de vol qui n'a pas froid *aux yeux.* 

des plus modernes<br>
chasseurs du monde pour un terrible combat aérien.

ÉBUTANT, ESCADRON, INSTRUC-<br>teur ou as ? Réfléchissez-bien. La<br>réponse sera vitale pour vous, car il<br>s'agit du degré de force de l'avion<br>ennemi, celui que vous devrez descendre en teur ou as ? Réfléchissez-bien. La réponse sera vitale pour vous, car il s'agit du degré de force de l'avion combat aérien. Et vite: avant qu'il ne détruise vos bases une à une. Si vous vous en sentez le courage, corsez le cocktail avec du vent, des turbulences ou du brouillard. Mais si vous ne possédez pas encore l'assurance d'un Guynemer, trois autres options • d'apprentissage • s'offrent à vous : l'entrainement à l'atterrissage (altitude : 1 700 pieds, train sorti), au vol pacifique (décollage, évolution et retour au sol) et, nous y voilà, au combat aérien (à deux miles de I" hostile • et à la même altitude que

lui). Après ça, impossible d'éviter le duel en plein ciel ... Après avoir sélectionné · Combat aérien •, vous voilà à bord de votre chasseur F15 Eagle, en bout de piste, prêt à décoller. L'écran est divisé en deux parties : le· pare· brise., à travers lequel vous distinguez actuellement la piste, et le tableau de bord. Au centre de ce dernier se trouve l'horizon artificiel, qui indique le roulis (stabilité latérale) et l'assiette (cabrage ou piqué) de l'appareil. A l'extrême gauche, l'ensemble radar/compas vous donne votre cap, le numéro de la balise sur laquelle vous êtes· accroché •, sa distance et son angle par rapport à vous. A l'extrême droite, vous pouvez voir l'ordinateur de bord qui vous aidera à vous mettre dans l'axe de la

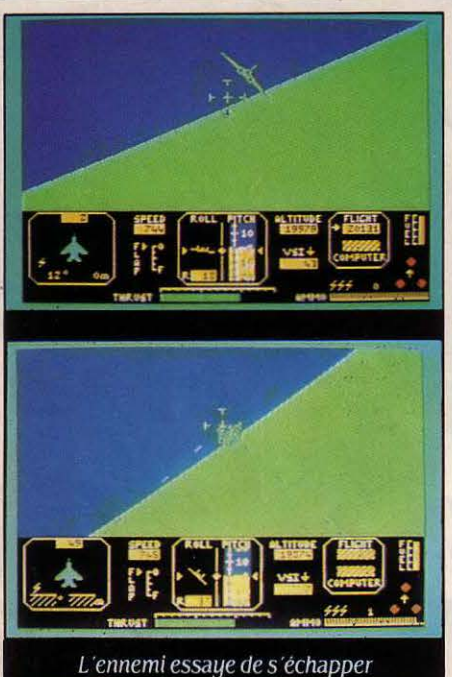

en effectuant une série de virages serrés (en haut) ... Mais vous le désintégrez *d'un tir au canon bien ajusté.* 

piste au moment de l'atterrissage. Le tableau de bord fournit aussi d'autres indications (vi· tesse, altitude, vitesse verticale, poussée des réacteurs, reste de carburant et munitions)... En tout plus de quinze cadrans à surveiller pendant que vous manipulerez la vingtaine de touches nécessaires au pilotage !

Le pilotage d'un jet est autrement plus diffi· cile et excitant que celui d'un avion de tourisme, car les commandes, très sensibles, ré· pondent immédiatement. En ce qui concerne la puissance, sachez qu'après avoir décollé, il est possible d'atteindre l'altitude de 65 000 pieds (19 760 mètres) en 70 secon· des 1 Néanmoins, les principes de base du pilotage restent les mêmes : vous manœuvrez votre appareil en agissant sur quatre commandes principales. Le gouvernail de profondeur, qui se contrôle en poussant ou en tirant la manette, agit sur l'assiette. Les aile· rons permettent de faire tourner l'avion à gau· che ou à droite, toujours par l'intermédiaire de la manette. Lors de virages serrês, il faut sans arrêt compenser l'assiette de l'appareil qui a tendance à piquer du nez. La dérive, contrôlée à partir du clavier, agit de façon semblable aux ailerons, mais avec beaucoup plus de finesse, permettant ainsi de corriger les variations de cap dues aux turbulences. Enfin, toujours commandée à partir du cla· vier, la poussée des réacteurs affecte aussi bien la vitesse de l'appareil que son assiette. La puissance nécessaire pour se maintenir à une vitesse particulière dépend essentielle· ment de l'assiette et de l'altitude. A basse vitesse, par exemple au moment de l'appro· che, l'appareil doit être cabré pour maintenir une portance suffisante et ne pas décrocher, ce qui demande plus de poussée pour rester à la même vitesse. D'autre part, la vitesse maxi· mum augmentera avec l'altitude à cause de la résistance décroissante de l'air.

Maintenant que vous voilà familiarisé avec les notions de base du pilotage, vous allez pouvoir entamer votre mission : protéger les quatre aérodromes BASE, TANGO, DELTA et ZULU ! Attachez vos ceintures. il est temps de décoller ! Un doigt sur la touche de freinage, un autre sur la touche des gaz, vous attendez que la poussée des réacteurs atteigne son maximum... Le bruit devient assourdissant... Ça y est ! Freins lâchés, l'avion prend rapide· ment de la vitesse tandis que la piste défile sous vos yeux ... 110 nœuds .. 120 nœuds ... Vous commencez à tirer sur le manche... L'avion se cabre mais ne décolle pas... 130 nœuds ... 140 nœuds ... Cette fois-ci ca y est 1 Vous commencez à prendre de l'alti· tude ! Quelques secondes plus tard, vous dé· passez le bout de la piste tout en rentrant le train d'atterrissage. Vous tirez à nouveau le manche et vous atteignez l'altitude de 5 000 pieds (1 520 m) en quelques instants 1 Vous stabilisez alors votre appareil pour jeter un coup d'œil sur la carte. Un simple appui sur une touche, et la vue à travers le cockpit e5t remplacée par un carré de 200 miles de côté sur lequel vous pouvez distinguer huit balises, quatre aérodromes, deux chaînes de montagnes, de nombreux repères visuels, et votre avion ainsi que celui de l'ennemi. Ce dernier se dirige visiblement vers la piste cen·

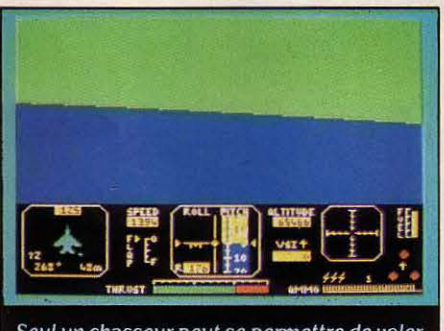

Seul un chasseur peut se permettre de voler sur le dos a plus de 20 000 m d'altitude, a une vitesse de quelque 2 600 km/h.

traie d'où vous venez de décoller, et c'est à vous de l'intercepter! Pour obtenir plus d'in· formations, appuyez sur la touche • Combat • : à partir de maintenant. toutes les indications fournies par le radar seront relatives à l'avion ennemi et l'ordinateur de bord vous donnera son altitude. Après être sorti du mode carte, vous mettez le cap sur l'intrus qui se rappro·

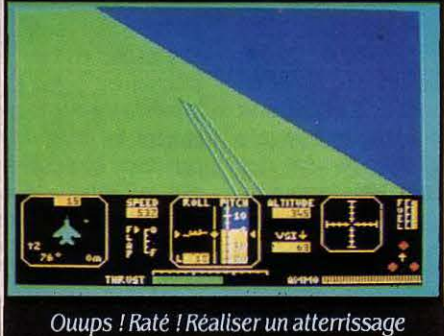

correct est loin d'etre facile, et demande de longues heures d'entrainement.

che à une allure vertigineuse. Lorsque les deux avions ne sont plus distants que de quelques miles, vous amorcez un cercle pour contourner l'ennemi et vous placer derrière. Il vous suffit maintenant de grimper à la même altitude que lui pour le distinguer enfin devant

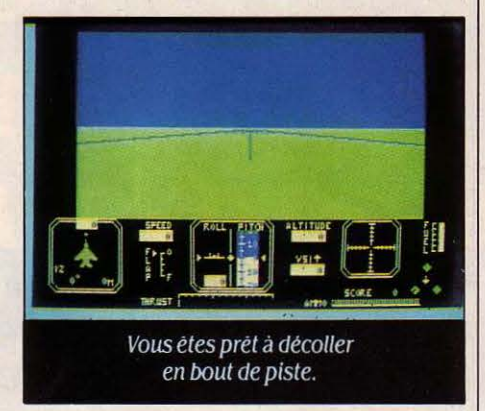

vous 1 Mais déjà, il exécute une suite de vira· ges serrés pour vous semer ! Vous tentez dé· sespérément de le suivre, mais, emporté par votre élan, vous le doublez sans pouvoir réa· gir 1 Sans perdre une seconde, vous amorcez un piqué, mais l'ennemi ne vous lâche pas et vous touche deux fois de suite ! Puis, jugeant sans doute qu'il s'éloigne trop de son objectif, il s'en va reprendre son cap initial. Sauvé ! Mais votre altitude décroit de façon alar· mante, il est temps de redresser ! Trop tard... Vous vous écrasez au sol à plus de 2 000 km/h ! La notice vous avait prévenu : seuls les meilleurs deviennent pilotes de chasse, et il faut être capable de performan· ces acrobatiques pour réussir à détruire l'avion ennemi au niveau · as ».

Digital lntegration mêle ici habilement la simulation au jeu d'action. Sans atteindre la complexité de Flight Simulator Il ou de Mis· sion Delta, le niveau de simulation est très bon, et l'on retrouve tous les · ingrédients· du pilotage d'un avion. La rapidité de l'affichage et le superbe combat aérien donnent encore plus d'attrait au jeu. Le tableau de bord, plus coloré sur la version Sinclair Spectrum, est compact mais reste très lisible grâce à une bonne disposition des indicateurs. Le gra· phisme en perspective est bien rendu, particulièrement au moment de l'atterrissage, mais les marques sur le sol sont trop peu nombreuses et les montagnes restent invisibles. Les bruitages, inexistants sur la version Sinclair Spectrum, sont très classiques et lassent un peu sur l'Amstrad. A quelques couleurs près, la version Amstrad, est une adaptation fidèle du jeu en vente depuis deux ans sur Spec· trum : un superbe programme qui pourra même attirer ceux qui se sentaient jusqu'à présent rebutés par les simulateurs de vol.

Stéphane PICK

fighter Pilot. Cassette pour Sinclair Spectrum, Amstrad ou Commodore 64. Prix respectifs : 95 f, 110 F, 120 f. Distribué par lnnelee, 110, avenue du Général-Leclerc, 93506 Pantin. *Té/,* :(1)840.24 . *.31.* 

## CAVALIER DE LA NUIT

EN QUE COMPLÈTEMENT NUL AUX<br>
échecs, le Cavalier de la nuit est un<br>
programme intéressant. En plus des<br>
échecs · classiques ·, il permet en<br>
effet d'utiliser des pièces dites · féériques · qui échecs, le cavalier de la nuit est un· programme intéressant. En plus des échecs • classiques •, il permet en bouleversent toute la stratégie du jeu. Mieux: vous pouvez créer vous-même des pièces féé· riques, les dessiner, décider de leur mode de déplacement et de leur force dans le jeu.

Comme il y avait marqué • échecs • sur la couverture, bêtement, nous avons d'abord joué aux échecs avec le Cavalier de la nuit ; une rapide description des parties se passe de commentaires: au niveau le plus faible (il y en a quatre), le programme joue comme un hu· main qui vient d'apprendre les règles. Au ni· veau 2, il met déjà une minute par coup mais ne voit pas un• mat• en un coup 1 Au niveau 3, il se laisse prendre à une ·fourchette • élémen· taire ; au niveau 4, il nous bat... car nous abandonnons, lassés d'attendre onze minu· tes qu'il joue son premier coup. Ajoutons qu'il ne comptabilise pas le temps de jeu, n'a pas de bibliothèque d'ouvertures et ne numérote pas les coups. Concédons-lui toutes les

|        | <b>Style</b><br>п | Feetingues Camp<br>Fer     | G<br>O | $\mathbf{D}$ |         |
|--------|-------------------|----------------------------|--------|--------------|---------|
|        |                   | Chameau                    |        | ā            |         |
| 高島     | 8                 | <b>Girafe</b>              |        |              | ŝ<br>Ē, |
|        |                   | Zébre                      |        |              | Ţ       |
| Ĵ<br>G |                   | <b>Alfil</b><br>Sauteur 5  |        |              | Ľ       |
|        |                   | <b>Dinosaure</b>           |        |              |         |
|        | 6                 | Mammouth                   |        | 6            |         |
|        |                   | <b>Brontosaure</b>         |        |              |         |
|        | ព                 | Dragon                     |        |              |         |
|        |                   | Griffon                    |        |              |         |
|        |                   | Impératrice                |        |              |         |
|        |                   | Faucon                     |        |              |         |
|        |                   | <b>Fou Réfléchi</b>        |        |              |         |
|        |                   | <b>Grand Fou</b>           |        |              |         |
|        |                   | <b>Sauterelle</b>          |        |              |         |
|        |                   | <b>Vao</b>                 |        |              |         |
|        | Π                 | Pao                        |        |              |         |
|        |                   | <b>Cavalier de la Nuit</b> |        |              |         |
|        | R                 | τ<br>R<br>13               | R<br>Б | H            | (HIN)   |

Ecran nº 1 : le menu des pièces féériques préprogrammées.

commodités maintenant habituelles des pro· grammes d'échecs (rejouer la partie, stocker une partie, etc.), et passons à autre chose.

La partie • féérique • du programme, dont Pierre Berloquin est un des auteurs, est beau· coup plus amusante. li existe d'abord toute une série de pièces préprogrammées (écran 1). Le fer, par exemple, est un pion qui n'avance qu'en diagonale. Le chameau, lui, saute au coin opposé d'un rectangle 2-4 (une sorte de super-cavalier). Avec ces · féériques ·, les parties deviennent délirantes, et il n'y a plus de joueurs forts ou faibles, car les bons joueurs d'échecs sont complètement débous· solés par ces pièces qui n'obéissent pas à leur sacro-sainte Théorie. Enfin, plaisir ultime, on peut créer et dessiner soi-même une pièce féérique (écran). Toutefois, tant qu'il restera aussi faible aux échecs classique, le cavalier

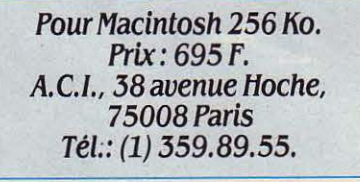

de la nuit aura sans doute du mal à dépasser le stade (et la diffusion) d'un gadget de luxe réservé au délassement des bons joueurs sur·· menés.

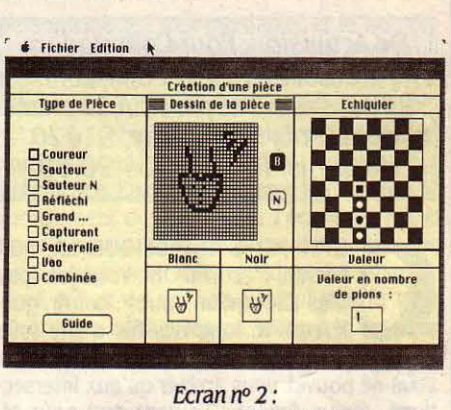

JEUX

Marc FREMONVILLE

la création d'une pièce féérique.

## MICROSAPIENS

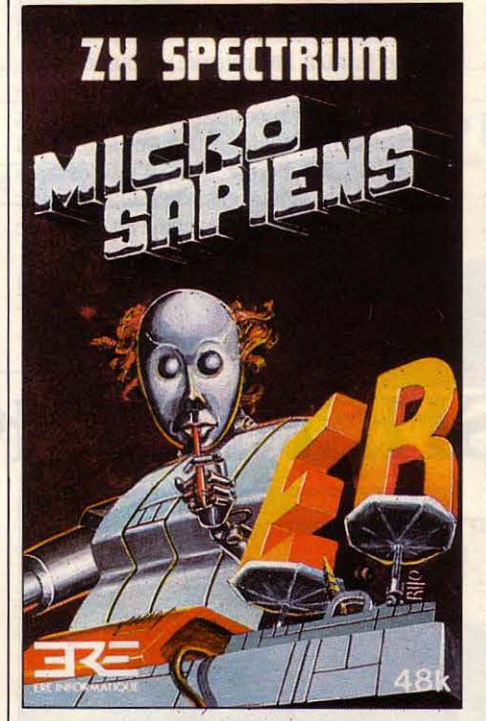

ESCRIPTION: ALORS D'ABORD, Y'A<br>
un petit bonhomme qui ramasse<br>
des lettres sur un tableau de jeu, pis<br>
après ça se corse passque y'a un<br>
autre bonhomme qui rapplique et il est plus un petit bonhomme qui ramasse des lettres sur un tableau de jeu, pis autre bonhomme qui rapplique, et il est plus rapide que vous et il veut empêcher le pre· mier de ramasser des lettres (en fait, c'est vous qui manœuvrez le ramasseur, pigé?), alors le seul moyen de l'écarter, c'est d'ap· puyer sur le bouton de téléportation et du coup, paf, vous voilà déplacé quelque part au hasard sur le terrain de jeu. Cé tré pacionant. Quand on a récolté une demi-douzaine de

lettres, la deuxième partie du jeu s'enclenche toute seule et là, c'est comme à la télé avec Maître Capelo, y faut former un mot avec les lettres, même que les lettres valent des points suivant leur catégorie (voyelles : 1 point, consonnes : 3 points, lettres rares X, Z, K... : 5 points). On gagne quand on a fait le mot qui additionne le plus de points. Cé vachman dur passqu'on joue contre Microsapiens. Mé cé excitan.

Commentaire : pour puéril que puisse pa· raître de prime abord ce divertissement ludi· que, gageons néanmoins qu'il donnera quel· que fil à retordre au plus roué des joueurs. Microsapiens s'avère un rude bretteur. Ce dia· ble de logiciel et vous (un ou plusieurs parte· naires), jouez à tour de rôle et, dans le cas regrettable d'un match nul, le joueur dispo· sant du trait l'emporte sans coup férir.

Palsambleu ! Microsapiens ne possède pas moins de cinq niveaux de jeu correspondant - la chose est piquante - à autant de différen· ces de richesse de vocabulaire. C'est au ni· veau le plus élevé que Microsapiens rompt le plus bellement des lances avec vous et peut vous placer en fâcheuse posture : il manie avec brio une terminologie des plus rares (et chéres). Mettez donc à profit la période pacifi· que de la collecte des lettres pour déjà choisir les vocables qui vous hisseront au pavois. Peste.

Frédéric NEUVILLE

Pour Sinclair ZX Spectrum. Cassette. Prix: 140 F. Ere Informatique, 27, rue de Léningrad, 75008 Paris. Tél. : (1) 387.27.27.

# **WEB DIMENSION**

De Activision. Pour Commodore 64. Cassette: 140 f. Disquette: 240 f. Distribué par RCA, avenue de *la* Croix-Boisselière, 91420 Morangis. Tél. : (6) 934.20.50.

ETTE NOTE DE MUSIQUE, LÀ, SUR<br>
l'écran, c'est vous. Si. Votre job (pas<br>
plus idiot qu'un autre) : courir, guil-<br>
lerette, le long des fils d'une toile<br>
d'araignée qui s'entrecroisent. Attention : l'écran, c'est vous. Si. Votre job (pas plus idiot qu'un autre) : courir, guillerette, le long des fils d'une toile vous ne pouvez vous arrêter qu'aux intersections. Sinon, foncez. D'autant que pour pimenter un peu cette promenade de santé, une quantité de sales bestioles vous filent le train,  $\epsilon$ dans le but avoué de vous coincer, de rendre  $\frac{8}{5}$ vos déplacements impossibles.

Un détail : tout contact avec une de ces ; créatures (ou avec sa trace, car ces espèces ) de limaces laissent derrière elles des traces de couleur, beurk) est évidemment mortel. AAh, on ne rigole plus, hein ? Du calme, vous pouvez leur damer le pion : il vous suffit de les attendre à un carrefour, embusqué comme un contractuel traquant le contrevenant et CRAC - vous appuyez sur le bouton de tir de votre manette de jeu. Radical : le répugnant animalcule est annihilé, désintégré, foutu, sa trace poisseuse aussi, plus personne. Lorsque vous avez comme ca · nettoyé · entièrement l'écran, vous passez au niveau suivant afin d'y être à nouveau assailli par une nuée de créatures

plus évoluées que les précédentes (de

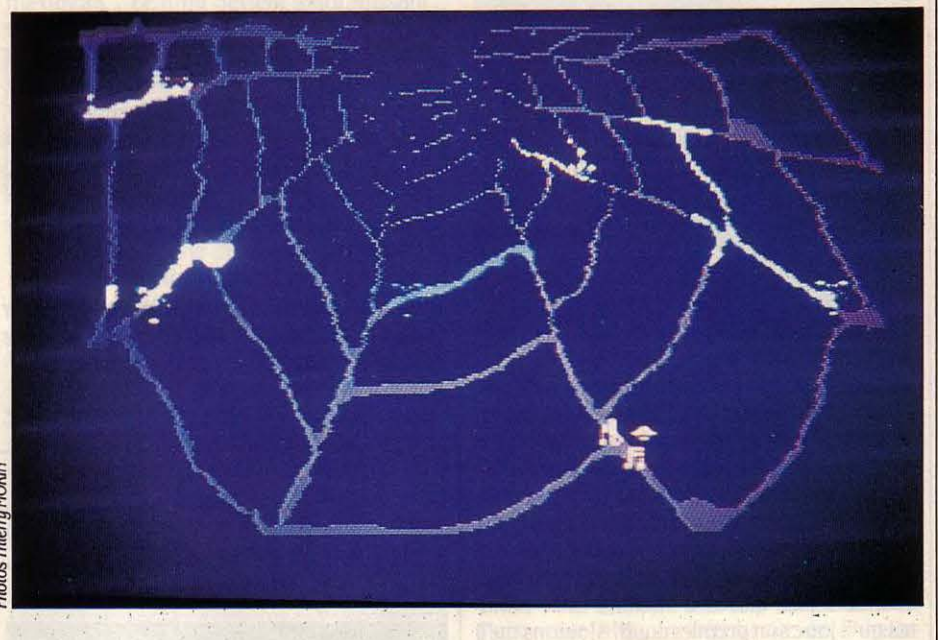

l'atome jusqu'à l'astronaute). Vous êtes encouragé par une musique entrainante et variée qui ajoute beaucoup au plaisir du jeu. Les graphismes manquent un peu de clarté, mais l'animation est bonne avec d'intéressants effets de scintillement, et sur certains niveaux, les créatures se déplacent même en suivant le rythme de la musique !

La stratégie tient une place importante mais le jeu aurait pu être plus agréable si la réponse de la manette de jeu avait été meilleure ; en effet le tracé irrégulier du parcours rend le déplacement quelque peu pénible, en particulier vers le centre de la toile. Malgré ces quelques remarques, Web Dimension joliment réalisé, exploite parfaitement les capacités musicales du Commodore 64. Voilà. On ne s'ennuie (presque) pas une seconde et Activision dit comme ça qu'il s'agit d'une · expérience visuelle et musicale ». Ah, ces intellos !

Stéphane PICQ

# **SHERLOCK**

**PEN QUICKLY THE FRONT DOOR,**<br>go through the door and immedia-<br>tely hail a cab !... Qu'est-ce à dire?<br>Assimil se dissimule-t-il sous un jeu<br>d'aventure ? Non, cette injonction provient go through the door and immediately hail a cab !... Qu'est-ce à dire ? Assimil se dissimule-t-il sous un jeu d'aventure ? Non, cette injonction provient d'une extraordinaire énigme policière créée par Philip Mitchell (l'homme du célèbre • Hobbit ») à partir des aventures du célèbre détective de Conan Doyle. L'enquête s'annonce pointue: beaucoup de témoins à cuisiner et la perspective réjouissante d'assembler le puzzle des indices. Votre but n'est pas seulement de découvrir le criminel, mais d'empêcher la condamnation d'un innocent. En effet, l'inspecteur Lestrade se forge rapidement une opinion sur celui qu'il pense être coupable ! Le jeu est entièrement en temps réel et une horloge est constamment affichée dans un coin de l'écran. Il faudra utiliser très efficacement le métro londonien et les fiacres pour vous trouver au bon endroit au moment voulu ; ou sinon vous risquez de laisser échapper de

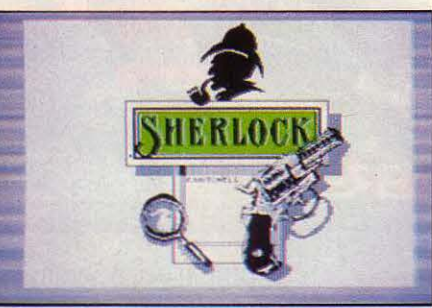

précieuses indications ! La documentation est très bien faite (pour les anglophones, hélas) et la sophistication ainsi que l'atmosphère de ce programme impressionnant sont jusqu'à présent inégalées. La caractéristique la plus frappante de ce programme est la façon dont les personnages pratiquent l'interactivité en temps réel de façon indépendante et intelligente. Dans Sherlock, vous pouvez parler aux différents personnages et leur demander de faire des choses pour vous, mais vous pouvez aussi les questionner, et même discuter avec eux ! Bien entendu, les réactions de chacun dépendront de leur caractère et des circonstances extérieures. Si vous dites une phrase telle que · Watson a tué le major•, les personnages présents modifieront leurs réactions en conséquence. Ainsi, l'inspecteur Lestrade de Scotland Yard pourra vous demander si vous avez des indices prouvant la culpatibilité de Watson. D'autre part, l'interpréteur, très évolué, permet l'utilisation de phrases complètes exprimées dans un anglais naturel).

S.P.

Pour Spectrum 48 Ko. Cassette. Prix: 175 F. De Melbourne ffouse. Distribué par lnnelec, 110 bis, av. du Oénéral-Leclerc, 95506 Pantin Cedex. Tél. : {l) 840.24.31.

## **ROCK N'BOLT**

A VIE D'OUVRIER EN BÂTIMENT<br>
n'est pas tous les jours facile, et il a<br>
fallu à l'auteur de ce programme une<br>
bonne dose de créativité ludique pour<br>
en faire un divertissement agréable ! Le but A VIE D'OUVRIER EN BÂTIMENT n'est pas tous les jours facile, et il a fallu à l'auteur de ce programme une bonne dose de créativité ludique pour du jeu (ou plutôt votre travail)? Fixer par des boulons un ensemble de plates·fonnes mou· vantes en guidant un ouvrier de l'une à l'au· tre. A première vue, cela semble d'autant plus facile qu'il est impossible de tomber dans le vide. Mais dès le début de la partie, il devient. évident que la stratégie tient un rôle plus important que l'habileté : Il est obligatoire de revenir à votre point de départ après avoir fixé toutes les solives, et vous ne pouvez passer de l'une à l'autre que si elles se touchent. De plus, une fois sur deux, vous aurez à boulon· ner vos plates·fonnes en reproduisant un môdèle dessiné dans un coin de l'écran, sans oublier bien sûr de vous ménager un chemin de retour vers l'ascenseur qui vous mènera à l'étage suivant !

Aux niveaux supérieurs, le jeu devient car· rément diabolique, avec plusieurs écrans in· terconnectés et un nombre effarant de plates· fonnes mouvantes qui vous donnent le mal de mer. Le mouvement mécanique des plates· fonnes est accompagné par une superbe mu· sique rythmique, ponctuée de bruitages nombreux et bizarres, qui cadre parfaitement avec l'action. li est d'ailleurs intéressant de noter que, depuis le succès du best-seller Ghost· busters, Activision apporte un grand soin à l'ambiance sonore de ses jeux. Votre petit personnage est très maniable, et le boulon· nage/déboulonnage (accompagné d'un bruitage très réaliste) se fait par une simple pres· sion sur le bouton de tir de la manette de jeu.

Les graphismes, sans être très détaillés, sont clairs et la représentation en perspective est efficace. En ce qui concerne l'animation, le mouvement des objets sur l'écran est net èt sans à-coups, et les déplacements de votre personnage sont bien rendus. En résumé, Rock n'Bolt est un bon jeu qui pourra vous divertir un certain temps, malgré le manque de variété dans l'action.

S.P.

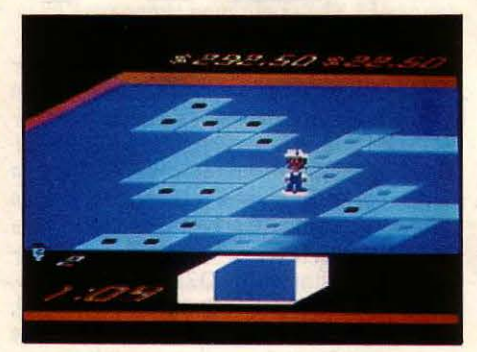

*De* Activision, pour Commodore 64. Cassette: 140 F. Disquette: 250 f. Pour ZX Spectrum : cassette 120 f. Distribué par RCA, avenue de la Croix-Boisselière, 91420 Morangis. Tél. : (6) 934.20.50.

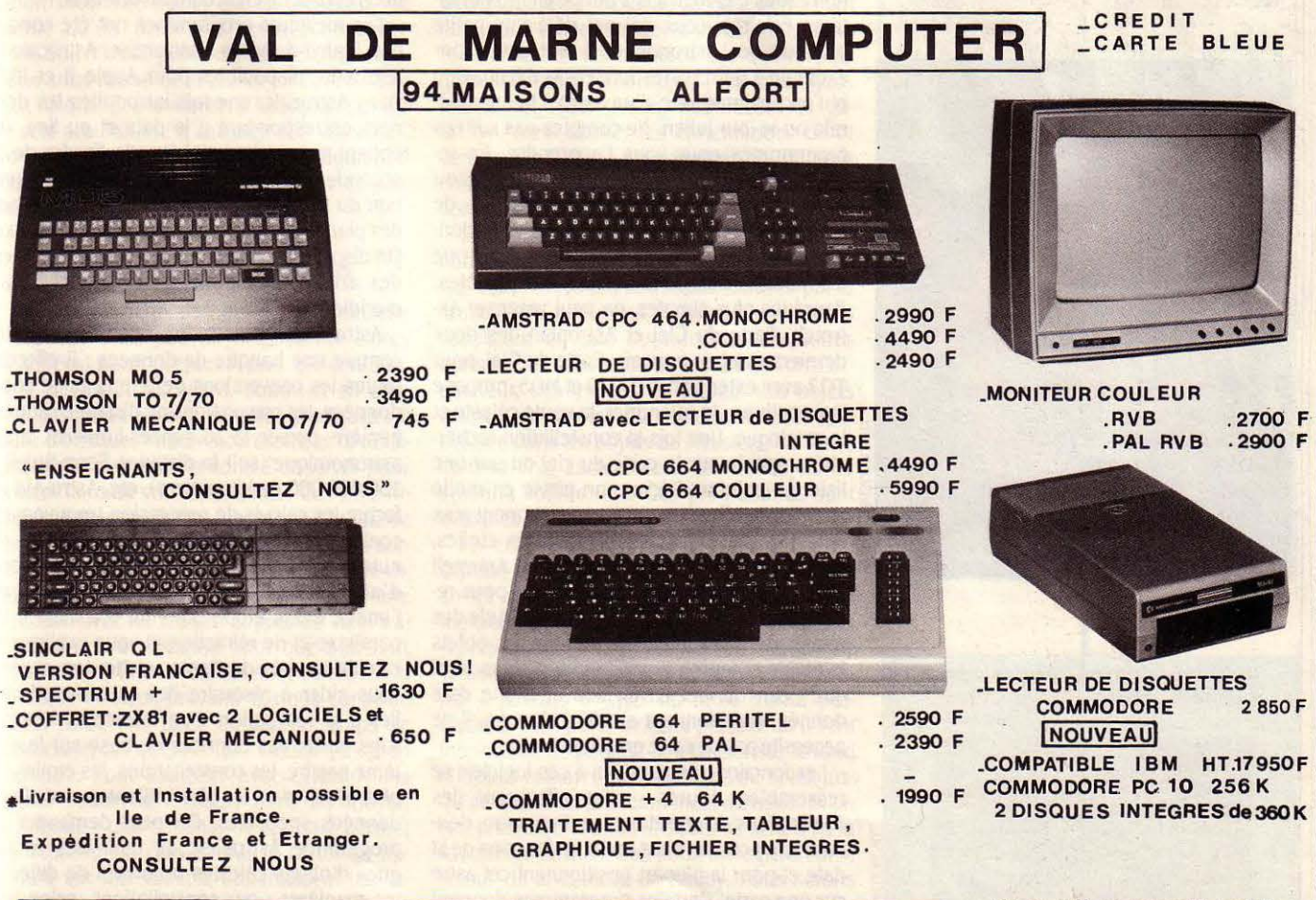

62 bis av. G. CLEMENCEAU 94700 MAISONS-ALFORT. tel 378 0072

du mardi au samedi inclus 9h30.12h30-14h30 .19h30

**L'astronomie au programme. Pour <sup>1</sup>distinguer la Petite Ourse de <sup>1</sup>la Grande. Et la comète de Halley?** 

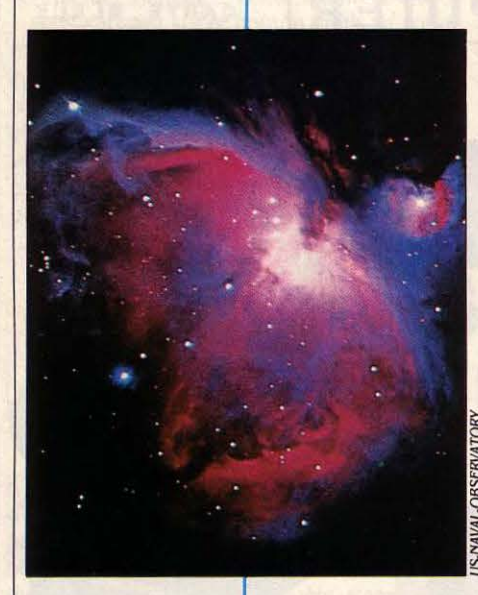

ES ASTRONOMES, TANT PROFES-<br>sionnels qu'amateurs, perdaient un<br>peu pied dans leurs calculs interstel-<br>laires. Heureusement, ici comme ail-<br>leurs, la fée micro-informatique leur vint en ES ASTRONOMES, TANT PROFES· sionnels qu'amateurs, perdaient un peu pied dans leurs calculs interstel· laires. Heureusement, ici comme ailaide. Les programmes recensés ci-dessous sont destinés aux machines les plus répandues : Apple Il (e, c, +), IBM PC, Commodore 64, Thomson TO7, TO7/70, MO5, Oric/ Atmos, Sinclair ZX Spectrum et Amstrad. Rien pour l'instant sur Macintosh ou dans le pré carré MSX. Maix ça vient, paraît-il ... Attention : tous ces logiciels s'adressent aux ama· teurs éclairés, ceux qui ont déjà une petite pratique de l'astronomie. Il faut savoir par exemple à quoi correspondent la déclinaison et l'ascension droite d'un astre, l'heure sidérale ou le jour julien. Ne comptez pas sur ces programmes pour vous l'apprendre. En revanche, ils seront tous capables, avec plus ou moins de sophistication ou de détails, de vous montrer l'aspect du ciel à une date don· née en un lieu géographique donné, ainsi que les mouvements de la Terre et des planètes. Parmi les plus simples, on peut recenser As· trotell, Carte du Ciel et Astroplan, les deux derniers étant en français. Carte du Ciel, pour TO7 avec extension, TO7/70 et MO5, propose <sup>~</sup>trois options : le calendrier, la voûte céleste et le catalogue. Une fois la constellation recher-<sup>~</sup>chée repérée sur la carte du ciel ou sur une liste, en pointant l'écran, on passe en mode zoom pour observer une carte nettement plus détaillée incluant non seulement les étoiles, mais aussi les galaxies, amas, etc. Astrotell (en anglais), lui, a été mis au point pour reconnaitre les constellations, la màgnitude des étoiles les plus brillantes, montrer les objets lointains et fournir leurs dénominations ainsi que l'état du ciel en un lieu et à une date

**LOGICIEL** 

 $~\cdot$   $~\cdot$   $~\cdot$ 

**ETOILE** 

nécessite pas de carte graphique. Les fonctions demandées à ces logiciels se ressemblent toutes : elles effectuent des conversions de coordonnées d'un astre, donnant leur position dans le ciel en fonction de la date et pour la plupart positionnent cet astre sur une carte. Certains programmes donnent ce5 positions avec une plus grande précision

donnés. Fonctionnant sur 80 colonnes, il ne

que d'autres. En particulier, Astrotell calcule la position exacte de n'importe quel astre en tenant compte de l'époque désirée. Tous donnent les périodes de visibilité d'un astre, l'heure de son lever et de son coucher.

Sur Amstrad, les débutants ont à leur disposition la disquette Star Watcher, bien conçue pour l'entrainement à la reconnaissance des constellations. Pour chacune, une touche donne les principales étoiles, une seconde replace ladite constellation dans son véritable environnement. Le logiciel pose des ques· tions et conclut en accordant une note !

Les meilleurs programmes ont été conçus par Zephyr Services : Astrobase, Astrocalc et Astro-Aid, disponibles pour Apple Il et IBM. Dans Astrocalc, une fois introduites les don· nées correspondant à la date et au lieu, on obtient, avec une précision de l'ordre de la seconde d'arc, des données telles que l'équation du temps, le jour julien, les élongations des planètes, l'âge de la Lune ou sa parallaxe. On dispose des temps de lever et de coucher, des azimuts et des instants de passage au méridien.

Astro·Aid, quant à lui, fonctionne plutôt comme une banque de données : il effectue toutes les conversions de temps et de coordonnées, les conversions de distance: année· lumière, parsec (3,26 années-lumière), unité astronomique (soit la distance Terre-Soleil = 150 000 000 de kilomètres), etc. Astro·Aid ef· fectue les calculs de précession (mouvement conique de J'axe de rotation de la Terre), de nutation (balancement durant la précession), d'aberration (déplacement apparent de l'image d'une étoile dans un télescope), de parallaxe et de réfraction. Il vous explique et calcule les lois de Kepler et Newton et peut vous aider à résoudre des calculs optiques liés à la réalisation d'un télescope. Et cela, sans parler des données de base sur le sys· tème solaire, les constellations, les étoiles les plus proches ou les plus brillantes, avec leurs données spectrales. On peut demander au programme Astrobase de tenir des catalo· gues d'objets célestes ordonnés de différen· tes manières : par constellations, selon leur distance au Soleil, par heure de visibilité, etc.

**FAMILIAUX/EDUCATIFS** 

D'autres logiciels, comme Starbase 3000, pri· vilégient les informations écrites et l'aspect catalogue en donnant.les caractéristiques de près de 3000 objets répartis dans 88 constel· lations. Un sous-programme permet à l'amateur de rajouter les caractéristiques de quel· que 3 000 objets supplémentaires !

Certains autres logiciels mettent en valeur le graphisme des cartes qui apparaissent à l'écran et que l'on peut bien évidemment im· primer grâce â une série de fonctions spêcia· les. Les trois plus réussis semblent bien Tell· star, Astroplan et Starchart. Les deux pre· miers offrent deux modes de visualisation du ciel, soit à partir de l'horizon, soit à partir du zénith. Dans le logiciel français pour Apple Il. Astroplan, si l'on voit bien le ciel tel qu'il apparait lorsqu'on regarde vers l'une des quatre directions (N, S, E, 0), on peut regretter qu'il n'ait pas été prévu pour les novices de superposer sur les étoiles les dessins des constellations : on voit en effet des groupe· ments d'étoiles, sans pouvoir mettre un nom dessus. Cela ne gênera guère l'astronome averti mais déroutera le nouveau venu à l'astronomie. Un sous-programme permettant de repérer des astres inconnus dans une constel· lation inconnue aurait été le bienvenu, de même qu'un zoom sur lesdites constella· tions.Star Finder présente, lui, les constella· tions sous forme de dessins. En revanche, il faut reconnaitre le mérite d'Astroplan qui est le seul programme à calculer et à visualiser, au jour le jour, la position et la configuration des satellites de Saturne et de Jupiter (ces derniers visibles à la simple jumelle).

#### **Des cartes détaillées**

Des cartes générales de la voûte céleste, c'est bien. Mais pouvoir disposer de cartes détaillées pour préparer une observation, c'est mieux. A cet égard, Starchart en offre une des plus belles et des plus pratiques : il suffit d'indiquer l'ascension droite et la décli· naison du centre de la zone à observer pour obtenir la carte correspondante. Ces trois logiciels à prédominance graphique, du fait de leur complexité, sont relativement lents à sor· tir sur l'écran. Il faut compter une bonne dizaine de minutes pour voir le ciel dans une direction avec Astroplan, et près de vingt mi· nutes à une demi-heure pour que Starchart allume une à une les étoiles sur l'écran. li a la politesse de nous prévenir et nous conseille d'aller boire une tasse de café le temps de positionner les quelque 200 étoiles qu'il a en mémoire. Pour identifier avec certitude les objets observés, Tellstar offre un moyen commode : une commande spéciale permet de déplacer un curseur sur la carte. En ap· puyant sur une touche, apparaissent les ca· ractéristiques de l'objet inconnu indiqué : type (planète, étoile double, galaxie, étoile

variable, etc), dénomination, coordonnées équatoriales, hauteur et azimut s'affichent sur l'écran. Le possesseur du Commodore 64 pourra utiliser le logiciel lndoor Astronomy qui, en plus des fonctions classiques, permet de construire soi·même ses cartes du ciel en couleur avec étoiles jusqu'à la sixième magni· <sup>~</sup> tude, galaxies, amas, etc, grâce à un kit. Ce type de logiciel est à notre connaissance le seul à offrir cette possibilité.

Tous les logiciels que nous avons essayés sauf trois (Carte du Ciel pour Thomson T07, TO7/70 et MO5, Astroplan pour Apple II et enfin Astronomie pour Sinclair ZX Spectrum) sont en anglais. li faudra donc vous familiari· ser avec cette langue pour les faire fonction· ner. La plupart réclame un minimum de 48 Ko de mémoire. Si ce n'est pas un problème pour les machines puissantes (Apple Il, IBM PC), ça peut le devenir pour d'autres. Ainsi, l'un des logiciels les moins chers, Carte du ciel d'Ans· ware, nécessite une extension mémoire et une cartouche Basic. La mémoire la plus im· portante est demandée par le logiciel Super Star pour IBM PC (une version Macintosh). Ses 128 Ko lui permettent de contenir 10 000 étoiles jusqu'à la magnitude 6,5 (c'est· à·dire tout le ciel étoilé tel qu'on le voit à l'œil nu), 1 000 étoiles variables jusqu'à la magni· tude 8, toutes les planètes, les quatre plus gros astéroïdes, 200 objets des catalogues Messier et NGC (amas, nébuleuses et ga· laxies), sans oublier les éphémérides de la comète de tlalley ! Seul Starbase 3000 peut concurrencer avec lui, bien qu'il ignore la comète!

Ce bref tour d'horizon des logiciels d'astro· nomie serait incomplet si l'on ne mentionnait pas ceux, tout à fait nouveaux, diffusés par la firme Astro Link pour Commodore 64 : ils consistent en une douzaine de disquettes donnant, directement sur l'écran de votre or· dinateur, des images en couleur des objets célestes; c'est ainsi qu'une disquette est spê· cialisée dans les objets de Messier, une autre dans la Voie Lactée, deux sur les objets du système solaire, etc. Ces programmes sont désignés sous l'appellation CAL 1à12.

Un étonnement toutefois. C'est qu'à l'ex· ception de Super Star, personne n'ait encore songé soit à créer, soit à inclure dans des logiciels déjà existants, les éphémérides et représentations de la comète de tlalley. Elle va commencer à être visible dans les télesco· pes amateurs à dater du mois d'août pro· chain. C'est à partir de cette période qu'il sera intéressant de pouvoir la localiser sur le fond d'étoiles et suivre son approche du Soleil jus· qu'au début du prochain mois de mars. Si un (ou plusieurs) de nos lecteurs se sent d'ici là i le courage de mettre au point un logiciel sur le retour de la comète de Halley, nous serons as<br>très heureux de le publier...

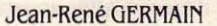

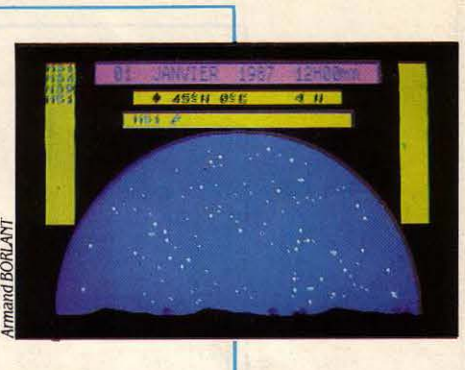

STARCHART (Appie IIe/c) : Visionary Software, P.O. Box 1063, Midland, MI 48640.  $U.S.A.$ 

STARBASE 3000 (Apple Il e/c/+), : The Data Reserve, P.O. Box 27925, Denuer, CO 80227. U.S.A.

STAR FINDER (Apple lle/c) : Earl Enterprises, 440 Harrell Drive, Spartanburg, S.C. 29302. U.S.A.

ASTRONOMIE (ZX Spectrum 48 Ko) : Sémaphores, CH· 1283 *La* Plaine. Suisse.

CARTE DU CIEL (M05/T07) : Answare, Tour Gallieni II, 36 avenue Gallieni, 93175 Bagnolet Cedex.

INDOORASTRONOMY, CAL 1à12, (Commodore 64 disquette) : Astro Link Ltd, P.O. Box 1978, Sprlng Valley, CA 92077. U.S.A.

ASTROPUN (Apple lie).: Deuaux-Cheuet, 33 rue de Rluoli, 75004 Paris.

MICROCIEL (Oric/Atmos 48Ko) : lnnelec, 110 bis auenue du Général Leclerc, 93506 Pantin Cedex.

TELL.STAR : Spectrum Holobyte /ne., 2006 Broadway, Suite 301, Boulder, CO 80302 U.S.A.

ASTROTELL, ASTROCALC, ASTRO-AID, AS-TROBASE, (Apple lle/c) : Zephyr Services, 306 S. Homewood Auenue, Pittsburg, PA 15208. U.S.A.

SUPER STAR (IBM PC, Macintosh, Compati· hies PC) : Lumicon, 2111 Research Drive, Livermore, CA 94550. U.S.A.

STAR WATCHER (Amstrad, disquette) Amsoft, 143 Grande-Rue, 92310 Sèures.

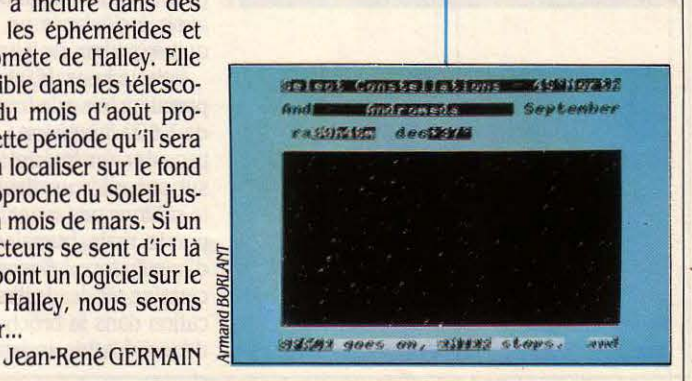

**FAMILIAUX/ÉDUCATIFS** 

**Une ébauche d'intelligence artificielle**  <sup>1</sup>**pourvotre micro-ordinateur.** 

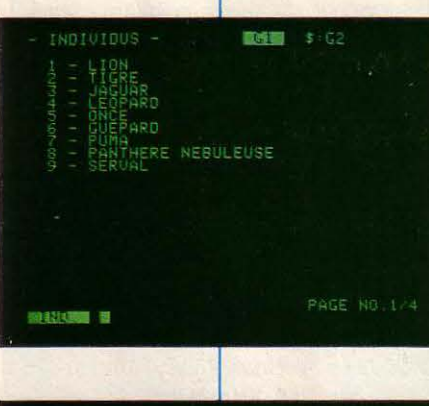

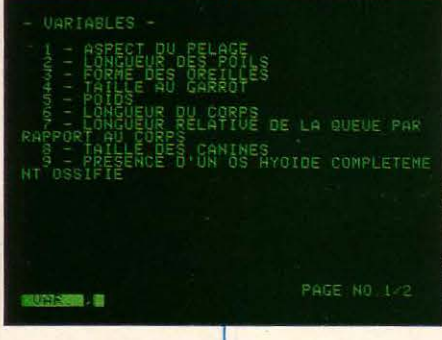

## ~ **NPER, UN SYSTEME**

ONNAISSEZ-VOUS LE FÉLIN QUI VIT<br>en Eurasie, pèse moins de 80 kg et a<br>un pelage tacheté ? A moins que<br>vous ne soyez un habitué des zoos<br>ou un grand explorateur. vous ne saurez le en Eurasie, pèse moins de 80 kg et a un pelage tacheté ? A moins que vous ne soyez un habitué des zoos ou un grand explorateur, vous ne saurez le dire immédiatement. Par contre, vous pose· rez la question à votre ordinateur, et il vous répondra spontanément : « le lynx »... A condition que vous ayez chargé dans la gueule béante de votre lecteur de disquettes affamé le logiciel X·PER, l'un des premiers program· mes d'intelligence artificielle pour micro·ordi· nateur personnel. Voulez-vous maintenant sa· voir le temps qu'il fera demain? Observez la couleur des nuages dans le ciel, relevez la température, la pression atmosphérique et la hauteur du vol des hirondelles. L'ordinateur vous proposera ses prévisions, et vous saurez si vous avez intérêt à prendre votre parapluie en sortant. A condition, bien sûr, que vous ayez introduit vous·mème les données néces· saires, c'est-à-dire joué le rôle de l'expert.

Ainsi votre compagnon micro-informatique aurait-il été touché par la baguette magique de l'intelligence ? Non, simplement, le logiciel X·PER lui confère une ébauche d'intelligence artificielle. L'intelligence artificielle se définit comme l'ensemble des méthodes visant à analyser et à reproduire sur une machine le comportement de l'intelligence humaine. Elle s'épanouit dans le domaine des robots, de la reconnaissance de formes et des systèmes experts. Comme son nom l'indique, le logiciel X·PER appartient à la troisième catégorie.

Un système expert, c'est tout simplement un logiciel qui cherche à simuler le comporte· ment d'un expert humain, de manière à ce que les non-experts soient capables de formu· Ier un diagnostic d'expert. Par exemple, on installe sur un bateau dépourvu de médecin un système expert médical qui portera un premier diagnostic sur les maladies des passagers. Ou bien, on promène sur les lieux possibles de forage pétrolier un système expert capable de guider les recherches, sans avoir à déplacer un spécialiste chaque fois qu'un quidam croit avoir trouvé du pétrole.

Débouchons le champagne, c'est bien la première fois que tout un chacun, pour moins de 1000 F (version Commodore 64), peut se procurer un logiciel aussi expert à installer sur son micro-ordinateur personnel. Mais ne le sablons pas avant de savoir si l'expert créé par la main humaine est vraiment capable d'intelligence ... Comme l'expliquent avec une certaine modestie, les auteurs de Micro·Appli· cation dans la brochure, il vaut mieux parler d'identification assistée par ordinateur, ou en·

core de logiciel de création et de traitement de bases de connaissances. Est·ce vraiment de l'intelligence artificielle ? Ça y ressemble en tous cas : non seulement X·PER est capable de trouver le nom du félin suscité à partir de quelques caractères que l'on donne sur lui, mais encore de faire déduire des règles géné· raies du type:· Tous les félins d'Afrique grim· pant aux arbres ont des griffes rétractiles •. Et ceci même si cette maxime bien connue de tous les explorateurs n'a jamais été confiée à la mémoire sans faille de la machine.

#### **Incollable**

Et n'essayez pas de l'induire en erreur: si vous lui demandez le nom d'un animal possè· dant deux oreilles, deux pattes, des écailles, une queue poilue et des cornes, il vous répon· dra · Combinaison Impossible•, à moins bien sûr que vous n'ayez décrit votre copain Belzé· buth comme un félidé notoire. « N'est-ce pas *un* simple logiciel de fichier *?* demanderont sournoisement ceux qui manient avec dexté· rité de tels programmes. Rien à voir, car un programme de fichier ne peut que restituer des faits après avoir effectué un tri. II peut imprimer l'adresse de tous vos amis qui ont les yeux bleus et habitent à Carpentras, mais certainement pas tirer des lois générales sur la configuration de vos amis, ni faire un dia· gnostic: les logiciels de fichiers ne sont qu'un sous-ensemble simplifié des systèmes ex· perts. Si vous brûlez de savoir comment ça marche, sachez que le système comprend quatre modules : un • éditeur • qui crée et manipule les connaissances, un • détermi· neur • qui identifie les individus, un • impri· meur • qui imprime les choix et un • réorgani· sateur • pour structurer et connecter les bases de connaissances. Rappelons qu'un système expert comprend deux éléments : une base de connaissances qui rassemble toutes les données liées au champ d'expertise, et un moteur d'inférence qui permet de faire jouer et de développer les règles applicables. Quand on utilise l'éditeur, on commence par décomposer le phénomène étudié en trois catégories : l'individu, la variable et la moda· lité. Par exemple, dans la phrase • Le pelage du tigre est rayé•, l'individu sera ·le tigre•, la variable · le pelage · et la modalité · rayé ». Ainsi, pous nos charmants félidés, ou grands chats (lion, tigre, jaguar, guépard, panthère et lynx), nous allons rentrer les variables (pe· lage, poids, méthode de chasse, continent, etc), puis les modalités prises par chaque variable pour chaque animal (pour le pelage :

# **PRESQUE EXPERT**

rayé, tacheté, uni, etc). Un travail un peu fasti· dieux, sauf pour un expert passant toutes ses nuits au zoo de Vincennes !

li suffit alors de passer au détermineur pour retrouver n'importe lequel de ces agréables compagnons à partir des modalités prises par chacune des variables. Notre système expert de poche peut faire plus, par exemple nous dire à quel niveau nous sommes arrivés dans la recherche, nous lister les individus restant en lice, nous indiquer les variables éliminées, etc. Par exemple, il précisera que, si le lion a été éliminé de la recherche, c'est parce qu'il vit en Afrique, qu'il pèse plus de 80 kg et qu'il a un pelage uni. Il y a une astuce : le système fonctionne sur le principe des tableaux croi· sés : les connaissances sont organisées en réseau, de manière à pouvoir être accessibles sur n'importe quel point de la trame. Le logi· ciel peut indiquer à partir de quelle question on arrivera le plus vite à une détermination. li faut cependant une mémoire suffisante. Des trois versions existantes (Commodore 64 Apple II et IBM PC), celle de l'IBM PC est, bien sûr, la plus performante, puisqu'elle accepte 300 individus, 50 variables et 14 modalités par variable (limitées à 250 modalités maxi· mum, dans la mesure où certaines variables ne possèdent que 2 ou 3 modalités), mais celle du Commodore la suit de près. La ver· sion Apple est, elle, moins performante (80 individus seulement).

#### **Système expert ou pas** ?

Pour qu'on puisse parler de système expert, une base de connaissances ne suffit pas : il faut qu'il existe un moteur d'inférence capa· ble de déduire des règles, faute de quoi il s'agit d'un simple fichier. En ce qui concerne X·PER, la réponse n'est pas évidente. Le sys· tème n'est capable de proposer des règles générales qu'en passant par la constitution de groupes. Par exemple, on créera un groupe n° 1 rassemblant tous les félins d'Afrique de moins de 80 kilos grimpant aux arbres. Puis on procèdera à des comparaisons à l'intérieur d'un groupe. Le système permettra de consta· ter que tous les félins du groupe 1 ont des griffes rétractiles et de petites canines, ne ru· gissent pas et mangent de petites proies. Pas la peine d'écrire à l'Académie des Sciences pour lui faire part de cette découverte : la taille de la base de connaissances est trop res· treinte pour que les règles ne soient pas sujet· tes à caution.

Et pourtant. cela peut être utile pour vérifier des hypothèses de travail et des règles en tous genres. Et aussi pour mesurer au moyen d'une échelle appelée• distance de Jacquard • la similitude entre deux individus : saviez· vous que le tigre est beaucoup plus proche du lion que le puma ? li manque encore plu· sieurs éléments pour qu'il s'agisse d'un véri· table système expert : la base de connaissan· ces ne comporte que des déterminations, non des règles. Le moteur d'inférence, s'il existe, n'a ni véritable chainage avant. ni chainage arrière, c'est·à-dire qu'il n'est pas réellement capable d'un raisonnement. li n'y a pas non plus de processus de résolution des conflits, puisqu'en l'absence de règles il ne peut exis· ter de contradiction. Et pourtant, on ne peut pas dire qu'il n'y ait pas d'expertise, puisque le système est capable d'identification, donc de diagnostic.

Si vous vous grattez l'occiput en vous demandant à quoi peut bien servir un tel logiciel, sachez qu'on peut y trouver de nombreuses applications tant personnelles qu'éducatives ou professionnelles. Là où X·PER peut se révé· Ier utile, c'est d'abord dans le domaine péda· gogique. Pour faire comprendre à quoi res· semble l'intelligence artificielle. Mais aussi pour construire de petits systèmes experts spécialisés permettant de faire saisir le prin· cipe des classements par variables et par mo· dalités. X·PER est un système totalement ou· vert, dans lequel l'utilisateur choisit et enregistre les individus et les variables sur lesquels il veut travailler, alors que la plupart des systèmes existants sont spécialisés dans un seul secteur : biologie, médecine, chimie, météorologie, agriculture, etc.

A chaque utilisateur de créer ses propres utilisations : des mycologues ont communi· qué à X·PER les caractéristiques de 300 espè· ces de champignons, ce qui leur permet de retrouver facilement le nom de celui qu'ils viennent de chasser au péril de leur vie, et d'éviter de perdre celle·ci définitivement après une absorption malencontreuse. Les ludiques créeront des jeux de portrait chinois consistant à retrouver le nom d'un personnage ou d'un objet à partir de ses caractéristi· ques. Des collectionneurs classeront leurs films préférés, leurs disques ou leurs cocktails habituels. Les manuels constitueront une base de connaissances permettant de détec· ter l'origine des pannes. Et les don Juan branchés classeront leurs petites amies par men· surations et par caractères pour savoir avec qui aller passer le prochain week·end. Pas si artificielle que ça, votre intelligence, Monsieur !'Expert l

Jean-François des ROBERT

**MARQUESIE**<br>|FURASIE<br>AMERIQUE 国际记录 司 29 INDIVIDUS ELIMINES PAGE NO. 1/4 ■「最もの ■ X-PER. Pour IBM PC, Commodore 64, Apple II. Chez Micro-Application, 147 av. Paul Doumer, 92500 Ruell·Malmalson. Tél. : (1) 7J2.92.54. *Prix :* Commodore 64 : 950 F, Apple II : 1 950 F (sous réserves), IBM PC :

J 000 F. Logiciel testé : logiciel du commerce avec manuel en français.

# **L'AMPOULE**  # **ELECTRIQUE**

IN LOGICIEL ÉDUCATIF QUI NE<br>
traite ni de grammaire ni de géogra-<br>
phie ni de calcul mental, c'est déjà<br>
singulier. Qu'il vous titille la fibre lu-<br>
dique par une présentation attrayante, c'est traite ni de grammaire ni de géogra· phie ni de calcul mental, c'est déjà singulier. Qu'il vous titille la fibre luencore plus rare. Mais qu'en plus, il vous apprenne vraiment quelque chose... Tout. Je sais tout sur l'ampoule électrique. Qui l'a in· ventée, en quelle année, de quoi elle est cons· tituée, sur quel principe elle fonctionne. Et attention ! Aussi bien l'ampoule flamme que l'ampoule navette ! Ah, vous me dites connai· tre déjà les douilles, les culots, les filaments ? Eh bien moi, je vous dévoilerai les mystères des orifices de pompage et du verre noir !... J'entends d'ici les réactions stupéfaites : mais quel magicien a donc fichtre transformé cet honnête journaliste de SVM en spécialiste èsampoules ? Point de magie, mais un simple logiciel, qui vous tire des larmes de joie. Rete· nez bien son nom : l'ampoule électrique.

Première originalité, le programme débute par un test de niveau, très complet, qui permettra éventuellement de vous faire sortir si vous maitrisez déjà le sujet : inutile de vous faire perdre votre temps. La leçon commence. Elle se divise en trois parties. La première traite du concept même de l'ampoule: qu'est· ce qu'une ampoule? Qu'est-ce qui la caracté· rise ? Des définitions et des exemples illustrés de très beaux graphismes alternent harmo· nieusement avec des questions permettant de contrôler la progression. Les dialogues sont vivants, bien conçus. On attaque ensuite les différentes parties de l'ampoule. Puis c'est l'interrogation écrite : encore un beau schéma. Des parties se colorent en rouge, il faut les identifier, ou bien des termes techni· ques apparaissent et on doit les relier aux éléments correspondants.

Pour conclure, il faut apprendre l'histoire de l'ampoule. Hélas, c'est la partie la moins inté· ressante : des pages de textes qui semblent bien mornes après les graphismes précé· dents, de simples questions de contrôle. Mais voici la fin du cours (plus d'une heure déjà ?). On retombe sur le test qui ouvrait le pro· gramme. Satisfaction de connaitre un peu plus de réponses. L'évaluation arrive : j'ai progressé, mais on me conseille d'y revenir. Une note apparait. Je croyais que cela ne se faisait plus, mais pourquoi pas ?

Utilisation des tests mise à part, le logiciel est de bonne facture, mais sa conception n'a

pas une apparence révolutionnaire. D'où pro· vient son efficacité ? Le manuel d'accompagnement précise qu'il a été réalisé en suivant les principes de l'analyse comportementale. C'est une méthode américaine qui • permet d'inventorier et de classer.... sans répétition ni omission, tous les éléments d'une connais· sance ·. De fait, l'ampoule électrique est un logiciel qui peut se targuer d'être exhaustif, et bien structuré. Pour chaque catégorie une stratégie spécifique a été appliquée : déduc· tion à partir d'une définition, induction à partir d'exemples, double questionnement. et même présentation simple de l'information. C'est sans doute de cette qualité de l'analyse que provient l'efficacité du logiciel. Reprenant le programme de physique de 6e, ce didacti· ciel pourrait en fait être utilisé par les élèves des grandes classes de l'école élémentaire. dans le cadre des activités d'éveil. Son mérite z  $est$  de proposer un véritable apprentissage dans lequel l'adulte n'a pas à intervenir. C'est pourquoi il trouvera sa place aussi bien au collège (à l'école) pour des séances de rattrapage, qu'à la maison pour faire des révisions  $\epsilon$ 

ou pour suppléer au cours en cas d'ab· sence. Halte au dithyrambe aveugle ! Pour remarquable qu'il soit. ce produit n'est pas exempt de dé· fauts : la programma· tion, apparemment réalisée en Basic, souffre de quelques lenteurs, notamment dans l'affichage des graphismes. La durée d'utilisation, elle, riva· lise de longueur avec un remboursement de Sécu, d'autant

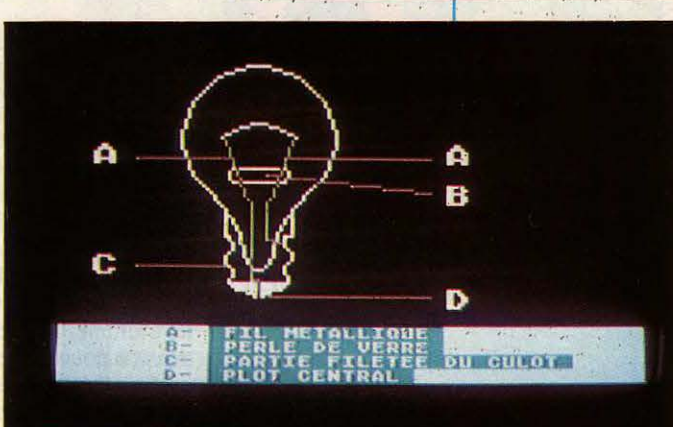

qu'un important détail à été oublié : les • suspensions de séance •, avec reprise ulté· rieure à l'endroit où l'on a abandonné. Avec le support des disquettes, cette facilité aurait pourtant été simple à prévoir.

Baste. Ne boudons pas notre plaisir. Le plus gros reproche à faire pour l'instant à l'Am· poule électrique est d'être unique. Et de ne couvrir qu'une toute petite partie du pro· gramme de physique de 6<sup>e</sup>. A quand la suite ? Patrice REINHORN

Un programme vraiment didactique pour illuminer <sup>1</sup> votre Atari 130 XE. Que la lumière soit !

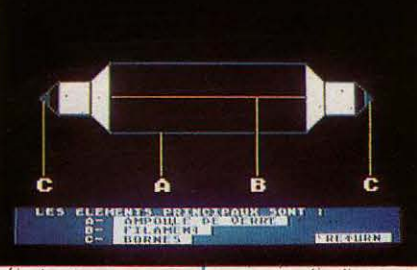

L'Ampoule électrique. Disquette pour Atari 130 XE. Prix : 150 F. Atari, 911 rue G.-Enesco, 94008 Créteil. Tél. : (1) 339.31.61. Logiciel testé : version présérie, brouillon de manuel.

# **PAMILIAUX/ÉDUCATIFS**

Ordifables. Pour Thomson TO7, TO7/70 et M05. Deux cassettes double face, de *La*rousse et lnfogrames. Diffusé par *Vifi, 21* bd Poissonnière, 75009 Paris. Tél. : (1) *221.41.41.* Prix : 199 f. Logiciel testé : logiciel du commerce auec livret comprenant 15 fables et lexique.

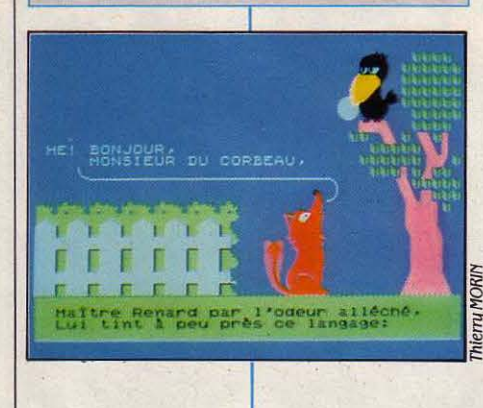

Rails West. Pour Commodore 64, Apple Il (48 Ko) et Atari 800. Chez Sivea, 33 bd des Batignolles, 75008 Paris. Tél. : *(1) 522. 70.66.* Prix: *695* f. Logiciel testé : logiciel du commerce en anglais auec manuel en anglais.

# **ORDIFABLES**

NOUVELLE VERSION INFORMATISÉE des fables de la Fontaine, Ordifables propose aux enfants à partir de cinq<br>
ans un bon moyen d'apprendre les<br>
vieux trésors de la langue française. Les audes fables de la Fontaine, Ordifables propose aux enfants à partir de cinq ans un bon moyen d'apprendre les teurs du logiciel, Roger Garnier et Pierre Bayle, qui travaillent pour lnfogrames et Larousse n'ont pas pris trop de risques, puisqu'ils ont choisi les deux fables les plus connues de la francophonie : Le corbeau et le renard et La cigale et la founni. Chaque face de cassette comprend une fable et un jeu. Du côté des fables, pas beaucoup de surprises : les charmants animaux apparaissent en dessin animé coloré, tandis qu'une voix féminine débite la fable dont le texte s'inscrit au bas de l'écran. Ainsi, l'enfant s'entraine à la lecture tout en exerçant sa mémoire. Une idée classique mais qui présente l'avantage de fournir à l'enseignant et aux parents un outil pédagogique d'un emploi facile et d'une utilité incontestable.

On ne trouvera pas de commentaire aux fables, mais seulement des illustrations. L'histoire du pauvre bougre de corbeau est suivie d'un jeu de Kim, c'est-à-dire d'un exercice de mémoire. Deux à huit petits dessins

représentant des personnages de fables s'affichent puis disparaissent. Il faut alors retrouver de mémoire ceux qui se sont affichés, puis les faire apparaître dans l'ordre. Un bon exercice, malgré des temps d'attente un peu trop longs, et qui, au-delà de cinq dessins affichés, commencerait presque à poser des problèmes au joueur le plus entrainé.

La cigale donne lieu à un jeu de puzzle classique. Le dessin complet s'affiche à gauche de l'écran, le dessin en désordre, composé de 6 à 8 pièces au choix, à droite. Le but du jeu est d'aller chercher à droite les pièces du puzzle, afin de reconstituer le dessin dans la partie centrale. Ces exercices d'attention ne sont pas inutiles pour les enfants, et l'on peut se réjouir de voir la nouvelle culture informatique au service du passé culturel. En revanche, la belle langue un peu surannée du brave Jean risque fort de passer à cent pieds au-dessus de la tête des bambins, comme elle le faisaient déjà au XVIII• siècle, aux dires de Rousseau. On peut regretter que les auteurs n'aient pas profité des possibilités de dialogue et d'interactivité d · l'ordinateur pour éclairer le texte, au lieu de se contenter de jeux par trop éculés.

# ENVER, CHEYENNE, OMAHA, SA-<br>Cramento, New-Orleans ! C'était le que vous ayez assez de ca

ETTER, CHEMIN, STRIET, STRIKT, STRIKT, STRIKT, STRIKT, STRIKT, STRIKT, STRIKT, STRIKT, STRIKT, STRIKT, STRIKT, STRIKT, STRIKT, STRIKT, STRIKT, STRIKT, STRIKT, STRIKT, STRIKT, STRIKT, STRIKT, STRIKT, STRIKT, STRIKT, STRIKT, béni où chacun pouvait construire

une voie entre Chicago et Saint-Louis sans avoir le premier dollar. Au fait, quel scénario choisiriez-vous : 1870-1900, 1890-1900 ou 1890-1895? Plus la période est longue, plus vous pouvez contrôler de compagnies de chemin de fer, et plus vous avez de chances de faire fortune. Car c'est bien de cela qu'il s'agit, dans ce nouveau jeu d'aventures. Et quelles qualités sont nécessaires ? D'abord, Mister Rockfeller, il convient de parler la langue du melting-pot, ce conglomérat multiculturel qui peuple alors les Etats-Unis. En quelques minutes, vous serez familiarisé avec les écrans. Ensuite, il faudra vous initier aux mécanismes de base de l'investissement et de la spéculation économique, en apprenant à lire les tableaux où s'étalent les résultats de vos décisions et de celles des concurrents. Peu de graphiques, à part la carte des Etats-Unis, votre terrain d'action, avec ses villes qui piaffent d'être reliées par le cheval de fer. Vos annes : les actions et obligations émises par les sociétés de chemin de fer, que vous allez

au cours du jeu acheter et revendre jusqu'à ce que vous ayez assez de cash pour commencer à construire de nouvelles lignes. Non seulement vous allez comprendre la différence entre une action (stock) et une obligation(bond), mais vous allez tout saisir des mécanismes complexes de dividendes, d'intérêts, d'emprunts et de fusions qui faisaient la joie des spéculateurs à la fin du XIXe. Et attention à la faillite (bankruptcy).

Le jeu se joue de 1 à 8 personnes, l'ordinateur se chargeant de gérer les sociétés restantes. Est-ce bien un jeu, diront certains, effrayés par tous ces tennes économiques et financiers en anglais. Mais oui, Monsieur le recteur, et il devrait être rendu obligatoire pour tous ceux qui dérivent en amont et en aval du bac, essayant vainement d'apprendre l'anglais, l'économie et l'histoire. La simulation constitue le meilleur moyen d'apprendre, surtout quand elle pennet en plus de s'amuser et de voir comment on fait fortune. Cet idéal élevé devrait enflammer les jeunes cœurs des classes de première et tenninale. A déconseiller à ceux qui n'aiment ni les trains, ni les chiffres, ni l'histoire, ni les casse-tête, ni lAmérique. Jean-François des ROBERT

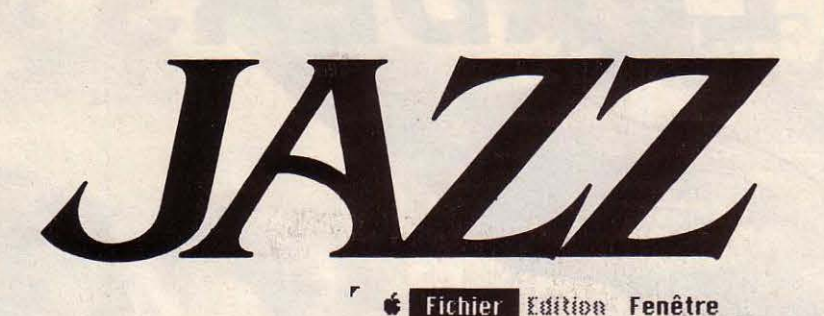

Jazz va arriver, Jazz arrive, Jazz est là. Présenté comme le logiciel le plus avancé Jazz est un bon logiciel intégré à cinq fonctions. Si le tableur et le logiciel graphique sont à *la* hauteur de *la* réputation des concepteurs de lotus 1-2-3, le reste du logiciel, traitement de texte, gestion de fichiers et communication, manque d'imagination. *La* seule nouveauté est le fenêtrage dynamique, qui répercute dans un document final les modifications faîtes dans les différentes parties du logiciel. Une nouveauté qui compense l'absence de macro-instructions. Jazz est l'aboutissement logique du travail de lotus dans le domaine des intégrés, une sorte de chef-d'œuvre académique.

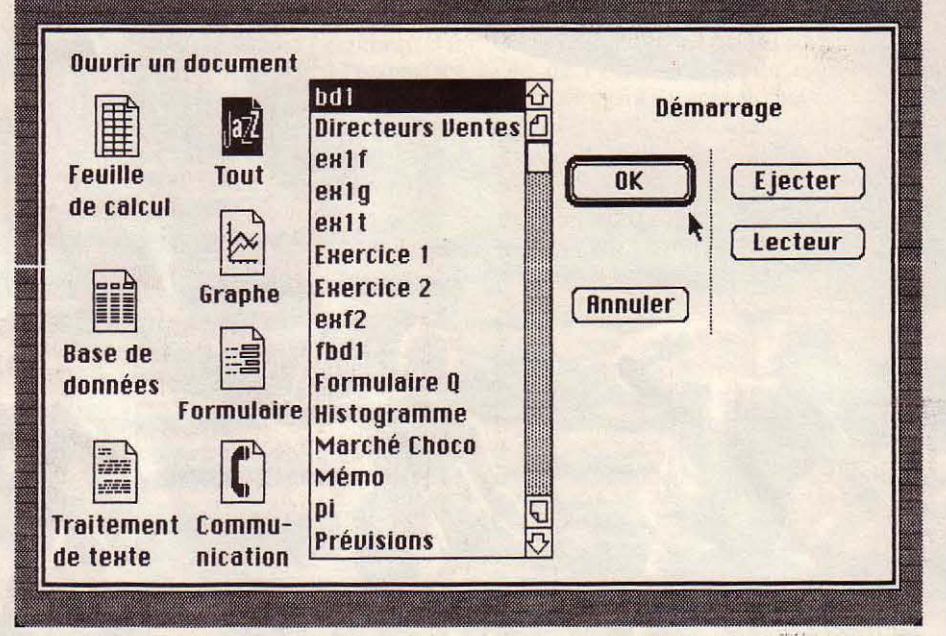

Tout fichier réalisé par Jazz est mémorisé avec le module qui l'a créé, et les liens entre fichiers.

des logiciels Macintosh vers l'intégration. Au moment de sa mise en vente, on peut dire de Voyons de quoi est fait le logiciel, qui intè·

TOUT JUGEMENT SUR JAZZ justement du fait qu'il tourne sur Macintosh, est faussé a priori. On attend machine qui a la réputation d'être facile d'acteur de Lotus que son produit soit cès. Il est vrai que l'environnement du M est faussé a priori. On attend machine qui a la réputation d'être facile d'ac-<br>de Lotus que son produit soit cès. Il est vrai que l'environnement du Macinle plus complet, puisque, aprês tout, cette tosh permet de développer des logiciels d'une société américaine a conçu Lotus 1-2-3 qui simplicité inégalée, mais le résultat n'est pas intègre un tableur et un logiciel graphique. automatique : certains programmes recou-Voulant répondre à la demande pressante des vrent des notions ardues, qu'aucune interface utilisateurs, qui désiraient alors un logiciel homme-machine ne peut rendre évidentes unique intégrant toutes les fonctions usuelles, d'un coup de baquette magique. Mais on atunique intégrant toutes les fonctions usuelles, d'un coup de baguette magique. Mais on at-<br>Lotus a ensuite lancé Symphony, qui ajoute tend de Jazz à la fois qu'il soit le logiciel le Lotus a ensuite lancé Symphony, qui ajoute tend de Jazz à la fois qu'il soit le logiciel le traitement de texte, gestion de fichiers et plus complet et en même temps le plus simple plus complet et en même temps le plus simple communications. Les résultats furent moins à utiliser. Cette double exigence est contra· bons que prévu, les utilisateurs se retrouvant dictoire et pourtant Jazz s'en tire plutôt bien. devant un programme d'une énorme Cependant, y compris pour ceux qui connais-<br>complexité, nécessitant des mois pour être sent bien les notions de tableur et de traitesent bien les notions de tableur et de traitecomplètement maitrisé. ment de texte, sa puissance ne sera maitrisée Le même mouvement se reproduit avec que progressivement par l'utilisateur. Chaque Jazz, qui est le résultat d'une lente évolution module reste accessible, les difficultés module reste accessible, les difficultés<br>commencent au moment de l'interaction.

.,

Jazz qu'il est le logiciel le plus complet dispo- gre les cinq fonctions classiques d'un micronible sur cette machine. li le restera probable· ordinateur. Le tableur de Jazz comporte ment. Les utilisateurs attendent aussi la sim- 256 colonnes et 8 192 lignes. Ce chiffre est plicité d'utilisation. Le paradoxe de Jazz vient bien entendu une limite théorique, puisque le

Pour Macintosh, un futur grand classique du logiciel intégré signé Lotus.

LOGICIELS PROFESSIONNELS

Macintosh possède une mémoire de 512 Ko, dont il ne reste que 226 Ko une fois le noyau de Jazz et le tableur chargés. Plusieurs mil· liers de cases peuvent être utilisées, ce qui fait déjà un très gros tableau de chiffres. Les opé· rations classiques de manipulation du tableau deviennent très simples avec l'écran

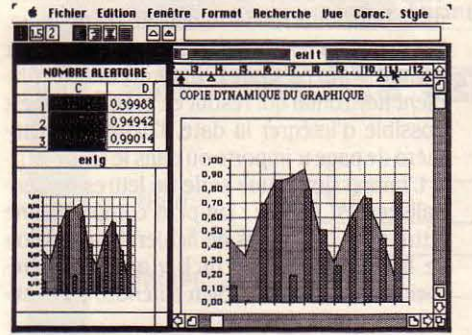

*Le* concept de fenêtre dynamique : le graphique est collé dans un texte.

graphique du Mac et la souris. Agrandir une colonne se fait sans réfléchir, d'un seul déplacement de souris. L'opération de copier-col· Ier, devenue classique, facilite les répétitions de formules, toujours laborieuses. Pour répéter une formule contenue dans une case, il suffit de la sélectionner, de la copier, puis de désigner la zone cible, enfin d'y coller la zone qui se duplique automatiquement. Le Macintosh apporte une nette amélioration dans la présentation du tableau : il est possible de donner aux zones tous les formats imaginables, mais également d'écrire les contenus des cases en choisissant la taille, le type et les attributs des caractères typographiques. Ce raffinement peut paraitre du luxe pour ceux qui n'utilisent pas le Macintosh, mais la qualité du document final produit est l'un des apports fondamentaux de cette machine. Jazz intègre très bien cette dimension particulière, puisqu'on verra que toute sa philosophie

#### FICHE DE PRÉSENTATION

#### Nom:Jazz.

Type : Logiciel intégré comportant un tableur, un logiciel graphique, un traitement de texte, une gestion de fichiers et un module de communication.

Distributeur : Lotus, 38, avenue Hoche, 75008 Paris. Tél. : *(1) 225.26 . .3.3.* 

Matériel : Macintosh *512 Ko* avec deux lecteurs de disquettes.

Documentation : Un manuel d'apprentissage et un manuel de référence. Support : Deux disquettes protégées.<br>Prix : 5 840 F HT. Disponibilité : Immédiate.

consiste à produire le plus simplement possi· ble des documents complexes. Toutes les possibilités de tri, et de calcul répétitif se retrouvent dans le tableur de Jazz. Les cases peuvent contenir des conditions et des ex· pressions très élaborées, construites grâce à une impressionnante série de fonctions. Les

sion permet de sauter d'un bloc à l'autre. Très rapidement se créent les habitudes de dépla· cernent, et l'utilisateur a toujours une solution simple pour aller où il veut, quelle que soit la complexité de la structure du tableau. Le logiciel de tracé de graphiques est le deuxième module de Jazz. C'est le plus réussi

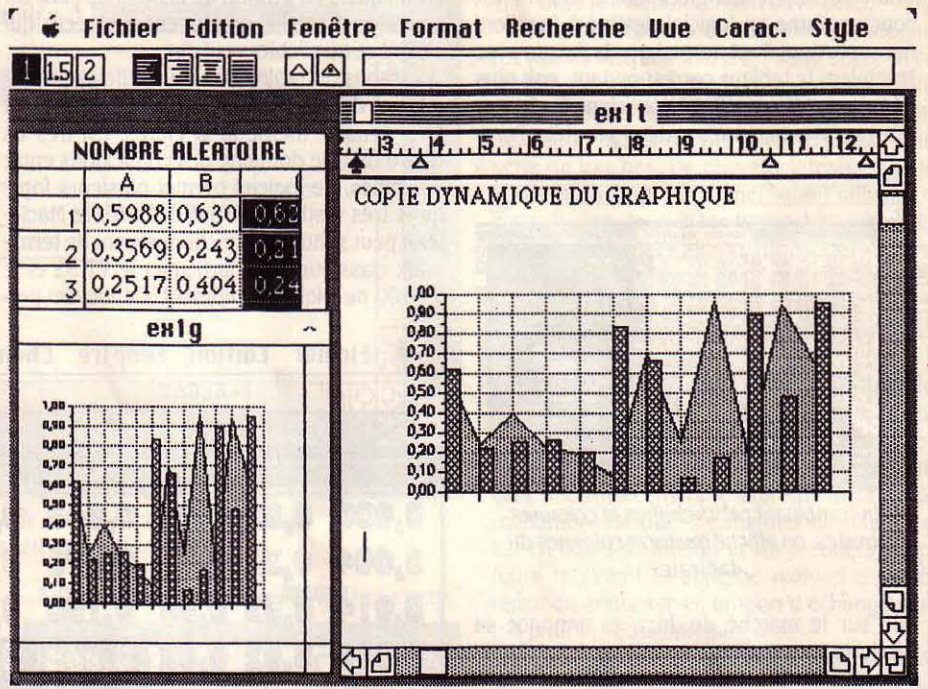

Tout changement dans le tableau se répercute dans le graphique, puis dans le texte.

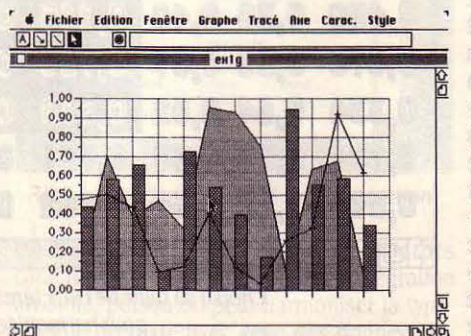

*Le* module graphique superpose plusieurs types de représentations.

manipulations de dates en particulier ne sont pas oubliées. Le déplacement dans le tableau se fait au moyen des ascenseurs qui sont disposés en bas et à droite de la fenêtre. En plus du déplacement ligne à ligne, une icône est prévue pour le déplacement page par page dans les quatre directions. Comme une grille de calcul contient souvent plusieurs blocs de cases, Jazz possède également un dispositif de déplacement par bloc. Dans les quatre directions, une simple pression de la souris envoie à la limite du bloc. Une deuxième pres·

des cinq. Contrairement à ce que peut faire croire une analyse sommaire, il n'est pas fa· die de faire un logiciel graphique simple à utiliser. Il suffit de sélectionner avec la souris le bloc de données dont on veut la représenta· tion graphique et de passer en cliquant la fenêtre graphique. Une sélection dans un menu déroulant et la représentation graphi· que apparait. Bien entendu, il est possible d'améliorer le résultat, mais les options par défaut sont bien choisies et suffisent le plus souvent. En sélectionnant dans le tableau un deuxième bloc de données, on peut superposer une deuxième représentation, éventuelle· ment différente de la première. Le nombre de séries de données ne semble limité que par la lisibilité pratique de l'écran. Le lien qui unit le tableau de chiffres à sa représentation graphi· que est dynamique ; toute modification du tableau se répercute sur le dessin. On peut ainsi créer plusieurs graphiques distincts qui sont issus d'un même tableau de chiffres ou de tableaux distincts. Il est même possible de créer un graphique unique qui soit le résulat de deux tableaux distincts. Signalons cependant un reproche mineur : en cas de calcul itératif, le graphisme se dessine à la fin du

calcul. Cette option semble logique pour ga· gner du temps, mais le logiciel Version Calc, pour Applè IIc, a choisi l'option inverse : quand on lance, dans Version Cale, un calcul itératif sur un tableau lié à un graphique, ce dernier est redessiné à chaque itération du calcul. SVM a expliqué avec l'exemple de la pyramide des ages tout l'intérêt d'un tel dis· positif (voir n°11) : dans une application où la variation d'une courbe est significative, la voir se déformer n'est pas sans intérêt. Ce petit reproche est négligeable par rapport à la qualité de la partie graphique de Jazz. Vouloir comparer cette partie avec un logiciel indépendant comme Chart de Microsoft, peut-être un peu moins pratique, est sans objet. Certes Chart fait aussi des graphiques, mais il est conçu comme un logiciel destiné à fonction· ner seul : dont il est normal que la liaison avec Multiplan, le tableur correspondant, soit plus laborieuse. Microsoft est conscient du danger que représente, pour ses deux produits, l'arri-

|               | =ALEAT |           |      |         |       |       |       |                  |       | 圕           |      |         |       |            |   |
|---------------|--------|-----------|------|---------|-------|-------|-------|------------------|-------|-------------|------|---------|-------|------------|---|
| J.P           |        |           |      |         |       |       |       |                  |       |             |      |         |       |            |   |
| 的             |        |           |      |         |       |       |       | NOMBRE ALERTOIAE |       |             |      |         |       |            |   |
|               | A      | a         |      | Ð       |       |       | G     | н                |       |             |      |         |       |            |   |
|               | 0.54   | 0.65      | 8.25 | 0.60    |       | 0,42  | 0.33  | 0.73             |       | 0.7760062   | 0.65 | 0.73    | 8,58  | 0,06       | O |
|               | 0.26   | 0.47      | 0.72 | 0.76    | 0.63  | 0.36  | 0.60  | 0.63             | 0,46  | 0.62        | 0.16 | $0.1 -$ | 0.73  | 0.85       |   |
|               | 0,04   | 0,49.     | 8.34 | 0,89    | 0.34  | 0,42  | 0.46  | 0.24             | 9.21  | 0.96        | 0,11 | 0,84    | 0, 42 | 0.86       |   |
| 4             | 0.01   | 0.65      | 0,42 | 0.61    | 0,52  | 0,44  | 0,64  | 0.60             | 0.24  | 0.53        | 8,70 | 0.20    | 0.26  | 0.12       |   |
| Ś             | 0.54   | 0.59      | 0.54 | 0,62    | 0.63  | 0,51  | 0.82  | 0.14             | 0,84  | 0.71        | 8.75 | 0,87    | 0.04  | 0.88       |   |
| 6             | 0,72   | 0,57      | 0.02 | 0,45    | 0,75  | 0,89  | 0.53  | 0.69             | 0,66  | 0.05        | 0.22 | 0.92    | 0.32  | 0.42       |   |
|               | 0, 14  | 0.50      | 0,77 | 0,46    | 0,71  | 0,54  | 0.89  | 0.10             | 8,50  | 0.20        | 0,72 | 0.02    | 0.63  | 0.25       |   |
| $\frac{8}{9}$ | 0.57   | 0.29      | 1.00 | 0.78    | 0.17  | 0,90  | 0.87  | 0,73             | 0, 87 | 0.37        | 0.73 | 0.62    | 0.88  | $7.1 - 1$  |   |
|               | 0.16   | 0.86      | 0.59 | 8,90    | 0.03  | 0,98  | 0.28  | 0.30             | 8,49  | <b>B.15</b> | 0,34 | 0,07    | 0,54  | 0,07       |   |
| 10            | 0,90   | 0.78      | 0.95 | 1.00    | 0, 5  | 0.59  | 0.48  | 0.40             | 0.88  | 0.73        | 0.38 | 0.25    | 0.52  | 0.59       |   |
|               | 0,28   | $1.1 - 3$ | 0.07 | 0,70    | 0.19  | 0,81  | 0.87  | 0.12             | 8,53  | 0.59        | 0,62 | $0, 9-$ | 0.21  | 0, 0.3     |   |
| 2             | 0,47   | 0.07      | 0.86 | 0.31    | 0.73  | 0, 16 | 0,78  | 0.77             | 8,60  | 0.71        | 0.24 | 0.17    | 0.79  | 0.62       |   |
|               | 0,48   | 0.50      | 0.74 | 0,18    | 0, 11 | 0,62  | 0,94  | 0,87             | 0, 12 | 0,92        | 0,96 | 0,60    | 0,0.1 | 0.55       |   |
| м             | 0.91   | 0.75      | 0.71 | 0.11    | 0.77  | 0.56  | 0.89  | 0.14             | 0,70  | 0.86        | 0.06 | 0.39    | 0.57  | 0.82       |   |
| 3             | 0,75   | 0.34      | 0.41 | $2 - 3$ | 0.69  | 0.56  | 0.25  | 0.02             | 0.15  | 0.01        | 0.56 | 0,00    | 0.65  | 0,28       |   |
| 16            | 0,35   | 0,47      | 0.07 | 8,58    | 0.76  | 0.30  | 0,17  | 0,82             | 0.71  | 0.22        | 0.02 | 0.60    | 0,66  | 0.99       |   |
|               | 0,28   | 0,43      | 0,20 | 0.75    | 0,74  | 0,11  | 0,20  | 0,75             | 0,96  | 0.40        | 0.94 | 0.22    | 0.55  | 0.63       |   |
| 16            | 0,40   | 8.53      | 0.90 | 0.80    | 0.19  | 0.42  | 0.69  | 0.75             | 0,60  | 0.32        | 0.37 | 0.35    | 0.69  | 0,14       | ପ |
| Tā            | 0,80   | 0, 91     | 0.61 | 0,26    | 0.17  | 0,76  | 0, 14 | 0,29             | 0,67  | 0.15        | 0.68 | 0.01    | 0,12  | 0,70       | ¢ |
| ¢Ю            |        |           |      |         |       |       |       |                  |       |             |      |         |       | <b>DOP</b> |   |

En combinant petits chiffres et colonnes étroites, on affiche quatorze colonnes du tableau.

vée sur le marché de Jazz, et annonce sa réplique pour le mois de septembre aux Etats· Unis et en octobre en France. Excel réalisera lui aussi la fusion dans un même programme du tableur et graphisme, reprenant ainsi l'idée qui a fait le succès de Lotus 1-2-3. Microsoft prévoit de venir concurrencer Lotus sur son propre terrain, en lançant en 1986 la version d'Excel sur IBM, qui fonctionnera sous le logi· ciel intégrateur Windows. La bataille entre les deux grands du logiciel mircro·informatique va donc s'embraser sur les deux fronts: PC et Macintosh.

Après avoir relevé les deux points forts de . Jazz, il faut maintenant en venir à sa princi· pale faiblesse : la gestion de fichiers. Comme tous les logiciels intégrés construits autour d'un tableur, Jazz ne possède pas de véritable gestion de fichiers. Certes, il existe une icône ·base de données· dans le menu, mais jamais ce terme n'a été plus usurpé. Un fichier pour Jazz, c'est une simple suite d'enregistrements, qui sont disposés ligne à ligne, comme sur un tableur. Certes, cette disposition, est efficace et fonctionne parfaitement, mais c'est platement alphabétique et mono-fichier. Plus grave, le fichier est entièrement contenu en mémoire vive, et la limite théorique de

**LOGICIEL TESTÉ:**<br>
Exemplaire de démonstration version<br>
avec manuel d'apprentissage en français. Exemplaire de démonstration version 1, 8 192 enregistrements, déjà insuffisante, ne sera jamais atteinte faute de mémoire. Au niveau fonctionnel, il est possible de dessiner un ou plusieurs formulaires liés à un fichier. Les formulaires sont des masques qui servent à la fois de masque de saisie, de masque de tri et de masque d'affichage. Le terme de masque est vraiment le bon puisqu'il s'agit bien de masquer la pauvreté de la structure des fichiers. Depuis longtemps, les développeurs sur Macintosh ont compris tout l'avantage qu'ils peuvent tirer du graphisme pour la ges· tion de fichiers. Avec des mérites différents, des logiciels comme ABC-Base, CX Mac Base ou Filevision montrent la voie. Même le modeste File de Microsoft peut intégrer des zones graphiques. La gestion de fichiers de Jazz est son talon d'Achille, en tout cas pour ceux qui savent ce que fichier veut dire.

Passons du moins bon au meilleur, avec le logiciel de communication. Cette partie est bien pensée, même si la France est très en retard dans le domaine des connexions entre machines. Le logiciel permet plusieurs fonc· tions très distinctes. Tout d'abord, le Macin· tosh peut simuler le fonctionnement de terminaux classiques, en particulier le VT 52 et le VT 100 de Digital Equipment. Ce logiciel per·

données vers un tableur ou un texte. Le traite· ment de texte de Jazz est de bonne qualité, sans innovations marquantes. Ce domaine est de toute façon balisé trés sérieusement. En bas de l'échelle, Mac Write vendu avec le Mac, et dont les versions successives effacent peu à peu les défauts de jeunesse. A l'opposé, Word, le monument de Microsoft, permet d'envisager des applications lourdes de traitement de texte. Ceux qui ont déjà pratiqué Mac Write pourront utiliser le traitement de texte de Jazz sans formation. Pourtant, Jazz va plus loin. Tout d'abord, la taille pratique d'un texte n'est plus limitée à la taille de l'écran. Contrairement à ce qui a été parfois écrit, la largeur maximum d'un texte sur Mac Write n'est pas celle de l'écran, mais l'absence de déplacement horizontal rend très difficile, en pratique, la saisie d'un texte plus large que l'écran. Jazz comme Word possède un ascenceur de défilement horizontal qui résout ce problème. li est possible d'intégrer la date, l'heure et le numéro de page n'importe où dans le texte.

L'impression d'une série de lettres personnalisées est prévue : on peut compléter une lettre avec des zones de fichier, l'impression se fait autant de fois qu'il y a d'enregistre· ments dans le fichier. Bien entendu, les desti-

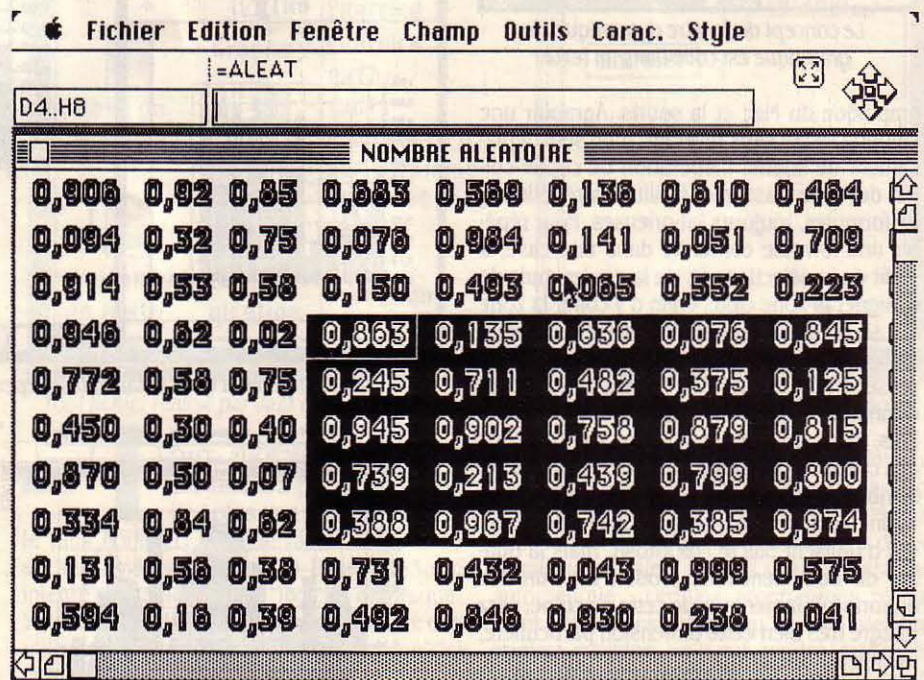

Choisir sa taille de caractères dans un tableur: indispensable pour harmoniser les présentations.

met également de relier deux Macintosh entre eux mais aussi un PC et un Mac. Cette connexion se fait soit directement par câble, soit par l'intermédiaire d'un modem. Par exemple, un tableau de chiffres dans Sym· phony peut passer sans problème dans Jazz. Il est important de noter que la transmission respecte la structure de calcul du tableau, et donc que les formules sont elles aussi transportées. Les Français friands de cédilles et autres trémas seront heureux aussi de les récupérer. L'intégration des fichiers exté· rieurs se fait par l'intermédiaire d'une fenêtre de communication qui peut transmettre les

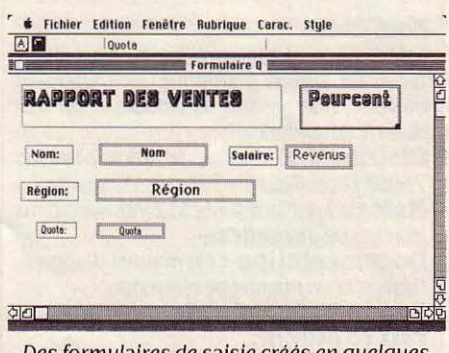

Des formulaires de saisie créés en quelques secondes, par déplacement des fenêtres.
nataires peuvent aussi être sélectionnés dans le fichier, ce qui pennet un envoi par un critêre mémorisé. Le traitement de texte de Jazz est donc de bon niveau, même si Word lui reste supérieur. La qualité d'un intégré n'est pas seulement dans l'addition de ses modules, même si un fort air de famille facilite sans aucun doute l'apprentissage. Outre les couplages naturels tableur-graphisme, et traite-

tableau au graphique puis du graphique au texte est complètement prise en charge par Jazz : il n'est même pas nécessaire d'ouvrir l'application graphique pour que le collage dynamique ait lieu. Le nombre d'insertions dans un texte ne semble pas limité dans la pratique. Il est parfaitement possible de faire entrer dans un texte des graphiques ou des chiffres venant de tableaux différents. La fa·

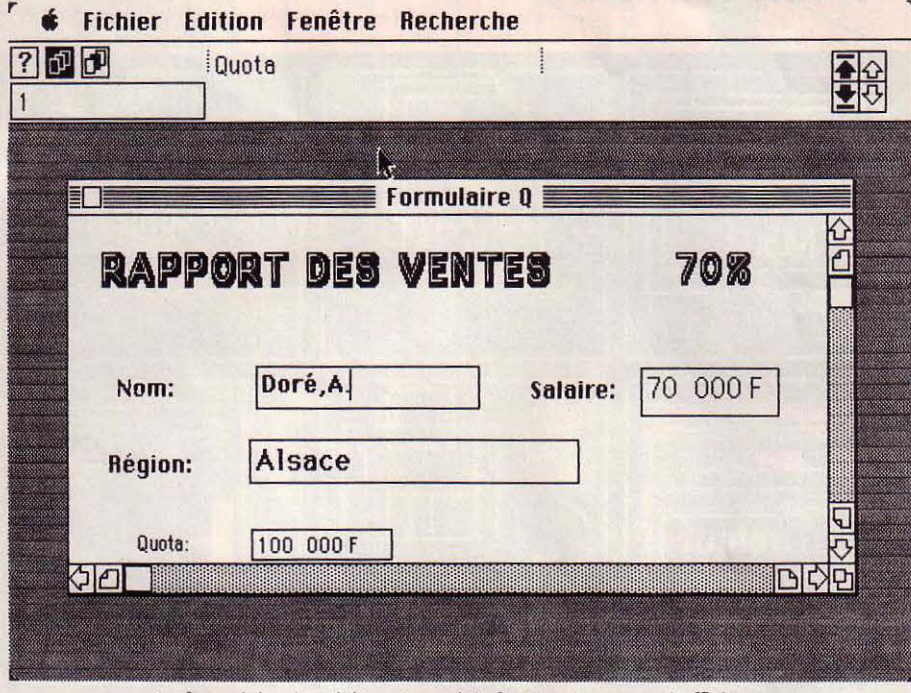

Le formulaire de saisie sert aussi de fenêtre d'examen d'affichage pour les fiches sélectionnées.

ment de texte-fichier, l'intégration dans Jazz va beaucoup plus loin.

Tout d'abord Jazz est un logiciel à fenêtres et il est possible d'en ouvrir simultanément huit. Avec deux modules de même nature, le gain fonctionnel est important. On peut pa exemple passer des morceaux de texte très rapidement de l'un à l'autre, ou garder une version de brouillon visible pendant que le texte définitif est mis au point. Si on juxtapose deux tableurs, toutes les consolidations sont possibles, en additionnant les valeurs de deux tableaux de même structure. Toutes ces opérations sont rendues plus rapides et plus souples par la présence simultanée de deux applications dans la mémoire de la machine, mais elles ne sont pas fondamentalement nouvelles.

Ce qui fait la nouveauté de Jazz est la no· tion de fenêtrage dynamique (que Lotus appelle Hotview en anglais). L'idée est la suivante : il est possible d'insérer dans un texte des portions de tableau ou de graphique, mais en gardant en mémoire le lien entre les applications. Par exemple, si l'on insère un tableau de chiffres dans un texte, toute modification ultérieure du tableau se répercute automatiquement sur le texte. Bien entendu, cette possibilité est spectaculaire si on insère un graphique dans le texte. li suffit de modifier un chiffre dans un tableau pour que le graphique dans le texte soit modifié automatiquement. Signalons au passage que la liaison du

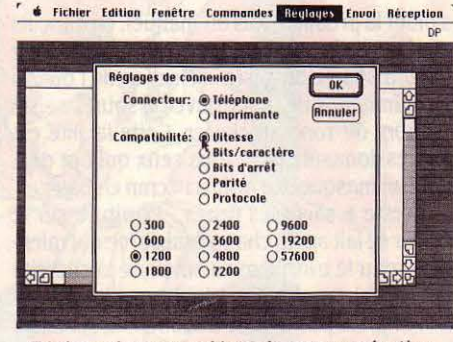

Réglage des paramètres de communication.

cuité déjà signalée de choisir la taille des caractères dans le tableur rend l'intégration invisible, puisqu'on peut harmoniser la typographie du texte avec celle des données du tableau de chiffres. La limite de complexité est difficile à atteindre : un graphique peut fusionner les données de deux tableaux différents puis être collé dans un texte, par exemple. La possibilité de fenêtre remplace dans Jazz les macro-instructions. Du fait de la plus grande facilité d'utilisation de Macintosh, les concepteurs de Jazz ont en effet décidé de ne pas transposer la notion de macro-instruction, qui existe sur Lotus 1-2-3 et sur Symphony. Construire une macro-instruction, c'est donner un nom à une suite de touches du clavier. Tout utilisateur d'un logiciel intégré se rend compte que des séquences extrêmement longues de commandes identiques se répètent sans cesse. Par exemple pour faire un graphique à partir d'un tableau avec Lotus 1-2-3, il faut choisir plusieurs options: mais pour une même présentation, cette série de commandes est toujours la même. Avec une macro-instruction, cette suite de touches est mémorisée. Cette posssibilité a des conséquences très importantes dans l'utilisation des logiciels Lotus 1·2-3 et Symphony. D'après Lotus même, 60 % des utilisateurs se servent des macro-instructions, mais seulement 10 % en fabriquent eux-mêmes. Ce qui veut dire qu'il y a dans les entreprises de véritables programmeurs en Lotus 1·2-3, qui préparent des applications pour des utilisa· teurs qui, à la limite, n'ont pas besoin de connaître le fonctionnement du logiciel.

Si les concepteurs de Jazz ont abandonné les macro-instructions, c'est sans doute avec de bonnes raisons. Notons tout d'abord que mémoriser les déplacements de la souris est beaucoup moins simple que mémoriser une série de touches. De plus Macintosh est plus souvent un outil personnel, que l'utilisateur connait bien. Avec le fenêtrage dynamique, la plupart des macro-instructions deviennent inutiles. Toutefois les utilisateurs très expériementés de Lotus 1-2-3, qui jonglent avec les macros, seront certainement déçus de ne pas les retrouver dans Jazz.

Du point de vue de la commercialisation de Jazz. notons que la disponibilité aux Etats-Unis date du 27 mai, et que deux semaines après, le logiciel a été commercialisé en français, avec dès cette date la moitié de la documentation traduite. Le manuel de référence est en cours de finition et les premiers acheteurs reçoivent le superbe manuel de référence en anglais avec un bon d'échange gratuit pour la traduction française.

Même si la concurrence des logiciels Microsoft risque de porter ombrage au succès de Jazz, celui-ci séduira les très nombreux admirateurs de Lotus 1-2-3.

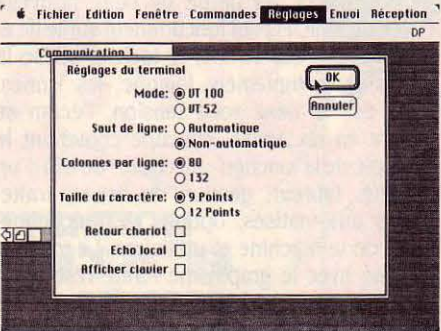

Le logiciel de communication sert aussi *à* transformer le Macintosh en terminal.

li n'est pas sûr que l'absence de macroinstructions soit un défaut rédhibitoire. Le seul point noir est l'absence de vraie gestion de fichiers. Le succès de Lotus 1-2-3 montre pourtant que ce manque ne gêne pas ses très nombreux utilisateurs. Jazz est un atout indiscutable pour la pénétration massive du Macintosh dans les entreprises.

Seymour DINNEMATIN

*CUCKWORK5* 

**Un intégré sur Apple II** 

L A LES ICÔNES DU MAC, IL A LA<br>
souris du Mac, mais il tourne sur<br>
l'Apple II. Voici donc Click Works,<br>
le logiciel intégré de Contrôle X qui rassemble souris du Mac, mais il tourne sur l'Apple Il. Voici donc Click Works, tableur et traitement de fichiers. Cette société française a développé sur Macintosh CX Mac Base, un logiciel de gestion de fichiers très complet, qui, consécration suprême, a été exporté sur le marché américain sous le nom de Ensemble. Il y a quand même des différences : Click Works possède un tableur, contrai· rement à CX Mac Base, son grand frère. Click Works possède un tableur, mais pas de module graphique. Et bien entendu, sa vitesse d'exécution et la qualité de son affichage gra· phique sont limitées à celles de I' Apple II.

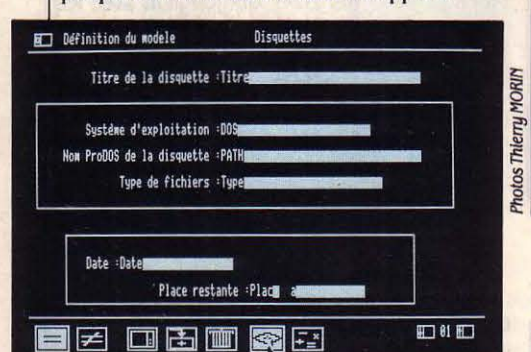

Click Works gère les fichiers en formats uariables.

Click Works fait partie de cette nouvelle cuvée de logiciels qui fonctionnent sur le IIc et le lie. Signe des temps, le logiciel utilise la souris et, complément logique, les icônes. Ainsi dès la mise sous tension, lécran se sépare en six zones, chacune contenant le symbole de la fonction; au choix : dessin d'un modèle, tableur, gestion de fiches, traite· ments automatisés, options de fonctionne· ment de la machine et utilitaires. Le tout est dessiné avec le graphisme haute résolution de l'Apple Il. Le logiciel Click Works réside totalement en mémoire, et une fois chargé, on peut retirer du lecteur la disquette programme, ce qui est bien pratique pour les possesseurs de l'Apple IIc avec le seul lecteur interne. Click Works fonctionne sous Prodos, ce qui est un peu déroutant : il faut connaître le nom donné à la disquette pour accéder aux informations qu'elle contient.

Même si le fonctionnement du logiciel est très simple, pour créer un fichier il vaut mieux

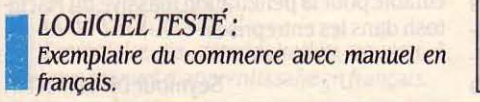

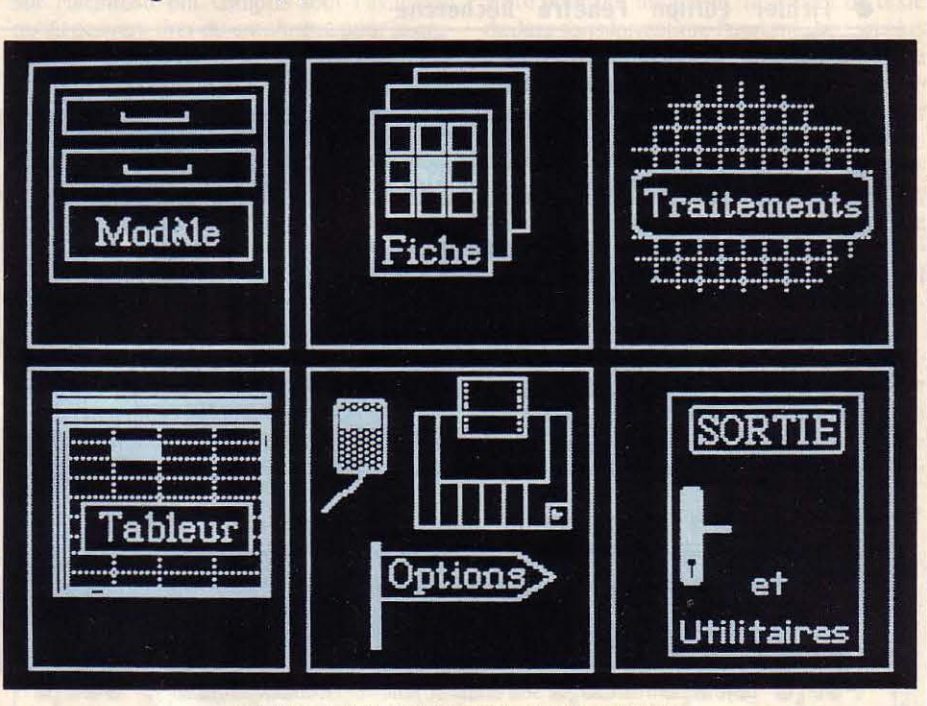

Click Works intègre tableur et gestion de fichiers.

s'aider la première fois du manuel, en français et de très bonne qualité: Tout repose sur l'automatisme du geste: sélection de l'option et délimitation de la zone avec la souris, saisie du nom de zone au clavier. Cette facilité est impressionnante pour tous ceux qui ont déjà créé un masque de saisie à l'écran en Basic.

Il reste à saisir les fiches : l'écriture sur le fichier se fait après chaque saisie, ce qui ralentit un peu le travail, mais améliore la sécurité du logiciel. De plus il en résulte que la taille du fichier n'est pas limitée à la mémoire, mais à la taille de la disquette. La gestion de fichiers permet les opérations de calcul, les fonctions qui existent sur le tableur sont aussi disponi·

### **FICHE DE PRÉSENTATION**

**Nom** : Click Works, **Type** : Logiciel Intégré comportant un *ta*bleur et une gestion de fichiers, **Distributeur** : Contrôle X, 94 rue Lauriston, 75116 Paris. Tél. : (1) 727. 71. 72, **Matériel** : Apple *lie* avec souris ou Apple lie avec carte 80 colonnes, 128 Xo et carte Souris, **Documentation** : Un manuel de réfé· rence de 180 pages, **Support :** Deux disquettes, **Prix**: 1 990 F HT. La disquette contenant

l'application Click Date coûte 300 f HT. **Disponibilité** : Immédiate.

bles : opérations mathématiques, pourcentage, maximum, minimum, moyenne et même opérations conditionnelles. Click Works intègre également un tableur. Les dé· placements sur la grille de calcul peuvent se faire soit grâce à la souris, soit gràce au cur· seur. Les formules de calcul peuvent comprendre des fonctions complexes, comme par exemple des manipulations de dates, ou la transformation de nombres en chaine de caractères. L'intégration entre les deux modules de tableur et de fichier est pratique et simple.

Des fonctions annexes plus rares complètent le logiciel, un glossaire peut être créé : à chaque lettre correspond une chaîne de ca· ractères : on l'appelle en appuyant simultanément sur une touche marquée du symbole pomme et sur la lettre correspondante.

Click Works est un outil très convivial qui se prête bien au développement de petites appli· cations personnelles sur l'Apple Il. Ainsi pour montrer le bon exemple, Contrôle X commer· cialise une disquette d'application, Click Date, qui est une gestion d'agenda et de carnet d'adresses, elle fonctionne avec Click Works. Ceux qui considèrent leur Apple Il comme un outil de travail trouveront dans Click Works un bon logiciel d'utilisation quoti· dienne. Il leur faudra certes ajouter à leur panoplie d'outils un bon traitement de texte, mais ils ne manquent pas sur Apple Il.

Yvon DARGERY

# YES YOU CAN

Mais si, il est français, ce générateur d'applications pour IBM PC dont la qualité majeure reste la simplicité.

A SPÉCIALITÉ, À CE GÉNÉRA-<br>teur d'applications au drôle<br>de nom ? Les applications de<br>gestion. Yes you can ne déroge à aucune des teur d'applications au drôle de nom ? Les applications de règles du genre : il permet à son utilisateur de prendre en charge la création des masques de saisie et des pages de menus. Cette fonction, primordiale puisqu'elle constitue le point de départ obligatoire de toute application, s'avère à la portée du néophyte le plus obtus. En outre, l'assisté que vous êtes, sitôt lancé le programme, sera charitablement brancardé à la fois par des menus sélectifs et - convivialité oblige - par une fonction d'assistance où fiqure l'ensemble des commandes accessibles à ce niveau d'utilisation.

Un ouf de soulagement nous échappe en apprenant que la construction des masques s'effectue sans jamais avoir recours à un quelconque langage de programmation: Yes you can est doté pour ces manipulations d'un ensemble de fonctions • préfabriquées • au nombre desquelles on trouve la gestion des masques d'écran, la création d'histôgrammes et la gestion des fichiers. Comme tous les générateurs d'applications dignes de ce nom, celui-ci comprend une gestion de fichiers assez puissante pour que l'utilisateur travaille sur six fichiers simultanément, chacun d'eux pouvant comporter jusqu'à cinq clés d'accès. C'est cette dernière caractéristique qui donne à Yes you can la possibilité de recherches rapides : les fichiers peuvent être triés de cinq façons différentes. Mais des temps d'accès aussi rapides entraînent le plus souvent la détérioration des temps de mise à jour. Yes you can n'échappe pas à cette règle, que ses

### FICHES DE PRESENTATION

Nom : Yes you can

Type : Générateur d'applications de gestion<br>**Auteur et distributeur :** YC, 33 rue

Gallilée, 75116 Paris. Tél. : (1) 723.72.24 Matériel : IBM PC et compatibles Prix : 5 900 FHT

Documentation en français, comprenant un exemple d'application de gestion bancaire.

**Nom:** Multimate Type : Traitement de texte Auteur et distributeur : (version française) Cap Sogeti Instruments, 15 rue de la Vanne, 92120 Montrouge. Tél. : (1) 656.52.08.

Matériel : IBM PC et compatibles Prix : 5 250 f HT. Documentation : en français

concepteurs justifient par le plus grand confort d'utilisation que ce choix apporte.

Du côté de la programmation, Yes you can comprend 32 instructions. Un nombre qui

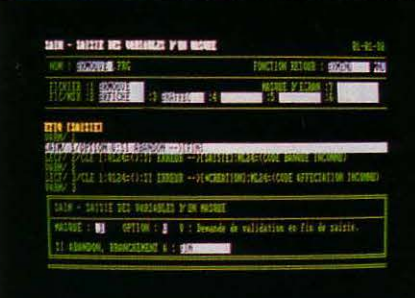

peut paraître limité mais qui couvre l'essentiel des besoins d'un programme de gestion. Et ces fonctions offrent l'avantage non négligeable de pouvoir être assimilées rapidement. Outre les fonctions relatives à la consul· tation ou à l'entretien des fichiers et des masques, le logiciel permet entre autres, de définir des calculs, des comparaisons, des concaténations (enchaînements) et des égali· tés entre variables.

A cela s'ajoutent les fonctions propres à l'éditeur d'états et celles destinées à la représentation graphique, qui se fait uniquement sous forme d'histogramme. La réalisation des phrases de programmation est simplifiée à l'extrême : nul besoin de ponctuer chaque terme de guillemets, d'accolades ou de points. En choisissant l'opération qu'il veut effectuer, l'utilisateur complète un par un les espaces libres d'une phrase de programmation modèle, la validation de l'ensemble fai· sant apparaitre la ligne de programme réglementairement munie de tous ses signes cabalistiques. Au total, un ensemble dont la simplicité d'emploi est la première séduction.

*MULTIMATB*  Enfin sur nos écrans, une vedette américaine

du traitement de texte.

**MULTEUX VAUT TARD QUE**<br>
jamais. Cap Gémini Sogeti,<br>
de services, se lance dans la micro à travers jamais. Cap Gémini Sogeti, première société française sa filiale Cap Sogeti Instruments. Pour cette grande première, la compagnie a misé sur Multimate, traitement de texte vedette aux Etats-Unis, puisqu'il occupe là-bas la deuxième place au palmarès des ventes de logiciel en 1984.

Non sans raisons, car Multimate offre une impressionnante palette de fonctions dites supplémentaires. Ainsi, la possibilité d'extraire des fichiers d'une base de données et  $\epsilon$ de les y renvoyer ; ou bien la transformation  $\frac{3}{5}$ de documents en formats DIF, ASCII, Comm 2 et autres, ou la configuration possible de 276 imprimantes. Plus fort : la modification de <sup>~</sup> la taille des caractères d'impression et de leur espacement. Plus utile : la sauvegarde automatique pendant la saisie, permettant de récupérer un document perdu lors d'une cou· pure de courant. Pour les heureux possesseurs d'une carte graphique, possibi· lité leur est offerte de modifier les paramètres de sélection de couleur.

Mais pour accéder à ce bel ensemble, il ne faut pas compter sur les indications données à l'écran. Ni pour les fonctions annexes, ni pour les autres, y compris les plus triviales (insérer, supprimer etc.) car, hormis le nu· méro de la page et l'emplacement du curseur, l'écran ne comporte aucune espèce d'indica· tion. Inutile non plus d'espérer retenir l'en· semble des codes d'accès aux différentes fonctions qui se composent avec les touches

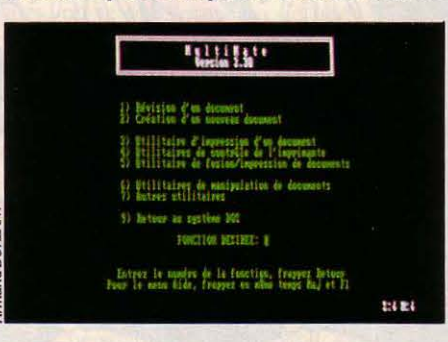

CONTROL, ALT ou MAJUSCULE. Quant à l'utilisation de la fonction AIDE, elle est également soumise à une recherche préalable dans le manuel. Multimate n'est pas un logiciel multiposte et il coûte 5 250 FHT.

Guillaume VIGNOLES

LOGICIELS TESTÉS :<br>
Yes You Can : version défit<br>
Multimate : version de dér Yes You Can : version définitive Multimate : version de démonstration

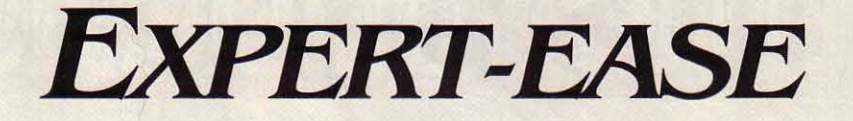

### Un problème ? Résolvez~le en vous confectionnant un système expert. Sur IBM PC et compatibles.

E SUIS MÉDECIN. CE MALADE<br>
est tout vert et danse le sirtaki<br>
de SVM sur l'air des lampions. Face à ces est tout vert et danse le sirtaki tout en chantant le sommaire symptômes déconcertants, quel diagnostic dois-je établir ?... Voilà le genre de problème qu'un système expert peut vous aider à résou· dre. Car il est possible aujourd'hui d'en fabri· quer sur un micro-ordinateur, grâce au géné· rateur Expert·Ease. Celui-ci ne vous demandera Qu'une chose : que votre problème soit dans ses cordes. Le reste, il le fait lui-même, sans que vous soyez obligé d'avoir le moindre bagage informatique.

Expert·Ease est en effet conçu pour que la mise au point et l'utilisation d'un système expert soient aussi transparentes que possi· ble pour des non-informaticiens. Le travail de l'expert ne porte que sur la mise en forme de son savoir, la machine procédant à un maxi· mum de vérifications. La méthode est très simple. Supposons que votre angoissant débat interne du moment soit : • Que faire dimanche ?· D'abord, l'expert choisit les pa·

indifférent ALORS il est conseillé d'aller à la plage •. Ensuite, Expert·Ease recherche la structure logique des exemples et induit automatiquement une • règle • qui est en fait une arborescence dont les extrémités sont les dé· cisions à prendre. Les nœuds intermédiaires correspondent aux paramètres : leur valeur est demandée à l'exécution. La règle est affi· chée (voir encadré 2). Si l'analyse conduit à des incohérences (exemples mal formulés), le système le signale en indiquant les données inconsistantes.

Enfin, Expert·Ease génère automatique· ment un questionnaire (dont l'expert peut modifier les intitulés) pour des utilisations particulières. A l'issue de ces 4 étapes, vous disposez d'un nouveau système expert.

La représentation choisie limite le type de problèmes formalisables. D'abord, la forme et

**LOGICIEL TESTÉ :**<br>Logiciel du commerce<br>en français. Logiciel du commerce avec documentation en français.

le nombre des paramètres. Il n'est pas possi· ble de leur donner des valeurs réelles. On ne peut pas tester des conditions portant sur des classes de paramètres. La limitation due au nombre des paramètres peut être levée grâce au chainage : un système expert peut en appe· Ier un autre. Dès que la règle induite comporte trop de nœuds, le système de· mande d'ailleurs à l'expert de décomposer le travail en sous-problèmes. Par ailleurs, la for· malisation par les exemples suppose qu'il y ait un modèle logique pour votre problème (même si vous n'avez pas besoin de le connaî· tre), ce qui n'est pas toujours sûr.

Même si Expert·Ease prétend à l'universa· lité, il est plus à son aise avec certaines clas· ses de problèmes : diagnostic (médical, de maintenance ou de détection de pannes), dé· cision à partir de critères simples, classifica· tion... En tout état de cause, il n'est intéressant que pour des problèmes qui se posent fréquemment et pour lesquels il est possible d'immobiliser un expert le temps qu'il faut.

**FICHE DE PRESENTATION** 

**Type** : Générateur de systèmes experts **Auteur** : Donald Mlchle, université

**Distributeur** : Frame Informatique, 15 avenue de la Division-Leclerc, 92800 Puteaux. Tél. : (1) 774.87.88. **Matériel** : IBM PC et compatibles.

**Nom : Expert-Ease** 

d'Edimbourg

**Prix** : *14 500 F.* 

Emmanuel DARMOIS

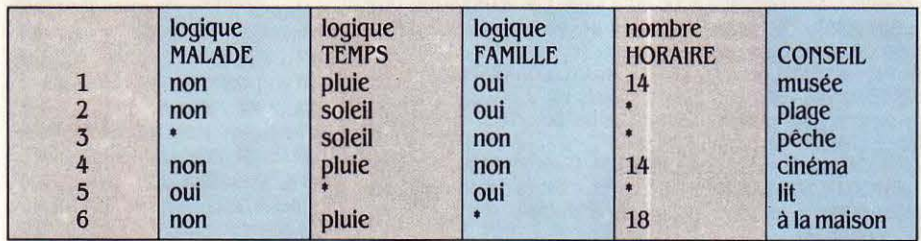

Etes-vous malade ? Quel temps fait-li ? Etes-vous en famille ? Quelle heure est-il ? A partir des paramètres que constituent les réponses à ces questions, Expert-Ease donne son verdict-conseil à propos de votre question:· Que faire dimanche ? •

ramètres qui vont servir à décrire son problème, ainsi que leurs valeurs. Un paramètre pourra être qualitatif (exemple : • temps • prendra les valeurs • pluie • ou • soleil ·) ou quantitatif (un entier entre - 32768 et 32767). Un système expert pourra traiter jusqu'à 31 paramètres.

Puis, l'expert construit avec un tableur une liste d'exemples (voir encadré 1) qui consti· tuent la · base de connaissances· du système : l'ensemble des situations possibles et des conclusions associées. Dans l'exemple, la ligne 2 du tableau correspond à la situation ·Si vous n'êtes pas malade ET le temps est au soleil ET vous êtes en famille ET l'horaire est

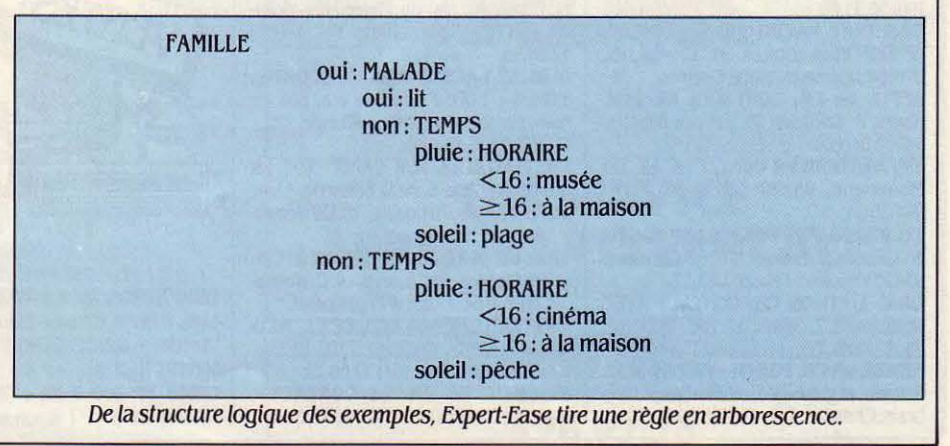

..

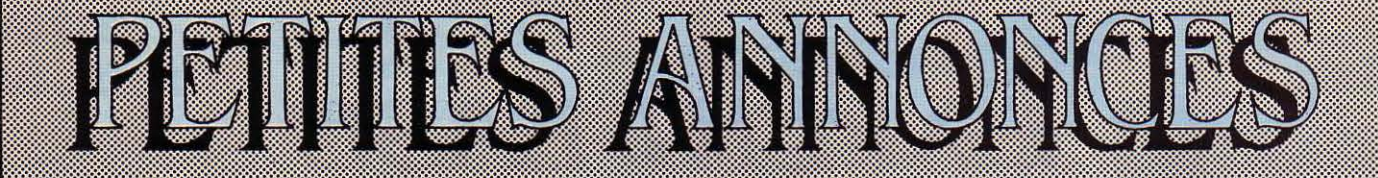

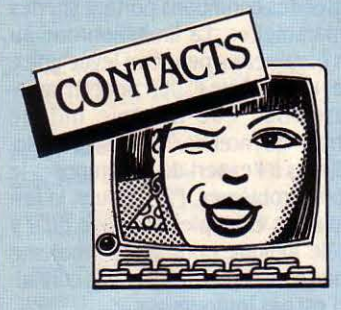

**APPLE IIe IBM PC ÉCH. DIVERS** C. Desreumaux, 14, bd Schuman, 50100 Cherbourg. Tél.: (33) 53.08.44.

**AMSTRAD CPC 464 CH. CONTACTS PR** éch. divers. F. Petitot, 29, rue Henri-Dunant, 36000 Châteauroux.

**NEOPHYTE CH. AVIS SUR AMSTRAD.** P. Witaszek. 19. rue des Anémones. 60800 Crépy-en-Valois.

APPLE IIe CH. CORRESP. SI POSS. rég. Bemard RP, chemin du Grand-Meyrieux, 42570 St-Héand. Tél. : (77) 30 44 06

CH. FOU DE MSX PR CRÉATION D'UN club MSX Val-de-Mame. Urgent. Vincent. Tél.: (1) 886.24.15.

CBM 64 + DISK + K7 CH. CONTACTS pr éch. divers R. Rossi, 2, square des Néerlandais, 91300 Massy.

AMSTRAD CPC 464 CH. CONTACTS. E. Richalet, St-Dizier (Haute-Mame). Tél. :  $(25)04.10.99$ 

**DRAGON 32 CH. CONTACTS SUR** Nord Vaucluse ou Basse-Drôme. P. Plantevin, 84290 Ste-Cécile-les-Vignes. Tél. :  $(90)$  30.83.68.

DÉBUTANT MACINTOSH CH. ANCIEN pr exp. trucs astuces. M. Chastagner, 8, rue du Cassarel, 19300 Egletons.

APPLE IIe CH. CONTACTS PR ÉCH. divers. P. Rondelet, 25, rue des Billettes, 14400 Bayeux. Tél.: (31) 92.63.64.

**CH. AMSTRAD PR CONTACTS. 48, BD** Montaigne, 95200 Sarcelles. Tél. : 994.25.94

CH. PERSONNES POSSÉDANT MO5 PR éch. divers. B. Lescaut, 78, bd Circulaire, 93420 Villepinte. Tél.: 861.45.17

ORIC 1/ATMOS CH. CONTACT AVEC semblables. T. Sitruk, 37, rue Faidherbe, 75011 Paris. Tél.: (1) 371.58.15.

**NEWBRAIN CH. FORTH AVEC VIRGULE** flottante et graphique, ch. Mumps pr Newbrain. Christian. Tél.: (1) 328.99.59.

**FURÊKA - AI TROUVÉ LES 5 INDICES** du concours, partage le prix de 250 000 F<br>av tt decryptologue. Tél.: 308.16.55.

CH. CONTACTS SÉRIEUX AMSTRAD. M. Thibaud, rés. Karine, bât. G4, app. 61, 17440 Avtré. Tél.: 45.36.21.

AMSTRAD CPC 464 CH. CONTACTS. E. Billet, 5 place des Noisetiers, Angerville-la-Campagne, 27930 Evreux. Tél. :  $(32)$  38.15.19.

ATMOS CH. FANA DE L.M., D. BEAL, Les grands Communaux, 01330 Villarsles-Dombes

CH. CONTACTS PR CBM 64 (DOC. prog). F. Guegan, 34, av. d'Ypres Elisabethville. 78410 Aubergenville.

SHARP MZ 700 CH. CORRESP. PR éch. divers. E. Boiteux, 13, rue de l'Adriatique, 51100 Reims.

CH. PERS. POUV. M'AIDER PR DBase II + conct. pers. · Apple · pr corresp. I. Amaud, La Sarcelle, Le Pissot, 85270 St-Hilaire-de-Riez.

AMSTRAD CPC 464 + DISC CH. contacts pr éch. divers. J.-C. Carel. 104. rue Stendhal, 76620 Le Havre, Tél. :  $(35)46.2511$ 

CBM 64 CH. CORRESP. PR ÉCH. divers. J.-L. Darroux, 30, rue de Clermont, 95400 Amouville. Tél.: 985.55.68.

**CRÉATION CLUB YENO SEGA SC 3000** sur Chambéry pr éch. ttes sortes.

O. Deygas, tél. : (79) 33.25.11 et F. Aglietta, tél.: (79) 33.64.25. **IBM PC : RÉG. BANLIEUE SUD 91 CH.** 

contacts utilisateurs même matériel. M. Bassignani, Tél.: 015.19.74. **APPLE IIe CH. PR APPRENDRE FORTH** 

+ éch. divers. J. Di-Vanni, 24, rue Beethoven. 25200 Montbéliard

**MSX CH. CONTACTS PR ÉCH. DIVERS** C. Offray, 70, rés. du Plateau-des-Violettes. 34100 Montpellier. Tél. : (67) 42.58.25

ALIM. 12 V ACCUS. 4AH AUTOCOMMU. incorpo. : 1 000 F s/facture éch. pos. ctr moniteur monochrome. J.-Claude. Tél. : (1) 322.89.30 ap. 18 h.

CH. CONTACTS SUR CANON X07 PR astuces, LM, etc. B. de la Boisserie, 1, rue de l'Assemblée-Nationale, 78000 Versail-

les

TRS 80 MOD. 1, 2 DRIVES CH. contact ts pays. Ecr. fr, angl. all. C. Wolfhugel, 68, rue de la Tour, 67720 Hoerdt. AMSTRAD CPC 464 ÉCH. DIV. L. MEUrant, 43, rue Dr.-Grégoire, 7100 La Louvière, Belgique, Tél.: (64) 22.60.22. SINCLAIR QL CH. TS CONTACTS. H. Le hir, 51, rue Garibaldi, 69006 Lyon.

APPLE IIe CH. CONTACTS, F. LAFONT. | 17, rue Alfred-de-Musset, 26100 Romans. Tél.: 70.28.53. **APPLE IIc, + BUZZBOX CH. CONTACTS** 

+ émulateur Minitel sur IIc. Richard. Tél. : (6) 430.83.21 ap. 18 h.

**APPLE IIe CH. CONTACTS AVEC** autres Apple sur Paris. Tél. : (1) 738.26.29

**CH. CONTACTS PR AMSTRAD CPC 464** éch. div. W. Crabb, rue Arphons-Bruno, 13140 Miramas. Tél.: (90) 50.18.37 **AMSTRAD PR CONTACTS DIV. ET** 

idées. L. Agostini, 13560 Sénas. Tél. :<br>(90)59.22.74. ATARI 800 XL CH. CONTACTS PR ÉCH.

idées. M. Henel-Roger, 2, square P.-Bretenneau, 78390 Bois-d'Arcy. Tél. : (3) 058.55.39

CH. PERS. POSS. ATARI. F. JEANNIN, 8. rue des Biches. 77200 Croissy-Beaubourg

REPREND TT ORD. HORS D'USAGE. ms gratuitement. M. Tettamanti, 34, clos Le-Patural-Louvigny, 57420 Verny. Tél. :  $(8)$  761.72.83.

QL SINCLAIR CH. CONTACTS. J.-P. Choquet, 84, al. Ronsard, 91000 Courcouronnes. Tél.: (6) 077.55.34

APPLE IIc CH. CORRESPONDANT DUrable pr éch. div. J. Maeght, 91700 Ste-Geneviève-des-Bois, Tél. : (6) 015.99.11 ap. 18 h.

**CRÉATION CLUB MICRO À ROMBAS** (57), ch. ex. d'autres clubs + doc. Bibliomunic. 57120 Rombas.

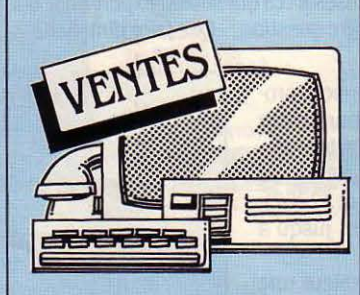

ORIC ATMOS 48 Ko NEUF DBLE EMploi) + liv. + K7 : Le Diamant de l'Ile-Lancelot + autres : 2 000 F. Chris. Tél. : 548.70.21. CASIO FP 200 8 Ko + EXT. 8 Ko +

K7 Easy Bank + K7 Graph + bloc secteur

+ cordon mag. (2/85) : 2 900 F. Thierry. Tél.: (3) 968.45.35.

**HECTOR 1 + 1 MANETTE + 3 K7 BASIC** + 5 K7 ix K7 + liv. Basic + manuel d'emploi : 2 500 F à déb. Tél. : 878.80.80 ap.  $19h$ 

TO 7 + EXT. MÉM. + PICTOR + TRAP + 6 liv.: 3 000 F. M. Mendez, La Solitude, 22, imp. Foucou, 83000 Toulon. Tél. : (94) 36.07.64 le soir.

APPLE IIC:  $9300 F + MONTEUR$ : 1 400 F + Macintosh : 1 700 F + Macpascal 1 000 F. P. Amould. Tél.: (42) 61.18.92.

APPLE IIe + DRIVES + MONIT. + NB cartes, matériel ss gar. M. Gennequin,<br>Tél.: (20) 72.11.74, Lille.

ATMOS 48 Ko + PÉRITEL + ALIMENTAtation + nbx progs, ss gar. : 1 300 F. Nicolas. Tél.: (93) 44.99.50 le soir.

IMPR. BROTHER EP 22 CONNECTAble ts micros: 1 600 F. Tél.: 959.48.60. SPECTRAVIDÉO 318 + LECT. K7

 $+$  ext. 16 Ko + 4 K7 + 2 liv.: 2 800 F (val. 5 000 F). Tél.: (54) 78.97.59 ap. 18 h. **APPLE II + CARTES 16 Ko + CARTE** 

contrôleur et RVB Chat Mauve : 5 500 F +7K7. Mattel. Tél.: (38) 30.01.24.

ZX 81 + 16 Ko + CLAV. MECA. + MAG. +K7 ix: 1 400 F. Tél.: (1) 781.32.16.

**SHARP MZ 720 (MAG. INCORP.) + K7** jx, langages... + doc. Et. neuf :  $3000$  F. Tél.: (45) 91.09'86.

IMPR. SEIKOSHA GP 100A + INTERF. Apple (6/83) : 1 800 F P. Durosay, Chantereine, 91940 Les Ulis. Tél. : 446'38.09.

LYNX 48 Ko + K7 DEMOD. + K7 jx + 2 liv. + cordons mg. pér. : 2 400 F. Tél. : (88) 86.90.40 ou (88) 86.97.69.

 $ZX 81 + 16$  Ko + CLAV. ABS + SON + hte résolution graphique + liv. + cordons + progs sur K7 : 1 200 F. Tél. : (3) 045.28.39 ap. 18 h.

IMB  $31 + 1$  DISQUE DUR 30 MO + 1 drive 8 pouces + 1 impr. + 1 modem + 1 écran: 5 000 F. Tél.: (88) 31.56.66.

SHARP MZ 720 AVEC LECT. K7 + manuel + jx : 2 000 F à déb. S. Seb, 5 ch. de la Roche, 69560 St-Romain-en-Gal, Tél.: (74) 53.38.63.

**CANON V 20 MSX CORDONS + PROGS** + liv.: 3 000 F à déb. F. Meszoly, l'Ayrole, 82800 Bruniquel. Tél.: (63) 30.43.06.

**SUPER CONTROLLER CBS + K7 FOOT:**<br>750 F + K7 Avenger : 260 F + K7 Frenzy : 260 F +K7 War Games: 300 F. Tél.:  $(1)$  343.44.75.

**PRISE PERITELEVISION + ALIMENTA**tion ét. neuf : 400 F. Tél. : (91) 35.30.41. Urgent.

**CARTE APPLE : 5 800 F. TEL. :**  $(1)$  253.03.54

HP 71 B (9/84) : 4 000 F. + MODULE math HP 71 : 1000 F. Fred. Tél. : 077.11.53. Essonnes.

ATMOS (11/84) + MAG. + JX K7 + manuels : 1 800 F. Urgent. Hubert Eric. Tél.: (96) 31.83.60 le W.E.

CBM 64 SECAM + MONIT. APPLE + lect.  $K7$  + joyst. + assembl. + nbrx jx + excel. doc. + bons conseils : 3 500 F. M. Potier. Tél.: (1) 572.06.16 ap. 19 h 30. PR TI 99 : MODULES MINI MEMOIRE 700  $F +$  qestion fichier + stat. : 300  $F$ + Tombstone, Attack, Chisholm : 70 F

chaq. Tél.: (3) 055.24.52. CANON XO7 16 Ko + ADAPT. + secteur + liv. d'utilisation : 2 450 F. Tél. :

 $(53) 53.97.24.$ **INTERFACE FI 99/4A PARALLELE** 

impr. (branchemen, sur console) Px à déb. Jean-Claude. Tél.: (63) 63.05.50. **EXELVISION EXL 100 SS GAR. +** 

manettes + K7 Rom Basic, Imagix, Wizord, Guppy, Tennis + liv. + mag.: 4 500 F. Tél. (1) 387.81.08.

OLIVETTI M10 24 Ko EXT. 32 Ko portable: 5 000 F (val.: 7 800 F). Jamais servi. M. Guichard. Tél.: (75) 59.32.18. **CONSOLE PHILIPS G7400 + 3 K7 :** 

1 000 F (val.: 2 000 F). M. Kpanku. Tél.:  $(1)$  250.48.42.

COM 4032 UC + 2 LECT. K7 + DBLE lect. disq.  $4040 +$  impr.  $4022 +$  vis + ass. + nbrx liv. + prog. : 7 000 F. Tél. : (7) 808.35.82 ap. 18 h.

**BBCB** (7/84) + ASS./DESASS. (ROM) + Forth + joyst. + câbles K7 + impr. + doc. + liv. + jx: 5 000 F. Tél.: 840.34.67.

IMPR. MANESMANN-TALLY MT 80 REcente (12/84) + carte Apple IIe: 3 500 F à déb. M. Lescure. Tél. Dom.: 342.25.10.

CBS COLECO + TURBO + ROCKY + Buc rodger + baseball : 750 F + Vectrex + 12 K7 : 750 F. Thierry. Tél. :  $(1)$  222.69.18.

CARTE - TABLE - PR CANON XO7, emb. d'orig. Peu servi : 500 F. J. Verry, 1, av. Léon, 94230 Eyrolles. Tél. Bur. : 354.88.78.

AMSTRAD V/B (1/85) + 1 JOYST. + 3 jx K7 + 2 liv. Micro-Application : 2 800 F. D. Liege. Tél.: (1) 633.74.35,

ZX 81 BOITIER VRAI CLAVIER 16 Ko + impr. Repet Gene carct. nbrx liv. + K7 : 1 200 F. Tél.: (1) 540.64.21 le soir.

C 52 PHILIPS + K7  $N^{os}$  8, 14, 31 34, 35, 38, 40, 43, 53. TBE: 890 F (val.: 2 500 F). Tél.: 822.01.77 ap. 19 h.

AMSTRAD CPC 464 NEUF COUL. + manuel + jx + monit.: 4 000 F. Tél. : 330.37.84.

MATTEL INTELLIVISON + 2 K7 : 1 000 F à déb. Tél.: (8) 758.27.40.

IMPR. PR ORIC 1/ATMOS MCP 40 neuve/Synthé pr TI 99/Sharp PC 1211 + interf. K7/mag. K7 pr. Ol/Etc. A 1<sup>re</sup> offre correcte. Tél. Bur.: (75) 90.77.94.

**VECTREX NEUF : 950 F + 12 K7 DE** 100 F à 120 F chacune. M. Deschamps. Tél.: 909.50.28.

VIDEOPAC PHILIPS C52 + 2 MANETtes + 13 cart. jx. Et. neuf. Emb. or. : 550 F. O. Pétiniot. Tél.: (1) 603.74.34 Paris. LYNX 48 Ko + INTERF. MANETTE + jx + liv.: 1 500 F à déb. + Atari 800 XL + mag. + 27 jx : 2 500 F. Tél. : 523.23.23.

**MAG. PHILIPS (AUTOMATIC DATA)** gar. 12/85 : 450 F (val. : 650 F) + adaptateur secteur. Tél.: (1) 472.40.05 ap. 19 h. TI 99/4A + B. ET. + 4 LIV. + 6 MOdules +  $K7$  jx + lect.  $K7$  + interf. impr. : 3 000 F. J.L. Berthau. Tél.: (81) 39.21.24 le soir.

CE 150 PR PC 1500 + LIV. : 900 F. Tél: (6) 008 52 55

TRS 80 MOD. 3 48 Ko + 1 DRIVE + liv. + Disq. T.B.E. : 9 000 F (val. : 13 000 F). Urgent. Tél.: (27) 24.11.61 ap. 18 h 30. Nord.

FX 702 P +INTERF. + IMPR. : 1 200 F. M. Clivet. 25640 Roulans. Tél. : (81) 55,59.88.

**COLECO PEU SERVI + ADAPTATEUR** UHF + poignet Quik Shoot III + Zaxon et Donkey Kong : 1499 F. Gilles. Tél. : 567.40.76 ap. 18 h.

**ATARI 2600 TBE (10/84) + 4 SUPER** K7 (Pole position, Jungle Hunt, etc.). Tél. : (1) 622.03.36. Paris.

MACINTOSH 110 V, CLAV. QW : 11 000 F + impr. Apple Daisy Writer : 11 000 F + 2 cartes 80 col. étend. Apple II<sup>e</sup>: 1 000 F. Tél.: (1) 306.94.70.

QL SINCLAIR GAR. 1/86: 4 800 F. M. Fitoussi, 10, rue Lacharrière, 75011 Paris. Tél.: (1) 806.50.63.

ALPHATRONIC 64 Ko + MON. VERT + 2 drives + CPM + textes + doc:  $8000$  F. Tél.: (3) 955.26.13 ap. 19 h.

LASER 200 + 16 Ko + K7 + LIV. + manuel TBE: 1 000 F. Tél.: (6) 017.31.61 ap. 19h.

**SHARP PC 1251 + IMPR. K4 CE 125:** 1 300 F. E. Pochon. Tél.: 637.28.07.

**IMPR. THOMSON A IMPACT + CORDON** (09/84) pr MO5, TO7, TO7/70: 2 300 F. Eric. Tél.: (1) 533.71.63.

APPLE IIe + 2 DRIVES + CARTE contrôleur + carte Chat Mauve + impr. Epson FX 80 + Interf. Et. neuf : 18 000 F. Tél.: 588.36.78.

TI 99/4A + LIV. : 800 F + JUPITER Ace + 16 Ko: 800 F + TV N/B 12/220 V: 400  $F +$  impr. Silentype + int.: 2000  $F$ . Gilles. Tél.: 254.25.09 de 10 à 19 h.

IMPR. MANESMANN TALLY 132 COL. MT 280, 3 int. : série/Comp. IBM gra. 5 pol. de caract.: 8 500 F (val.: 14 000 F). Neuve. M. Pérot. Tél.: 476.31.58.

MAC 128 Ko + IMAGEWRITER + progs 20 000 F. Carte/Apple II<sup>e</sup> : 600 F, Manesmann Tally M 80, ét. neuf : 2 600 F. Cart. Matralogo: 700 F. Tél.: 035.03.42. CBM 64 + DRIVE + CART. FAST Load + progs disquettes  $3/85 : 6000$  F +Vetrex + 3 K7 : 1 000 F. Michel. Tél. :

 $(1)$  875.55.88. ZX 81 + 16 Ko + CLAV. ABS + 5 K7

(Cobalt, Rex, 3D. Defender, Krazy Fong, Sorceller's Island) + 3 liv.: 1 200 F. Tél.:  $(3)$  978.67.26.

TI 99/4A + 10 MOD. JX/UTIL. + joyst. + nbrx liv. + interf. Centronics + câble mag.: 2 500 . M. Derval. Tél.: 822.95.67 ap. 18 h (St-Denis).

APPLE II (12/82) + LECT. + vent + cartes : lang. Chat Mauve, 80 col. série + poig. +jx : 8 000 F. Y. Dusart, ec. nor. BP 226, 79007 Niort Cedex.

PR TO7 EXTENSION TELETEL + modem: 1 000 F, Module airbus: 320 F port inclus. J.L. Joyaud, BP 172, 85200 Fontenay-le-Comté.

SHARP M2 80 Ko (48 Ko) (5/81) +  $3$  Basics + jx + utilitaires = livres :  $3$  000 F. 91370 Verrières. Tél.: (1) 011.26.97.

CBS SOUS GARANTIE + 5 K7 : 2 000 F (val.: 3 000 F). C. Vesnier. 21. rue Philippe, 72000 Le Mans, Tél. :  $(43)$   $28.34.86$ .

 $ZX$  81 + 16 Ko + CLAVIER ABS + magneto K7 + K7 progs. (échecs, simul. de vol) + assembleur : 1 000 F à déb. J.-F. Palau. Tél.: 620.44.07. Boulogne.

CBS COLECO + 5 K7 TBE : 1700 F à déb. Tél.: (23) 55.83.08'

THOMSON TO 7 BASIC, MAGNETO, extension 16 Ko unité disquettes et contrôleur (TO 7 ou TO 7-70) : 4 200 F. Tél.: (40) 46.17.11.

THOMSON TO 7 UNITE CENTRALE seule + donne prog. jeux divers : 2 000 F. Métayer 25200 Montbéliard. Tél. :  $(81)$  91.44.15.

ZX SPECTRUM 48 Ko PERITEL + VHF  $+80$  progs.  $+8$  livres.  $(2/84): 3000$  F. Pascal, Tél.: (98) 88.18.67.

TI 99/4A PEU SERVI + PERITEL + magneto + livres : 1 200 F, franco de port. Tél.: (67) 53.60.16.

1 ORIC, 1 ATMOS : 2 500 F + 1 MONIT.  $C: 2000$  F + dble drive:  $2500$  F. Nbreux câbles, livres, Jx. uti. Tél. bureau :  $(1)$  825.11.33.

AQUARIUS + 16 Ko + MINI-EXP. + 2 joyst. + 5 K7 : neuf (5/85) : A 900 F (val. : 2 700 F). ord. seul. 400 F (val.: 1 200 F). Tél.: (6) 077.24.36 ap. 17 h.

MICRAL 90.20 256 Ko IMPR. GRAPHIque, disque dur. 5 Mo + écran graph.  $640 \times 430$  + floppy disque 600 Ko + syst. prologue, décor MS-DOS, CPM, Mat. neuf ss gar.: 30 000 F à déb. Tél.: 337.84.48. **PC1261 AVEC CE 125 : 2 600 F AVEC** 

manuels livre LM (en angl.) ou CE 125 seul: 1 200 F avec 3 K7 progs et 6 vierges. B. Uziel. Tél.: (1) 340.45.27 av. 21 h.

**SANYO 555 16 BITS 2 DRIVES + TV** coul. 36 cm + impr.  $GP$  50A + cordons + Basic 42 Ko + progs: 13 000 F. Tél.:  $(3)$  031.15.82 ap. 18 h.

TI 99/4A +TV PORT N/B + JOYST. + Basic étendu + maq. + 2 cart. + nbrx jx + nbrx liv. TBE : 2 000 F. Tél. : (8) 793.79.99.

**INTERF. VIDEO PR CANON X07 90** US gar. (fév.) : 1 600 F F.M. Bourdy Georgy. Tél. : dom : 202.67.31. Bur : 494.80.00 p. 352.

APPLE IIe (12/84) : 5 100 F + DRIve + contrôleur : 2 700 F + moniteur : 600 F + carte Chat Mauve : 2 100 F. M. Grapin. Tél.: (1) 305.82.62 le soir. GOUPIL 3 NEUF + 1 DISK DF-DD + écran coul. + interf. imp + gestionnaire de fich.: 13 000 F (val.: 20 000 F). Tél.:  $(55) 01 23 84$ 

CONSOLE PHILIPS 67400 + EXT. Basic 16 Ko + 4 K7 Jx: 1 500 F (val.: 3 600 F). S. Guillou. 9. rue Bellevue. 22360 Langueux. Tél.: (96) 33.79.94.

TO7 (1/84) BON ET. + C. BASIC tte neuve : 1 750 F. E. Petit, 58, rue d'E.d'Orves, 92700 Colombes, Tél. :  $(1) 782 41 64$ 

OLIVETTI M. 24 DISQ. DUR, 128 Ko (12/84) écran vert clav. IBM : 41 000 F TTC ou éch/M21-24 + 2 lect. 20 % sur diff. tarif mens. Tél. :  $(3)$  052.48.64.

APPLE IIc UC + MON. + STAND + SOU $ris + V.$  Calc. + budg. fam. + 10 disq. ss gar: 11 000 F. Tél.: 620.66.75.

PC 1500 + EXT. MEM 8 Ko CE 155 + Basic étendu : 1750 F. C. Delrue, 17, rue des Coquelicots, 62870 Buire-le-Sec. IMPR. PR 90080 PR TO7: 2800 F. Urgent. Tél.: 486.15.25 ap. 19 h.

SCHNEIDER (AMSTRAD) CPC 464 coul. + Amslettres + manuels initiation ss gar (4/85): 4 000 F. Tél.: (1) 873.38.25.<br>HECTOR 2 HR + MONIT. AMBRE + 2

joyst. + 20 jx. Px à déb. Tél.: (38) 84.08.07  $an.18h$ 

VIDEOPAC C52 + 6 K7, ET. NEUF : 800 F. Tél.: (20) 52.27.46 ap. 19 h.

**SYNTHE VOCAL PR SPECTRUM CUR**rah Microspeech : 400 F. M. Gazda, apt 111, båt. A, rue Paul-Eluard, 59300 Aulnoy.

VIC 20 PAL + MAG. K7 + AUTOFORM + Vicmon + 6 jx cart. et  $K7$  + mod.  $N/B$ + 4 liv.: 1 900 F (val.: 4 300 F) ou détail. Tél · (4) 448 56 47

 $2X 81 + 3 LIV. + CLAV. + MA.$ nuel : 900 F. Christophe. Tél. : (1) 852.48.80 le soir.

CANON X07 16 Ko + TRACEUR X710 + carte  $8$  Ko + carte XP 140 + mag. + transfos + liv. + progs : 5 000 F. Gar. : 6/84. Tél.: 585.13.04.

 $2X$  81 + 16 Ko + 4 K7 + LIV. + int. manettes : 800 F + Mattel Intellivision + 4 K7. TBE : 800 F. Tél. : (58) 75.36.13 h. repas.

CASIO PB 700 + LIV. (2/84). TBE, Emb. or.: 800 F. Tel.: (48) 26.94.36. TI 99/4A + BOIT. PER. + EXT. 32 Ko + contr. + drive + Basic ét. + maq. + cord. + mini mém. + man. + modules + nbx liv.  $+ \cdot 99 \cdot$  magas. N° 1 à 8. Tél. :  $(1)$  534.13.92.

 $C64 + 1541 + C2N + MPS 801 +$ 1520 + liv. + nbx progs : 11 000 F env. Tél.: (94) 25.96.19. AMSTRAD CPC 464 MONOCHR.

Tél.: (73) 93.55.33 ap. 18 h.

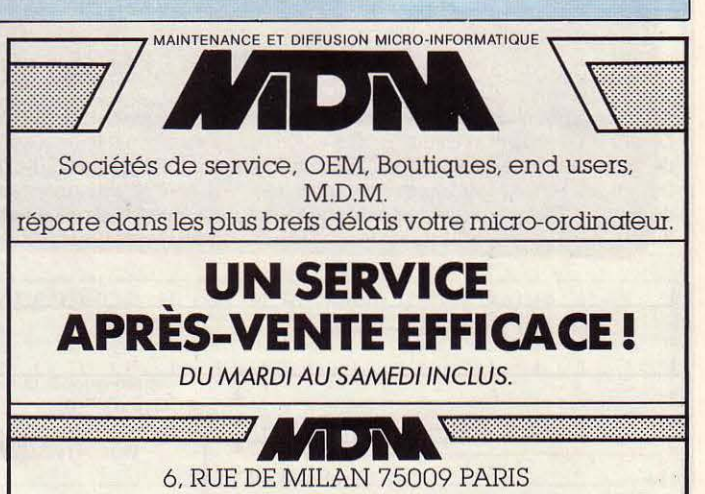

 $-526.97.26$   $-$ 

ZX SPECTRUM 48 Ko  $(12/83)$  +  $doc + Pascal + jx + interf. N/B : 2500 F.$ Tél.: (1) 576.55.69.

ATARI 800 (BON ETAT) + DISK drive magnéto K7 : le tout 2 000 F. Tél. :  $(1)$  563.58.75.

**ORIC 1 64 Ko + MON. MONOCHR**<br>+ lect. K7 + Pér. + K7 : 2 500 F. Lect. disqu. jasmin + 3 disquettes: 2 900  $F(02/84)$ . Tél.: (59) 32.33.70

CBM 64 + DISK + MAGNETO + imprimante + jx + livres : 7 000 F.<br>M. Roulie, 131, rue des Bas, 92600 Asnières. Tél.: (1) 799.22.60.

MO5 + CRAYON OPT. + MAG. + pictor + impr. T O7 impact + livres (ss garantie) : 5 800 F (val. : 7 600 F). Tél. :  $(59)$  63.78.32 ap. 19 h 30 ou  $(59) 55.76.42$ 

LECTEUR DISQUETTE ORIC-ATMOS peu servi 3 000 F, conver Péri/SECAM : 250 F, A. Villatte. Tél.: (1) 237.60.35.

SHARP MZ-80K 48 K + INTERF. impr. + Basics + Assemb. + Forth + doc : 6 500 F et ZX 81 16 Ko ext. son + pra + doc 1 500 F. Tél.: 943.50.54

INTERF. SINCLAIR, SPECTRUM ou ZX 81, pour joyst. 245 F. Tél. :<br>009.09.78 après 20 h, Gilles, 77100 Meaux

ATMOS + JASMIN + THEORIC 1 A  $4 + \text{liv} + \text{K7} : 4200 \text{ F}$  imp. OKI 80: 1800 F imp. MCP  $40 + styl + 20$  roul. papier : 800 F. Tél. : (3) 982.22.42 le soir (95 Argenteuil).

ORIC 1 48 Ko + PER. + LIVRE 35 jeux (Aigle d'or, Zorgon, Xenon, Hell's temple) 1 600 F. Tél. :  $(1)$  400.00.81.

APPLE IIe + DRIVE + MONIT. ss garantie + 100 disk + doc. + joy. 9 000 F. Sznaper, 1, rue Serpenoise, 57000 Metz.

TO 7 + MAGNETO + MANETTES DE  $jx + m$ ém O7 + Roger et Paulo + Trap + Pictor + livres d'initiation + clavier mécanique: 2 000 F. Tél.: 706.47.65.

IMP SEIKOSHA GP 250 x (SERIE 811) programmable : 1800 F. PC 1251 + CE 125 : 1 800 F. Tél. : (6) 432.59.66 le week-end

**IMPRIMANTE IMAGEWRITER 3 800 F** + Jane 900 F + Flashcalc 400 F + divers jeux ss garantie avec facture. M. Gavin. Tél.: 343.51.54 ou 308.04.09.

VDS APPLE II 64 Ko + DISK + mon. ambre + impr. Seikosha GP100 int. + nbrx progs. docs, livres. Tél.: (3) 985.09.51 ap. 19 h.

APPLE II EURO + DRIVE + mon.  $+$  cte 16 Ko  $+$  cte 80 col.  $+$  manuel + disk DOS et PRODOS + livres : 8 000 F. Tél.: (3) 071.67.47. TRS 80 N2 K 7 TRES PEU SER-

vi: 2 000 F. Tél.: (1) 222.65.36 ALICE + EXT. 16 Ko. ENS. OU

séparé. Tél.: (31) 82.79.96. VENDS ORIC 1 48 Ko-nbs CASSET-

tes. Très peu servi, état de marche impec. + nbx doc. et livres + cordons. Tél. : (1) 373.20.67 (Paris).

ORIC 148 Ko (VERSION ROM) + câble couleur ou  $N/B + 100$  prog<br>+ magneto + 5 livres : 2 500 F, F. Podsiadly, 59167 Lallaing . Tél. :  $(27)$   $98.64.08$ .

ATARI 800 PAL/SECAM + LECT disq + 100 jx et logiciel + nbx doc : 8 000 F<br>à débattre. Tél. : 233.77.52 le soir.

ZX 81 16 Ko + CLAVIER MECAnique + raccord + livres + nbx  $ix + K7$ Echel, Biorythme, état neuf, garantie 7 mois: 600 F. Tél.: 032.34.68.<br>**ORIC 1 48 Ko + MONIT. COUL.** 

+ K7 M. F. Tortora, 11, rue Toulouse-Lautrec, 3<br>(67) 30.11.14. 34500 Béziers. Tél. :

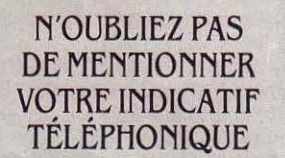

PHILIPS VIDEOPAC C52. BON ET. + 11 K7 : 1 600 F (val. : 4 200 F). Urgent. M. Beurier. Tél.: (23) 81.24.68 ap. 19 h. **SHARP MZ 720 64 Ko + LECT.** 

 $K7 + Basic + jx + liv. : 2000$  F. Tél. :<br>(42) 69.40.39, Simiane Collongue. **HP 41 CV + LECT. CART. + OPT.** 

Accus +charg. XF + XM + mod. mat. + 6 étuis cart. vierges, etc. M. Jaworski, 50, bd Barlet, 62640 Montigny-en-Gohelle. Tél.: (21) 75.42.27 ap. 19 h

SPECTRUM 48 Ko PER. MAN. MAG. K7 Cobalt, Echec, Fich. fin. + div. + grd liv. : 2 150 F. M. Zumsteim. Tél. :  $(67)$  81.18.49.

LYNX 96 Ko + MONIT. + MAG. + K7 jeu + manuel : 3 700 F. Tél. :  $(6)$  920.81.00.

LYNX 96 Ko GAR. 4 ANS + MONIT. Philips jaune + cordons + 2 liv.: 5 000 F (val.: 7.500 F), Tél.: (20) 73.18.22. PR TI 99/4A MODULES DIV. (DE 150 à 250 F) ; Pole position, Munchman, etc. Tél.: (23) 52.09.54 le W.E.

PR TI 99-TI WRITER-TI-LOGO

multiplan-assembleur-Pascal, carte P. Code, complet. Tél.: (78) 57.25.86. TRS 80 MODELE 1 CLAV. + ECR. + maq. K7: 3 000 F. Tél.: (91) 87.02.62 sauf mercredi et sam, ap, midi.

**SPECTRUM + 48 Ko SS GAR. + 3**<br>Iiv.: 1 500 F. Tél.: 267.84.57.

ORIC 1 48 Ko + PER. + NBRX liv. + nbrx jx et neufs : 1 800 F. Tél. : 253.54.42 le soir.

TELE N/B AV. MODUL. N/B (sortie RVB) écr. 26 cm : 700 F. E. Gentina, rue Spaichingen, 74700 Sallanches. Tél.: (50) 58.28.20 ap. 19 h.

**SPECTRUM · PLUS · COMPLET**  $(12/84)$  + modulateur N/B + 8 K7 + doc + 1 liv. jx + cordons et alim. : 2 000 F. Tél. :  $(3)$  411.06.23.

**PR SPECTRUM STYLO OPTIQUE** 300 F. Tél.: (53) 96.51.96.

COMMODORE MAG. nº 1 A 6 + cart. Kickman CBM 64 neuve : 250 F. Tél.: (1) 984.25.32.

ORIC 1 48 Ko + PER. + ALIM.  $+$  liv.  $+9$  K7 + carte 8E/8S ss gar : 2000 F. Tél.: (6) 046.92.78 ap. 17 h.

TI 99/4A + CABLE K7 + MANETtes + Parsec + Echecs + démon att. : 990 F. R. Brunier, 17, bd de Jomardière, 38120 St-Egrève.

ZX 81 + 16 Ko + CLAV. : 950 F ss gar. Tél.: 008.03.94.

**ZX 81** + 16 Ko + 3 K7 + LIV.<br>+ mag.: 750 F. Nicolas. Tél.: (99) 68.94.96 le soir.

TO7 + EXT. MEM. 16 KO + TRAP + Pictor: 2 600 F. Tél.: (6) 907.48.83. p. 32, h. de bur.

**CANON V20 MSX + 1 JOYST. +** per. + câble mag. + K7 jeu + 4 K7 cube<br>Basic MSX: 3 000 F. Tél.: (1) 322.67.55.  $2X$  81 + 16 Ko + CLAV. + K7 jx + liv. peu servi. Laurent. Tél.: 661.32.30

en sem. le soir. LYNX 96 Ko + DRIVE + JX + liv. et revues : 4 000 F. Tél. : (1) 208.43.33 ap. 19h.

**CANON XO7 16 Ko + 1 CARTE**  $4$  Ko + 1 carte Monitor + impr. graph. + nbreuses docs: 3 200 F. S. Barban. Tél.: (37) 51.40.72.

ZX 81 + 64 Ko + ALIMEN. + liv. + doc 8/84 : 1 000 F. Tél. : (77) 64.17.63 ap. 20 h.

SPECTRUM 48 Ko + PER. + interf. CGV ant. + mag. Data + Cobalt + multi tri + liv. + 10 K7 : 2 750 F. Tél. : (3) 038.11.29 ap. 19 h. CARTE EVE PR APPLE IIe : 800 F P. Bellet, Les Espaliers-Bayon,

33710 Bourg.

**IMPR. APPLE SCRIBE PR APPLE** IIc, cse dble empl.  $+7$  rubans :  $2500$  F. Tél.: (91) 66.19.80.

APPLE II +  $64$  Ko + 2 DRIVES + monit. coul. Taxan RGB Vision 1 + impr. NEC 80  $\times$  23 100 cps + 1 Visicalc + notice d'empl. + collec. complète Golden : 10 000 F. Urgent. Tél.: (3) 964.58.19.

**SCHNEIDER (AMSTRAD) CPC 464** couleur impeccable + Amlettres et 4 manuels d'initiation : 3 600 F. Bernard. Tél. :  $(1) 873 38 25$ 

**BROTHER EP 44 MACH. A ECR. ELEC**tronique impr. RS 232 mém. 4 Ko, gar. 2 000 F avec bloc secteur. Tél.: (1) 873. 38.25

SPEECH SYNTHE. TI 99/4A : 450 F. Tél.: (4) 485.62.26 ap. 18 h.

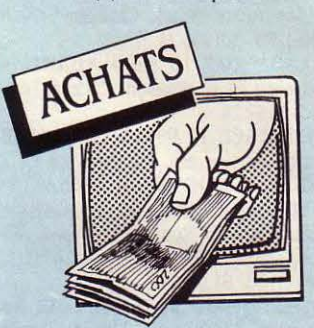

IMPR. GP 550A OU BROTHERMI 009. Sortie RS 232 C.M. Chalendard, 33, Côte Vielle, 43240 St-Just-Malmont. Tél. :  $(7)$  735.61.27.

PR SV 318 : EXT. MEM. 64 KO + contrl disg SV 801 + lect. disg SV 902 avec ou sans SV 601. Tél.: (24) 38.18.83.

PX 8 64 KO + EXT. 120 KO Eprom. J.M. Mabire. Tél. : (71) 60.13.65 avt 9 h.

**INTER ZX 1 + MICRODRIVE : 700 F** max. + vds progs Spectrum 48 Ko. A. Apers. Tél.: (22) 09.85.67 ap. 18 h.

APPLE IIe + LECT. DISQUETTES<br>+ moniteur + progs pr 8 000 à 9 000 F.<br>D. Guggenheim. Tel.:201.07.82.

PR APPLE II : IMPR. SCRIBE M. Canitrot, 4, sq. Boileau, 78150 Le Chesnav. Tél.: (3) 954.62.28.

APPLE IIe + 2 DRIVES AVEC contr. + monitor vert : 7 000 F. Tél.: 241.24.26 ap. 18 h.

PR ZX 81 : EXT. 16 Ko. P. MILlan. Tél.: (1) 343.33.52 ou (6) 072.61.59 ap. 19 h.

LECT. DE DISQUETTES PR CBM 64 A px intéres. B. Blacodon, 8 al. des Acacias, 94160 St-Mandé,

> $\circ$ **Po** M

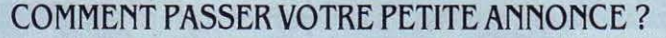

忈 Rédigez votre annonce à l'aide de la grille ci-dessous et adressez-la à · SCIENCE ET VIE MICRO · 5, rue de la Baume, 75008 Paris. Ecrivez très lisiblement en majuscules en utilisant une case par lettre. Les blancs entre les mots ou la ponctuation comptent pour une case. N'oubliez pas de mentionner vos coordonnées. Vos annonces sont publiées par ordre d'arrivée, dès la sortie du dernier numéro, en fonction de la place disponible. Devant l'affluence des textes qui nous sont adressés, nous sélectionnons en priorité les propositions de ventes de matériel et les contacts. Nous regrettons de devoir supprimer la rubrique échange ou vente des logiciels afin de ne pas favoriser la circulation et la vente des copies frauduleuses. Rubrique: VENTES - ACHATS - CONTACTS (Rayer les mentions inutiles)

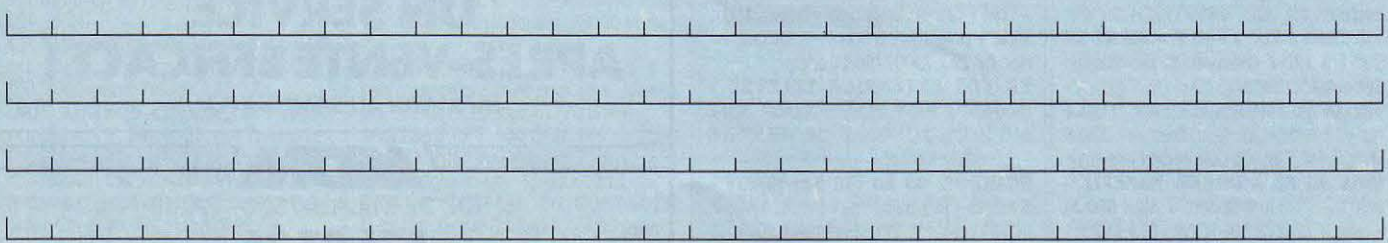

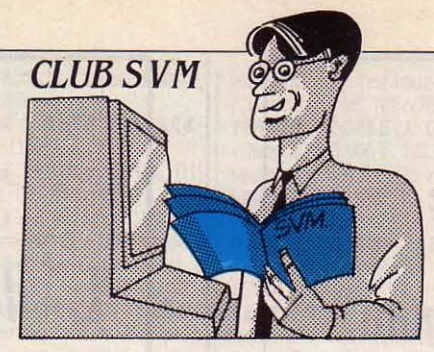

# *DES LIVRES ET* **NOUS:** ..... **DUNE,** *HALE ...*

Même pour ceux qui comprennent autant l'anglais qu'un condamné un attendu de justice, pas besoin de traduction. Sachez simplement que vous y trouverez enfin des réponses à des problè· mes aussi cruciaux que : la taille est-elle importante ? La program· mation précoce est-elle domma· geable ? Comment trouver le point G ? Sans compter les 25 rai· sons qui font d'un ordinateur le (la) partenaire idéal(e). Des exemples : un ordinateur n'a jamais la migraine, ne vous compare jamais à ses anciens amants, ne pourra jamais témoi· gner contre vous devant un juge, et ne vous donnera jamais d'herpès. Hilarant. Il vaut mieux mal· gré tout lire ce manuel par tranches pour éviter la répétition. (Star Books, W.H. Allen & Co, PLC, 44 Hill Street, London W 1X 8LB, il coûte 1,95 *£*, soit environ 25 f). Et pour en finir avec le rire informatique (mais pas pro· grammé). un ouvrage au titre saugrenu qui cache un contenu aussi réjouissant qu'intelligent. Fondements humains des programmes et métapro· grammes de Patrick Enlart. Une superbe série de démonstrations logiques vous permettra de découvrir comment le système informatique pris dans son ensemble doit s'adapter au système humain, et non l'inverse, ce qui aurait tendance à se produire trop souvent (Editions Cohérence à Strasbourg, 85 f). Après vous êtes ainsi sainement esbaudi, il vous viendra sûrement l'envie d'en savoir plus sur quelques-uns des sujets prédominants dont vous entendez parler chaque mois dans SVM. Ainsi des ré· seaux et du Minitel, dont l'emploi intrigue encore tant de gens. Pour tout connaitre, Utiliser le vidéo·

tex de Jacques Pantin est lïns-

trument idéal. Plutôt austère de présentation et d'écriture, il n'en demeure pas moins l'ouvrage de référence en la matière. (Editions Masson, 84 F). Pour aborder l'in· formatique de manière plus géné· raie, Hachette Informatique pro· pose deux ouvrages différents mais couvrant également un large champ d'investigations. Cocktail micro de William Bates est un abécédaire parlant un peu de tout et de n'importe quoi, que ce soit une explication détaillée du port série aussi appelée RS 232, ou l'intérêt de l'ordinateur dans les jeux de hasard et les paris, style loto ou tiercé (175 F). Plus technique et moins spécifi· quement orienté vers l'utilisation pure et simple, L'encyclopédie de la micro-informatique de Peter Rowdell permettra à tout un chacun d'approfondir ses connaissances et sa compréhen· sion en matière de micro-ordina· teurs, le tout développé avec sé· rieux et grande compétence technique (149 F). Destiné à être beaucoup plus divertissant mais moins technique, La micro, c'est pas sorcier de Christine Malosse, Christophe Tasset et Patrice Prut justifie son titre par une approche simple mais rigoureuse du monde micro-informatique. Pour comprendre sans se fatiguer, (Ed. ETSF, 76 F). Comme il n'est pas de lecture saine sans un bon roman, la science-fiction et le policier regorgent désormais d'ordinateurs fous et d'informati· que criminelle : le lecteur se doit d'explorer ces rivages. La suite

du fameux 2001, odyssée de l'espace d'Arthur C. Clarke, réputé à juste titre pour ses visions extraordinaires autant que pour sa cohérence technique, 2010, est à éviter, n'étant qu'une œuvrette alimentaire d'un écrivain au bout du rouleau. Tous deux chez J'ai Lu (18 F). Autre grand visionnaire de la science-fiction, Isaac Asimov décrit dans Les Robots un monde d'un tel réa· lisme qu'il en a influencé la vision contemporaine du robot. Encore chez J'ai Lu (18 f). Toujours chez le même éditeur (non, je n'ai pas d'actions chez lui), Les clowns de l'Eden d'Alfred Bester, de la même époque que les précédents. vers 1950, qui raconte l'histoire assez folle d'un groupe d'immortels aussi cyniques que mégalomanes cherchant à comprendre pourquoi l'ordinateur régissant la planète est de· venu subitement désaxé. Un clas· sique et un chef·d'œuvre d'un suspense haletant (18 f). Dernier titre, Damiers imaginaires d'Emmanuel Jouanne. le plus accompli des jeunes auteurs fran· çais, qui vous plongera dans un univers fantasmagorique où in· formatique et non-sens se don· nent rendez-vous pour un festin de scènes baroques et halluci· nées. Collection Présence du Futur chez Denoël (30,50 F). Au rayon policier, un seul titre. mais de qualité, Débâcle à Cybemia, de Lou Cameron qui vous présen· tera une énigme étrange dans une ville entièrement régie par un ordinateur. Un récit stupéfiant que ce • Série Noire • n° 1578 (18,50 f). Dernier ouvrage pour vos vacances studieuses, La fiè· vre de Silicon Valley de Judith Larsen et Everett Rodgers, un roman · d'aventures historiques · basé sur la réelle histoire du ber· ceau de la micro-informatique qui pour une fois n'est pas unique· ment une succession de dithy· rambes déplacés à la gloire des industriels américains. On ne pourra que se laisser prendre au fil de cette aventure (Ed. Londrey's, 89 F). Vous avez maintenant de quoi passer des vacances enrichissantes et la honte n'empourprera pas votre front à la fatidique question : · Alors, on bronze?·

Bruno FERRET

SUS LE PARASOL, LE MA-<br>telas pneumatique, la<br>pelle, le seau. Bronzette,<br>barbotage. et vous ne craquez telas pneumatique, la pelle, le seau. Bronzette, barbotage, et vous ne craquez pas ? Pas de fourmis dans les neurones? L'appel du clavier, le soir au fond du duvet ne vous fait pas frémir de manque ? Pour vous consoler de l'absence de votre cher micro, SVM a concocté une petite sélection de beaux et bons ouvrages. Des livres, on en trouve à profusion, dont de nombreux qu'on ne penserait jamais à emporter sur une plage : quel est l'intérêt d'une introduction à l'ordinateur XYZ quand on ne dispose pas de celui-ci ? Alors, on se passionne pour des sujets nou· veaux, divertissants si possible. Car les informaticiens, certains du moins, ont de l'humour. Un peu répétitif à la longue, toujours à base d'auto-dérision et d'ironie, mais hautement réjouissant à pe· tites doses. Tout d'abord, L'in· formatique, c'est la vie de Michaêl Crichton. Sous la forme d'un abécédaire, l'auteur du best· seller Congo vous entrainera, au fil d'une introduction calme et rai· sonnée à l'informatique, dans un flot de bon sens et d'humour. Plutôt que de longs discours, quel· ques citations pour évoquer l'am· biance de cet ouvrage. • Premièrement, un ordinateur est une machine interactive. Elle fera tout ce que vous lui apprendrez à faire, mais cela prend du temps, le vôtre. Deuxièmement, n'attendez pas trop d'un ordinateur. Ce n'est qu'une machine·. *· Les* êtres humains sont des êtres humains. *Les* machines sont des machines. Et seul un imbécile peut les confondre ». Nous vous laissons le plaisir de découvrir le reste. Second choix, un livre que vous ne trouverez que pendant vos vacan· ces en Angleterre. Son titre ? How to make love to a compu· ter. Son auteur: M3urice K. Byte.

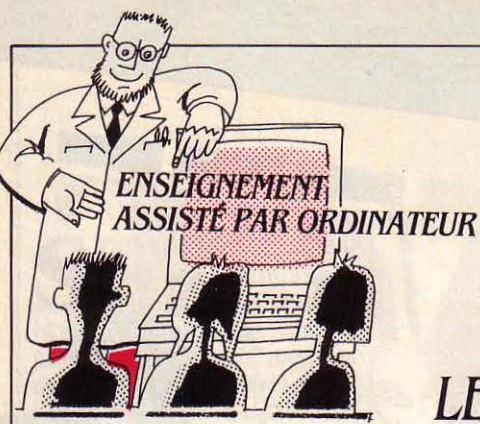

# **LE PASSEPORT POUR LE FUTUR FAIT BIP**

### LES ÉCOLES BRANCHÉES

Les enseignants s'intéressent à la télématique. Elle permet à leurs élèves de communiquer, d'échanger des renseignements les uns avec les autres. de s'infor· mer. Cette fois-ci. il s'agit d'un collège situé dans une Zone d'éducation prioritaire à La Cour· neuve. La création d'une banque de données sur l'environnement - la ville, ses équipements - avait pour premier objectif de favoriser l'intégration des élèves à leur milieu. Les informàtions stockées dans le serveur ont été recueillies en collaboration avec les enfants des écoles primaires avoisinantes. Un bel exemple de liaison entre le premier et le second cycle, une belle occasion aussi d'apprendre à partir d'éléments concrets. L'échange des données avec le collège Fustel de Coulan· ges de Strasbourg constituera une deuxième étape. Heureux en· fants pour qui l'histoire et la géographie ne seront bientôt plus des matières abstraites, mais des sujets vivants suscitant la recher· che et l'interrogation. Pour participer à ces échanges, écrire à P. Robin, Collège Jean-Vilar, rue de la Gare. 93120 *La* Courneuve.

### TÉLÉMATIQUE ÉDUCATIVE

Pour en savoir plus sur la télé· matique éducative, les expérien· ces passées et les projets futurs. branchez-vous sur le Spécial Té· lématique, un très bon dossier publié dans le n° 6 de L'Educa· teur, la revue de l'Institut coopératif de !'Ecole moderne (Pédago gie Freinet). Pour se procurer ce numéro, écrire à PEMF, BP 109, 06322 Cannes *La Bocca* Cedex.

L'INITIAVIVE DU MINIS-<br>
tère de la Jeunesse et des<br>
Sports, le Passeport pour<br>
le futur s'inscrit dans la linne du tère de la Jeunesse et des le futur s'inscrit dans la ligne du plan Informatique pour tous. Un certain nombre d'associations agréées - dont l'Institut national d'éducation· populaire (!NEP) -

### INFORMEZ-VOUS SUR LES **FORMATIONS**

Pour vous aider à vous retrou· ver dans la jungle des organis· mes de formation, Media France publie un Dicoguide de la forma· tion 85 recensant 6 000 organismes existant en France. Trois index facilitent la consultation de ce monument divisé en trois par· ties. Vous trouverez d'abord une liste des établissements, avec un descriptif concernant leur struc· ture, leur fonctionnement et leurs activités. Les agréments officiels sont signalés, de même que les diplômes validant éventuelle· ment les formations. La deuxième partie contient une documentation pratique sur le cadre juridique. On y trouve les adresses utiles pour s'informer. Enfin la troisième partie contient les index par région. par domaine d'intervention, et par mots clés. Un document de base, très complet, hélas un peu cher (834,60 F en édition brochée. 941,60 F en édition reliée). Média France, 80 rue de Miromesnil, 75008 Paris. Tél. : (1) 522.12.88.

assureront la formation du grand public et des jeunes. A l'issue des stages, des visas informatiques seront apposés sur les passe· ports des volontaires. Ils • authentifieront l'expérience et le cursus des individus dans les différents domaines de l'informatique  $\cdot$ . Le ministère organisera ensuite en sessions, une série de cinq épreuves d'accès libre comptant pour la délivrance d'un Billet d'infor· matique populaire (BIP). Ce BIP, qui n'aura pas valeur de diplôme, se veut plutôt comme l'équivalent. dans le domaine de J'infor· matique, du Brevet sportif popu· laire. Les quatre premières épreuves porteront principale· ment sur : le matériel et sa main· tenance; l'analyse, la program· mation et les langages ; les logiciels standards ; enfin l'informatique dans la cité (travail de groupe). Le candidat pourra pré·

# **LA TORTUE VA SON CHEMIN**

L OGO, COMME SA TORTUE,<br>
surement. Sonotec distri-<br>
bue un Logo PC enfin disponible avance doucement mais bue un Logo PC enfin disponible en français. li fonctionne sur IBM PC et tout autre compatible MS·DOS. Sa syntaxe est identique à la version originale due au célè· bre MIT. Il nécessite *U8* Ko de mémoire et un lecteur de disquet· tes. Avec l'aide des cartes corres· pondantes, il peut fonctionner en couleur et en haute résolution graphique. Si vous disposez d'un coprocesseur arithmétique 8087, votre Logo tournera de *3* à 7 fois plus vite. Sonotec SA. 41-45 rue de Galilée, 75116 Paris.

senter une ou plusieurs épreuves à la fois. L'inscription au BIP est gratuite, mais les stages sont payants. Pour tous renseigne· ments : Ministère de la Jeunesse et des Sports. 78 rue Olivier de Serres. 75739 Paris Cedex 15. Tél. : (1) 828.40.40.

### L'EAO CHEZ LES BAMBINS

Encore une école qui bouge : l'école Maria-Montessori à Conflans·Sainte·Honorine. Deux institutrices, Mmes Andriot et Margerit ont introduit depuis un an environ, l'EAO dans leurs deux classes de 2·4 ans et 4- 6 ans. Chaque classe dispose d'un T07 avec lecteur de disquet· tes • Le lecteur de cassettes est beaucoup trop lent ; les enfants sont déjà ailleurs auant que le programme ait été chargé. • Au pro· gramme : la latéralisation, la sy· métrie, la numération, les associations de couleurs et de formes. Ces thèmes sont exploi· tés à partir de logiciels ludiques fonctionnant avec des grenouil· les, des trains, des dominos et des hippocampes. Une partie de ces logiciels a été donnée par la Fédération des œuvres laïques - 90 programmes dont une moi· lié, peu adaptée, a été mise au rebut. Le mari de l'une des insti· tutrices a bricolé des logiciels complémentaires. Les deux insti· tutrices aimeraient échanger leurs expériences avec des collé· gues et souhaiteraient diffuser leurs outils. Ecole Maria-Montessori, Mme Andriot, Cité HLM, 78700 Conflans-Sainte-Honorine . Tél.: (3) 233.03.94.

# **NOUVBLLE PISTE POUR PÉDAGOGUES**

EVEILLEZ-VOUS, FRÈRES<br>défunts. A l'ombre de<br>saint-Germain-des-Prés,<br>sous les arcades de l'Institut sudéfunts. A l'ombre de Saint-Germain-des-Prés, sous les arcades de l'Institut su· périeur de pédagogie (ISP), est né le système PISTE. La nouvelle version de ce système auteur, baptisée Piste 2, vient de recevoir l'imprimatur qui lui permet de fonctionner sur l'Apple Il. La mission première de ce digne programme est d'aider les ensei· gnants du secondaire et du primaire de l'enseignement privé à rédiger de manière simple leurs didacticiels, sans pour autant mordre au fruit de la programmation. Ecrit en Pascal UCSD (University of California, San Diego), il comprend deux parties : le Cursus et la Banque de données. Le Cursus (terme emprunté au vocabulaire des bons moines germanipratins) est la partie du système qui permet à l'enseignant de créer ses cours (compter 10 à 30 heures de travail au moins par heure d'EAO). Un cursus comprend jusqu'à 10 étapes (ou leçons). Chaque étape contient 20 catégories allant chacune jusqu'à sept pages et dix questions, une page pouvant comporter un maximum de 1 000 caractères. C'est dire que le système est clairement structuré. et qu'il présente une puissance intéressante, surtout si l'on travaille sur un Apple avec 128 Ko de mémoire. Le système d'analyse de réponses permet de recevoir des réponses ouvertes, des chaînes de caractères, des réponses numériques ou des questions à choix multiple. L'analyse des ré· ponses ouvertes, qui comporte

neuf textes de réponses possi· bles, élimine automatiquement les mots non significatifs. Par exemple, si l'auteur pose la question : • Qui fut le pemier président de la *V'* République ? •, et qu'il a prévu la réponse • de Gaulle •, le système acceptera toutes les réponses comportant le nom du Général. Si l'auteur choisit la fonction détection phonétique, il admettra également les réponses • Degaulle •, • Degaule • et • de gaule •, bien qu'elles ne soient pas correctement orthographiées, mais il indiquera la bonne réponse. Si la construction du Cursus est aisée pour l'enseignant, l'interactivité reste sommaire pour l'élève : Piste 2 ne permet pas la réaction locale ; en cas d'erreur, l'élève a droit à plusieurs essais le cas échéant, mais l'ordinateur ne commente pas les mauvaises réponses, et se contente d'indiquer la bonne. (ceci va changer, puisque Piste 3, la nouvelle version, donne cette dernière faculté). Particularité intéressante de Piste : il permet de commander directement un projecteur de diapositives, à condition de disposer d'une interface (carte série V24 plus Simda Datavision, ou encore Diaformatic Bell et Howell). li propose également une disquette d'extension Piste Graphique, au moyen de laquelle l'auteur peut créer, en utilisant les flèches du clavier, des dessins et graphiques en couleur. Ces illustrations pourront ensuite être stockées, puis assemblées à volonté gràce à l'éditeur graphique du Pascal. Dommage qu'on ne puisse réaliser ces dessins au Koala Pad ou avec une manette de jeu, car on sait que le dessin au moyen des flèches du clavier n'est pas une partie de plaisir. Ce qui fait la véritable originalité de piste, c'est sa Banque de don· nées, qui s'inspire des principes de l'intelligence artificielle. Lorsque l'élève ne sait pas répondre à une question, il lui suffit, si l'au·

THEARADEDES SERVEURS

teur lui en a donné la possibilité, d'appeler la Banque de données au moyen d'un point d'interrogation, et de poser à son tour des questions ouvertes. L'ordinateur cherchera alors parmi les 144 textes de 1500 caractères chacun que peut contenir la Banque de données. S'il trouve un ou plusieurs textes contenant des mots clés existant dans la ques· tion, il les affichera. Par exemple, si l'élève a posé la question· Qui a gagné les batailles d'Austerlitz et de Waterloo ? • il donnera tous les textes comportant l'un des mots clés de bataille, Austerlitz et Waterloo. Puis l'élève reviendra à la question posée pour y répondre. li ne s'agit pas tout à fait d'un système expert, puisqu'il ne peut élaborer des règles à partir des données, et ne possède pas de moteur d'inférence. Mais l'avan· tage est que l'auteur peut construire une progression pédagogique fonctionnant à base d'indices successifs : c'est à l'élève qu'il appartient de résoudre l'énigme, ce qui constitue en pédagogie un facteur de motivation. Par exemple, des enseignants ont construit sous Piste un didacticiel pour apprendre la succession des rois de France, dans lequel !'apprentis· sage se faisait par combinaison d'éléments non suffisants contenus dans la Banque de données. Un peu moins complexe que les autres systèmes auteurs fonc· tionnant sur Apple (comme Pen de Vifi et Microscope d'Eska et

Guérin), Piste se caractérise principalement par cette Banque de données, qui laisse présager ce que seront les systèmes auteurs de l'avenir utilisant les ressour· ces de l'intelligence artificielle. Les disquettes élèves générées par le système sont duplicables, ce qui est un bon point pour facililiter leur diffusion. L'ISP se charge également de la formation à Piste, et propose un système d'échange des didacticiels créés avec le système. Un produit assez rigide au niveau de la progression pédagogique, mais une bonne ouverture grâce à la Banque de données, qui a déjà donné à plus de 250 utilisateurs l'envie de prendre la Piste. Piste 2. Pour Apple Il (+, e et c). Diffusé par l'Institut supérieur de pédagogie, .3 rue de !'Abbaye, 75006 Paris. Tél. : *(1) .354.54.82.* Prix : Piste *2*  Système : 1 400 F. Banque de données indépendante : 600 f. Piste Graphique : 1000 f *(128* Ko nécessaires). Version IBM PC adaptée par ECS, 16 rue de Washington, *75008* Paris. Tél. : (1) 225.15.15.

### PENSEZ LOGO

LOGon, le journal des utilisateurs de Logo en est à son numéro 4. On y trouve des informa· tions et des articles intéressants concernant aussi bien des bilans d'utilisation que des contributions à la réflexion pédogogique, des exemples de programmation avancée ou des études sur les langages. Maison de la Communication, BP 5, 46160 Cajarc. Tél. : (65) 40. 70.66.

Patrice REINHORN et Jean-François des ROBERT

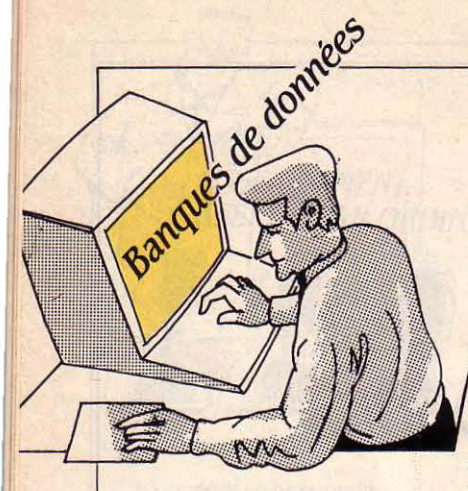

### **DÉMOCRATISATION**

Les comptes des industriels américains de l'information électronique pour l'exercice 1984 viennent d'être présentés au public. Selon le cabinet Link Resources de New York, ils laissent apparaître une évolution de taille : alors qu'en 1983, 85 % des revenus des banques de données provenaient du secteur professionnel, cette part est tombée à 75 % en 1984. En d'autres termes, un quart de leurs chiffres d'affaires provient désormais des particuliers. Gageons que cette évolution ne s'inversera pas en 1985.

### **SUCCES**

De nombreuses banques de données référencent les logiciels pour micros (voir SVM nº14). L'une d'entre elles, l'américaine One Point, a vu son chiffre d'affaires croître, tenez-vous bien, de 770% entre 1982 et 1984 pour atteindre 12 millions de dollars. Une des raisons qui expliquent cet extraordinaire succès vient du fait que la présentation des logiciels est suivie d'un commentaire critique d'utilisateurs, ainsi que des bancs d'essais des principaux journaux spécialisés. One Point, 2835 Mitchell Drive Walnut Creek CA 94698. Tél. : 19 1 (45) 947.08.50.

### **AÉRONAUTIQUE**

La banque Aero Space, référencant la quasi-totalité des publications concernant l'aéronautique et l'espace depuis 1962, vient d'être chargée sur Dialog. L'accroissement prévu est de 60 000 documents par an. Dialog : Mme Grenet. Tél. : 19.44 (865) 73.09.69.

# **LE HIT-PARADE DES SERVEURS**

NE PETITE ENQUÊTE menée par SVM a permis d'établir un classement des principaux serveurs de banques de données mondiaux. On constatera sans surprise que le premier d'entre eux, Dow Jones News, est américain... ainsi que 8 des 10 suivants. Le premier français, Questel, ne vient qu'en onzième position. Notre classement se base sur le nombre de mots de passe (c'est-à-dire d'utilisateurs abonnés) déclarés par les ser-

### LE TUYAU DU MOIS

Les opérateurs booléens les plus classiques tels que AND, OR et NOT sont parfois insuffisants pour retrouver rapidement l'information cherchée dans une banque de données. N'oubliez pas que les serveurs indexent souvent leurs textes à l'aide de plusieurs mots clés, rassemblés dans un thesaurus : consultez-le. Certains utilisent aussi, comme index. la nomenclature du SIC (Standard industrial classification). Seule une combinaison des opérateurs booléens et des mots clés adéquats vous assurera une bonne pêche. Au prix où sont les fichiers...

### **UN QUOTIDIEN DE L'INFORMATIQUE**

Annoncée il y a quelques semaines, la banque de données de la Lettre de l'industrie informatique vient d'être chargée sur le GCAM. Ce nouveau fichier réunit en texte intégral 600 numéros de ce quotidien, émanation de l'hebdomadaire professionnel · 01 · et diffusé, dans sa version papier, uniquement par abonnement. Le GCAM stocke ainsi 11 000 articles qui remontent jusqu'au 11 octobre 1982. Les professionnels ont fait un accueil exceptionnel à ce service, preuve que leurs systèmes d'informations ne doivent pas être sans faille ! Accès possible par micro ou Minitel. Prix : 510 F/heure.Renseignements M. de Saint Quentin. Tél. : (1) 240.22.01.

veurs pour l'année 1984. Un classement plus significatif tiendrait compte des heures de connexion facturées : mais ce sont là des chiffres jalousement gardés secrets... Avec 170 000 mots de passe, le serveur financier américain Dow Jones témoigne de la passion du grand public américain pour la Bourse. Le numéro 2 est très en-dessous : c'est Quotron, serveur financier américain à public professionnel, avec 75 000 mots de passe. Derrière, en nº 3 : The Source, 64 000 mots de passe (américain, tous domaines, grand public) ; nº 4 : Dialog, 60 000 (américain, tous domaines, grand public); nº 5 : Reuters, 47 000 (anglais, financier, professionel) ; nº 6 : Dun & Bradstreet, 20 000 (américain, financier, professionnel) ; nº 7 : Telerate,

### **MINISTÈRE, DANGER!**

La Mission interministérielle de l'information scientifique et technique (MIDIST), dont le rôle est depuis de nombreuses années d'assurer la promotion des banques de données auprès des scientifiques et des entreprises, serait menacée par la création au sein du ministère de la Recherche d'une délégation à la culture scientifique et technique qui pourrait reprendre une partie des fonctions de l'ex-mission. Il y a fort à craindre que cette réorganisation ne paralyse pour de longs mois les efforts pourtant si appréciés des collaborateurs de la MI-DIST.

### L'ÈRE DU 1 200 BAUDS

Si vous n'avez pas encore le modem indispensable pour lier votre micro aux banques de données, suivez donc le conseil de Bill Dunn, directeur général du plus grand serveur au monde, le Dow Jones News Retrieval : achetez un modem à 1 200 bauds. Il vous en coûtera peut-être un peu plus cher, mais le 300 bauds risque d'être abandonné d'ici peu par les grands serveurs. Vous pouvez croire Bill, il sait de quoi il parle.

15 000 (américain, financier, professionnel):  $n^{\circ}$ 8: BRS, 12000 (américain, tous domaines, grand public) : nº 9 : Mead, 9000 (américain, juridique et presse, professionnel) ; nº 10 : IP Sharp, 6 000 (américain, scientifique et technique, grand public) ; nº 11 : Questel, 5 500 (français, tous domaines, professionnel). La position de Questel, aux côtés des plus grand mondiaux, est honorable. En ce moment, le serveur de Valbonne vend plus de 50 nouveaux contrats par mois.

### **JOURNAL OFFICIEL**

Le 3 juin demier, Questel a chargé le Bulletin des annonces civiles et commerciales (BO-DACC) produit par la direction des journaux officiels. Il est le reflet des registres du commerce. 50 000 modifications seront apportées chaque mois à ce fichier que les professionnels attendaient depuis longtemps. Il pourra permettre par exemple aux syndicats et aux gouvernements de suivre au jour le jour l'évolution de la natalité et de la moralité des entreprises françaises. Contrairement à ce que l'on a pu lire dans certains quotidiens. donc, c'est pour l'instant une petite partie seulement du Journal officiel qui est en ligne. Un plan de développement est cependant à l'étude. Questel, 83-85, bd Vincent-Auriol, 75013 Paris. Tél. : (1) 582.64.64.

### **DISPARITIONS EN VUE**

On chuchotte que les banques de données à faible audience pourraient faire les frais de la riqueur financière qui s'installe chez les grands serveurs français. Seraient menacés dans un premier temps Titus, banque de données sur le textile, et Francis, fichier produit par le CNRS et couvrant toutes ses activités.

**Amaud DAGUERRE** 

### INTELSAT SAUVE SA PEAU

lntelsat est une organisation discrète. mais importante : ras· semblant la quasi-totalité des pays du globe, elle assure l'ache· minement par satellite des communications internationales publiques. Sueur froide en dé· cembre dernier : le président des Etats-Unis annonce que les compagnies privées américaines seront autorisées à lancer des sa· tellites de communication - c'est· à·dire à concurrencer directe· ment lntelsat. Les premières au· torisations devaient être déli· vrées au printemps. Ce nouvel avatar de la déréglementation a rencontré un frein : les autres pays y sont pour la plupart hosti· les, craignant de voir délaissées les liaisons les moins rentables. De plus, la déréglementation des télécoms a eu des effets suffisam· ment négatifs sur les consomma· teurs américains pour refroidir leur enthousiasme libéral. Résul· tat : la Chambre des représen· tants, à Washington, a posé des conditions à cet abandon de mo· nopole, le repoussant - pres· que - aux calendes grecques. Au· cune autorisation n'a donc été accordée pour l'instant.

### **COOPÉRATION** FRANCO-JAPONAISE

En matière de télécoms, les re· lations franco-japonaises sont proches du néant. Les choses pourraient changer : suite à la dénationalisation de NTT (les PTT japonaises), les Nippons recherchent des partenaires exté· rieurs qui ne soient pas seule· ment américains. La France et le Japon viennent donc de décider d'engager une collaboration tech· nique portant sur les logiciels : un domaine où, une fois n'est pas coutume, les français ont quel· que chose à apporter aux Japo· nais. Une mission d'études de chercheurs japonais va ainsi venir travailler en France à partir de septembre prochain. Avec la perspective - éventuelle - d'ac· cords plus importants.

# *LACOE SEULE EN LICE*

EPUIS LE 1er JUILLET, !!<br>
n'y a plus qu'un impor-<br>
tant industriel français<br>
dans le secteur du téléphone : n'y a plus qu'un impor· tant industriel français dans le secteur du téléphone : Alcatel-Thomson, né de la fusion des activités télécoms de Thom· son et de la CGE, celle·ci prenant le contrôle du bébé. Prématuré (un an et demi d'avance), mais costaud : 25 milliards de francs de chiffre d'affaires, 50 000 em· ployés, cinquième rang mondial derrière ATT, ITT, Siemens et Ericsson. Le nouveau monstre prend la route dans un contexte difficile : la concurrence est ac· crue du fait de la déréglementa· tion américaine, la recherche at·

### **HONG-KONG CASSE LES PRIX**

Vous connaissez les compo· seurs automatiques de numéros : très pratiques mais encore chers. A moins de recourir au Dealor 163, fabriqué à Hong-Kong: c'est un petit boitier qui se place entre votre téléphone et la prise, et peut stocker 1024 caractères, soit près de 60 noms et numéros de correspondants ; une fois in· troduites ces coordonnées, il n'y a plus qu'à taper les trois premiè· res lettres du nom désiré pour que son numéro soit composé. Principale performance de ce composeur alphanumérique, son prix pour l'instant imbattable : 690 F TTC. Promobjet lntemationat, 24, rue Brezin, 75014 Paris. Tél.: (1) 543.23.74.

teint des coûts faramineux, et le marché public français se res· treint. Son but est simple : main· tenir sa position. Les moyens : exportation à tout crin, notam· ment vers les Etats-Unis, et coo· pération européenne sur les nou· veaux commutateurs publics. Ce regroupement d'Alcatel-Thom· son a des effets sur les autres téléphonistes français : ainsi la CGCT recherche-telle, avec l'ac· cord des PTT, un partenaire étranger dont elle distribuerait en France les commutateurs publics en échange d'une ouverture réci· proque du marché. De même. l'absorption des activités télé· phone de l'AOIP par Jeumont· Schneider est imminente. Conclusion de ce Monopoly : la CGE joue les poids lourds inter· nationaux, et se trouve flanquée de trois chevau-légers tricolores : Jeumont-Schneider et Matra pour la téléphonie privée et la CGCT pour la commutation publique.

### RADIO-RÉPONDEURS: CONTRÔLABLES

Un moyen d'information qui se lance rêve d'obtenir de la publi· cité : des sous ! Le problème, c'est de convaincre le publicitaire que l'on a une bonne audience. C'est pour ça qu'existe l'OJD, Of· fice de justification de la diffusion, dont les contrôles sont peu discu· tés. Une association liée à l'OJD s'est créée, dans le but d'offrir le même service aux nouveaux média : la CAST (Association na· tionale de contrôle des supports publicitaires audiovisuels et télé· matiques - ouf). Elle est notamment capable de réaliser des contrôles fiables sur l'audience des radio-répondeurs. Droit d'adhésion : 500 f par an, prix du contrôle : de l'ordre de 3 000 F. Seul problème : la CAST n'a pour l'instant enregistré aucune de· mande de la part des radio·répon· deurs. CAST, 40 bd Malesherbes. 75008 Paris. Tél. : (1) 742. 72.51.

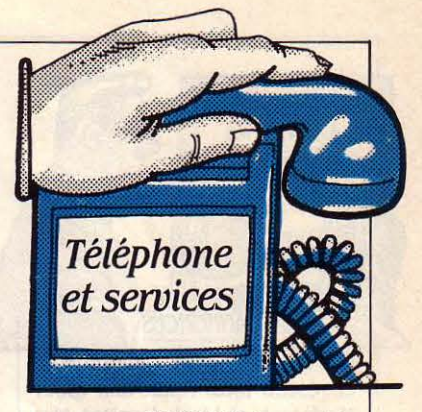

### **AUVOLEUR!**

Utile pour les anxieux : Superfon CT 650 est un téléphone sans fil d'une portée de 400 m. La ruse. c'est qu'il se branche sur l'alarme de votre voiture : lors· qu'un aigrefin agresse votre nouvelle Alfa Roméo, l'alarme se dé· clenche et alerte le Superfon qui sonne là où vous êtes ; vous ac· courez et sauvez votre bien. Un détail : le prix de ce gadget japonais est à la mesure de ce que l'on veut protéger, 4 970 F TTC. Immédiat, 25 rue Feydeau, 75002 Paris. Tél. : (1) 296.58.58.

### **VOIX ET DONNÉES** SUR LE MÊME TERMINAL

Le VDT 3 500, lancé ces tempsci par Thomson·CSF Téléphone, est un terminal à écran regrou· pant un téléphone évolué (mains libres. numérotation sans décro· cher, 40 mémoires de numéros). et deux modems V 21 et V 23 qui le transforment en Minitel et ter· minai téléinformatique. Branché sur deux lignes téléphoniques, le VDT 3500 permet en même temps de téléphoner et de trans· mettre ou consulter des données. Un petit éditeur permet de composer des textes d'environ une page. Comme ses concur· rents Alcatel 256 et Matra TTE 820, le VDT 3 500 aspire au marché des entreprises. Prix uni· taire: 13 500 F HT. Thomson-CSF Téléphone, 146 boulevard de Walmy, 92707 Colombes-Cedex. Tél. : (1) 785.45.45.

pride money and he shall

Hervé KEMPF

### **ANNONCÉS**

MATÉRIEL: Apple : imprimante et réseau local Apple-talk (pour Macintosh et Lisa) devaient être disponibles en juin.

Spectrum: une version 128 Ko nier, le P-DU américain Jack Tra- mier temps<br>devrait être disponible en octo miel annoncait l'arrivée probable **Prolite** de Texas-Instruments : la

(voir page 60), devait être dispo- $\frac{\text{vrait}}{\text{d'aoùt}}$ 

un premier temps pour septem- eté liquidée, Eureka Informatique vier 85.<br>Les 85 devrait être disponible qui a repris marques, brevets, li-victor : la gamme VI compatible semi-professionnel de 8 bits de-<br>meurera compatible avec le MO5 le Stratos sans avancer de date en septembre au lieu de juin. meurera compatible avec le MO5 le Stratos sans avancer de date en septembre au lieu de juin.<br>
et le TO7/70, Le boitier d'exten- de disponibilité. **Squale :** le prototype de l'extenet le T07/70. Le boitier d'exten-<br>sion pour le MO5 annoncé dès le **Yashica YC MSX** : claviers en sion de mémoire 256 Ko est fin sion pour le MO5, annoncé dès le **Yashica YC MSX :** claviers en sancement de ce micro et équipé AZERTY toujours pas disponilancement de ce micro et équipé **AZERTY** toujours pas disponi- prêt, mais le constructeur préfère<br>d'un micro-lecteur de disquettes bles. Devaient l'être en tout début pour l'instant se consacrer à la d'un micro-lecteur de disquettes | bles. Devaient l'etre en tout début | pour l'instant se consacrer à la<br>devrait être disponible fin octo- d'année 85. devrait être disponible fin octo- d'année 85.<br>Le misro-lecteur sera **Alice 32 et Alice 90** (périphéri- Squale, L'extension avait été anbre. Le micro-lecteur sera **Alice 32 et Alice 90** (périphéri- Squale. L'extension avait êté an-<br>commercialisé également seul à ques) : un modem permettant de noncée pour mai. Pas de nouvelle commercialisé également seul à ques) : un modem permettant de noncée pour mais de nouvelles de nouvelles de nouvelles de nouvelles pour mais de nouvelles de nouvelles de nouvelles de nouvelles de nouvelles pour mais de nou

gré pour Macintosh 512 Ko est sortur au mois de septembre livre<br>prévu pour fin septembre

base de données pour Bull Micral

Quatrième dimension pour

grammation déjà existant sur cond trimestre 85. Sa disponibi-Apple Il et Lisa et destiné au Ma· lité est repoussée à la rentrée, en cintosh 512 Ko devait être dispo- septembre, date où les PC-AT de-

ponible au mois de novembre. ques fin juin. En septembre der· let comme annoncé dans une version 128 Ko

Thomson : le TO9 annoncé dans Stratos : La société Oric ayant vraison<br>eté liquidée. Eureka Informatique vier 85.

partir de ce mois.<br>
partir de ce mois.<br> **Compagne :** le Deskpro 286 et le **de devait être disponible fin juin Exelvision :** (périphériques de para de criticis.<br>Compaq : le Deskpro 286 et le tel devait être disponible fin juin **Exelvision :** (périphériques de<br>Portable 286 compatibles avec **au lieu de mai. Même retard pour** l'EXL 100) un modem Exelmonibles au cours du 3<sup>e</sup>trimestre. lecteur de disquettes 3 1/2<br>I OCICIEL: **Excel** ce logiciel inté-<br>pouces prévu pour mai devrait prévu pour fin septembre.<br> **prévu pour fin septembre.**<br> **avec écran monochrome et LOGICIEL: Pfs File, Pfs Report**<br> **pour Macintosh** : devraient sortir

ponible en version française en **IBM PC·AT:** les PC·AT avec dis-<br>ques durs devraient être livrés en **Planisoft, pour Macintosh, de-** quantité à partir du mois de sep- premier temps pour février 85.<br>Principale de pour Macintosh, de- tempre, Aux Etats-Unis, les livrai- **Jazz** de Lotus pour Macinto vait être disponible finjuin.<br>
vait être disponible finjuin.<br> **Sons en masse ont débuté au (voir p. 98)** : la version améri-

fin juin.<br>**Enable : cet intégré pour IBM PC** tème d'exploitation multi-utilisa. File pour Macintosh : la version Click Works (voir p. 102) devait tal Research et destiné en premier temps en mai disponible fin juin. être disponible mi-juin. particulier à l'IBM PC-AT devait Mac Prolog : ce langage de pro- être disponible au cours du senible mi-juin. vraient être disponibles en quan**de la communicación de la communicación de la communicación de la communicación de la communicación de la communicación de la communicación de la communicación de la communicación de la communicación de la communicación d** 

### *EN RETARD*

ALORS, CA VIE

Sinclair : une version du QL MATÉRIEL: Atari: le 130 XE doté **Texas-Instruments :** Business<br>sinclair : une version du QL de 128 Ko de mémoire, un 8 bits <u>Pro compatible IBM PC en option</u> avec configuration plus lourde de 128 No de mémoire, un 8 bits Pro compatible IBM PC en option<br>que le OL classique et destinée de la gamme remplaçant le devrait être disponible (en quanque le QL classique et destinée de la gamme remplaçant le devrait être disponible (en quan-<br>aux entreprises devrait être dis- 800 XL devait être dans les bouti- tité) en septembre au lieu de juilaux entreprises devrait être dis-<br>aux entreprises devrait être dis-<br>ques fin juin. En septembre der-<br>let comme annoncé dans un pre-

devrait être disponible en octo-<br>https://www.instruments.ila/html desinouveaux 8 bits en France en version française de ce portable bre ; avec une sortie RVB qui per- des nouveaux 8 bits en France en version française de ce portable<br>mettrait de se passer d'une inter- janvier 85. Le 520 ST qui sera de cinq kilos devrait être disponimettrait de se passer d'une inter-<br>disponible en juillet aux Etats-<br>face Péritel externe face Péritel externe.<br>The englished englished en juillet aux Etats- ble en juillet. La version améri-<br>The period englished englished en juillet aux Etats- caine l'est depuis début mai. En **Thomson :** un nouveau lecteur Unis avec trois mois de retard de caine l'est depuis début mai. En voir page 60) devait être disposition d'avait l'être en France au mois novembre 84, Texas Instruments nible fin juin.<br>
Thomson : le TO9 annoncé dans **Stratos** : La société Oric ayant vraisons commenceraient en jan-<br>
Thomson : le TO9 annoncé dans **Stratos** : La société Oric ayant vraisons commenceraient en jan-

bre 85 devrait être disponible qui a repris marques, brevets, li **Victor :** la gamme VI compatible<br>début, octobre Cet ordinateur cences de la société anglaise an avec l'IBM PC et le Victor SI dedébut octobre. Cet ordinateur cences de la société anglaise an-<br>emi-professionnel de 8 bits de nonce son intention de fabriquer vrait être disponible au plus tard

Portable 286 compatibles avec au lieu de mai. Même retard pour l'EXL 100) un modem Exelmo-<br>Portable 286 compatibles avec l'interface manettes de jeu. Un dem devrait être disponible en l'IBM PC-AT devraient être dispo-<br>
lecteur de disquettes 3 1/2 septembre. Sa sortie avait dans LOGICIEL : Excel, ce logiciel inté-<br>
sortir au mois de septembre livré pour avril.<br>
gré pour Macintosh 512 Ko est sortir au mois de septembre livré pour avril.

Wordstar 2000 : devait être dis-<br>continue en version française en **IBM PC-AT** : les PC-AT avec dis- fin juin en versions françaises. juin. **ques durs devraient être livrés en Avaient été annoncés dans un** 

Dialogue 2 : ce gestionnaire de sons en masse ont débuté au (voir p. 98) : la version améri-<br>base de données pour Bull Micral mois de mai. 30 ou 90/50 et pour compatibles temps pour mars ne sera pas im-IBM devrait être disponible au portée comme prévu initiale-<br>mois d'août<br>ment, La version française annonmois d'août.<br>
EM devrait être disponible au<br>
mois d'août.<br>
mois d'août.<br> **Contraite d'août.**<br> **Contraite d'août.**<br> **Contraite d'août.**<br> **Contraite d'août.** Macintosh 512 Ko : disponibilité *LE RETARDATAIRE DU MOIS* mai devait être disponible pen-<br>fin juin

Enable: cet intégré pour IBM PC tème d'exploitation multi-utilisa. File pour Macintosh : la version<br>est annoncé pour fin juillet est annoncé pour fin juillet.<br>Click Works (voir p. 102) devait trai Research et destiné en premier temps en mai, devait être

### *ARRIVÉS*

MATÉRIEL: Amstrad CPC 664: cet ordinateur familial similaire au CPC 464 mais doté d'un lecteur de disquettes 3 pouces in· corporé (au lieu d'un magnéto· phone) est disponible.

Sharp PC 2500 : disponible depuis début juin comme prévu (ou presque).

IBN : écran couleur haute défini· tion pour l'IBM PC disponible depuis mai.

Sinclair QL : la version française (clavier plus écran) annoncée dans un premier temps pour septembre 84 est disponible depuis juin.

Sony HB 75 F (standard MSX) : disponible depuis début juin comme prévu (à quelques jours près).

Vidéotechnologie : le Laser super PC·XT compatible IBM PC et le ARC Turbo PC d'American Research, tous deux commercia· lisés par Vidéotechnologie sont disponibles.

LOGICIEL : Word pour Macin· tosh : version française disponi· ble depuis juin. Avait été annon· cée pour avril.

Quartet pour Macintosh : ce logi· ciel intégré importé par Feeder en version américaine avec manuel en anglais et manuel en français est disponible. La version fran· çaise devrait sortir avant la fin de l'année.

Cavalier de la nuit : ce · jeu d'échecs• (voir page 87) présenté par ACI est disponible pour Ma· cintosh depuis juin.

Chess: autre jeu d'échecs pour Macintosh déjà disponible sur Sinclair QL est dans les bouti· ques depuis juin.

Frédérique FANCHETTE

Les informations publiées dans cette page sont exactes à la date du 10 juin 1985.

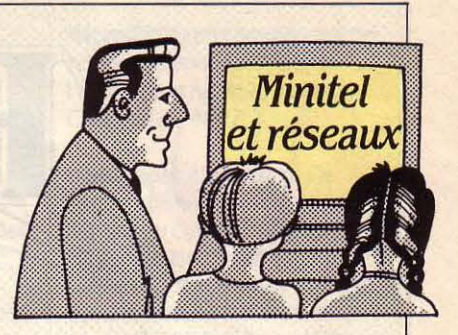

.-

## , , *INTERPELLEZ VOTRE DBPUTB*

ES MANIAQUES DE LA LETtre au député peuvent désormais converser avec<br>
sormais converser avec tre au député peuvent déleurs élus par l'intennédiaire du Minitel. • Démocratie directe • est un nouveau service télématique gratuit qui devrait faciliter les relations entre les électeurs et les hommes politiques. • ... Scandale... crottes de chien... • Plus besoin de faire le siège des attachés parlementaires ou des cousins des tantes de la concierge de l'homme politique que vous cherchez à atteindre. Vous écrivez votre message sur l'écran de votre Minitel. et deux à trois semaines plus tard, vous trouvez la réponse de votre interlocuteur, dans la rubrique Tribune. L'asso-

### LE CLUB DES POÈTES

• Poète, prend ton Minitel... • Le club des poètes n'a pas froid aux yeux. La poésie par télématique risque de faire bien des grincheux. Qu'importe, depuis quelques mois, l'association de la rue de Bourgogne à Paris fournit chaque semaine une sélection de sept poèmes, « le poémier », un pour chaque jour. Et propose des mini-anthologies par thème. Exemple : poésies de la Résistance. Pour connaitre également l'actualité de la poésie. Accès libre, par le (3) 615.91. 77 en tapant CLP.

### BRIDGE

La Fédération française de bridge s'attaque au Minitel. Le nouveau service Bridgetel pennet de s'adonner en pantoufles à ce jeu de salon. Bridgetel pennet bien sûr de jouer, mais aussi de s'initier, connaitre les résultats des tournois, le calendrier et l'actualité du bridge. Une messagerie-boite aux lettres pennet aux adeptes de ce jeu d'échanger des informations. Accessible par la fonction kiosque : (3) 615.91. 77. Code d'accès : BRIDGETEL.

ciation ·Dialogue et démocratie •, organisme non politique, espère ainsi participer au renouvellement du débat politique. Ce service gratuit s'accompagne d'une partie didactique, renouant avec la tradition de l'instruction civique. Au programme : les grands principes de nos institutions et l'histoire des idées en France. Une commission de huit parle·

### LA TÉLÉMATIQUE A L'UNIVERSITÉ

Les mordus de Minitel et de télématique ont de quoi se réjouir. L'université de Paris Vil (Jussieu) ouvre pour l'année 85--86 sa troisième session du DESS intitulée • Applications de la télématique .. Au programme de cette fonnation destinée aux cadres moyens ou supérieurs: 366 heures d'activité dont 150 heures de travaux dirigés sur machine. Coût de la fonnation 15 000 F. Clôture des inscriptions : 13 septembre 85. Contacts : Tél. : 336.25.25 postes 56-38 ou 56-33.

### L'ANNUAIRE SE GÉNÉRALISE

Plus besoin de faire le 16 suivi de 11-12 pour obtenir le numéro de téléphone de la tante Adèle, au fin fond de la Creuse. Les 23 millions d'abonnés de l'Hexagone peuvent désormais être débusqués par l'intermédiaire de l'annuaire électronique. Jusqu'à maintenant, seuls les numéros de la région à partir de laquelle on appelait, pouvaient être obtenus par le Minitel. Par ailleurs les usagers de l'annuaire électronique (4 millions d'appels par mois) peuvent se réjouir : désormais, les trois premières minutes de consultation seront gratuites, ce qui correspond à une économie d'une minute par rapport à la précédente tarification.

mentaires issus des quatre grandes fonnations politiques françaises (PS, RPR, UDF, PC) s'est entendue sur le texte retenu. En annexe, carte blanche a été donnée à ces fonnations pour se présenter elles-mêmes. La diffusion du nouveau service se fera à plus grande échelle à partir de septembre 85. Au cours de la phase actuelle de test, une rubrique spéciale a été mise en place, au profit de la mission pour la modernisation de l'Etat, confiée par la présidence de la République à Blandine Barret-Kriegel. Démocratie directe se consulte sur la fonction kiosque par le (3) 615.91. 77 avec le code AGIR.

### LE MARCHÉ EN BIGOUDIS

Pendant que votre four autonettoyant fait toilette, que le ragoût cuit sous la surveillance d'une horloge électronique, Mesdames, faites vos courses par Minitel. tout en faisant sécher vos cheveux sur bigoudis sous un casque à air chaud ! Caditel est un service d'achats à domicile, La Redoute version alimentaire. Quelque 1 500 articles sont proposés aux clients avec indication de la marque, de la quantité et du prix. Après avoir passé commande (avec les numéros correspondants aux articles et les quantités désirées), l'état de la commande s'affiche et peut être modifié. FIN + ENVOI : une fois la commande validée, la facture est débitée par prélèvement automatique ou par chèque à la livraison. Celle-ci se fait dans un délai de vingt-quatre heures. Service payant ; pour les usagers de Paris et de la Région parisienne. Accessible par le (3) 614.91.66, Code CADITEL.

### LE PARTICULIER SUR CALVADOS

Le réseau multiservice Calvados, conçu par l'American college de Paris, passe à la vitesse supérieure. Avec plus d'un millier d'abonnés maintenant, Calvados voit son ordinateur central converti en Harris 800, afin d'en améliorer la puissance et l'efficacité. La gamme des services s'étend de mois en mois. Dernier en date, Le Particulier pennet aux utilisateurs d'avoir accès aux archives du journal. Doté d'une messagerie électronique, d'un panneau d'annonces, d'un ser· vice de transfert de documents et de fichiers et du service économique et d'informations générales de l'AFP, Calvados pennet aux boursicoteurs de passer des ordres par lïntennédiaire d'un agent de change relié par Minitel. Ils peuvent également accéder à la Cote Desfossés, et recevoir les cotations en bourse représentées graphiquement grâce aux programme Graphis. Calvados, BP 2107, 75327 Paris Cedex 07. Tél. : *16 (05) 22.58.21* (numéro uert, appel gratuit).

### PETITES ANNONCES

Annonces Trois temps : est un service gratuit de petites annonces du type de particulier à particulier. Emplois, bonnes • occases · rencontres. Du classique accompagné d'un service à part, • télégemmes ·: promotion, expertises, achat, vente et revente de pierres précieuses. Service couvrant l'ile de France à partir de fin juin. Code d'accès (3) 615.91. 77. CodeA3T.

Frédérique FANCHETTE

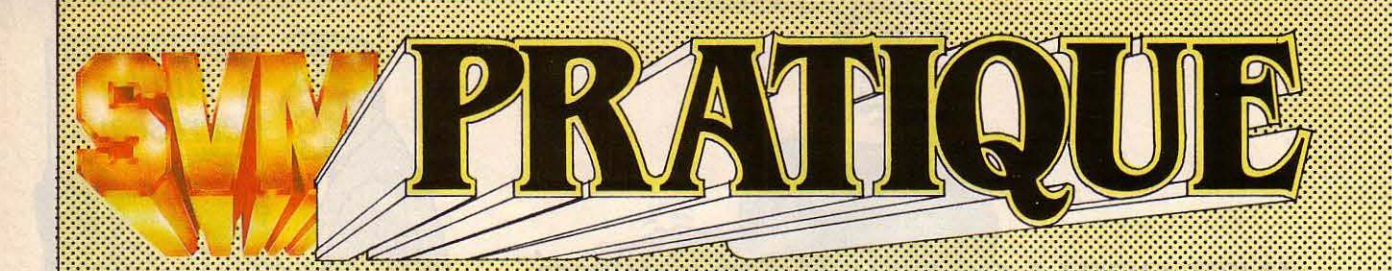

### *LES DESSINS SONT DE JEAN-PAUL BUQUET*

### **ELES LOGICIELS FAMILIAUX**

### **JEUX**

Attrape-mots: plus redoutable que le papier tue-mouches. Une sorte de jeu de pendu édité par No man's land. Désormais adapté à l'Amstrad. Chez Innelec, 95f.

Transat One : un simulateur de courses de voiliers (voir SVM n°12). Désormais adapté à l'Amstrad. Chez lnnelec, 104 f.

Mister Freeze : un jeu d'arcade stratégique avec le général Hiver en personne. Un des logiciels de la nouvelle gamme éditée par Fire Bird, décidé à casser les prix. Pour Amstrad. Chez lnnelec, 39 f.

The Wild bunch : un jeu d'aventure de la même gamme. Pour Amstrad. Chez Innelec, 39 F.

Gyron: ce nouveau jeu permet de participer à un concours. Dans la corbeille du gagnant, Fire bird promet une Porsche grandeur nature. Pour Amstrad. Chez lnnelec, 39 f.

Intérieurs : ce logiciel déjà existant en MSX a été entièrement reconçu pour Amstrad. Qui est le locataire de l'appartement dans lequel vous vous êtes introduit en traversant l'écran de votre microordinateur ? La réponse est peut· être dans la corbeille à papiers, dans une cache aménagée dans un mur, ou bien dans l'agenda

électronique posé sur la table. Pour Amstrad et Spectrum. Chez Sprites, 130 f pour la uersion cassette, 200 f en version disquette.

Microsapiens: la chasse aux lettres est ouverte. Il vous faut attraper le plus de lettres possible, dotées de valeurs différentes comme au Scrabble. Une fois les lettres capturées, le joueur dispose de 40 secondes pour constituer un mot contenant le maximum de points. Pour Amstrad et ZX Spectrum. Chez Ere Informatique, 140 f.

Amélie minuit: Amélie est secrétaire, blonde et tête en l'air. Il est 11 heures du soir. Elle n'a qu'une heure pour retrouver un important dossier égaré dans l'un des 228 bureaux répartis sur les 29 étages de l'immeuble où elle travaille. Si le document n'est pas retrouvé à minuit, pas de panique: la jeune femme ne sera pas transformée en citrouille. Pour Amstrad. Chez Ere Informatique, 140 f.

Ultima 3: un jeu de rôle, de donjons et de dragons. Partez à la découverte de Sosaria, l'empire de l'auteur lord British. Deux manuels vous seront fort utiles: l'ancienne· liturgie de la vérité•, et le· grimoire des ruines d'ambre ». Pour Apple II, 48 Ko, lie et lie. Chez Ediciel, 650 F.

Chess: ce logiciel a gagné le championnat du monde 84 d'échecs sur micro-ordinateurs. Existe déjà sur Sinclair QL. Pour Macintosh. Un produit Psion, distribué par KA Informatique, 665 f.

Le Promoteur: une version • hard •du monopoly. Chaque joueur est un promoteur immobilier dont l'objectif est d'augmenter son capital. Pas de quartiers: tous les moyens sont bons, légaux ou illégaux, pour ruiner les concurrents. Pour Atari. Chez Atarisoft, 200 F.

Nostradamus: l'art des tarots à la portée de tous... Pour Atari. Chez Atarisoft, 250 f.

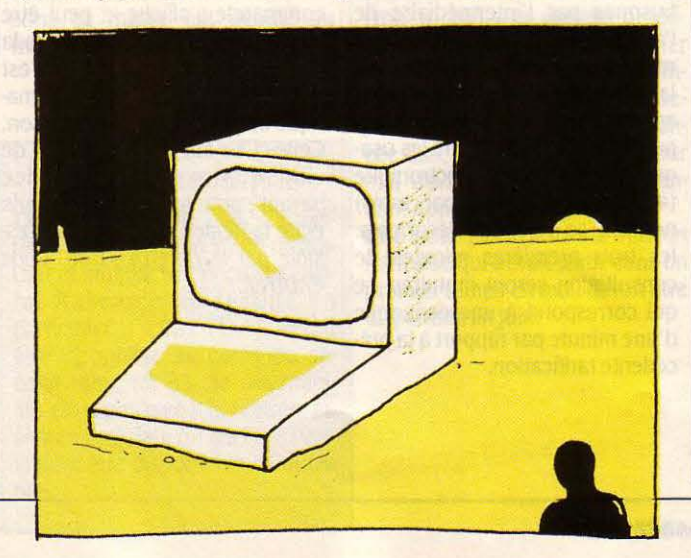

Le jeu du caméléon : un jeu de stratégie spécialement conçu pour ordinateur. Ce programme nécessite l'emploi d'une commande à levier ou d'une tablette tactile. Pour Atari. Chez Atarisoft, 200 F.

L'énigme du triangle : jeu d'aventure, en pleines années folles. Pour les riches désœuvrés... Pour Atari. Chez Atarisoft, 220 F.

Dandy: cherchez la sortie du labyrinthe, en évitant de vous faire toucher par les gardiens du trésor. Vous pouvez même sortir votre arsenal de bombes, si les ennemis sont trop menaçants. Pour Atari. Chez Atarisoft, 140 F.

Kissin' cousins: un jeu de plate-forme parlant. Pour Atari. Chez lnnelec, 85 f.

Squash : jeu de simulation en anglais. Le plaisir du jeu, sans les plaies et les bosses. Pour Commodore 64 et Spectrum. Chez Innelec, 109 F.

Jump Jet: pour les as du combat aérien sur écran. Un jeu de simulation édité par Anirog. Pour Commodore 64. Chez lnnelec, 129 f en uerslon cassette, 159 Fen uersion disquette.

Gogo the ghost: jeu de plateforme de la gamme à petits prix de Fire Bird. Pour Commodore. Chez lnnelec, 39 f.

Heli·jump: sauvez les parachutistes, obligés d'atterrir sur une petite ile au milieu d'un grand lac. De grands dangers menacent le commando, repéré cannibale. Pour Commodore 64. statistiques sur les tirages des Chez Sprites, 130 F en version Chez Sprites, 130 F en version<br>cassette, 160 F sur disquette.

Commodore. Chez Innelec, 39 F. **Les enquêtes de** 

Qu'as-tu vu ? : jeu de Kim M. Théophile : le B.A. BA du Hello Mr Jones 1 : et si on Ne remplace pas un bon classique. Il s'agit de mémoriser travail de limier : cherchez l'arme, profitait des vacances pour des objets vus un court laps de le mobile et enfin l'assassin. Pour réviser les cas possessions de la Thomson, **107, 107/70 et M05.** Commodore 64. Chez Vifi-Nathan, Chez Hatler, 185 *F.* prépositions et adverbes, et **Musique :** encore une initiation prix non communiqué. Pour MSX. Chez Vifi-

éclate sur une plate-forme

Thomson TO7, TO7/70 et MO5. Chez DDJ, *120* f.

acclame, l'arbitre, du haut de sa<br>chaise, annonce le premier set. Il Commodore et Spectrum. Chez ne manque plus que les **Orthocrack 4:** une · machine à compléments. Pour Atari. Che<br>Innelec. 39 F. vociférations de Mac Enroe. Pour conjuguer avec jeux et<br>Thomson TO7. TO7/70 et MO5. exercices. A partir de 9 ans. Pour Thomson TO7, TO7/70 et MO5. exercices. A partir de 9 ans. Pour Chez Hatter.

travail de limier: cherchez l'arme, profitait des vacances pour professeur. Pour le mobile et enfin l'assassin. Pour réviser les cas possessifs, les *Atarisoft, 150 F.* Thomson, TO7, TO7/70 et MO5. adjectifs composés, l'emploi des Chez Hatier, 185 F.

Statac 2 et Crakonis : jeu de anglaise ! Niveau 2<sup>e</sup> année damier à 4 niveaux et labyrinthe à d'anglais. Pour Apple II, lie et IIc. Jeu de tennis : pour jouer en damier à 4 niveaux et labyrinthe à d'anglais. Pour Apple International de deux niveaux. Pour Thomson simple ou en double, sous le deux niveaux. Pour Thomson Chez Hatler, *220* f. Astromus :jeu d'arcade servant contrôle de l'arbitre-ordinateur. TO7, TO7/70 et MO5. Chez de la développer l'oreille de l'enfant.<br>Pour Oric Atmos. Chez Sprites. Hatter. 185 F. Cours de dactylographie : ce Des ovnis surgissent en émettant

Empire : un nouveau Yalta pour paternité : il est adapté du best<br>les mégalomanes en herbe. seller américain Mastertype et

### ÉDUCATIFS

Chicken chase : jeu d'arcade sur fond de basse-cours. Pour le sur fond de basse-cours. Pour le sur fond de basse-cours. Pour le sur fond de basse-cours. Pour le sur fond de basse-cours. Pour le sur fond de basse-cours. Pou Super tennis : le tennis sur l'apprentissage de la musique, luminaire dans tous ses états.<br>Le tennis : le tennis sur l'apprentissage de la musicales. Reprise du cours de physique sur Commodore. Chez Innelec, 39 F. ecran à l'ère du parlant. La foule rythme, clés et dictées musicales. Reprise du cours de physique de cours de physique sur l'ancolaire, l'arbitre, du haut de sa

**Zoulou :** jeu de labyrinthe. Pour Chez Answare, 195 **f.** Apple II, lie et IIc. Chez Hatier, Les accords de la guitare :<br>Commodore. Chez Innelec. 39 F.

autres subtilités de la langue<br>
au solfège. Pour MSX. Chez Vifi-<br>
Mathan. Prix non communiqué.

Pour Oric Atmos. Chez Sprites, Hatier, 185 F.<br>130 F. Cours de dactylographie : ce Des ovnis surgissent en émet logiciel est doté d'une honorable des sons que l'enfant doit<br>patemité : il est adapté du best-dentifier sur la portée. Pour Derrick story: un incendie les mégalomanes en herbe. seller américain Mastertype et Thomson T07, T07/70 et M05.<br>
L'histoire se passe dans basé sur un cours de Chez Hatter, 185 F.

par les requins et un indigène logiciel permet d'effectuer des Pour Philips VG 5000. Chez **Microftûte : un complément de**<br>Cannibale. Pour Commodore 64. statistiques sur les tirages des *Philips, 145 F.* l'enseignement de l l'école. Pour Apple II, Ile et Ilc.<br>Chez Ediciel. 400 F.

Booty : jeu d'arcade. Pour chaise, annonce le premier set. Il classes de 6<sup>e</sup> et 5<sup>e</sup>, avec quelques<br>Commodore et Spectrum. Chez ne manque plus que les **Orthocrack 4 :** une machine à compléments. Pour Atari. Chez

Les enquêtes de accords de guitare en s'amusant.<br>M. Théophile : le B.A. BA du **Hello Mr Jones I :** et si on Re remplace pas un bon

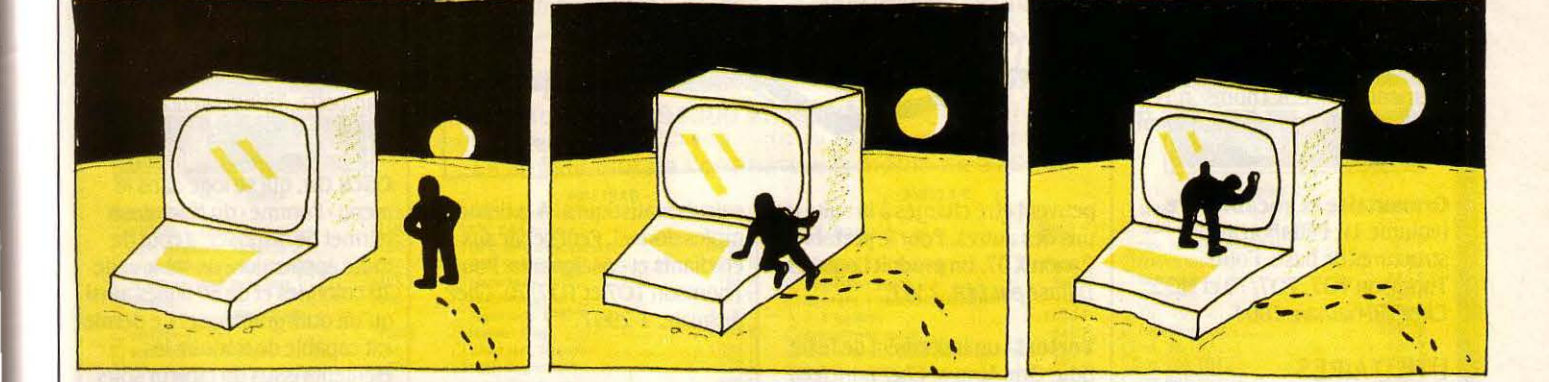

Short Fuse : jeu d'arcade pour<br>Spectrum de la gamme de Fire Chez Loriciels, 250 F.

d'arcade. Pour Spectrum. Chez Le pays est en pleine<br>*Innelec, 39 F.* déconfiture. C'est la

Régates : suivez la leçon du la guerre civile. A vous de rétablir ou trimaran. Pour Thomson Loriciels, 120 f. jeu pour exercer sa mémoire de la production de la préparer à la p<br>TO7, TO7/70 et MO5. Chez Vifi-TO7, TO7/70 et MO5. Chez Vifi-

la recherche du dispositif anti- divisée en plusieurs territoires M. Hautefeuille. Exercices l'addition et de la soustraction. A sinistre l'Addition et de la soustraction. A sinistre l'Addition et de la soustraction. A sin sinistre ! Pour Spectrum. Chez attribués aux joueurs. But du jeu : traditionnels et jeu d'arcade au partir de 7-8 ans. Pour Thomson Sprites, 130 F. faire prospérer sa parcelle mieux programme. Pour Apple II, IIe et T07, T07/70<br>IIc. Chez Ediciel, 500 F. Hatter, 160 F.

banqueroute, TO7, TO7, TO7/ 70 et MO5. Chez J'apprends la conjugaison :<br>la guerre civile. A vous de rétablir Hatier, 250 F. skipper ! Jeu de simulation de l'ordre et l'harmonie sociale !<br>
régles de base de la conjugaison.<br>
L'Intrus et Smurfy : un double Pour Thomson MO5. Chez

IIc. Chez Ediciel, 500 F.

Spectrum de la gamme de Fire Chez Loriciels, 250 f.<br>Bird. Chez Innelec, 39 f. **Chez Loriciels, 250 f.** Pique-fiche: pour apprendre à Rythmamus: identification et gérer un fichier dès le plus jeune Le général : jeu de simulation. || gérer un fichier dès le plus jeune<br>| age. A partir de 8-10 ans. (Ce age. A partir de 8-10 ans. (Ce rythmiques. Pour Thomson TO7, n'est pas un gestionnaire de  $T$ O7/70 et MO5. Chez Hatier, Heli Chopper: autre jeu Vous êtes l'homme · providence » n'est pas un gestionnaire de T07/7 d'arcade. Pour Spectrum. Chez Le pays est en pleine fichiers, mais un logiciel 185 F. d'apprentissage.) Pour Thomson

L'Intrus et Smurfy : un double Pour Thomson<br>
ieu pour exercer sa mémoire Sprites. 140 F. Nathan, 180 F. **Star rock :** jeu d'arcade l'émission · Des chiffres et des **Meloptica :** apprentissage du lettres · Niveau primaire. Pour graphisme pour les 6-10 ans. lettres ». Niveau primaire. Pour Loto : pour les détracteurs de champ d'astéroïdes, dans des Thomson TO 7, TO 7/ 70 et MO5 et Pour Thomson TO 7, TO 7/ 70 et Mallarmé: ·Jamais un coup de cavernes, sur une planète pour Exelvision. Chez Sprites, MOS. Chez Vift-Nathan, prix non dés n'abolira le hasard• ... Ce inconnue et dans un labyrinthe. 130f. communiqué.

pétrolière en haute mer. Partez à l'Antiquité. La contrée a été dactylographie connu, celui de **Addsous :** apprentissage de la soustraction. A la recherche du dispositif anti-

Melodimus: initiation au clavier musical, représenté à l'écran. A partir de 6 ans. Pour Thomson T07 avec extension de mémoire, TO7/70 et MO5. Chez Hatier, 185F.

Equation/Inéquation : un logiciel entièrement consacré à la recherche des · x · et · y ·. Niveau 6e/5e, Pour Thomson TO7, TO7/70 et MO5. Chez Vifi-Nathan, prix non communiqué.

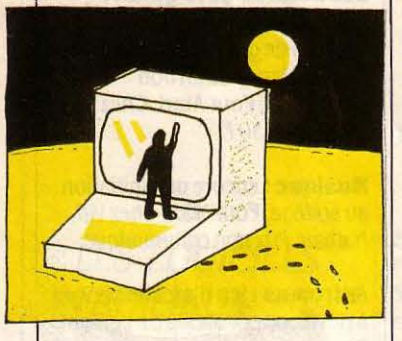

Destination collège : des exercices de mathématiques et de français pour faciliter l'entrée en 6e. Pour Thomson T07, TO7/70 et MO5. Chez Vifi-Nathan. prix non communiqué.

Géométrie: l'apprentissage de la géométrie, niveau cours élémentaire. Pour Thomson T07, T07 /70 et M05. Chez Vifl-Nathan, 2.30 f.

Grammaire et vocabulaire (volume 1): initiation aux structures de base. Pour Thomson TO7, TO7/70 et MO5. Chez Vifl-Nathan, 180 f.

### UTILITAIRES

Amstradivarius : logiciel destiné à la composition musicale. Produit édité par Techni-musique pour Amstrad. Chez DDI, 150 f.

Graphologie : gare aux bavures ! Un outil à utiliser avec prudence, pour connaitre les caractéristiques psychologiques à travers l'écriture. Pour Atari. 250 F.

Basic étendu musical : un langage d'aide à la programmation musicale. Permet de faire jouer une mélodie par trois instruments prédéfinis. Pour Commodore 64. Chez Ere Informatique, 250 f.

Super bio: un programme complet de biorythmes. Pour Amstrad, un produit Logistick. Diffusé par DDI, 99 F.

Nautilus : terminés les fastueux points d'étoiles calculés à l'aide de l'antique sextant. Nautilus peut calculer la route des navigateurs de plaisance ou de la marine marchande. Points d'étoiles, de soleil, points d'estime... l'ordinateur fait le quart 24h/24. Pour X-07 de Canon. Produit Logistick. Diffusé , par DDI, 350 F.

Forth : ce langage permet d'écrire des programmes près de vingt fois plus rapides que le

couple existant ou virtuel, par la prêtresse de l'astrologie européenne: Elisabeth Teissier. Pour Thomson T07 (avec extension de mémoire), T07/70 et MO5. Chez Answare, 195 F.

Langage Forth : pour M05 de Thomson. Chez Loriciels, 320 F.

Colorcalc: un tableur puissant pour non-initiés. Pour Thomson TO7, TO7/70 et MO5. Diffusé sous forme de cartouche par Answare, 1 290 F.

Basic. Des programmes différents l'indique, permet les analyses et Statistiques : comme son nom

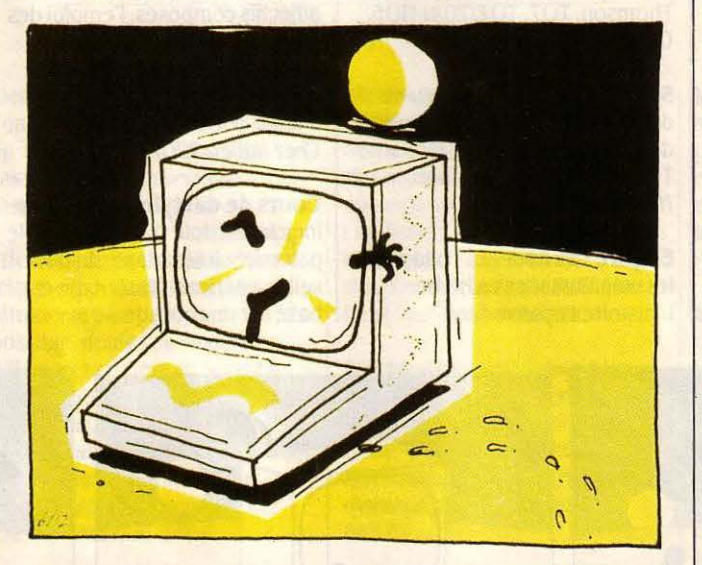

peuvent être chargés à la suite les uns des autres. Pour le portable Canon X 07. Un produit Logistick. Diffusé par DDI, 230 F.

Vortext: un traitement de texte pour Oric Atmos. Chez Loriciels, 295f.

Dialogue : ce logiciel permet de faciliter les liaisons entre deux ou plusieurs Oric 1 et Almos. Pour les amateurs de télécommunications et d'Oric. Diffusé par Bleu-Ciel Informatique, 120 F.

Budget familial : un classique déjà existant pour Thomson M05 et Oric. Pour Spectrum de Sinclair. Chez Loriciels, 160 F.

Pascal: pour Thomson T07, T07 /70 et MOS, ce langage très puissant permet bon nombre d'applications scientifiques. Edité par Free game Blot. Diffusé par DDI, 195 F.

Astro couple:• M'aime-t-il? • • Ferai-je un beau mariage ? • Tout ce que vous voulez savoir sur le

calculs statistiques. A la limite du professionnel. Peut servir aux étudiants et enseignants. Pour Thomson T07 et T07 /70. Chez Answare, 1 290 F.

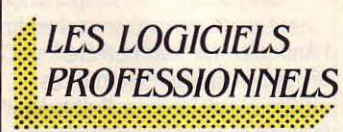

X·07 Forth est une version du langage Forth à l'usage de l'ordinateur de poche Canon X-07. Outre les fonctions usuelles, cette version comprend également des instructions spécifiques de gestion de l'écran. Il est compatible avec l'interface vidéo Péritel CanonX-07. Son prix est de 298 F TTC. XLOO, 21, rue du Général Foy, 75008 Paris. Tél.: (1) 293.32.70.

Paname est une cartouche de programme en mémoire morte pour l'ordinateur de poche HP 41. D'une taille de 8 Ko, elle

comprend 122 fonctions qui assurent la gestion des périphériques, autorise le traitement des tableaux (listes diverses, matrices, vecteurs) et les manipulations de chaines de caractêres (tri, extraction). Prix: 1350 F HT. BCMW, 2 bis rue Nicolas Houël, 75005 Paris. Téléphone non communiqué.

Publi·Base X·MF, nouvelle version de Publi-Base, gestionnaire de base de données pour IBM PC et compatibles comporte des menus déroulants et des fenêtres. Egalement nouveau : le travail simultané sur 4 fichiers et 61 fonctions de plus. Ecrit en langage C, Publi-Base X-MF permet tous types de gestion. Prix : 4 950 F HT. PUbll-Soft, 18, place de la Madeleine, 75008 Paris. Tél. : (1) 265.29.14.

Mac Plot est un logiciel qui permet de connecter une table traçante à un Macintosh. Mac Plot est compatible avec les logiciels Mac Draw, MS-Chart, Mac Project ou CX Mac Base et les tables traçantes Apple, Calcomp 81, Graphtec MP 1000, HP 7475, Epson HR 80, Penman au format A3. Prix: 1280 F HT. Alpha Sustèmes, 29, Boulevard Gambetta, 38000 Grenoble. Tél. : (76) 43.19.97.

Click On, qui se loge dans le menu• Pomme• du Macintosh permet de disposer, à côté de toute application, un tableur de 20 colonnes et de 50 lignes ainsi qu'un outil graphique. Ce dernier est capable de traduire les éléments issus du tableur sous forme d'histogrammes, de camemberts ou de graphiques linéaires. Le tableur comprend des fonctions mathématiques, logiques et financières. Prix : 840 F HT. Feeder, BP 78.1, 13127 Vitrolles Cedex. Tel.: (42) 89.31.31.

Architrion est un logiciel de dessin et de conception assistés par ordinateur, spécialement réalisé à l'intention des architectes et autres métiers du bâtiment. Fonctionnant sur tout micro-ordinateur compatible à l'IBM PC équipé d'un coprocesseur arithmétique, d'un écran haute résolution et d'une tablette à numériser, Architrion permet le travail en trois dimensions et assure le traitement des parties cachées. Prix : 15 000 F HT. Gimeor SA,

planification des projets pour IBM 255.44.63.<br>
PC et compatibles. Il peut gérer des Batignolles, and adhérents. Contacts: Grepacific, Commodore 64 et Sil'z de PC et compatibles. Il peut gérer  $\begin{array}{|l|l|}\n\hline\n\end{array}$  51, boulevard des Batignolles, Leanord. Des cours<br>
750 tâches et 2000 contraintes avec 512 Ko de mémoire, réalise de logiciels semi-professionnels<br>le calcul du planning et le calcul du planning et le le calcul du planning et le **Des cours d'initiation** et sont prévus au programme<br>contrôle des coûts. Il permet en **de la divide de la propriet de la permet de la propriet de la permet de la pe** contrôle des coûts. Il permet en *LES STAGES* d'approfondissement au langage (traitement de texte, tableur, quatre d'éviter les conflits de de texte, tableur, quatre d'éviter les conflits de ressources et de visualiser les intervention de la comptabilité). Micro-informatique plannings en Gantt ou en Pert. Prix: 5 900 F HT. Ise-Cegos, Tour<br>Chenonceaux, 204, Rond-Point du Les imprévoyants peuvent tenter Microtel de Poitiers, 61, avenue de Pont de Sèvres, 92516 Boulogne- leur chance jusqu'à la veille de Nantes, 86000<br>Billancourt, tél. : (1) 620.61.53. l'ouverture de ces stages. Si le (49) 58.09.44.

perfectionnement au clavier des pourrait leur être proposée · in télématique et d'inform<br>IBM PC et compatibles. Il extremis · (consulter également été à Boulau (Pyrénées IBM PC et compatibles. Il<br>extremis · (consulter également enseigne la position des doigts SVM PRATIQUE numéro 17). enseigne la position des doigts SVM PRATIQUE numéro 17). atlantiques). Dates : du 22 juillet sur le clavier, propose des sur le clavier, propose des au 3 août, du 5 au 21 août et du<br>
dammes d'exercices, Il permet le Grepacific (Groupe de 26 août au 7 septembre, Durée d'atteindre une vitesse de 18 à recherche et d'études pour une des stages : 36 heures. Coût :<br>20 mots par minute. Prix : 1 600 F pratique active et coordonnée de 500 F. Site informatique, Ecole 20 mots par minute. Prix : 1 600 F | pratique active et coordonnée de | 500 F. Site informatique, Ecole club d'Anglet, 29, rue d'Euskadi, initial de la mixte Bourg/Boulau. Tél. : 16 (59) | 64600 Anglet, Tel. : (59) 52.34.0 HT. Ise-Cegos, Tour Chenonceaux, l'informatique en formation mixte Bourg/Boulau. Tél.: 16 (59) 64600 Anglet. Tel.: (59) 52.34.03.<br>204. Rond-Point du Pont de initiale et continue) organise des 64.66.18.

941, rue Charles Bourseul, 59500 réaliser des décors, l'animation personnes prises en charge par 5 au 10 août, du 19 au 24 août et<br>Douai. Tél. : (27) 87.16.14. des objets dessinés ainsi que leur un organisme de formation d des objets dessinés ainsi que leur coloriage. Prix : 2061 F TTC.  $Bip$ ,  $\vert -750$  F, pour les non-adhérents  $\vert$  sont à la disposition des Timeline est un logiciel de 13, rue Duc, 75018 Paris. Tél. : au Grepacific - 600 F, pour les participants: MO5 de Thomson,<br>planification des projets pour IBM 255.44.63.

l'ouverture de ces stages. Si le nombre d'inscrits est inférieur au Actidact est un logiciel nombre maximum de la participante de Boulau d'apprentissage et de la participant participants prévus, une place de la participant d'apprentissage et de

# initiale et continue) organise des Sèvres, 92516 Boulogne- stages d'initiation au Logo. Dates de la contraste de la Grenoble et Montagne Billancourt. Tél.: (1) 620.61.53. et lieux : du 26 au 30 août à Alès Le micro club d'Anglet propose des stages d'initiat (Gard), à Quimper (Finistêre) et à (Pyrénées atlantiques) organise la micro-informatique, à la

d'hébergement): 1200 F, pour les

0. able imprimante<br>
and the imprimante<br>
carte 8E/S<br>
carte 8E/S<br>
carte 8E/S<br>
carte 8E/S<br>
carte 8E/S<br>
carte 8E/S<br>
carte 8E/A<br>
carte 8E/A<br>
carte 8E/A<br>
carte 10.<br>
carte 10.<br>
carte 10.<br>
cartes from the U.C.<br>
cartes for the sec

LOGICIELS D sorcery . ..... ...... ............ .. D ghostbuster. ....... .... ...... . . .. . D rally 11 ......................... .. D mystère kikekankoi ............... . Drnusicore ....... . ...... .. ....•.... D easy bank (français) ............. . . D devpac (ass. desass) .. .......... .. . D easy cale (français) .. ....... . .. ... . D gestion entreprise (core) ....... . . .. . D M.A. base ....... , .. ..... . .. .... .. D D.A.O ............ ..... .... ...... . D force4 .......................... . D stress . .... . ... . . ...... .... . . . . .. . D mission delta ..... .. ............ .. D maéadam bumper .......... , , •.... D meurtre grande vitesse ....... ..... . D lly path 737 ................. .... . D night booster .... .. ... ...... ..... . D gestion stock (éd. core) . . ...... . .. . D hisoft pascal ...... .... ...... ..... . D world war 3 ...... ........ ....... . D logiciels disquette , liste sur demande

Basic seront donnés au club<br>Microtel de Poitiers du 15 au 26 juillet. Prix : 640 F pour 30 h de<br>cours. Age minimum 13 ans. Club Les imprévoyants peuvent tenter | Microtel de Poitiers, 61, avenue du leur chance jusqu'à la veille de | Nantes, 86000 Poitiers, Tél. : 16

d'apprentissage et de participants prévus, une place organise des ateliers de perfectionnement au clavier des pourrait leur être proposée (in télématique et d'informatique cet Le Grepacific (Groupe de 26 août au 7 septembre. Durée

TGS, logiciel d'animation Florac (Lozère). Coûts (non au mois d'août des stages de montagne. Durée des stages :<br>
graphique professionnelle pour compris les frais

750 tâches et 2000 contraintes de la contrainte de la contrainte de la contrainte de la contrainte de la contrainte de la contrainte de la contrainte de la contrainte de la contrainte de la contrainte de la contrainte de l

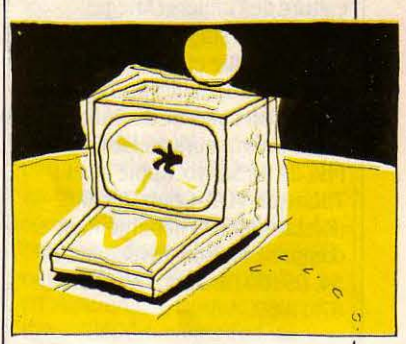

graphique professionnelle pour compris les frais perfectionnement et d'initiation à une semaine, à choisir entre le<br>Apple IIe ou IIc, permet de d'hébergement) : 1200 F, pour les la micro-informatique. Dates : du 22 juillet

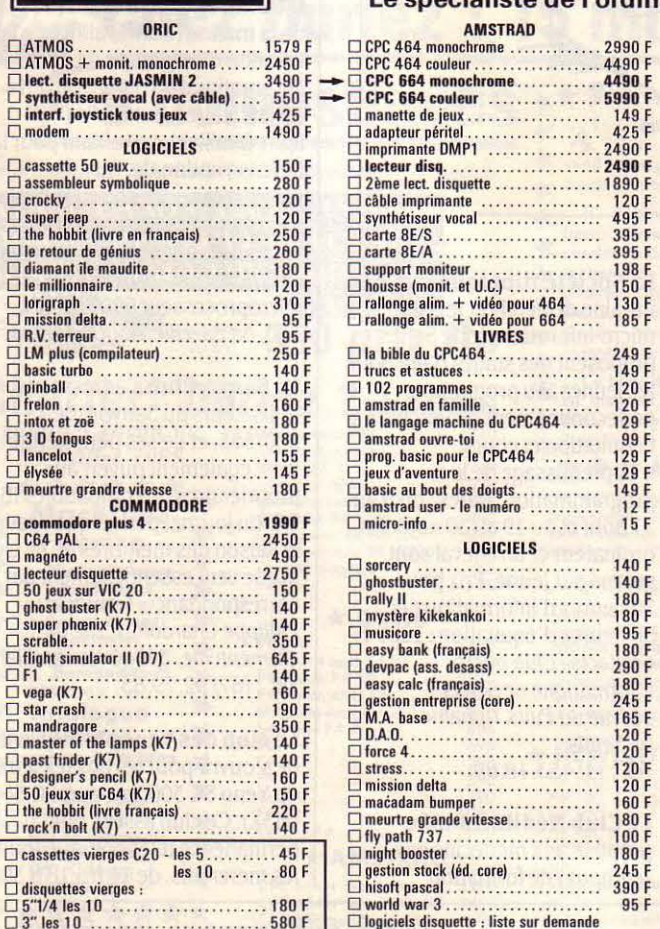

### 120, rue de Montreuil - 94300 VINCENNES -Tél.: (1) 328.22.061 du mardi au vendredi : 10 h 30 à 13 h - 15 h à 19 h - le samedi : 10 h 30 à 19 h Le spécialiste de l'ordinateur à moins de 5000 F

140 F

140 F<br>180 F<br>180 F<br>180 F<br>180 F<br>245 F<br>245 F<br>165 F

 $1201$ 120 F<br>120 F<br>120 F

 $100 F$ 180 F<br>245 F  $390$ 

### **SINCLAIR**

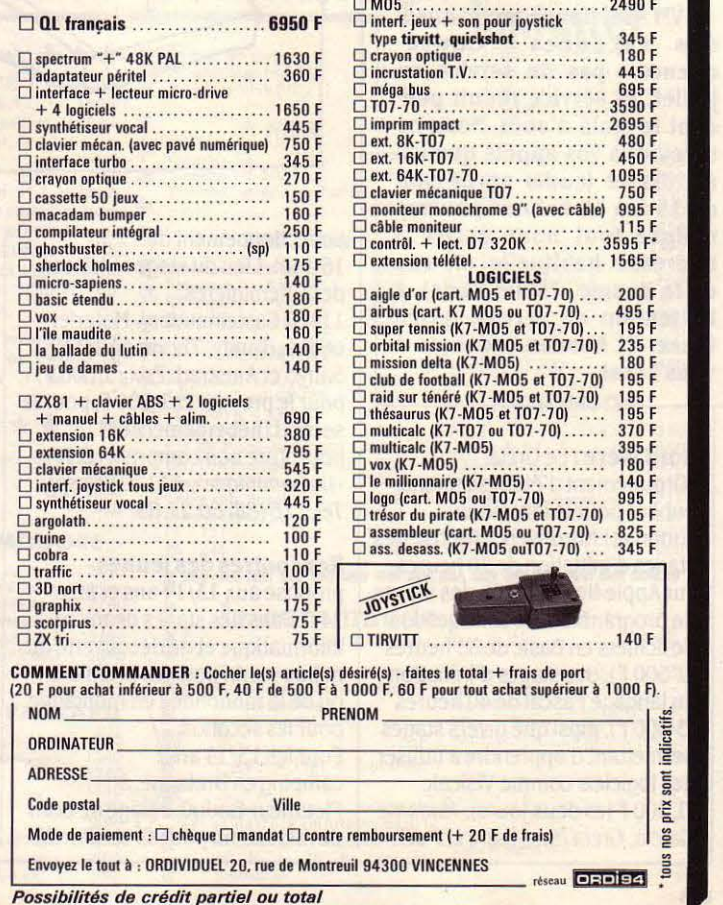

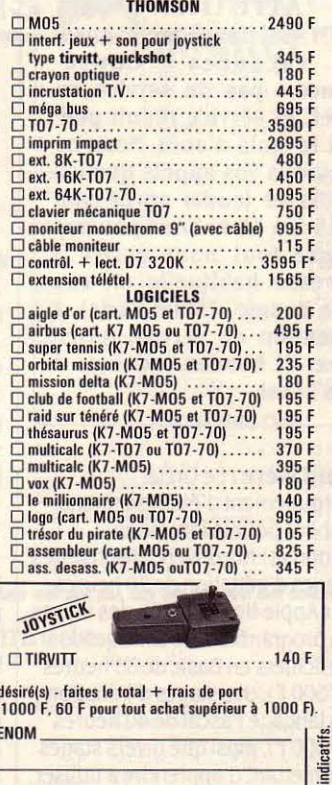

Envoyez le tout à , ORDIVIOUEL 20. rue de Montreuil 94300 VINCENNES <sup>~</sup>

utilisé: Commodore 64, Hewlett Packard 150; Apple lie et Macintosh. Prix: 2 660 F. (Hébergement et nourriture compris). Grenoble et Montagne, 18, rue Brocherie, 38 000 Grenoble. Tél. : (76) 46.25.50.

La Maison des jeunes et de la culture de Pamiers (Ariège) organise un stage d'initiation à l'informatique et d'activités de plein air du 15 juillet au 27 juillet, réservé aux plus de dix·huit ans. Micro-ordinateurs utilisés: PHC 25 de Sanyo, Apple lie et Thomson T07. Coût: 2 850 F. (Restauration et hébergement compris). Maison des Jeunes, BP 54, 09100 Pamiers. Tél. : 16 (61) 67.17.60.

Microtel Ardèche sud propose des stages de treize jours aux plus de douze ans, qui se dérouleront à Largentière. Au programme: micro-informatique et descente des gorges de l'Ardèche. Dates : du 15 au 27 juillet, du 29 juillet au 10 août et du 12 au 24 août. Prix : 2 270 f , tout compris. Club Microtel d'Ardèche sud, La croix de Malet, BP 36, 07110 Largentière. Tél.: 16 (75) 39.18.80.

### ATTENTION 1

SVM Assistance prend aussi des vacances I Conséquence : pas de service en juillet. et service réduit pen· dant le mois d'août. Nous ne recevrons vos appels que les mardis et jeudis après-midi de 15 h à 19 h. Vous pourrez malgré tout nous écrire à l'adresse habituelle (5, rue de la Baume. 75008 Paris). à l'attention du service Assis· tance. Et bonnes vacances à vous aussi.

Nord Isère : Le Greta (Groupement d'établissements publics pour la formation continue) Nord-Isère propose des stages d'initiation de 20 heures sur Apple lie (1 250 F), des stages de programmation et de gestion de fichiers en Basic de 35 heures (2 500 f), des stages d'initiation au langage Pascal de 40 heures (.3 000 F), ainsi que divers stages permettant d'apprendre à utiliser des logiciels comme Visicalc (1 500 F les deux jours). Madame Garcia, Oreta Nord/Isère LEP JC

Aubry, Route de Ruy, 38303 Bourgoin Jallieu. Tél. : 16  $(74)$  93.66.44.

Des stages de ski plus informatique (ou tennis plus informatique) sont organisés dans la station ·les Deux Alpes •. L'initiation à l'informatique est assurée par un professeur de mathématiques. Matériel utilisé : Atari 800 XL. Prix : ski plus informatique, tennis ou loisirs/informatique (avec pension complète) : 3 200 F. Huit stages d'une semaine du 7 juillet au 31 août. Bernard Pech: Tél.: (76) 79.23.73.

L'informatique au château. Le CERA (Centre d'étude et de recherche audiovisuel) organise deux stages d'informatique au mois d'août: un stage d'initiation du 5 au 9 août, et un stage de

liaisons spatiales. Dates: du 17 au 31 juillet, du 11 au 31 juillet, du 2au16 août, du 17 au .31 août, enfin du 2 au 22 août. Prix à la quinzaine: 3 200 F. Forfait trois semaines : 4 300 F (tout compris). Bicyclette indispensable. Pour les 14/16 ans: un camp de vacances dans un petit village, Crolles situé près de Grenoble. Au programme : initiation au Basic et à l'informatique, camping, randonnée, jeux ... Bicyclette toujours indispensable. Dates : du 16 au 30 juillet, du 10 au .30 juillet. du 2 au 16 août, du 2 au 22 août, du 17 au 31 août. Prix à la quinzaine: 3 400 F. Pour .3 semaines : 4 600 F (tout compris). Contacts:· Rencontres dejeunes ., 39, rue de Châteaudun, 75009 Paris. Tél.: 16 (1) 874.89.28.

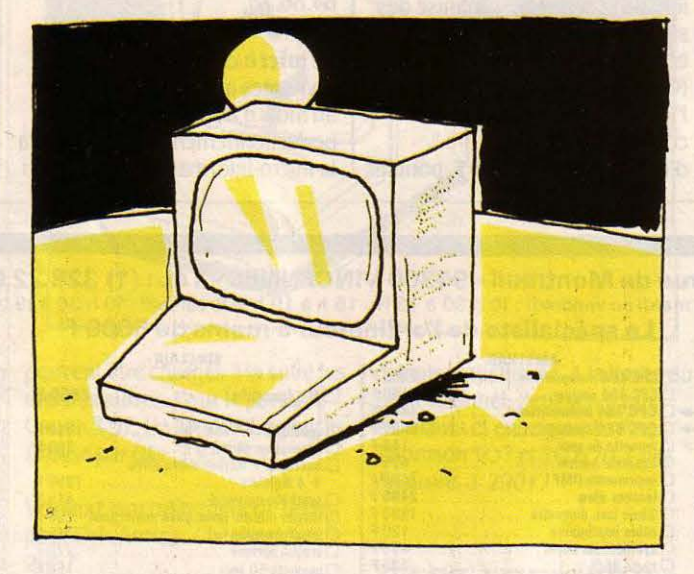

perfectionnement du 12 au 16 août. Lieu du stage: Château des Cheminières, 11400 Castelnaudary. Matériel utilisé: Tandy, Thomson T07, Sanyo et Amstrad. Prix : 1 300 F, pour le premier et 1 700 F. pour le second (hébergement et nourriture non compris). *(CERA ·La* Dominique·. 11170 Villespy. Tel. : 16 (68) 60.21.89.

### Rencontres des jeunes

propose aux 13/14 ans et aux 14/16 ans des stages de microinformatique et de découverte du milieu marin pour les premiers ou de la randonnée en montagne pour les seconds. Pour les 13/14 ans : camping en Bretagne, à Pleumeur-Bodou, village de bord de mer connu pour sa station de

La Société Hippique rurale et urbaine de Senlis et le club micro-informatique de Senlis proposent des stages d'été pour les jeunes. Au programme: perfectionnement ou initiation à l'équitation et cours d'apprentissage de la programmation. Dates : du 5 au 17 août et du 19 au 30 août. Un ordinateur et un cheval sont prévus par jeune. Prix pour .30 heures d'informatique et .30 heures d'équitation: 1200 F. Contacts: Club microinformatique de Senlis, 18, rue du Puits Tiphaine, 95 Senlis. Tél. : (4) 453.18.89.

Le Club Méditerrannée propose aux médecins des · campus · de formation

spécialisée à la microinformatique à Marbella en Espagne. Les stages · Micro-Cool 2000 ·sont organisés chaque semaine, du 9 au 16 juillet, du 16 au 23, du 23 au 30, cela jusqu'en novembre. Prix de la formation : .3 000 Fpoursixjours, et quatre heures d'enseignement journalier (séjour au club non compris). Les frais de formation • Micro-Cool 2000 ·sont déductibles des revenus à titre de frais professionnels, pour le calcul des impôts. Contacts: Club Méditerrannée, place de la Bourse 75002 Paris. Tél. : 296.10. *OO* ou 261.85. *OO,* poste 3540.

La dixième école d'été du Forez patronnée par l'ADI (l'agence de l'informatique) se tiendra du 18 au 31 août à Chalmazel (Loire). Au programme: Langages et machines de 5• génération, environnement de poste de travail, et nouvelles tendances en méthode de conception. *AD/,*  Tour fiat Cedex 16, 92084 Paris la Défense. Tél. : (1) 796.43.51.

### LES CLUBS :::::::::::::::::::::::::::::::::::::::::::::::::::::::::::::::::··

L'Union sportive et artistique de la marine (USAM) annonce la création d'un groupe de micro· informatique à Toulon, ouvert aux militaires, aux civils (et à leurs familles), travaillant pour la Défense nationale. Au programme: des cours de Basic deux fois par semaine, et des rencontres par sections: Sinclair, Oric, Amstrad, Thomson et microprocesseur 6809. USAM, 360. bd Bazeille, 83000 Toulon.

Le Sanyo·Club s'adresse aux utilisateurs du Sanyo MBC 550/555, et de ses périphériques. Il est également ouvert aux propriétaires de compatibles IBM PC. Un journal périodique assure la liaison des membres de ce club qui se veut essentiellement par correspondance. Contacts : Philippe Chardon. 1. rue de Clementuille, 34000 Montpellier. Tél. : (67) 92. 79.85.

Le club des Yenophiles vient de s'ouvrir pour les possesseurs du Yeno SC 3000 ou du DPC 64 (MSX). Ce club assure une permanence téléphonique tous les mercredis, de 14 h à 18 h 30.

**Microvet, club micro-** Preston White Drive Reston VA<br>informatique vétérinaire. 22091. Tél. : 19 1 informatique vétérinaire, regroupe des praticiens créateurs (703) 620.89.26.

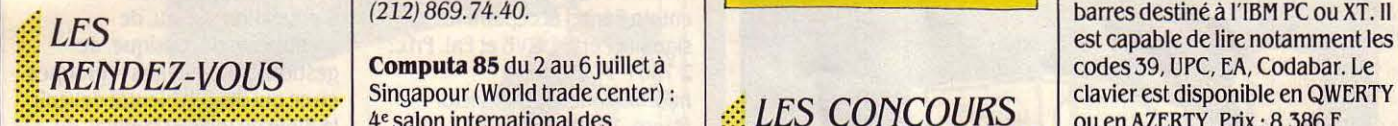

se déroulera à Villeneuve-lès- and trade Fairs Ltd Radchiffe<br>Avignon du 17 au 27 juillet. House Blenheim Court Solihull Comme l'an passé, des logiciels West Midlands, B 912 BG. Tél : pour l'amélioration des **Datalit BT Color** est un<br>conditions de travail, et l'ADI, traitement des verres de professionnelles consacrées aux auteurs et éditeurs de logiciels **Software engineering :** lancent trois concours sur un travaillant sur terminal. Il filtre, auront lieu du 22 au 25 juillet à La se exposition et conférence sur le même thème, l'ergonomie des dans la partie supérieure du<br>Chartreuse. Tél. : 16 (90) qénie logiciel organisée à logiciels. Terrain choisi :

Un bulletin est envoyé chaque l'une des plus grandes **Base de données :** mono-poste. Ce concours est de la prono-poste. Ce concours est de la prono-poste. Ce concours est de la prono-poste. Ce concours est de la prono-post mois aux adhérents. Club des manifestations annuelles de 11<sup>e</sup> conférence organisée à ouvert à tous. Neuf prix sont<br>Principales de 11<sup>e</sup> conférence organisée à ouvert à tous. Neuf prix sont de 30 000 F à 350 000 F. Yénophiles, 86/108, au. Louis l'industrie informatique Stockholm. Contacts: Lars prévus de 30 000 F à 350 000<br>Roche, 92230 Gennevilliers. Tél. : américaine aura lieu du 15 au Soderlund, Dept of computers ANACT, 7, bd Romai Roche, 92230 Gennevilliers. Tél. : américaine aura lieu du 15 au Soderlund, Dept of computers ANACT, 7, bd Romain Rolland,<br>(1) 792.07.98. 18 juillet à Chicago dans l'Illinois. science University of Stockholm 92128 Montroug 18 juillet à Chicago dans l'Illinois. science University of Stockholm 92128 Montrough 192128 Montrough Stockholm Suède. 657.13.30.

l'image artificielle aura lieu du 22 92600 Asnières. Tél. : 16 (1) au 26 juillet à San Francisco. ACM 790.30.13. Conference management, Dep 11,

Singapour (World trade center) :<br>4<sup>e</sup> salon international des technologies informatiques en :::::::::::::::::::::::::::::::::::::::::::::::::::::::::::::::::·· NT.Alfatronlc, 4, avenue Laurent Le Festival de la Chartreuse Asie. Renseignements: Industrial Cely, 92606 Asnières Cely, 92606 Asnières Cely, 92606 Asnières Cely, 92606 Asnières Cely, 92606 Asnières Cely, 92606 Asnières Cely, 92606 Asnières Cely, 92606 A House Blenheim Court Solihull<br>West Midlands, B 912 BG. Tél: pour l'amélioration des

Chartreuse. Tél. : 16 (90) génie logiciel organisée à logiciels. Terrain choisi : verre, les lumières parasites. Il<br>25.05.46. l'Imperial college de Londres. l'informatique personnelle à permet, en vision de près, l'Imperial college de Londres. l'informatique personnelle à permet, en vision de près,<br>Contacts : Conference service IEE usage professionnel, et plus d'améliorer les conditions NCC 85, National computer Savoy place, London WC 2R OBL. précisément l'utilisation de visuelles des presbytes. Le<br>conference) : cette rencontre, le la conference de visuelles sur micro-ordinateur de traitement Datalit est conference) : cette rencontre,  $|rel:1944(1) 240.18.71.$  progiciels sur micro-ordinateur traitement Datalit est proposé à

S 101691 Stockholm, Suède.

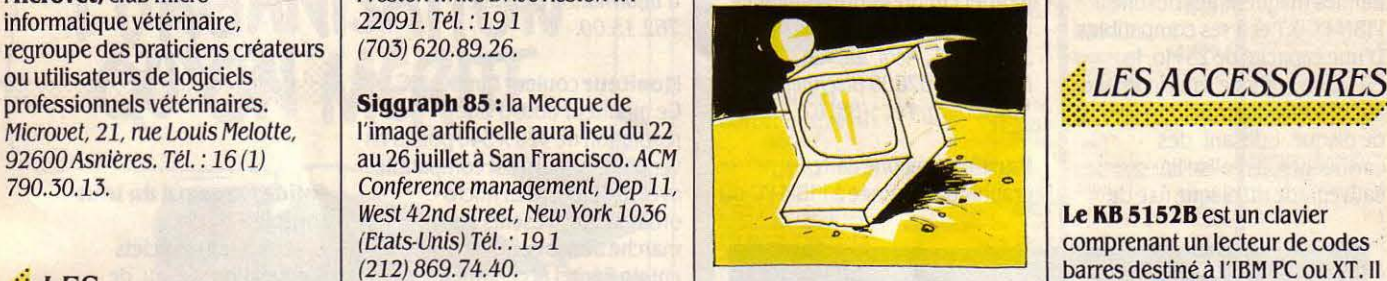

### LES CONCOURS

usage professionnel, et plus

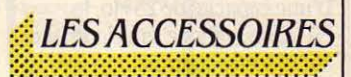

RENDEZ-VOUS Computa 85 du 2 au 6 juillet à codes 39, UPC, EA, Codabar. Le computa 85 du 2 au 6 juillet à computa  $\frac{1}{2}$ . Le computa 85 du 2 au 6 juillet à clavier est disponible en QWERTY ou en AZERTY. Prix : 8 386 F

conditions de travail, et l'ADI, traitement des verres de lunettes<br>l'Agence de l'informatique, destinées aux personnes

### *Voir* Chez Duriez : 15 micros portatifs  $\textbf{1}_{\text{S}}$  domestiques  $\textbf{z}^{\star\star\star\star\star\star\star\star\star\star\star\star\star\star}_{\text{A}_{\text{U}}\text{ COEUR DU}}$ 329.42.99 vous aurez 1830 1350 Imprimantes, Magnétophones, Moniteurs. Logiciels **interface Hotel (HPT)** interface HPIL (HPT) <sup>c</sup> hez Duriez. ' , il à prix charter. © ir; Conon V 20 .......... 2890 **il publie régulièrement in Yomoho YIS 503 F . . . . . . . . 2890<br>
<b>il publie régulièrement** Yomoho YIS 503 F . . . . . . 2590 ATARI, CANON, CASIO, COMMO- Il publie régulièrement bancs d'essai et Catalogues Yomaha avec synthétiseur et condensés de caractéristiques il cla vier .................. ... ... ... 4990 DORE, HEWLETT PACKARD. **Example 5 de caractéristiques de caractéristiques de la com- et delayage publicitaire , com- → SINCLAIR délayage publicitaire , com- + 48 K Péritel ... 1895 de la comme de la comme de la comme de la comme de la comme de** SHARP, SINCLAIR, THOMSON I YAMAHA. Avez-vous 300 prix ttc complaisance.<br>
complaisance.<br> **Complaisance.**<br>
Q l fronçois + Péritel . . . . . 6950 Ce banc d'essai est gratuit <sup>~</sup>en maga sin, ou envoyé r~ \* SHARP ic poste co ntre 3 timbres à ic PC 1500 A . . . . . . . . . . . 1890 Charter<sup>©</sup> Duriez ? \* CANON *valables jusqu 'au*  1740<br>1230 XO7 mémoire 8K ic 2, 10 Frs. :« ~~o~S'(;04~o~IC~ 1~0 : mg \*\*\*\*\*\*\*\*\* Extension8KCE155 .. 790 XOZ memoire ok<br>Traceur 4 coul. X710 . . . .<br>X07 + X710 . . . . . . . . . . . . . . 1230 2940 1580 *31 juillet 1985*  Lecteur de K7  $\begin{array}{l} \star\star\star\star\star\star\\ \mathbf{Machine}\\ \mathbf{\dot{a}}\;\mathbf{6}\;\mathbf{c}\;\mathbf{r}\;\mathbf{re}\\ \mathbf{\dot{b}}\;\mathbf{5}\;\mathbf{7}\;\mathbf{8}\;\mathbf{8}\;\mathbf{9}\;\mathbf{9}\;\mathbf{9}\;\mathbf{1} \end{array}$ Ext. 8K Protégée CE 159 . 1000<br>Ext. 16K Protégée CE 161 1700<br>Interf. RS 232/Parallèle. . 1990 Interface vidéo + XO7<br>Extension 8K<br>Carte mém. 4K XM 100 CPC 664 moniteur coul. . . 5990 Lecteur de K/<br>TO7-70<br>Lecteur K7 3290 Imprimante . . . . . 2490 Lect. disq uettes . .. ..... 2490 Interface Péritel 450 890 499 Câble imp . pa rallèle . -· . *580* Cla vie r sensitif . . . . . . . . 1265 Contrôleur de communic.. Confroieur de communic...<br>Manettes jeux et son .... Carte mémoire 8K XM101 .<br>Cordon magnéto . . . . . . . .<br>Secteur . . . . . . . . . . . . . . . . . . 990 PC 1251 .......... .. . 1050 PC 1246 . . ......... . . *<sup>540</sup>* 65 90 Lecteur dis. avec cont. . . . \* COMMODORE Lecteur als. avec cont...<br>Memo Basic \* Répondeurs<br>
\* Calculatrices<br>
\* Calculatrices<br>
\* Papeterie Commodore 64 Péritel . . . 2390<br>
Consente + initiation bosic 2700<br>
Lecteur de cassettes .... . 390 01 J<sub>2</sub> **De commande à Duriez :**<br>
Lecteur de disques 1541 . 2490 01 de commande a urinez :  $*$  CASIO PB 700 . . . . . . . . . . . . . . 1440 Troceur <sup>4</sup> coul. FA10 .... 1890 P8 700 +FA 10 . ...... 3300  $\Box$  Demandez-le le ctevroo disques 1541 . 2490 • • ~ 132, Bd Si-Germain, 75006 Paris. <sup>~</sup>lmprim. 80cps MPS 803 . 2390 <sup>~</sup> Manette de jeu . . . . . . . . 120 **1** <sup>~</sup> \* HEWLETI-PACKARD 1;; HP <sup>l</sup> <sup>l</sup> C ... .... 1 Extension 4KO R4 . . . . . . . 427<br>
Magnéto intégré CM 1 . . 850<br>
Interface FA 4 . . . . . . . . . 865<br>
PB 410 . . . . . . . . . . . . . . . . . . 695 catalogue<br>Duriez  $\Box$  Le(s) article(s) entouré(s)<br>sur cette page photocopiée (ou Si changement de prix, je serai avisé avant  $\begin{array}{r} \bigstar \ \text{Duriez} \\ \hline \star \begin{array}{c} \text{centre 3 timbres} \\ \text{à 2,10 F.} \end{array} \end{array}$ cités ci-dessous). cxpêdition. FA 3 . . . . . . . . . . . . . • . . 280 □ Ci-joint chèque de . . . . . . . . <sup>0</sup>1 HP 15C ... . .. . · · · ········ · ·· · · ·· . . . . . . F 8 2 5 Fx 750 . . . . . . . . . . . . . . . 1490<br>FA 20 . . . . . . . . . . . . . . . . 1050 Ville) Duriez,<br>112 et 132<br>Bld St-Germai 3 4 FA <sup>20</sup> .. ...... 1050 Corte 4 Ko . . . . . . . . . . . 590 HP 12C ..... .. .. . ... 1340 HP 16C ............. 1340

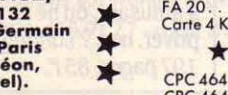

CPC 664 moniteur vert

75006<br>(M<sup>o</sup>Od<br>St-Mich

\* \* \* \* \* \* \*

**AMSTRAD** moniteur vert , 2990 CPC 464 + moniteur coul. 4490<br>CPC 664 moniteur vert... 4490 HP 41 CV . . . . . . . . . . . . . 2350<br>HP 41 CX . . . . . . . . . . . . . 2880 HP 71 .................... 4890<br>Extension mémoire 4K .... 795

### sur votre. minitel

tous tarifs mis à jour et matériel disponible<br>chez Duriez.

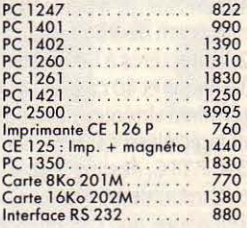

### $\star$  THOMSON

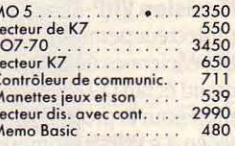

y compris Port et Emballage<br>40 F.

□ Je paierai à réception<br>
(Contre-Remboursement)<br>
moyennant un supplément de<br>
30 F + 40 F Port et Emballage.

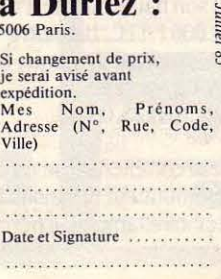

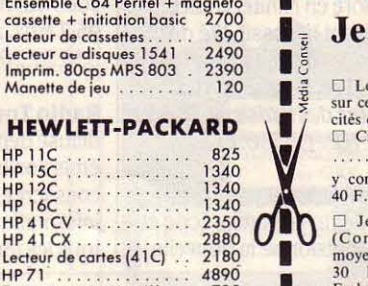

partir de 350 F TTC. Rodenstock, 4, avenue Newton, BP 40, 78390 Bois d'Arcy. tél. : (3) 043.99.35.

**MT 25** est un système de sauvegarde à cartouche de bandes magnétiques destiné à l'IBM PC·XT et à ses compatibles. D'une capacité de 25 Mo, le MT 25 se branche sans interface sur la sortie contrôleur de disque. Utilisant des cartouches, il réalise la sauvegarde du disque fixe de

connecter simultanément deux imprimantes ou autres périphériques sur la sortie parallèle de type Centronics d'un micro-ordinateur. La mémoire tampon d'une capacité de 32 Ko permet l'impression simultanée de deux textes différents. Prix : 3 200 F HT. Néol, 4a, rue Nationale, 67800 Bischheim-Strasbourg. Tél.: (88) 62.37.52.

**raradise** est une carte graphique destinée à l'IBM PC ou

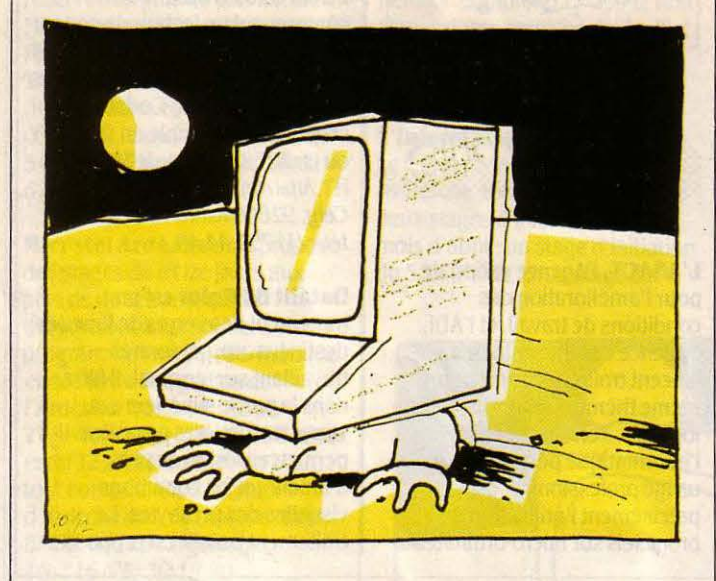

l'IBM XT en dix minutes. Prix (sans cartouche): 16 200 F HT. La Commande Electronique, 7, rue des Prias, 27920 Saint-Pierre de Bailleul. Tél. : (32) 52.54.02.

**Can'ell** est un ensemble logiciel et câble permettant de brancher l'ordinateur de poche Canon X-07 sur un Minitel. Il permet de passer de l'écran de 4 lignes et 20 caractères à l'écran de 19 lignes et 40 caractères du terminal vidéotex national. Câble et logiciel sur cassette coûtent 390 F TTC. feeling Soft, 4, rue de la Cardonnierre, 14000 Caen. Téléphone non communiqué.

**Movision VHP·50** est un projecteur permettant de bénéficier des dimensions d'un grand écran (1 025 mm *x* 825 mm) pour la projection d'images vidéo. Le VHP-50 comprend deux haut-parleurs qui retransmettent un son haute fidélité. Prix : 18 000 F TTC. Haubrich Electronic, 137, avenue Clot-Bey, 13008 Marseille. Tél. : (91) 25.08.08.

**Neol** commercialise un commutateur de liaison avec mémoire tampon. Il permet de ses compatibles, qui convient aussi bien aux écrans couleur qu'aux écrans monochromes dont elle simule les couleurs par différents grisés. Elle permet d'éditer des documents couleur réalisés sur un écran monochrome. Son prix est de 6 100 F HT. Bisoft Informatique, 35 bis, rue Victor-Hugo, 92400 Courbevoie La Défense. Tél.: (1) 789.50.47.

**Osccar** est un modem destiné au Commodore 64. Se connectant sans interface, il fonctionne en 300 bauds en duplex intégral et 75/ 1200 bauds en semi-duplex. Livré avec deux logiciels sur cassette et sur disquette qui permettent à Osccar d'accéder aux messageries et d' émuler le Commodore en Minitel couleur en adjoignant la possibilité de sauvegarder 10 pages-écran par disquette. Prix : 1 600 F TTC. Almatec, rue des Parisiens, 92600 Asnières. Tél. : (1) 790.21.11.

**Un boitier** • interface imprimante· avec sorties série et parallèle transforme la nouvelle

machine à écrire électronique Xérox 575 en une imprimante à marguerite de qualité courrier. Prix : 1800 F HT. Rank Xerox, 12, place de l'iris, Cedex 38, 92071 Paris La Défense. Centre d'information clientèle: 762.15.00.

**Moniteur** couleur Eureka MC 14. Ce moniteur doté d'une résolution de 420 *x* 340 points en version standard est compatible avec la plupart des micro· ordinateurs présents sur le marché français, grâce à une entrée Péritel acceptant les signaux Péritel, RVB et Pal. Prix : 2 750 F TTC. Euréka Informatique, 39, rue Victor-Massé,· 75009 Paris. Tél. : (1) 281.20.02.

### LA RADIO ~f **LA TÉLÉVISION**  :::::::::::::::::::::::::::::::::::::::::::::::::::::::::::::::::··

**TF1:** Tify, la petite baleine est de nouveau sur la première chaine depuis le 4 juillet et ce jusqu'au 12 septembre: L'émission • Tify, s'il te plait, raconte-moi une puce· serà diffusée tous les jeudis aux alentours de 17 h durant quelque quarante minutes. Au programme :

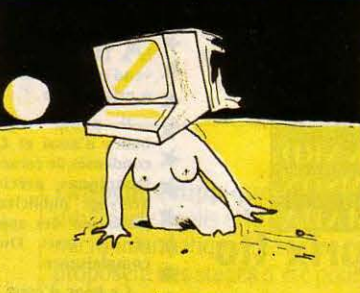

initiation et familiarisation à l'informatique.

**95.2** : Fidèle au poste, Philippe de Pardailhan animera pendant les mois de juillet et août son émission quotidienne • le rendez· vous des micro-maniaques •, sur 95,2 MHz, à 17 h 30, Tél. : (1) 538.52.20.

**Radio Toulouse Expression**  diffuse depuis mai 1985 une émission hebdomadaire consacrée à la microinformatique : Peek and Poke, . tous les mercredis, de 19 h à

20 h, sur 88,6 MHz. Aucun rapport avec lémission de TF1 Pic et Poke... RTE, Rigoulet Auzil, 31320 castanet·Tolosan. Tél. : 16 (61) 73.07.03.

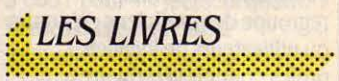

### **Guide Magnard du tout. logiciel**

Plus de 3 000 logiciels d'éducation, dejeu, de graphisme, de musique, de gestion et d'utilitaires regroupés en ce qui devrait bientôt devenir la Bible du logiciel familial, du moins dès que les petites imperfections qui parsèment l'ouvrage auront été éliminées. Il reste que ce livre est plus intéressant pour le revendeur (ou pour SVM Assistance) que pour le simple particulier, qui risque de n'employer ce guide qu'une ou deux fois par an. La première mise à jour est prévue pour septembre 1985, sous forme d'addendum. Magnard, 417 pages, 149 f (prix de lancement).

### **Dicoguide de la formation 1985.**

Il existe en France quelque 6 000 organismes de formation : une jungle épaisse oû il est difficile de trouver sa route. Cet énorme guide vient à l'aide des professionnels de la formation en mal de renseignements. Il est très documenté, bien organisé, et comprend une remarquable partie pratique. Malheureusement, le recensement des organismes de formation n'est accompagné d'aucun jugement de valeur. Média France, 80, rue de Miromesnil, 75008 Paris, 800 pages, 909,50 f sans les frais de port (uniquement par correspondance).

### **Micromania.**

par Charles Platt. Un humour très • british •, une Kolossale dose de provocation (ah, la 7• loi de Platt sur la presse micro-informatique !), la manie de la dérision et du canular ; tout cela fait un livre • hénaurme •, une tarte à la crème vivifiante. Pour une fois qu'on désacralise, et en s'amusant, on ne va pas s'en priver, non ?'Londrey's, 197 pages, 85 F.

### **Exercices en Basic pour Alice etAlice90.**

par Maurice Charbit. En lieu et place des sempiternelles introductions au Basic d'une machine qui ne font guère que reprendre, plus ou moins bien, le manuel du constructeur, voici une approche originale et intéressante pour l'apprentissage du langage aux néophytes. Ces exercices avec solutions et commentaires sont suffisamment évolutifs pour permettre de gros progrès aux débutants privés de tout guide de ce nom. Ed. du PSI. 145 pages, 95 F.

### Guide de MS-DOS,

par Richard Allen King. Toute la documentation de MS-DOS et PC-DOS, la

### **Basic Plus, 80 routines sur Commodore 64.**  par Michel Martin.

Faites le plein de routines utiles et simples à appliquer (ce que c'est chouette l'informatique, quand c'est bien expliqué !), apprenez l'utilisation du synthétiseur ou améliorez les performances graphiques de votre Commodore, tout cela en parcourant un ouvrage agréable mais destiné à un public déjà initié. Ed. du PSI, 130 pages, 85 F.

### **lllicro·ordinateurs et activité professionnelle,**

par Henri Horenstein et Eliot Tarlin. La plupart de ceux qui envisagent

de s'équiper d'un ou plusieurs micro-ordinateurs professionnels n'ont qu'une connaissance très

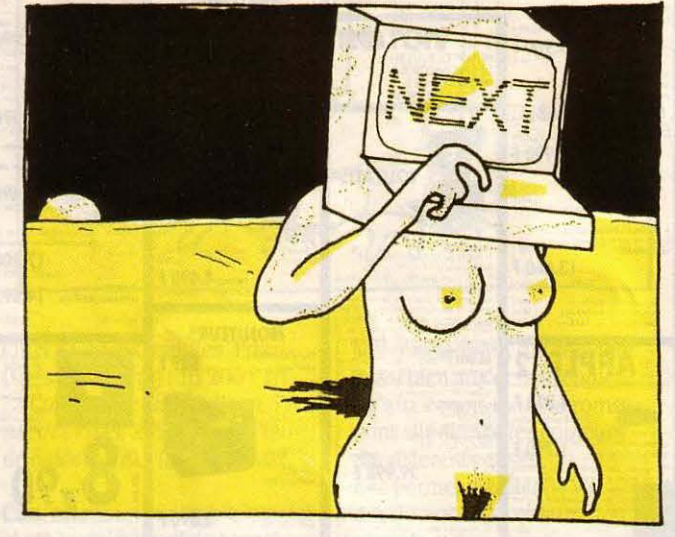

programmation sous ce système d'exploitation expliquées par un grand connaisseur en la matière. Ne manquera certainement pas d'utilité pour tout utilisateur de compatible IBM cherchant à aller plus loin dans l'exploitation de sa machine. Sybex, 353 pages, 198f.

### **A NOS ABONNÉS**

Pour toute correspondance relative à votre abonnement, envoyez-nous l'étiquette collée sur votre dernier envoi. Changement d'adresse : veuillez join· dre à votre correspondance 2,10 F en timbres-poste français.

Les noms, prénoms et adresses de nos abonnés sont communiqués à nos services internes et aux organismes liés contractuellement avec SCIENCE ET VIE MICRO, sauf opposition motivée. Dans ce cas, la communication sera liée au service de l'abonnement. Les informations pourront faire l'objet d'un droit d'accès ou de rectification dans le cadre légal.

abstraite des potentialités et des fonctions du matériel qu'ils comptent acquérir. Voici un livre qui comblera les ignorances. A conserver dans sa bibliothèque. Hachette Informatique. 212 pages, 125 F.

### **Macintosh, quels logiciels ?** par Pierre Courbier.

Passionné de longue date par les utilisations de l'informatique, Pierre Courbier livre ici un nouveau petit: une sélection critique d'une cinquantaine de logiciels sur Macintosh. Un ouvrage qui toutefois vieillira vite... ETSF. 143 pages, 97 F.

### **Données de base pour bases de données,**

par François Fargette. La gestion d'un ou plusieurs fichiers est une tâche relativement simple à concevoir dans son imagination, mais la réalisation pratique et technique, ainsi que la structure qu'elle prend dans un environnement informatique posent des problèmes d'un tout autre ordre. C'est pour éclaircir toute la théorie et la pratique des systèmes de gestion de bases de données (ou SGBD) que François Fargette *a* réalisé cette initiation. Elle permettra à tout un chacun, informaticien ou non, d'acquérir les connaissances de base nécessaires à la compréhension des SGBD, et cela dans un langage accessible à tous. Eyrolles, 188 pages, 150 F.

### **Programmation en assembleur 8086·8088,**

par François Retaureau. Une nouvelle référence en matière de programmation en langage assembleur des ordinateurs construits autour des microprocesseurs 8086 et 8088 d'lntel. Un volumineux ouvrage qui, au fil des pages garnies de nombreux exemples pratiques, permettra à tout programmeur de concevoir efficacement ses applications. Sybex, 606 pages, 248F.

### Les secrets du Minitel,

par Christian Tavernier. Pas mal de renseignements intéressants dans cet ouvrage techniquement assez fouillé mais néanmoins accessible au grand public. On pourra lui reprocher de ne pas suffisamment parler des coûts du Minitel, point dont peu de gens saisissent l'importance, du moins avant la première facture ! Quant à la réalisation du câble RS 232 pour relier Minitel et micro-ordinateur, il me semble avoir déjà vu quelque chose de similaire dans SVM... ETSF, 167 pages, 105 F.

### **Les outils de communication d'aujourd'hui et de demain,**  par le Cesia.

Les divers moyens de télécommunication, qu'ils soient à but privé ou professionnel, prennent de nos jours une ampleur telle qu'il devient difficile de se diriger efficacement au moment de choisir le mode le plus approprié. Toute l'information nécessaire au choix et à la connaissance de tous ces services est contenue dans cet ouvrage fort bien construit. Les perspectives qui s'ouvrent pour le futur proche sont aussi explorées et s'annoncent passionnantes. Eyrolles, 160 pages, 120 F.

### **SCIENCE ET VIE MICRO**

Publié par Excelsior Publications S.A., 5, rue de la Baume, 75008 Paris. Téléphone: Services Administratifs : (1) 563.01.02 Rédaction : (1) 256.10.98

### **DIRECTION, ADMINISTRATION**

**PRÉSIDENT** Jacques Dupuy **DIRECTEUR GÉNÉRAL Paul Dupuy DIRECTEUR ADJOINT** Jean-Pierre Beauvalet **DIRECTEUR FINANCIER Jacques Behar COMITÉ DE RÉDACTION** Philippe Cousin, Yves Heuillard, Joel de Rosnay

### **RÉDACTION**

**RÉDACTEUR EN CHEf**  Yves Heuillard **RÉDACTEUR EN CHEF ADJOINT** Petros Gondicas **CHEF DE RUBRIQUE**  Seymour Dinnematin **SECRETAIRE GENERALE DE LA RÉDACTION Françoise Roux SECRÉTAIRE DE RÉDACTION Françoise Sergent** 

**ONT COLLABORÉ À CENUMÉRO:** Philippe Bernalin. Arnaud Daguerre, Yvon Dargery, Emmanuel Darmois, Frédérique Fanchette. Bruno Ferret, Yann Garret, Jean-René Germain, Hervé Kempf, Patricia Marescot, Frédéric Neuville. Marie Parra-Alédo, Stéphane Pick, Hervé Provatoroff, Patrice Reinhorn, Jean-François des Robert Guillaume Vignoles.

**ILLUSTRATION** : Armand Borlant (chef de service), Jean-Louis Boussange, Jean-Paul Buquet, Gamma, Claude Lacroix, Didier Maillac/REA, Alain Meyer, Thierry Morin, Xavier Testelin. **PREMIÈRE MAQUETTISTE**  Michèle Grange **MAQUETTE** Chantal Siri **COUVERTURE** Michèle Grange. Thierry Morin

**SECRÉTARIAT Chantal Grosjean DOCUMENTATION** Véronique Broutard **SVM ASSISTANCE** Bruno Ferret (1) 563.87.46

### **SERVICES COMMERCIAUX**

### **DIRECTEUR DU MARKETING**

Patrick Springora **ABONNEMENTS Elisabeth Drouet,** assistée de Patricia Rosso **VENTE AU NUMÉRO** Bernard Héraud, assisté de Nadine Mayorga **RELATIONS EXTÉRIEURES** Michèle Hilling

### **PUBLICITÉ**

**DIRECTEUR COMMERCIAL** Ollivier Heuzé **DIRECTEUR** Pablo Maurel, assisté de Béatrice de la Ferté **CHEf DE PUBLICITÉ**  Guy Salançon 5, ruede la Baume, 75008 Paris. Tél. : (1) 563.01.02

Excelsior-Publications S.A. Capital social : 2 294 000 f . Durée: 99ans. Principaux associés: M. Jacques Dupuy, Mlle Yveline Dupuy, M. Paul Dupuy.

© 1985 Science et Vie<br>Ce numéro a été tiré d 1985 Science et Vie M<br>Ce numéro a été tiré à  $\overline{\text{Micro}}$   $\overline{\text{OS}}$   $\overline{\text{O}}$ 174 500 exemplaires 1983

# z e présente MICRO **Leisure** SCRABBIE

g

8

A

H

ς

UTTRI<br>COMPT

 $\infty$ 

മ

⋖

 $\alpha$ 

 $\mathbf C$ 

E

S.

 $\mathsf{C}_i$ 

R,

Β,

 $\mathsf{C}$ 

R

Δ

B

B

0,

G,

7

 $\circledR$ 

扁ってい

**NUMBER 01** 

Avec Micro SCRABBLE vous allez pouvoir jouer seul ou en familie au SCRABBLE en utilisant votre microordinateur pour simuler de 1 à 4 joueurs complaisants ou redoutables selon qu'ils utiliseront tout ou partie des 20.000 mots connus du programme.

Micro SCRABBLE vous permettra d'enrichir votre vocabulaire en essayant de surpasser l'ordinateur qui vous surprendra par son aptitude à placer les mots sur la grille pour optimiser le nombre de points, et qui vous aidera à trouver une bonne combinaison si vous manquez POUR MOSTOS TO AMSTRAD d'inspiration.

# 

F